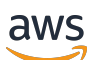

**Benutzerhandbuch** 

# Cloud Control API

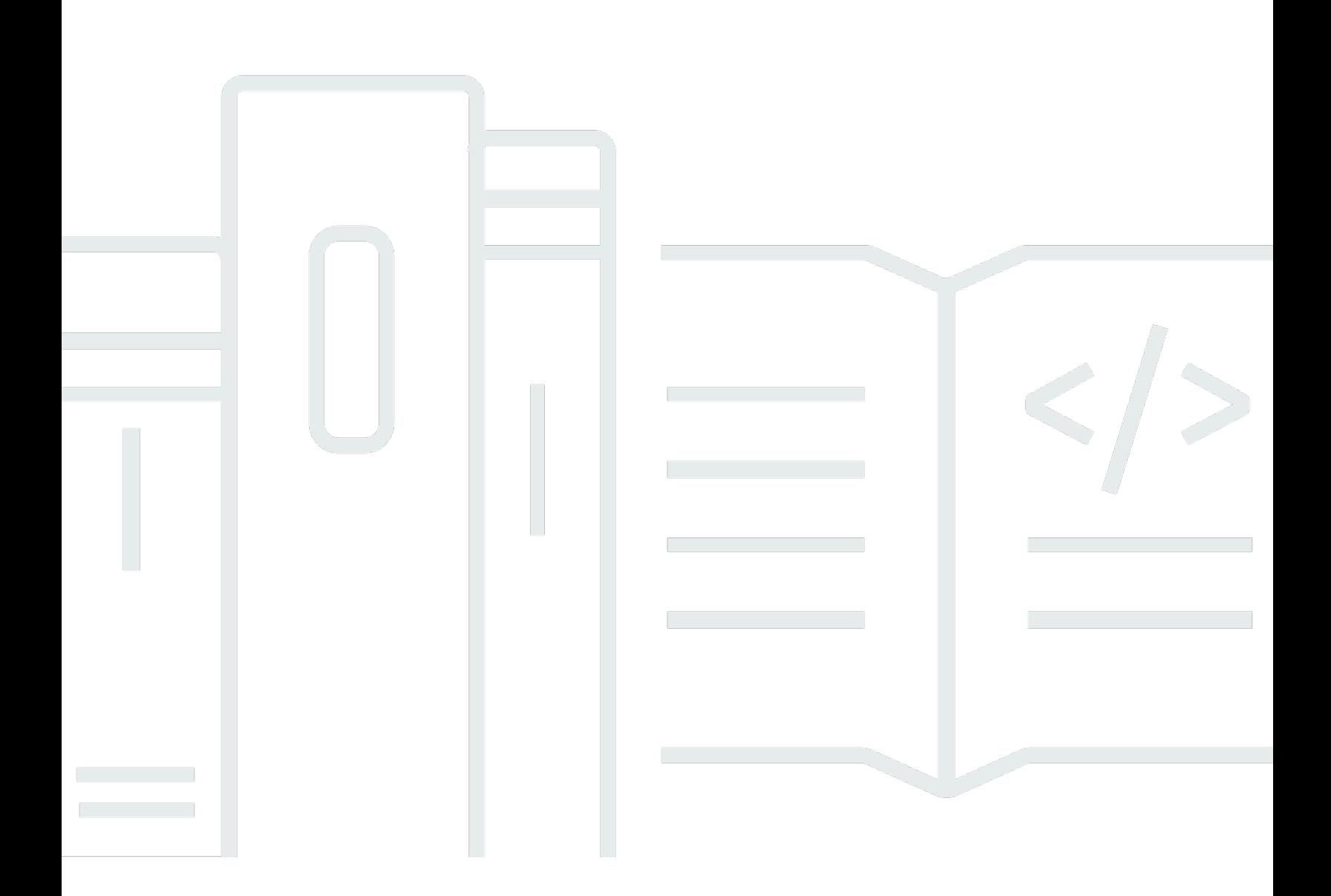

Copyright © 2024 Amazon Web Services, Inc. and/or its affiliates. All rights reserved.

#### Cloud Control API: Benutzerhandbuch

Copyright © 2024 Amazon Web Services, Inc. and/or its affiliates. All rights reserved.

Die Handelsmarken und Handelsaufmachung von Amazon dürfen nicht in einer Weise in Verbindung mit nicht von Amazon stammenden Produkten oder Services verwendet werden, durch die Kunden irregeführt werden könnten oder Amazon in schlechtem Licht dargestellt oder diskreditiert werden könnte. Alle anderen Handelsmarken, die nicht Eigentum von Amazon sind, gehören den jeweiligen Besitzern, die möglicherweise zu Amazon gehören oder nicht, mit Amazon verbunden sind oder von Amazon gesponsert werden.

# **Table of Contents**

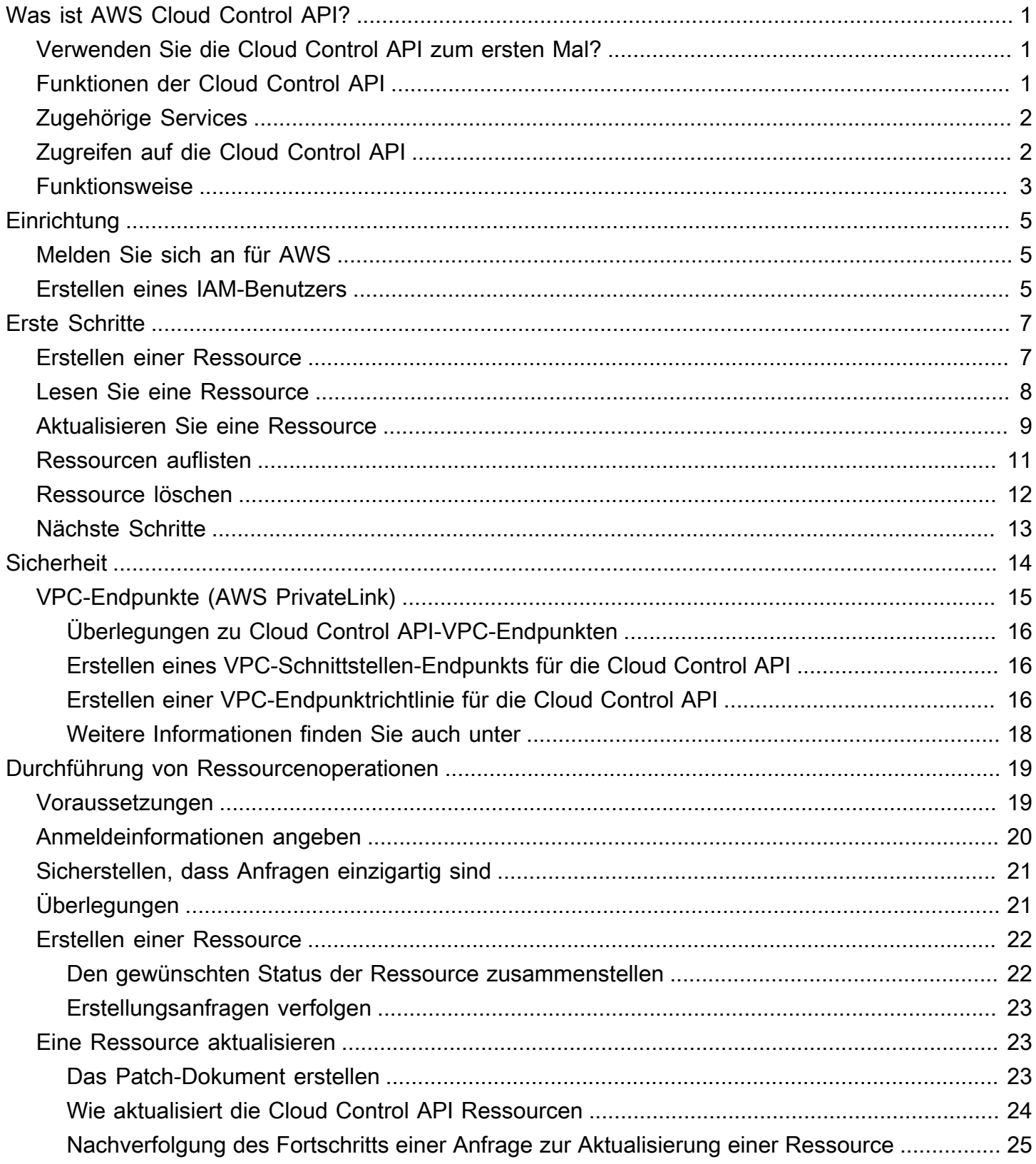

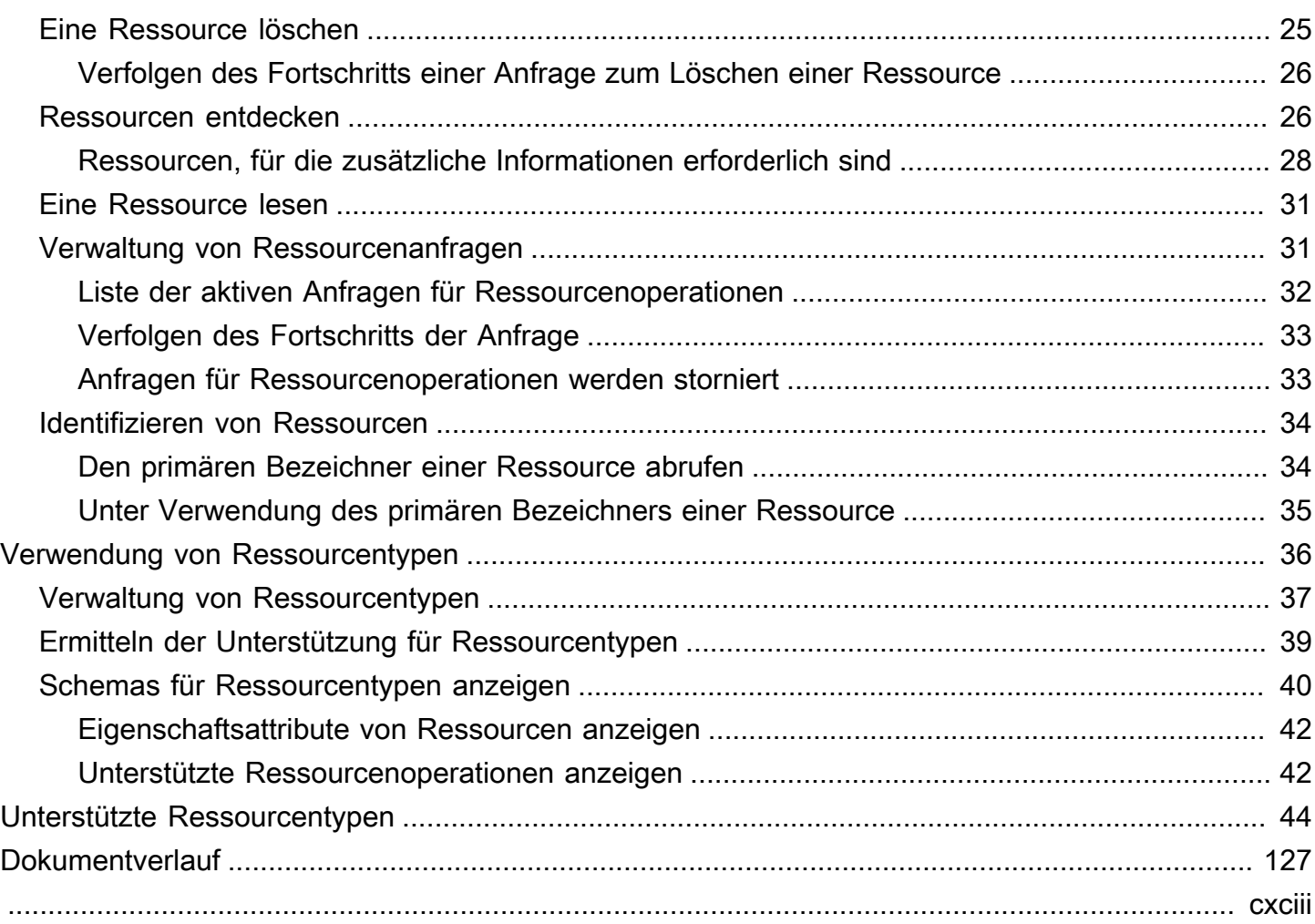

# <span id="page-4-0"></span>Was ist AWS Cloud Control API?

Verwenden Sie diese Option, AWS Cloud Control API um Ihre Cloud-Ressourcen zu erstellen, zu lesen, zu aktualisieren, zu löschen und aufzulisten (CRUD-L), die zu einer Vielzahl von Diensten gehören — sowohl AWS von Drittanbietern als auch von Drittanbietern. Mit dem standardisierten Satz von Anwendungsprogrammierschnittstellen (APIs) der Cloud Control API können Sie CRUD-L-Operationen auf allen unterstützten Ressourcen in Ihrem ausführen. AWS-Konto Mit der Cloud Control API müssen Sie keinen Code oder keine Skripte generieren, die für jeden einzelnen Dienst spezifisch sind, der für diese Ressourcen verantwortlich ist.

Themen

- [Verwenden Sie die Cloud Control API zum ersten Mal?](#page-4-1)
- [Funktionen der Cloud Control API](#page-4-2)
- [Zugehörige Services](#page-5-0)
- [Zugreifen auf die Cloud Control API](#page-5-1)
- [Wie funktioniert die Cloud Control API](#page-6-0)

## <span id="page-4-1"></span>Verwenden Sie die Cloud Control API zum ersten Mal?

Wenn Sie die Cloud Control API zum ersten Mal verwenden, empfehlen wir Ihnen, zunächst die folgenden Abschnitte zu lesen:

- [Einrichten AWS Cloud Control API](#page-8-0)
- [Erste Schritte mit der Cloud Control API](#page-10-0)

## <span id="page-4-2"></span>Funktionen der Cloud Control API

Die Cloud Control API bietet Ihnen eine konsistente Kontrolle über die Ressourcen in Ihrem AWS Konto, indem sie eine standardisierte Methode für den Zugriff auf und die Bereitstellung dieser Ressourcen bietet. Sie bietet eine einheitliche programmatische Schnittstelle, über die Sie die verschiedenen in Ihrem AWS Konto verfügbaren Ressourcentypen direkt aufrufen können, ohne dass Sie sich mit den APIs der zugrunde liegenden Webdienste vertraut machen müssen.

## <span id="page-5-0"></span>Zugehörige Services

Ähnlich wie bei der Cloud Control API werden AWS CloudFormation auch Ressourcentypen verwendet, um die zugrunde liegenden Webdienst-APIs aufzurufen, um diese Ressourcen bereitzustellen, wenn Sie eine solche Anfrage in Ihrem Konto platzieren. CloudFormation Konzentriert sich jedoch auf die Bereitstellung von Ressourcenmanagement, indem Infrastruktur als Code behandelt wird. Mithilfe CloudFormation dieser Methode können Sie deklarative Vorlagen erstellen, die mehrere Ressourcen und deren Abhängigkeiten enthalten, und diese Ressourcen dann als Stapel bereitstellen. Ein Stack ist eine einzelne Einheit, die Sie dann verwalten. AWS CloudFormation Sie können Stacks auch zentral verwalten und für mehrere AWS-Konten Server bereitstellen. AWS-Regionen Um verwaltet zu werden CloudFormation, muss eine Ressource als Teil eines Stacks erstellt oder in einen Stack importiert werden. Weitere Informationen finden Sie im [AWS](https://docs.aws.amazon.com/AWSCloudFormation/latest/UserGuide/Welcome.html) [CloudFormation -Benutzerhandbuch](https://docs.aws.amazon.com/AWSCloudFormation/latest/UserGuide/Welcome.html).

# <span id="page-5-1"></span>Zugreifen auf die Cloud Control API

Die Cloud Control API bietet API-Operationen zum Generieren von Ressourcenanfragen zum Erstellen, Lesen, Aktualisieren, Löschen und Auflisten (CRUD-L) sowie zum Verfolgen und Verwalten dieser Anfragen. Sie verwenden die AWS Command Line Interface (AWS CLI) für Cloud Control API-Operationen.

Die folgende Tabelle zeigt die Cloud Control API-Operationen, mit denen Sie CRUD-L-Ressourcenanfragen generieren können.

![](_page_5_Picture_126.jpeg)

Die folgende Tabelle zeigt die Cloud Control API-Operationen, mit denen Sie Ressourcenanfragen verfolgen und verwalten können, während sie bearbeitet werden.

![](_page_6_Picture_118.jpeg)

## <span id="page-6-0"></span>Wie funktioniert die Cloud Control API

Die Cloud Control API bietet Ihnen eine zentrale Kontrolle über Ihre Ressourcen AWS-Konto und eine konsistente Art, auf diese Ressourcen zuzugreifen und sie bereitzustellen. Es bietet eine einheitliche programmatische Schnittstelle für direkte Aufrufe der verschiedenen Ressourcentypen, die in Ihrem verfügbar sind. AWS-Konto

Ein Ressourcentyp stellt ein Artefakt dar, das über einen Webservice bereitgestellt werden kann: eine Amazon Elastic Compute Cloud (Amazon EC2) -Instance, eine Amazon Relational Database Service (Amazon RDS) -Datenbank-Instance, eine AWS Identity and Access Management (IAM) -Richtlinie oder sogar eine gesamte Webanwendung. Jeder Ressourcentyp verwendet eine standardisierte Syntax, um einige oder alle der folgenden Lebenszyklusereignisse zu unterstützen: Erstellen, Lesen, Aktualisieren, Löschen und Auflisten (CRUD-L). Sie können diese CRUD-L-Event-Handler direkt aufrufen, indem Sie die Cloud Control API als einen konsistenten Satz von APIs verwenden.

Amazon hat mehrere hundert Ressourcentypen veröffentlicht, die Angebote verschiedener AWS Webdienste repräsentieren. Jetzt können auch Drittanbieter ihre eigenen Ressourcentypen zur Nutzung zur Verfügung stellen. Jeder Ressourcentyp, der mit dem [AWS CloudFormation CLI](https://docs.aws.amazon.com/cloudformation-cli/latest/userguide/what-is-cloudformation-cli.html) Open-Source-Tool entwickelt wurde, wird automatisch von der Cloud Control API unterstützt.

Jeder Ressourcentyp wird durch sein Ressourcentypschema definiert. Dieses Dokument entspricht dem offenen Standard des [JSON-Schemas](https://json-schema.org/) und umfasst:

- Eine vollständige Liste der einzelnen Ressourceneigenschaften und der zugehörigen Metadaten, einschließlich der Angabe, ob die Eigenschaft erforderlich ist, des Datentyps und der Wertbeschränkungen.
- Die CRUD-L-Ereignisse, die der Ressourcentyp unterstützt, und die Berechtigungen, die für das Aufrufen der einzelnen unterstützten Event-Handler durch die Cloud Control API erforderlich sind.

Wenn Sie eine Ressource erstellen oder aktualisieren, geben Sie JSON an, das die Eigenschaften und Eigenschaftswerte darstellt, die Sie für die Ressource festlegen möchten. Die Cloud Control API verarbeitet die eigentlichen Aufrufe der zugrunde liegenden Webdienste, um die angeforderten Änderungen vorzunehmen. Bei Leseanfragen gibt die Cloud Control API JSON zurück, das den aktuellen Status der angegebenen Ressource darstellt. Bei Listenanfragen gibt die Cloud Control API entweder die Ressourcen-ID oder JSON zurück, die den aktuellen Status der angegebenen Ressourcen darstellt.

Sie können die Cloud Control API verwenden, um Operationen mit vorhandenen Ressourcen durchzuführen, auch wenn diese Ressourcen nicht mit der Cloud Control API erstellt wurden. Sie könnten beispielsweise die Cloud Control API verwenden, um Eigenschaftsinformationen zu jeder AWS Lambda Funktion in Ihrem zurückzugeben AWS-Konto.

Ein kurzes Tutorial zur Verwendung der Cloud Control API zur Durchführung von Ressourcenoperationen finden Sie unter[Erste Schritte mit der Cloud Control API.](#page-10-0)

Weitere Informationen zu Ressourcentypen und deren Verwendung mit der Cloud Control API finden Sie unter[Ressourcentypen verwenden](#page-39-0).

# <span id="page-8-0"></span>Einrichten AWS Cloud Control API

Für die Verwendung benötigen Sie einen AWS Cloud Control API, AWS-Konto in dem Sie sich als AWS Identity and Access Management (IAM-) Administratorbenutzer eingerichtet haben.

#### Themen

- [Melden Sie sich an für AWS](#page-8-1)
- [Erstellen eines IAM-Benutzers](#page-8-2)

## <span id="page-8-1"></span>Melden Sie sich an für AWS

Wenn Sie noch keine haben AWS-Konto, führen Sie die folgenden Schritte aus, um eine zu erstellen.

Um sich für eine anzumelden AWS-Konto

- 1. Öffnen Sie <https://portal.aws.amazon.com/billing/signup>.
- 2. Folgen Sie den Online-Anweisungen.

Bei der Anmeldung müssen Sie auch einen Telefonanruf entgegennehmen und einen Verifizierungscode über die Telefontasten eingeben.

Wenn Sie sich für eine anmelden AWS-Konto, Root-Benutzer des AWS-Kontoswird eine erstellt. Der Root-Benutzer hat Zugriff auf alle AWS-Services und Ressourcen des Kontos. Aus Sicherheitsgründen sollten Sie einem Benutzer Administratorzugriff zuweisen und nur den Root-Benutzer verwenden, um [Aufgaben auszuführen, für die Root-Benutzerzugriff erforderlich](https://docs.aws.amazon.com/accounts/latest/reference/root-user-tasks.html) ist.

## <span id="page-8-2"></span>Erstellen eines IAM-Benutzers

Wählen Sie zum Erstellen eines Administratorbenutzers eine der folgenden Optionen aus.

![](_page_9_Picture_221.jpeg)

# <span id="page-10-0"></span>Erste Schritte mit der Cloud Control API

Verwenden Sie dieses kurze Tutorial, um mit der Durchführung von Ressourcenoperationen zu beginnen. AWS Cloud Control API Sie lernen die Grundlagen der Verwendung der Cloud Control API zum Erstellen, Lesen, Aktualisieren, Löschen und Auflisten von Ressourcen kennen.

Themen

- [Schritt 1: Eine Ressource erstellen](#page-10-1)
- [Schritt 2: Eine Ressource lesen \(beschreiben\)](#page-11-0)
- [Schritt 3: Aktualisieren Sie eine Ressource](#page-12-0)
- [Schritt 4: Alle Ressourcen eines bestimmten Typs auflisten](#page-14-0)
- [Schritt 5: Löschen Sie eine Ressource](#page-15-0)
- [Nächste Schritte](#page-16-0)

## <span id="page-10-1"></span>Schritt 1: Eine Ressource erstellen

Erstellen Sie für dieses Tutorial eine Ressource des Typs[AWS::Logs::LogGroup](https://docs.aws.amazon.com/AWSCloudFormation/latest/UserGuide/aws-resource-logs-loggroup.html). Geben Sie dieser Protokollgruppe **CloudControlExample** einen Namen und legen Sie die Aufbewahrungsrichtlinie für sie auf 90 Tage fest.

- 1. Führen Sie in AWS Command Line Interface (AWS CLI) den create-resource Befehl mit den folgenden Parametern aus:
	- Geben Sie das type-name als anAWS::Logs::LogGroup.
	- Geben Sie die desired-state als Zeichenfolge an, die JSON enthält und die gewünschten Eigenschaften festlegt:

```
{"LogGroupName": "CloudControlExample", "RetentionInDays": 90}
```

```
$ aws cloudcontrol create-resource --type-name AWS::Logs::LogGroup \ 
     --desired-state '{"LogGroupName": "CloudControlExample","RetentionInDays":90}'
```
Die Cloud Control API gibt ein ProgressEvent Objekt zurück, das Informationen über den Status Ihrer Ressourcenbetriebsanforderung enthält.

```
{ 
     "ProgressEvent": { 
         "EventTime": "2021-08-26T22:07:23.347Z", 
         "TypeName": "AWS::Logs::LogGroup", 
          "OperationStatus": "IN_PROGRESS", 
          "Operation": "CREATE", 
         "Identifier": "CloudControlExample", 
         "RequestToken": "758f4a4e-fef4-491a-9b07-00123456789" 
     }
}
```
- 2. Um den Status Ihrer Ressourcenbetriebsanforderung zu verfolgen, führen Sie den getresource-request-status Befehl mit dem folgenden Parameter aus:
	- Geben Sie den request-token Parameter als RequestToken Eigenschaftswert an, der im ProgressEvent Objekt zurückgegeben wird.

```
$ aws cloudcontrol get-resource-request-status --request-token 758f4a4e-
fef4-491a-9b07-00123456789
```
Die Cloud Control API gibt ein ProgressEvent Objekt zurück, das Informationen über den Status Ihrer Ressourcenbetriebsanforderung enthält. Wenn die Cloud Control API die Ressource erfolgreich erstellt hat, setzt sie den OperationStatus Wert aufSUCCESS.

```
{ 
     "ProgressEvent": { 
         "EventTime": "2021-08-26T22:29:23.326Z", 
         "TypeName": "AWS::Logs::LogGroup", 
         "OperationStatus": "SUCCESS", 
         "Operation": "CREATE", 
         "Identifier": "CloudControlExample", 
         "RequestToken": "758f4a4e-fef4-491a-9b07-00123456789" 
     }
}
```
## <span id="page-11-0"></span>Schritt 2: Eine Ressource lesen (beschreiben)

Lesen Sie als Nächstes den aktuellen Status der Ressource, die Sie gerade erstellt haben.

- Führen Sie im den AWS CLIget-resource Befehl mit dem folgenden Parameter aus:
	- Geben Sie identifier als identifier Eigenschaftswert an, der im ProgressEvent Objekt zurückgegeben wurde, als Sie die Ressource erstellt haben. In diesem Fall ist es der NameCloudControlExample, den Sie für die Protokollgruppe angegeben haben.

```
$ aws cloudcontrol get-resource --type-name AWS::Logs::LogGroup --identifier 
 CloudControlExample
```
Die Cloud Control API gibt detaillierte Informationen zum aktuellen Status der Ressource zurück, einschließlich eines Modells ihrer Eigenschaften und Einstellungen. In diesem Fall beinhaltet dies eine Eigenschaft,Arn, die von Amazon CloudWatch Events generiert wurde, als die Ressource erstellt wurde.

```
{ 
     "TypeName": "AWS::Logs::LogGroup", 
     "ResourceDescription": { 
         "Identifier": "CloudControlExample", 
         "ResourceModel": '{"RetentionInDays": 90, "LogGroupName": 
  "CloudControlExample", "Arn": "arn:aws:logs:us-west-2:090123456789:log-
group:CloudControlExample:*"}' 
     }
}
```
## <span id="page-12-0"></span>Schritt 3: Aktualisieren Sie eine Ressource

Aktualisieren Sie als Nächstes Ihre Protokollgruppe, um die Aufbewahrungsrichtlinie auf 180 Tage zu verdoppeln.

- 1. Führen Sie im den AWS CLIupdate-resource Befehl mit dem folgenden Parameter aus:
	- Geben Sie das type-name als anAWS::Logs::LogGroup.
	- Geben Sie identifier als identifier Eigenschaftswert an, der im ProgressEvent Objekt zurückgegeben wurde, als Sie die Ressource erstellt haben. In diesem Fall ist es der NameCloudControlExample, den Sie für die Protokollgruppe angegeben haben.

• Geben Sie den patch-document Parameter als Zeichenfolge an, die JSON enthält und einen Ersatzvorgang darstellt, mit dem die Aufbewahrungsrichtlinie auf 180 Tage aktualisiert wird.

```
[{"op": "replace", "path": "RetentionInDays", "value": 180}]
```
Ausführliche Informationen zum Verfassen von Patch-Dokumenten finden Sie unter[Das Patch-](#page-26-2)[Dokument erstellen](#page-26-2).

```
$ aws cloudcontrol update-resource --type-name AWS::Logs::LogGroup \ 
     --identifier CloudControlExample \ 
     --patch-document '[{"op": "replace", "path": "RetentionInDays", "value":180}]'
```
Die Cloud Control API gibt ein ProgressEvent Objekt zurück, das Informationen über den Status Ihrer Ressourcenbetriebsanforderung enthält.

```
{ 
     "ProgressEvent": { 
         "EventTime": "2021-08-26T22:29:22.547Z", 
         "ResourceModel": 
  '{"RetentionInDays":180,"LogGroupName":"CloudControlExample"}', 
         "TypeName": "AWS::Logs::LogGroup", 
         "OperationStatus": "IN_PROGRESS", 
         "Operation": "UPDATE", 
         "Identifier": "CloudControlExample", 
         "RequestToken": "2026055d-f21c-4b50-bd40-111111111111" 
     }
}
```
- 2. Um den Status Ihrer Ressourcenbetriebsanforderung zu verfolgen, führen Sie den getresource-request-status Befehl mit dem folgenden Parameter aus:
	- Geben Sie den request-token Parameter als RequestToken Eigenschaftswert an, der im ProgressEvent Objekt zurückgegeben wird.

\$ **aws cloudcontrol get-resource-request-status --request-token 2026055d-f21c-4b50 bd40-123456789012**

Die Cloud Control API gibt ein ProgressEvent Objekt zurück, das Informationen über den Status Ihrer Ressourcenbetriebsanforderung enthält. Wenn die Cloud Control API die Ressource erfolgreich aktualisiert hat, setzt sie den OperationStatus Wert aufSUCCESS.

```
{ 
     "ProgressEvent": { 
         "EventTime": "2021-08-26T22:29:23.326Z", 
         "TypeName": "AWS::Logs::LogGroup", 
         "OperationStatus": "SUCCESS", 
         "Operation": "UPDATE", 
         "Identifier": "CloudControlExample", 
         "RequestToken": "2026055d-f21c-4b50-bd40-123456789012" 
     }
}
```
## <span id="page-14-0"></span>Schritt 4: Alle Ressourcen eines bestimmten Typs auflisten

Verwenden Sie als Nächstes die Cloud Control API, um Ressourcen in Ihrem zu ermitteln AWS-Konto.

- Führen Sie in der AWS CLI den list-resources Befehl mit dem folgenden Parameter aus:
	- Geben Sie das type-name als anAWS::Logs::LogGroup.

\$ **aws cloudcontrol list-resources --type-name AWS::Logs::LogGroup**

Die Cloud Control API gibt eine Liste der AWS::Logs::LogGroup Ressourcen in Ihrem Konto zurück, sortiert nach primärer ID. Dazu gehören die RessourceCloudControlExample, die Sie im Rahmen dieses Tutorials erstellt haben, sowie alle anderen Protokollgruppen, die bereits in Ihrem Konto vorhanden sind. Außerdem list-resources enthalten die von zurückgegebenen Informationen für AWS::Logs::LogGroup Ressourcen die Eigenschaften der einzelnen Ressourcen.

```
{ 
      "TypeName": "AWS::Logs::LogGroup", 
      "ResourceDescriptions": [ 
\overline{\mathcal{L}}
```

```
 "Identifier": "CloudControlExample", 
              "Properties": '{"RetentionInDays":180, "LogGroupName": 
  "CloudControlExample", "Arn":"arn:aws:logs:us-west-2:090123456789:log-
group:CloudControlExample:*"}' 
         }, 
\overline{\mathcal{L}} "Identifier": "AnotherLogGroupResourceExample", 
              "Properties": '{"RetentionInDays": 90, "LogGroupName": 
  "AnotherLogGroupResourceExample", "Arn": "arn:aws:logs:us-west-2:011111111111:log-
group:AnotherLogGroupResourceExample:*"}' 
         }, 
    \mathbf{I}}
```
## <span id="page-15-0"></span>Schritt 5: Löschen Sie eine Ressource

Löschen Sie abschließend Ihre Protokollgruppe, um den Inhalt dieses Tutorials zu bereinigen.

- 1. Führen Sie im den AWS CLIdelete-resource Befehl mit dem folgenden Parameter aus:
	- Geben Sie das type-name als anAWS::Logs::LogGroup.
	- Geben Sie identifier als identifier Eigenschaftswert an, der im ProgressEvent Objekt zurückgegeben wurde, als Sie die Ressource erstellt haben. In diesem Fall ist es der Name**CloudControlExample**, den Sie für die Protokollgruppe angegeben haben.

\$ **aws cloudcontrol delete-resource --type-name AWS::Logs::LogGroup --identifier CloudControlExample**

Die Cloud Control API gibt ein ProgressEvent Objekt zurück, das Informationen über den Status Ihrer Ressourcenbetriebsanforderung enthält.

```
{ 
     "ProgressEvent": { 
         "EventTime": "2021-08-26T22:50:20.037Z", 
         "TypeName": "AWS::Logs::LogGroup", 
         "OperationStatus": "IN_PROGRESS", 
         "Operation": "DELETE", 
         "Identifier": "CloudControlExample", 
         "RequestToken": "bb0ed9cd-84f9-44c2-b638-000000000000"
```
}

}

- 2. Um den Status Ihrer Ressourcenbetriebsanforderung zu verfolgen, führen Sie den getresource-request-status Befehl mit dem folgenden Parameter aus:
	- Geben Sie den request-token Parameter als RequestToken Eigenschaftswert an, der im ProgressEvent Objekt zurückgegeben wird.

\$ **aws cloudcontrol get-resource-request-status --request-token 2026055d-f21c-4b50 bd40-111111111111**

Die Cloud Control API gibt ein ProgressEvent Objekt zurück, das Informationen über den Status Ihrer Ressourcenbetriebsanforderung enthält. Wenn die Cloud Control API die Ressource erfolgreich gelöscht hat, setzt sie den OperationStatus Wert aufSUCCESS.

```
{ 
     "ProgressEvent": { 
         "EventTime": "2021-08-26T22:50:20.831Z", 
         "TypeName": "AWS::Logs::LogGroup", 
         "OperationStatus": "SUCCESS", 
         "Operation": "DELETE", 
         "Identifier": "CloudControlExample", 
         "RequestToken": "bb0ed9cd-84f9-44c2-b638-000000000000" 
     }
}
```
## <span id="page-16-0"></span>Nächste Schritte

Ausführliche Informationen und Beispiele zur Verwendung der Cloud Control API mit Ressourcen finden Sie unter[Durchführen von Ressourcenoperationen](#page-22-0).

# <span id="page-17-0"></span>Sicherheit in AWS Cloud Control API

Die Sicherheit in der Cloud hat bei AWS höchste Priorität. AlsAWS -Kunde profitieren Sie von einer Rechenzentrums- und Netzwerkarchitektur, die zur Erfüllung der Anforderungen von Organisationen entwickelt wurden, für die Sichherheit eine kritische Bedeutung hat.

Sicherheit ist eine übergreifende Verantwortlichkeit zwischen AWS und Ihnen. Das [Modell der](https://aws.amazon.com/compliance/shared-responsibility-model/) [übergreifenden Verantwortlichkeit](https://aws.amazon.com/compliance/shared-responsibility-model/) beschreibt dies als Sicherheit der Cloud und Sicherheit in der Cloud:

- Sicherheit der Cloud AWS ist dafür verantwortlich, die Infrastruktur zu schützen, mit der AWS-Services in der AWS Cloud ausgeführt werden. AWS stellt Ihnen außerdem Services bereit, die Sie sicher nutzen können. Auditoren von Drittanbietern testen und überprüfen die Effektivität unserer Sicherheitsmaßnahmen im Rahmen der [AWS-Compliance-Programme](https://aws.amazon.com/compliance/programs/) regelmäßig. Informationen zu den Compliance-Programmen, die für Cloud Control API gelten, finden Sie unter Im Rahmen des Compliance-Programms [AWSzulässige -Services Im Rahmen des Compliance-Programms](https://aws.amazon.com/compliance/services-in-scope/)  [zulässigeAWS](https://aws.amazon.com/compliance/services-in-scope/) -Services.
- Sicherheit in der Cloud Ihr Verantwortungsumfang wird durch den AWS-Service bestimmt, den Sie verwenden. Sie sind auch für andere Faktoren verantwortlich, etwa für die Vertraulichkeit Ihrer Daten, für die Anforderungen Ihres Unternehmens und für die geltenden Gesetze und Vorschriften.

AWS CloudFormationstellt die Sicherheitsarchitektur für die Cloud Control API bereit. Aus diesem Grund müssen Sie die Konfiguration so konfigurieren CloudFormation , dass Sie Ihre Sicherheits- und Compliance-Ziele bei der Verwendung der Cloud Control API erfüllen. Informationen, wie Sie das Modell der [übergreifenden](https://docs.aws.amazon.com/AWSCloudFormation/latest/UserGuide/security.html) Verantwortlichkeit bei der der Verwendung von AWS CloudFormationVerwendung von VerwendungAWS CloudFormation Sie erfahren auch, wie Sie andereAWS -Services nutzen können, die Ihnen der Überwachung und Sicherung IhrerAWS CloudFormation Cloud Control API-Ressourcen helfen.

Beachten Sie die folgenden Bereiche, in denen sich die Cloud Control API von der CloudFormation Lösung von Sicherheits- und Compliance-Bedenken unterscheidet:

- Für dieAWS Identity and Access Management (IAM-) Integration:
	- In den IAM-Richtlinien werden Cloud Control-API-Aktionen mit dem"cloudformation" Präfix angegeben.

Die folgende Richtlinie gewährt beispielsweise Ressourcenaktionen zum Erstellen, Lesen, Aktualisieren und Auflisten (aber nicht Löschen).

```
{ 
     "Version":"2012-10-17", 
     "Statement":[{ 
          "Effect":"Allow", 
          "Action":[ 
               "cloudformation:CreateResource", 
              "cloudformation:GetResource", 
              "cloudformation:UpdateResource", 
              "cloudformation:ListResources" 
          ], 
          "Resource":"*" 
     }]
}
```
- Die Cloud Control API unterstützt derzeit keine [BerechtigungenCloudFormation auf](https://docs.aws.amazon.com/AWSCloudFormation/latest/UserGuide/using-iam-template.html#resource-level-permissions)  [Ressourcenebene](https://docs.aws.amazon.com/AWSCloudFormation/latest/UserGuide/using-iam-template.html#resource-level-permissions).
- Die Cloud Control API unterstützt derzeit nicht die Verwendung von [CloudFormation](https://docs.aws.amazon.com/AWSCloudFormation/latest/UserGuide/using-iam-template.html#using-iam-template-conditions)  [Bedingungen.](https://docs.aws.amazon.com/AWSCloudFormation/latest/UserGuide/using-iam-template.html#using-iam-template-conditions)

Weitere Informationen finden SieAWS Identity and Access Management im AWS CloudFormationBenutzerhandbuch unter [Steuern des Zugriffs mit](https://docs.aws.amazon.com/AWSCloudFormation/latest/UserGuide/using-iam-template.html).

- Die Cloud Control API unterstützt derzeit keine [benutzerdefinierten Ressourcen](https://docs.aws.amazon.com/AWSCloudFormation/latest/UserGuide/template-custom-resources.html).
- Wenn Aktivitäten in der Cloud Control API auftreten und dort aufgezeichnet werdenAWS CloudTrail, wird die Ereignisquelle als aufgeführtcloudcontrolapi.amazonaws.com.

Weitere Informationen finden SieAWS CloudTrail im AWS CloudFormationBenutzerhandbuch unter [Loggen vonAWS CloudFormation API-Aufrufen mit.](https://docs.aws.amazon.com/AWSCloudFormation/latest/UserGuide/cfn-api-logging-cloudtrail.html)

# <span id="page-18-0"></span>AWS Cloud Control API und Schnittstellen-VPC-Endpunkte ()AWS **PrivateLink**

Sie können eine private Verbindung zwischen Ihrer Virtual Private Cloud (VPC) herstellen und AWS Cloud Control API einen VPC-Schnittstellen-Endpunkt erstellen. Schnittstellenendpunkte basieren auf einer Technologie [AWS PrivateLink,](https://aws.amazon.com/privatelink) mit der Sie privat auf Cloud Control API-APIs zugreifen können,

ohne ein Internet-Gateway, ein NAT-Gerät, eine VPN-Verbindung oder eine AWS Direct Connect-Verbindung zu benötigen. Instances in Ihrer VPC benötigen keine öffentlichen IP-Adressen, um mit Cloud Control API-APIs zu kommunizieren. Der Datenverkehr zwischen Ihrer VPC und der Cloud Control API hält das Amazon-Netzwerk nicht aufrecht.

Jeder Schnittstellenendpunkt wird durch eine oder mehrere [Elastic-Network-Schnittstellen](https://docs.aws.amazon.com/AWSEC2/latest/UserGuide/using-eni.html) in Ihren Subnetzen dargestellt.

Weitere Informationen finden Sie unter [Schnittstellen-VPC-Endpunkte \(AWS PrivateLink\)](https://docs.aws.amazon.com/vpc/latest/userguide/vpce-interface.html) im Amazon-VPC-Benutzerhandbuch.

### <span id="page-19-0"></span>Überlegungen zu Cloud Control API-VPC-Endpunkten

Bevor Sie einen VPC-Schnittstellen-Endpunkt für die Cloud Control API einrichten, sollten Sie die [Eigenschaften und Einschränkungen der Schnittstellenendpunkte](https://docs.aws.amazon.com/vpc/latest/userguide/vpce-interface.html#vpce-interface-limitations) im Amazon VPC-Benutzerhandbuch lesen.

Die Cloud Control API unterstützt Aufrufe aller API-Aktionen von Ihrer VPC aus.

## <span id="page-19-1"></span>Erstellen eines VPC-Schnittstellen-Endpunkts für die Cloud Control API

Sie können einen VPC-Endpunkt für den Cloud Control API-Service entweder mit der Amazon VPC-Konsole oder mit AWS Command Line Interface ()AWS CLI erstellen. Weitere Informationen finden Sie unter [Erstellung eines Schnittstellenendpunkts](https://docs.aws.amazon.com/vpc/latest/userguide/vpce-interface.html#create-interface-endpoint) im Benutzerhandbuch für Amazon VPC.

Erstellen Sie einen VPC-Endpunkt für die Cloud Control API mit dem folgenden Dienstnamen:

• com.amazonaws. *region .cloudcontrolapi*

Wenn Sie privates DNS für den Endpunkt aktivieren, können Sie API-Anfragen an die Cloud Control API stellen, indem Sie deren Standard-DNS-Namen für die Region verwenden, zum Beispiel. cloudcontrolapi.us-east-1.amazonaws.com

Weitere Informationen finden Sie unter [Zugriff auf einen Service über einen Schnittstellenendpunkt](https://docs.aws.amazon.com/vpc/latest/userguide/vpce-interface.html#access-service-though-endpoint) im Benutzerhandbuch für Amazon VPC.

## <span id="page-19-2"></span>Erstellen einer VPC-Endpunktrichtlinie für die Cloud Control API

Sie können Ihrem VPC-Endpunkt eine Endpunktrichtlinie hinzufügen, die den Zugriff auf die Cloud Control API steuert. Die Richtlinie gibt die folgenden Informationen an:

- Prinzipal, der die Aktionen ausführen kann.
- Aktionen, die ausgeführt werden können
- Die Ressourcen, für die Aktionen ausgeführt werden können.

Weitere Informationen finden Sie unter [Steuerung des Zugriffs auf Services mit VPC-Endpunkten](https://docs.aws.amazon.com/vpc/latest/userguide/vpc-endpoints-access.html) im Amazon-VPC-Benutzerhandbuch.

#### **A** Important

Die Details der VPCE-Endpunktrichtlinie werden nicht an nachgelagerte Dienste weitergegeben, die von der Cloud Control API zur Evaluierung aufgerufen werden. Aus diesem Grund werden Richtlinien, die Aktionen oder Ressourcen spezifizieren, die zu nachgelagerten Diensten gehören, nicht durchgesetzt.

Nehmen wir beispielsweise an, Sie haben eine Amazon EC2 EC2-Instance in einer VPC-Instance mit einem VPC-Endpunkt für die Cloud Control API in einem Subnetz ohne Internetzugang erstellt. Als Nächstes fügen Sie dem VPCE die folgende VPC-Endpunktrichtlinie hinzu:

```
{ 
   "Statement": [ 
      { 
         "Action": [ 
           "cloudformation:*", 
           "ec2:*", 
           "lambda:*" 
        \mathbf{I} "Effect": "Allow", 
         "Principal": "*", 
         "Resource": "*" 
      } 
   ]
}
```
Wenn ein Benutzer mit Administratorzugriff dann eine Anfrage für den Zugriff auf einen Amazon S3 S3-Bucket in der Instance sendet, wird kein Servicefehler zurückgegeben, obwohl Amazon S3 S3-Zugriff in der VPCE-Richtlinie nicht gewährt wird.

Beispiel: VPC-Endpunktrichtlinie für Cloud Control API-Aktionen

Im Folgenden finden Sie ein Beispiel für eine Endpunktrichtlinie für die Cloud Control API. Wenn diese Richtlinie an einen Endpunkt angehängt ist, gewährt sie allen Prinzipalen auf allen Ressourcen Zugriff auf die aufgelisteten Cloud Control API-Aktionen. Das folgende Beispiel verweigert allen Benutzern die Berechtigung, Ressourcen über den VPC-Endpunkt zu erstellen, und gewährt vollen Zugriff auf alle anderen Aktionen im Cloud Control API-Dienst.

```
{ 
   "Statement": [ 
     { 
        "Action": "cloudformation:*", 
        "Effect": "Allow", 
        "Principal": "*", 
        "Resource": "*" 
     }, 
     { 
        "Action": "cloudformation:CreateResource", 
        "Effect": "Deny", 
        "Principal": "*", 
        "Resource": "*" 
     } 
   ]
}
```
<span id="page-21-0"></span>Weitere Informationen finden Sie auch unter

• [AWS Dienste, die sich integrieren in AWS PrivateLink](https://docs.aws.amazon.com/vpc/latest/privatelink/integrated-services-vpce-list.html)

## <span id="page-22-0"></span>Durchführen von Ressourcenoperationen

Verwenden Sie AWS Cloud Control API to do or other command verb construction operations create, read, update, remove und list (-L) -Operationen auf Ressourcen in Ihrem. AWS-Konto

Inhalt

- [Voraussetzungen für die Verwendung von Ressourcen mit der Cloud Control API](#page-22-1)
- [Anmeldeinformationen für die Cloud Control API angeben](#page-23-0)
- [Bei der Verwendung der Cloud Control API wird sichergestellt, dass Anfragen für den Betrieb von](#page-24-0)  [Ressourcen eindeutig sind](#page-24-0)
- [Überlegungen bei der Verwendung der Cloud Control API](#page-24-1)
- [Erstellen einer Ressource](#page-25-0)
- [Eine Ressource wird aktualisiert](#page-26-1)
- [Eine Ressource löschen](#page-28-1)
- [Ressourcen werden erkannt](#page-29-1)
- [Den aktuellen Status einer Ressource lesen](#page-34-0)
- [Verwaltung von Betriebsanfragen für Ressourcen](#page-34-1)
- [Identifizieren von Ressourcen](#page-37-0)

# <span id="page-22-1"></span>Voraussetzungen für die Verwendung von Ressourcen mit der Cloud Control API

Um eine bestimmte Ressource mithilfe der Cloud Control API bereitzustellen, muss dieser Ressourcentyp die Cloud Control API unterstützen und für die Verwendung in Ihrer verfügbar sein AWS-Konto.

• Ressourcen, die für die Verwendung in Ihrem verfügbar sind AWS-Konto

Damit sie in Ihrem Konto verwendet werden können, müssen öffentliche Ressourcentypen aktiviert und private Ressourcentypen registriert sein. Unterstützte AWS Ressourcentypen sind öffentlich und immer aktiviert. Weitere Informationen finden Sie unter [Ressourcentypen verwenden.](#page-39-0)

• Ressourcen, die die Cloud Control API unterstützen

Eine Liste der AWS Ressourcentypen, die die Cloud Control API unterstützen, finden Sie unte[rRessourcentypen, die die Cloud Control API unterstützen](#page-47-0).

Öffentliche und private Ressourcentypen von Drittanbietern unterstützen die Cloud Control API.

Einzelheiten dazu, wie Sie feststellen können, ob ein bestimmter Ressourcentyp die Cloud Control API unterstützt, finden Sie unte[rFeststellen, ob ein Ressourcentyp die Cloud Control API](#page-42-0)  [unterstützt.](#page-42-0)

<span id="page-23-0"></span>Informationen zur Verwendung von Ressourcentypen finden Sie unter[Ressourcentypen verwenden](#page-39-0).

## Anmeldeinformationen für die Cloud Control API angeben

Im Rahmen der Ausführung von Vorgängen mit AWS Ressourcen in Ihrem Namen muss die Cloud Control API die zugrunde liegenden AWS Dienste aufrufen, die diese Ressourcen tatsächlich bereitstellen. Zu diesem Zweck benötigt die Cloud Control API die erforderlichen Anmeldeinformationen für den Zugriff auf diese Dienste. Sie können die Cloud Control API auf zwei Arten aktivieren, um diese Anmeldeinformationen abzurufen:

• Benutzeranmeldedaten

Standardmäßig erstellt die Cloud Control API eine temporäre Sitzung mit Ihren AWS Benutzeranmeldedaten und verwendet diese, um alle erforderlichen Aufrufe an nachgelagerte AWS Dienste durchzuführen. Diese Sitzung dauert bis zu 24 Stunden. Danach schlagen alle verbleibenden Aufrufe AWS durch die Cloud Control API fehl.

• Anmeldeinformationen für die Servicerolle

Sie können auch eine Servicerolle angeben, die die Cloud Control API während eines Ressourcenvorgangs übernehmen soll, wenn Sie die Ressourcenanfrage stellen. Neben anderen Vorteilen ermöglicht die Angabe einer Servicerolle der Cloud Control API, bis zu 36 Stunden lang Aufrufe an zugrunde liegende AWS Dienste zu tätigen.

Um eine Servicerolle zu verwenden, geben Sie den RoleArn Parameter der Ressourcenoperationsanforderung an.

Da die Cloud Control API-Aktionen Teil des AWS CloudFormation Dienstes sind, wird die von Ihnen angegebene Servicerolle vom CloudFormation Dienst (cloudformation.amazonaws.com) übernommen. Weitere Informationen finden Sie unter [AWS](https://docs.aws.amazon.com/AWSCloudFormation/latest/UserGuide/using-iam-servicerole.html) [CloudFormation Servicerolle](https://docs.aws.amazon.com/AWSCloudFormation/latest/UserGuide/using-iam-servicerole.html) im AWS CloudFormation Benutzerhandbuch.

Die für jeden Resource-Handler erforderlichen Berechtigungen sind im handlers Abschnitt des Schemas des jeweiligen Ressourcentyps definiert. Weitere Hinweise zum Anzeigen des Ressourcenschemas finden Sie unter. [Schemas für Ressourcentypen anzeigen](#page-43-0) Der handlers Abschnitt ist im [Definitionsschema für den Ressourcentyp](https://docs.aws.amazon.com/cloudformation-cli/latest/userguide/resource-type-schema.html#schema-properties-handlers) definiert.

# <span id="page-24-0"></span>Bei der Verwendung der Cloud Control API wird sichergestellt, dass Anfragen für den Betrieb von Ressourcen eindeutig sind

Als bewährte Methode empfehlen wir dringend, ein Idempotenz-Token für Anfragen zum Erstellen, Löschen und Aktualisieren von Ressourcenoperationen anzugeben. Geben Sie vorzugsweise ein Token an, das für jede Anfrage eindeutig ist, z. B. einen Universally Unique Identifier (UUID). Ein solches Token stellt sicher, dass Anfragen in Fällen, in denen eine Anfrage erneut versucht werden muss, eindeutig identifiziert werden können.

Die update-resource Operationen create-resourcedelete-resource, und verwenden alle einen client-token Parameter, der auf ein Idempotenz-Token gesetzt werden kann.

## <span id="page-24-1"></span>Überlegungen bei der Verwendung der Cloud Control API

Wir empfehlen, dass Sie bei der Ausführung von Ressourcenoperationen mit der Cloud Control API das folgende Dienstverhalten berücksichtigen:

- Die Cloud Control API führt jeden Ressourcenvorgang einzeln und unabhängig von allen anderen Ressourcenoperationen aus.
- Eine einzelne Anfrage für einen Ressourcenvorgang an die Cloud Control API kann tatsächlich aus mehreren Aufrufen des zugrunde liegenden Dienstes bestehen, der die Ressource bereitstellt. Aus diesem Grund schlägt eine Ressourcenanforderung möglicherweise fehl, wenn sie nur teilweise abgeschlossen ist, was dazu führt, dass nur einige der angeforderten Änderungen auf die Ressource angewendet werden.
- Wenn ein Ressourcenvorgang zu irgendeinem Zeitpunkt fehlschlägt, setzt die Cloud Control API die Ressource nicht in ihren vorherigen Zustand zurück.
- Mit der Cloud Control API können Sie jeweils nur einen Ressourcenvorgang für eine bestimmte Ressource ausführen. Die Ressource kann jedoch weiterhin direkt über den zugrunde liegenden

Dienst, der sie bereitgestellt hat, betrieben werden. Von diesem Ansatz wird dringend abgeraten, da er zu unvorhersehbarem Verhalten führen kann.

## <span id="page-25-0"></span>Erstellen einer Ressource

Verwenden Sie den create-resource Befehl, um eine Ressource zu erstellen.

#### <span id="page-25-1"></span>Den gewünschten Status der Ressource zusammenstellen

Damit die Cloud Control API eine Ressource erstellen kann, müssen Sie den gewünschten Status der Ressource angeben, die Sie erstellen möchten. Der gewünschte Status besteht aus einer Liste der Ressourceneigenschaften, die Sie angeben möchten, und ihrer gewünschten Werte.

Die Eigenschaften einer Ressource sind in ihrem Ressourcentypschema definiert. Dazu gehören, ob die Eigenschaft erforderlich ist, gültige Werte und andere Eigenschaftseinschränkungen. Weitere Informationen zum Anzeigen von Definitionen von Ressourceneigenschaften finden Sie unte[rSchemas für Ressourcentypen anzeigen](#page-43-0).

Der von Ihnen angegebene gewünschte Status muss für das Ressourcentypschema gültig sein.

Nehmen wir als Beispiel an, Sie möchten eine [AWS::Logs::LogGroup](https://docs.aws.amazon.com/AWSCloudFormation/latest/UserGuide/aws-resource-logs-loggroup.html)Ressource mit einem bestimmten Namen und einer Aufbewahrungsrichtlinie von 90 Tagen erstellen. Als ersten Schritt müssen Sie den gewünschten Status der Ressource erstellen, formatiert als JSON-Text.

```
\sqrt{ } "LogGroupName": "CloudApiLogGroup", 
   "RetentionInDays": 90
}
```
Wenn Sie den create-resource Befehl aufrufen, können Sie den gewünschten Status direkt inline als Zeichenfolge übergeben oder, für kompliziertere Definitionen des gewünschten Status, einen Dateispeicherort angeben.

Der folgende Befehl AWS Command Line Interface (AWS CLI) erstellt die Ressource und gibt im desired-state Parameter an, auf welchen Wert die RetentionInDays Eigenschaft der Ressource gesetzt ist90, zusätzlich zur Angabe des Protokollgruppennamens.

```
$ aws cloudcontrol create-resource --type-name AWS::Logs::LogGroup \ 
     --desired-state '{"LogGroupName": "CloudApiLogGroup", "RetentionInDays":90}'
```
#### <span id="page-26-0"></span>Nachverfolgen des Fortschritts einer Anfrage zum Erstellen einer Ressource

Der create-resource Befehl gibt ein ProgressEvent Objekt zurück, mit dem Sie den aktuellen Status Ihrer Anfrage zur Erstellung von Ressourcen überwachen können. Weitere Informationen finden Sie unter [Nachverfolgen des Fortschritts von Anfragen zu Ressourcenoperationen](#page-36-0).

## <span id="page-26-1"></span>Eine Ressource wird aktualisiert

Verwenden Sie den update-resource Befehl, um Aktualisierungen an einer vorhandenen Ressource vorzunehmen. Dazu gehören Ressourcen, die ursprünglich nicht über die Cloud Control API bereitgestellt wurden.

#### **A** Important

Wir raten dringend davon ab, die Cloud Control API zu verwenden, um Ressourcen zu aktualisieren, die von anderen Diensten aktiv verwaltet werden. Dies kann zu unerwarteten Ergebnissen führen. Verwenden Sie die Cloud Control-API beispielsweise nicht, um Ressourcen zu aktualisieren, die derzeit Teil eines AWS CloudFormation Stacks sind.

Um eine bestehende Ressource zu aktualisieren, müssen Sie die ID der Ressource angeben. Weitere Hinweise zum Ermitteln der ID einer Ressource finden Sie unter[Unter Verwendung des](#page-38-0)  [primären Bezeichners einer Ressource](#page-38-0).

Beim Aktualisieren einer Ressource werden die Eigenschaftswerte der Ressource geändert. Die Eigenschaften einer Ressource sind in ihrem Ressourcentypschema definiert. Dazu gehören, ob die Eigenschaft erforderlich ist, gültige Werte und andere Eigenschaftseinschränkungen. Weitere Informationen zum Anzeigen von Definitionen von Ressourceneigenschaften finden Sie unte[rSchemas für Ressourcentypen anzeigen](#page-43-0).

#### <span id="page-26-2"></span>Das Patch-Dokument erstellen

Um eine Ressource zu aktualisieren, definieren Sie die Aktualisierungen zunächst als eine Liste von Patch-Vorgängen, die in einem JSON-Patch-Dokument enthalten sind. Dieses Patch-Dokument muss dem im [RFC 6902 — JavaScript Object Notation \(JSON\)](https://datatracker.ietf.org/doc/html/rfc6902) -Patch definierten Standard entsprechen.

Jeder Patch-Vorgang definiert eine einzelne Aktualisierung einer bestimmten Ressourceneigenschaft. Die folgenden Eigenschaften sind erforderlich:

- op: Der Operationstyp. Die Cloud Control API unterstützt alle in RFC 6902 definierten Operationen:add,,, remove replacemove, copy und. test
- path: Der Pfad zur Ressourceneigenschaft, relativ zum properties Abschnitt des Ressourcenschemas.

Je nach Vorgang können zusätzliche Eigenschaften erforderlich sein. Einzelheiten finden Sie in RFC 6902.

Wenn Sie den update-resource Befehl verwenden, können Sie das Patch-Dokument direkt als Zeichenfolge oder einen Speicherort angeben.

Im folgenden Beispiel wird die Aufbewahrungsrichtlinie einer [AWS::Logs::LogGroup](https://docs.aws.amazon.com/AWSCloudFormation/latest/UserGuide/aws-resource-logs-loggroup.html)Ressource mit CloudControlApiLogGroup dem Namen 90 Tage aktualisiert.

```
$ aws cloudcontrol update-resource --type-name AWS::Logs::LogGroup \ 
     --identifier CloudControlApiLogGroup \ 
     --patch-document '[{"op":"test","path":"RetentionInDays","value":90}]'
```
#### <span id="page-27-0"></span>Wie aktualisiert die Cloud Control API Ressourcen

Um eine Ressource zu aktualisieren, ruft die Cloud Control API zunächst den aktuellen Status der Ressource ab und aktualisiert die Ressource dann in einem zweistufigen Prozess:

• Die Cloud Control-API kombiniert die in der Aktualisierungsanforderung angegebenen Patch-Operationen mit dem aktuellen Status der Ressource, um den gewünschten Status der Ressource nach der Aktualisierung zu generieren. Operationen werden nacheinander in der Reihenfolge angewendet, in der sie im Patch-Dokument erscheinen. Jeder Vorgang in der Sequenz wird auf den aktuellen Status der Ressource angewendet. Der resultierende Ressourcenstatus wird zum Ziel des nächsten Vorgangs.

Zu diesem Zeitpunkt schlägt die gesamte Aktualisierungsanforderung fehl, wenn:

- Ein in der Anfrage enthaltener Patch-Vorgang ist ungültig.
- Ein Patch-Vorgang dieses op Typs test schlägt fehl.

In solchen Fällen schlägt die gesamte Aktualisierungsanforderung fehl und die Cloud Control API nimmt keine Aktualisierungen an der Ressource vor.

• Die Cloud Control API ruft dann den Update-Handler des Ressourcentyps auf, um die Ressource zu aktualisieren.

Wenn der Aktualisierungshandler zu irgendeinem Zeitpunkt fehlschlägt, setzt die Cloud Control-API die Ressource nicht in ihren vorherigen Zustand zurück.

Stellen Sie sich zum Beispiel das folgende Patch-Dokument vor, das für die Aktualisierung einer [AWS::Logs::LogGroup](https://docs.aws.amazon.com/AWSCloudFormation/latest/UserGuide/aws-resource-logs-loggroup.html)Ressource definiert ist. Das Dokument enthält zwei Patch-Operationen. Der erste Vorgang ist vom Typ test und überprüft, ob die Aufbewahrungsrichtlinie für die Ressource auf 3653 Tage festgelegt ist. Wenn das der Fall ist, besteht die Ressource den Test und die Cloud Control API fährt mit dem nächsten Vorgang fort. Dieser Vorgang ersetzt den aktuellen Wert der Aufbewahrungsrichtlinie durch 180 Tage. Wenn die Aufbewahrungsrichtlinie der Ressource auf einen anderen Wert als 3653 Tage festgelegt ist, schlägt der erste test Vorgang fehl und die Cloud Control API führt den zweiten replace Vorgang nie aus.

```
\Gamma { 
      "op": "test", 
      "path": "/RetentionInDays", 
      "value":3653 
   }, 
   { 
      "op": "replace", 
      "path": "/RetentionInDays", 
      "value":180 
   }
]
```
# <span id="page-28-0"></span>Nachverfolgung des Fortschritts einer Anfrage zur Aktualisierung einer Ressource

Der update-resource Befehl gibt ein ProgressEvent Objekt zurück, mit dem Sie den aktuellen Status Ihrer Ressourcenbetriebsanforderung verfolgen können. Weitere Informationen finden Sie unter [Nachverfolgen des Fortschritts von Anfragen zu Ressourcenoperationen.](#page-36-0)

## <span id="page-28-1"></span>Eine Ressource löschen

Verwenden Sie den delete-resource Befehl, um eine vorhandene Ressource zu löschen. Sie können die Ressource löschen, unabhängig davon, ob die Ressource ursprünglich mit der Cloud Control API bereitgestellt wurde oder nicht.

#### **A** Important

Wir raten dringend davon ab, die Cloud Control API zum Löschen von Ressourcen zu verwenden, die von anderen Diensten aktiv verwaltet werden. Dies kann zu unerwarteten Ergebnissen führen. Verwenden Sie beispielsweise nicht die Cloud Control-API, um Ressourcen zu löschen, die derzeit Teil eines AWS CloudFormation Stacks sind.

Um eine bestehende Ressource zu aktualisieren, müssen Sie die ID der Ressource angeben. Weitere Hinweise zum Ermitteln der ID einer Ressource finden Sie unter[Unter Verwendung des](#page-38-0)  [primären Bezeichners einer Ressource](#page-38-0).

Im folgenden Beispiel wird eine [AWS::Logs::LogGroup](https://docs.aws.amazon.com/AWSCloudFormation/latest/UserGuide/aws-resource-logs-loggroup.html)Ressource mit dem Namen von CloudControlApiLogGroup gelöscht.

\$ **aws cloudcontrol delete-resource \ --type-name AWS::Logs::LogGroup --identifier CloudControlApiLogGroup**

#### <span id="page-29-0"></span>Verfolgen des Fortschritts einer Anfrage zum Löschen einer Ressource

Der delete-resource Befehl gibt ein ProgressEvent Objekt zurück, mit dem Sie den aktuellen Status Ihrer Ressourcenbetriebsanforderung verfolgen können. Weitere Informationen finden Sie unter [Nachverfolgen des Fortschritts von Anfragen zu Ressourcenoperationen.](#page-36-0)

## <span id="page-29-1"></span>Ressourcen werden erkannt

Verwenden Sie den list-resources Befehl, um die Ressourcen zu ermitteln, die derzeit in Ihrem AWS-Konto Land bereitgestellt werden. AWS-Region Dazu gehören alle Ressourcen des angegebenen Ressourcentyps, unabhängig davon, ob sie über die Cloud Control-API, direkt über den zugrunde liegenden Dienst oder über einen anderen Mechanismus (z. B. als Teil eines AWS CloudFormation Stacks) bereitgestellt wurden.

Zu den für jede Ressource zurückgegebenen Informationen gehören:

- Die primäre Kennung der Ressource.
- Optional kann es die Eigenschaften der Ressource oder aller Ressourcen enthalten und den aktuellen Status der Ressource detailliert beschreiben. Weitere Informationen finden Sie unter [Schemas für Ressourcentypen anzeigen](#page-43-0).

Das folgende Beispiel gibt eine Liste von AWS:: Logs:: LogGroup Ressourcen zurück.

#### \$ **aws cloudcontrol list-resources --type-name AWS::Logs::LogGroup**

Die Cloud Control API gibt eine Liste der Ressourcen des angegebenen Ressourcentyps in Ihrem Konto zurück. list-resourcesGibt beispielsweise die primäre Kennung und die Ressourceneigenschaften aller AWS::Logs::LogGroup Ressourcen in Ihrem Konto zurück, unabhängig davon, ob sie von der Cloud Control API bereitgestellt wurden. Die zurückgegebenen Informationen ähneln je nach den Ressourcen in Ihrem Konto den folgenden.

```
\left\{ \right. "TypeName": "AWS::Logs::LogGroup", 
   "ResourceDescriptions": 
  \Gamma { 
       "Identifier": "CloudControlExample", 
       "Properties": '{"RetentionInDays":180, "LogGroupName": "CloudControlExample", 
  "Arn": "arn:aws:logs:us-west-2:123456789012:log-group:CloudControlExample:*"}' 
     }, 
     { 
       "Identifier": "AnotherLogGroupResourceExample", 
       "Properties": '{"RetentionInDays":90, "LogGroupName": 
  "AnotherLogGroupResourceExample", "Arn": "arn:aws:logs:us-west-2:123456789012:log-
group:AnotherLogGroupResourceExample:*"}' 
     } 
   ]
}
```
Im folgenden Beispiel wird eine Liste von AWS::Kinesis::Stream Ressourcen angefordert.

#### \$ **aws cloudcontrol list-resources --type-name AWS::Kinesis::Stream**

Für Kinesis-Streams gibt die Cloud Control-API die primäre Kennung jedes Streams zusammen mit einer Teilmenge der Ressourceneigenschaften zurück. In diesem Fall nur eine einzelne Eigenschaft,. Name Sie könnten dann den primären Bezeichner eines Streams mit verwendenget-resource, um den vollständigen aktuellen Status der Ressource anzufordern.

```
{ 
      "TypeName": "AWS::Kinesis::Stream", 
      "ResourceDescriptions": [ 
\overline{\mathcal{L}}
```

```
 "Identifier": "MyKinesisStream", 
              "Properties": '{"Name": "MyKinesisStream"}' 
          }, 
          { 
              "Identifier": "AnotherStream", 
              "Properties": '{"Name": "AnotherStream"}' 
          } 
     ]
}
```
#### <span id="page-31-0"></span>Ressourcen, die zusätzliche Informationen benötigen

Für bestimmte Ressourcen müssen Sie im Rahmen Ihrer Anfrage zusätzliche Informationen zu den Ressourcen angeben, die Sie auflisten möchten. In diesen Fällen müssen Sie den ResourceModel Parameter verwenden, um diese Eigenschaften anzugeben.

In der folgenden Tabelle sind diese Ressourcen und die Eigenschaften aufgeführt, die Sie bei Listenanfragen im ResourceModel Parameter angeben müssen.

![](_page_31_Picture_132.jpeg)

![](_page_32_Picture_152.jpeg)

![](_page_33_Picture_147.jpeg)

## <span id="page-34-0"></span>Den aktuellen Status einer Ressource lesen

Mithilfe der primären Kennung einer Ressource können Sie den get-resource Befehl aufrufen, um detaillierte Informationen über die Ressource abzurufen. Hinweise zum Abrufen der primären ID einer Ressource finden Sie unter[Identifizieren von Ressourcen.](#page-37-0)

Zu den von zurückgegebenen Informationen get-resource gehört das Schema der Ressource, das den aktuellen Status der Ressource detailliert beschreibt, einschließlich Eigenschaftswerte, unterstützter Ereignisse und erforderlicher Berechtigungen. Weitere Informationen finden Sie unter [Schemas für Ressourcentypen anzeigen](#page-43-0).

Das folgende Beispiel gibt den aktuellen Status einer AWS::Logs::LogGroup Ressource mit dem Namen zurückLogGroupResourceExample. Bei AWS::Logs::LogGroup Ressourcen ist der Name einer Protokollgruppe der primäre Bezeichner.

\$ **aws cloudcontrol get-resource --type-name AWS::Logs::LogGroup --identifier LogGroupResourceExample**

## <span id="page-34-1"></span>Verwaltung von Betriebsanfragen für Ressourcen

Da Ressourcenoperationen asynchron sind, geben Ressourcenanfragen z. B. create-resource ein ProgressEvent Objekt update-resource zurück, das Informationen über den aktuellen Status Ihrer Anfrage zum Erstellen oder Aktualisieren von Ressourcen enthält.

Beispielsweise könnte eine Anfrage zur Erstellung einer Ressource zunächst das folgende ProgressEvent Objekt zurückgeben.

```
{ 
     "ProgressEvent": { 
         "EventTime": "2021-08-09T18:17:15.219Z", 
          "TypeName": "AWS::Logs::LogGroup", 
         "OperationStatus": "IN_PROGRESS", 
         "Operation": "CREATE", 
         "Identifier": "LogGroupResourceExample", 
         "RequestToken": "5f40c577-3534-4b20-9599-0b0123456789" 
     }
}
```
Die im ProgressEvent Objekt zurückgegebenen Informationen enthalten ein Anforderungstoken, das Sie dann verwenden können, um eine Anforderung für einen Ressourcenvorgang nachzuverfolgen oder abzubrechen.

**a** Note

Anfragen für Ressourcenoperationen laufen nach sieben Tagen ab.

#### <span id="page-35-0"></span>Liste der aktiven Anfragen für Ressourcenoperationen

Verwenden Sie den list-resource-requests Befehl, um eine Liste der aktiven Ressourcenoperationsanforderungen für ein AWS-Konto und zurückzugeben AWS-Region. Sie können die Liste nach Anforderungstyp und Status filtern.

Anfragen für Ressourcenoperationen laufen nach sieben Tagen ab.

Das folgende Beispiel gibt aktive Anfragen für Ressourcenoperationen zurück, filtert jedoch alle Anfragen zur Ressourcenerstellung heraus, die noch in Bearbeitung sind.

```
$ aws cloudcontrol list-resource-requests --resource-request-status-filter \ 
     Operations=CREATE,OperationStatuses=IN_PROGRESS
```
Zu den Informationen, die für jeden Ressourcenvorgang zurückgegeben werden, gehört ein Anforderungstoken, mit dem Sie dann eine Anfrage für einen Ressourcenvorgang verfolgen oder stornieren können.

```
{ 
     "ResourceRequestStatusSummaries": [ 
          { 
              "EventTime": "2021-08-09T18:17:16.591Z", 
              "TypeName": "AWS::Logs::LogGroup", 
              "OperationStatus": "SUCCESS", 
              "Operation": "CREATE", 
              "Identifier": "LogGroupResourceExample", 
              "RequestToken": "5f40c577-3534-4b20-9599-0b0123456789" 
          } 
     ]
}
```
## Nachverfolgen des Fortschritts von Anfragen zu Ressourcenoperationen

Verwenden Sie den get-resource-request-status Befehl, um den Fortschritt Ihrer Ressourcenbetriebsanforderung zu verfolgen. Dieser Befehl verwendet das Anforderungstoken, das in dem ProgressEvent Objekt enthalten ist, das bei der ersten Anforderung eines Ressourcenvorgangs generiert wurde. (Sie können das Anforderungstoken für eine Ressourcenoperationsanforderung auch mithilfe des list-resource-requests Befehls abrufen.) Der get-resource-request-status Befehl gibt ein aktualisiertes ProgressEvent Objekt zurück, das Informationen zum aktuellen Status der Anforderung enthält.

Sehen Sie sich das folgende -Beispiel an.

\$ **aws cloudcontrol get-resource-request-status \ --request-token 5f40c577-3534-4b20-9599-0b0123456789**

### Anfragen für Ressourcenoperationen werden storniert

Verwenden Sie den cancel-resource-request Befehl, um eine Anforderung für einen Ressourcenvorgang abzubrechen, die gerade bearbeitet wird. Da Sie für eine bestimmte Ressource jeweils nur einen einzigen Vorgang ausführen können, kann es vorkommen, dass Sie den aktuellen Ressourcenvorgang abbrechen müssen, um die Ressource verfügbar zu machen, sodass ein weiterer Vorgang mit ihr ausgeführt werden kann.

Das Stornieren einer Ressourcenanforderung garantiert nicht, dass die Cloud Control API alle Ressourcenoperationen sofort abbrechen kann. Stattdessen hört die Cloud Control API auf, weitere Aufrufe an den Ressourcen-Event-Handler zu tätigen. Eine einzelne Anforderung für einen Ressourcenvorgang an die Cloud Control API kann tatsächlich aus mehreren Aufrufen des zugrunde liegenden Dienstes bestehen, der die Ressource bereitstellt. Aus diesem Grund kann das Stornieren einer Anforderung für einen Ressourcenvorgang dazu führen, dass die Anfrage teilweise abgeschlossen wird, sodass nur einige der angeforderten Änderungen auf die Ressource angewendet werden. Die Cloud Control API setzt die Ressource nicht in ihren vorherigen Zustand zurück.

Nur Anfragen für Ressourcenoperationen mit dem Status PENDING oder IN\_PROGRESS können storniert werden.

#### **G** Note

Durch das Aufrufen werden zwar die von der Cloud Control API ausgeführten Operationen CancelResourceRequest abgebrochen, es werden jedoch keine asynchronen Vorgänge beendet, die möglicherweise bereits auf nachgelagerten Diensten gestartet wurden.

# Identifizieren von Ressourcen

Jeder Ressourcentyp hat eine Eigenschaft, die als primärer Bezeichner definiert ist. Der Wert dieser Eigenschaft muss für jede Ressource dieses Typs in einem bestimmten AWS-Konto und eindeutig sein AWS-Region. Beispielsweise enthalten viele Ressourcentypen eine Name Eigenschaft, die für jede Ressource dieses Typs eindeutig sein muss. In einigen Fällen ist der primäre Bezeichner als eine Kombination mehrerer Eigenschaften definiert, die zusammen einen eindeutigen Bezeichner bilden. Mithilfe dieser primären Kennung in Kombination mit dem Ressourcentyp können Sie genau angeben, für welche Ressource Sie Ressourcenoperationen wie update-resource oder ausführen möchtendelete-resource.

Darüber hinaus definieren einige Ressourcentypen sekundäre Identifikatoren, die auch zur eindeutigen Identifizierung von Ressourcen dieses Typs verwendet werden können.

Um zu bestimmen, welche Ressourceneigenschaft (oder Kombination von Eigenschaften) der primäre Bezeichner für einen Ressourcentyp ist, beziehen Sie sich auf das primaryIdentifier Attribut des Ressourcentypschemas. Das Schema enthält auch definierte sekundäre Identifikatoren. Weitere Informationen finden Sie unter [Schemas für Ressourcentypen anzeigen.](#page-43-0)

## Den primären Bezeichner einer Ressource abrufen

Sie können den Identifikationswert für eine bestimmte Ressource mithilfe von Cloud Control API-Befehlen ermitteln. Jeder der folgenden Befehle gibt ein ProgressEvent Objekt zurück, das den primären Bezeichner der angegebenen Ressourcen enthält:

```
cancel-resource-request
```

```
create-resource
```
•

•

•

```
get-resource-request-status
```
•

list-resource-requests

### Unter Verwendung des primären Bezeichners einer Ressource

Wenn Sie Cloud Control API-Befehle verwenden, können Sie die primäre Kennung oder eine beliebige sekundäre Kennung angeben, die für den Ressourcentyp in seinem Ressourcenschema definiert ist. Sie können nur einen Bezeichner angeben. Primäre Bezeichner können als Zeichenfolge oder JSON angegeben werden; sekundäre Bezeichner müssen als JSON angegeben werden.

Um bei zusammengesetzten primären Bezeichnern (d. h. solchen, die aus mehreren aneinandergereihten Ressourceneigenschaften bestehen) den primären Bezeichner als Zeichenfolge anzugeben, listen Sie die Eigenschaftswerte in der Reihenfolge auf, in der sie in der Definition des primären Bezeichners angegeben sind, getrennt durch. |

Der primäre Bezeichner für die Ressource ist beispielsweise wie folgt definiert:

```
"primaryIdentifier": [ "/properties/DatabaseName", "/properties/
TableName" ]
```
Um also den primären Bezeichner einer Ressource als Zeichenfolge anzugeben, verwenden Sie das folgende Format.

DatabaseName|TableName

Wenn Sie beispielsweise eine Datenbank mit dem Datenbanknamen MyDatabase und dem Tabellennamen von angebenMyTable, geben Sie anMyDatabase|MyTable.

Für zusammengesetzte Bezeichner, die als JSON angegeben sind, ist die Reihenfolge der Eigenschaften nicht erforderlich, wie im folgenden Beispiel gezeigt.

```
{ 
   "TableName": "MyTable", 
   "DatabaseName": "MyDatabase"
}
```
Weitere Informationen zu Ressourcen-Identifikatoren finden Sie unter [primaryidentifier](https://docs.aws.amazon.com/cloudformation-cli/latest/userguide/resource-type-schema.html#schema-properties-primaryidentifier) im Abschnitt User Move for Extension Development für die CloudFormation Befehlszeilenschnittstelle.

# <span id="page-39-0"></span>Ressourcentypen verwenden

Um einen Ressourcentyp mit verwenden zu können AWS Cloud Control API, muss dieser Ressourcentyp in Ihrem AWS-Konto vorhanden und aktiviert sein. Unterstützte AWS Ressourcentypen sind öffentlich und immer aktiviert. Sie können auch öffentliche Ressourcentypen aktivieren, die von Drittanbietern angeboten werden. Sie erledigen dies und andere Aufgaben zur Verwaltung von Ressourcentypen über die AWS CloudFormation Erweiterungsregistrierung.

Die Erweiterungsregistrierung ist eine Funktion von AWS CloudFormation , die detaillierte Informationen zu den Ressourcentypen enthält, die in Ihrem Konto verwendet werden können. Dazu können auch Ressourcentypen gehören, die von Drittanbietern veröffentlicht wurden, sowie solche, die von AWS veröffentlicht wurden. Mithilfe der Registrierung können Sie die Ressourcentypen in Ihrem Konto verwalten, darunter:

- Zeigen Sie die verfügbaren und aktivierten Ressourcentypen an.
- Registrieren Sie private Ressourcentypen zur Verwendung in Ihrem Konto.
- Aktivieren Sie öffentliche Ressourcentypen von Drittanbietern.
- Verwalten Sie die Ressourcentypversionen, einschließlich der Festlegung der Standardversion eines Ressourcentyps in Ihrem Konto.
- Legen Sie die Konfigurationseigenschaften eines Ressourcentyps auf Kontoebene fest, falls vorhanden.

Sie können die AWS CloudFormation Registrierung auch verwenden, um das Schema eines Ressourcentyps einzusehen, das wichtige Informationen zur Verwendung der Ressource mit der Cloud Control API enthält, wie Eigenschaftsdefinitionen und Berechtigungsanforderungen. Weitere Informationen finden Sie unter [Schemas für Ressourcentypen anzeigen.](#page-43-0)

Die Registrierung ist neben der CloudFormation API auch über die CloudFormation Konsole verfügbar.

#### **G** Note

Derzeit unterstützen nicht alle in der CloudFormation Registrierung aufgeführten Ressourcentypen die Cloud Control API. Weitere Informationen finden Sie unter [Feststellen,](#page-42-0)  [ob ein Ressourcentyp die Cloud Control API unterstützt.](#page-42-0)

Weitere Informationen zu den Verwaltungsoptionen für Ressourcentypen finden Sie im AWS CloudFormation Benutzerhandbuch [unter Verwenden der CloudFormation Registrierung](https://docs.aws.amazon.com/AWSCloudFormation/latest/UserGuide/registry.html).

# Verwaltung von Ressourcentypen mithilfe der AWS CloudFormation API

Sie können nicht nur über die AWS CloudFormation Konsole auf die Erweiterungsregistrierung zugreifen, sondern auch die in der AWS CloudFormation API enthaltenen Operationen verwenden, um die Ressourcentypen in Ihrem Konto zu identifizieren und zu verwalten. In der folgenden Tabelle sind die API-Operationen aufgeführt, mit denen Sie die in Ihrem Konto verfügbaren Ressourcentypen ermitteln, aktivieren und konfigurieren können.

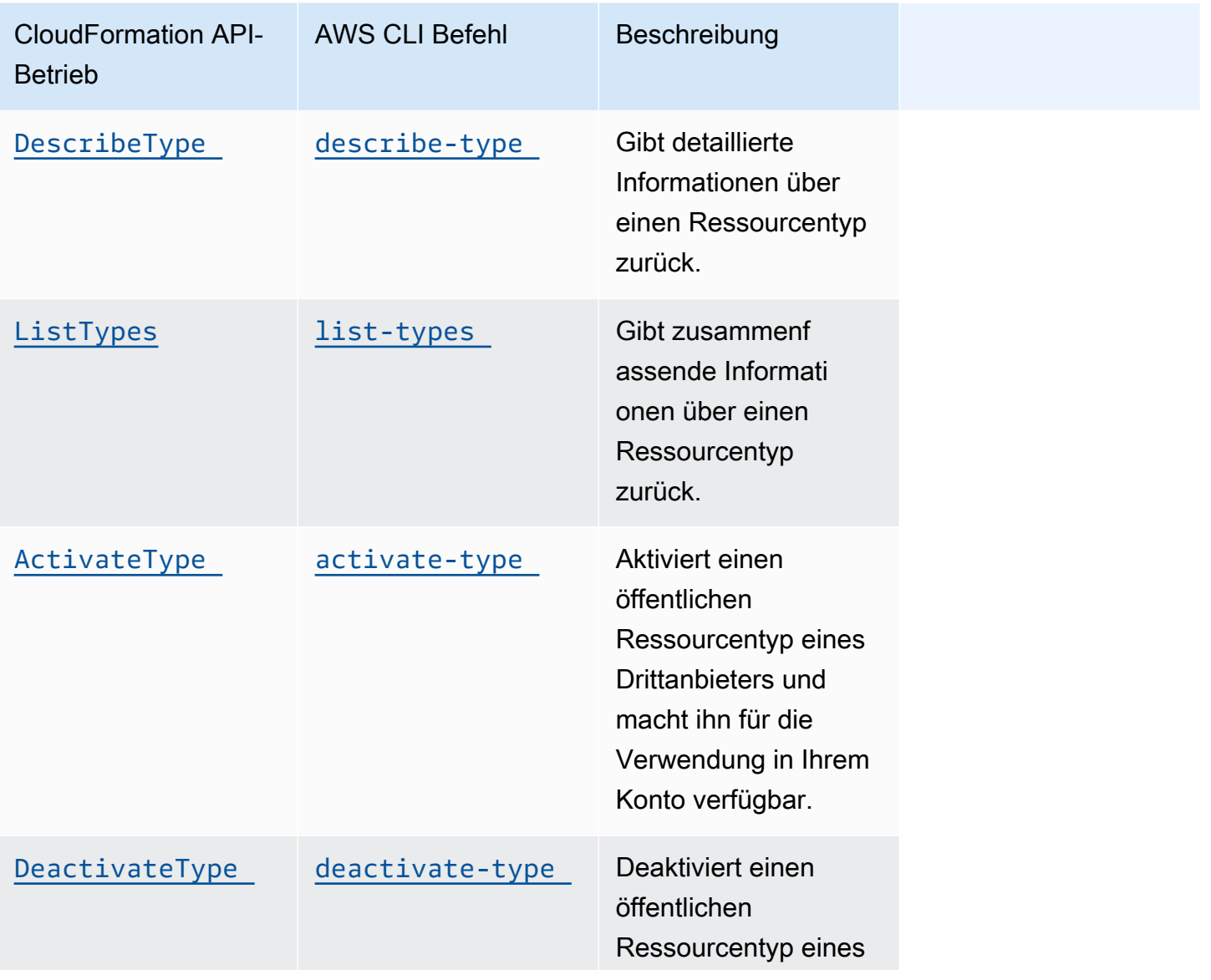

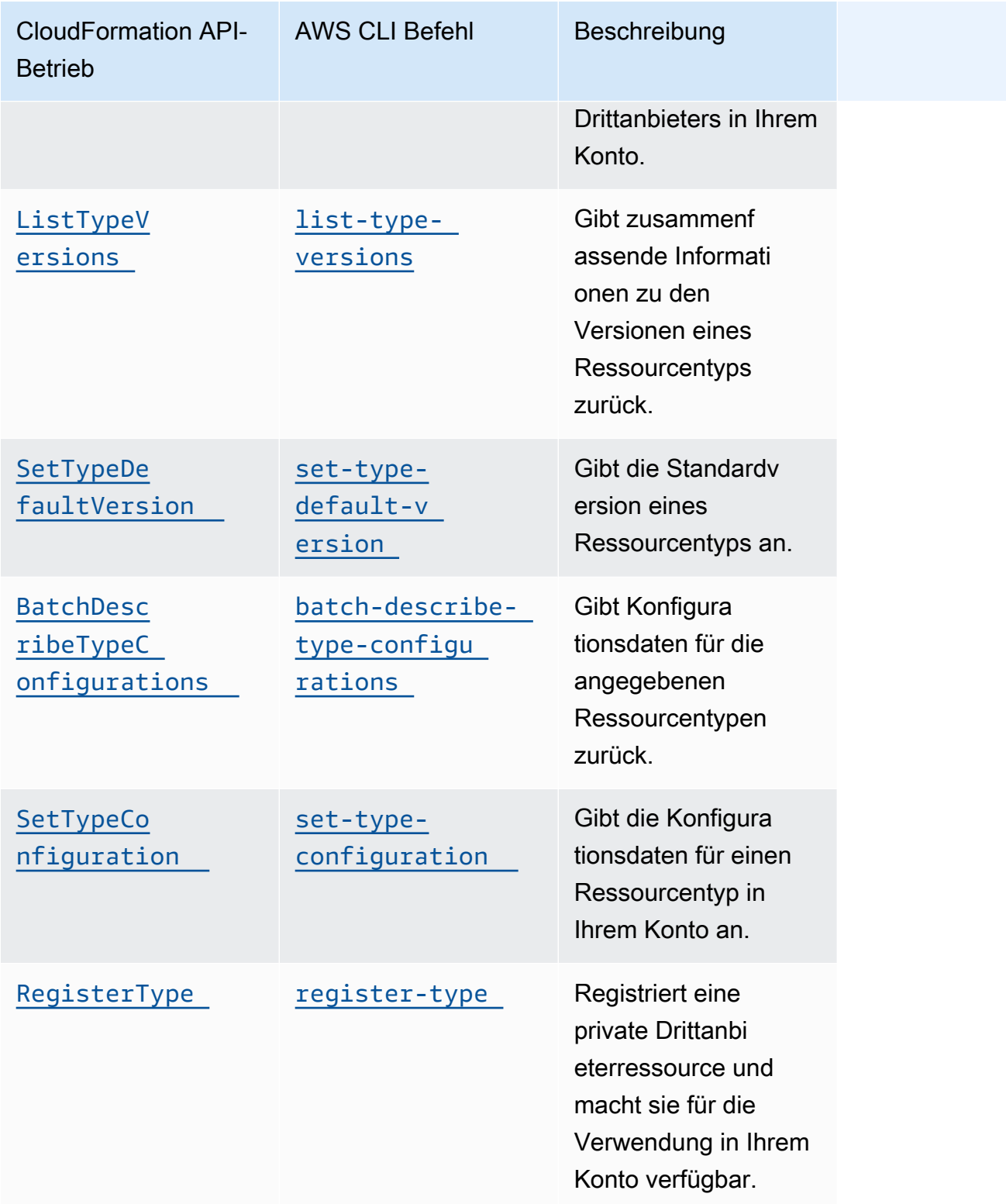

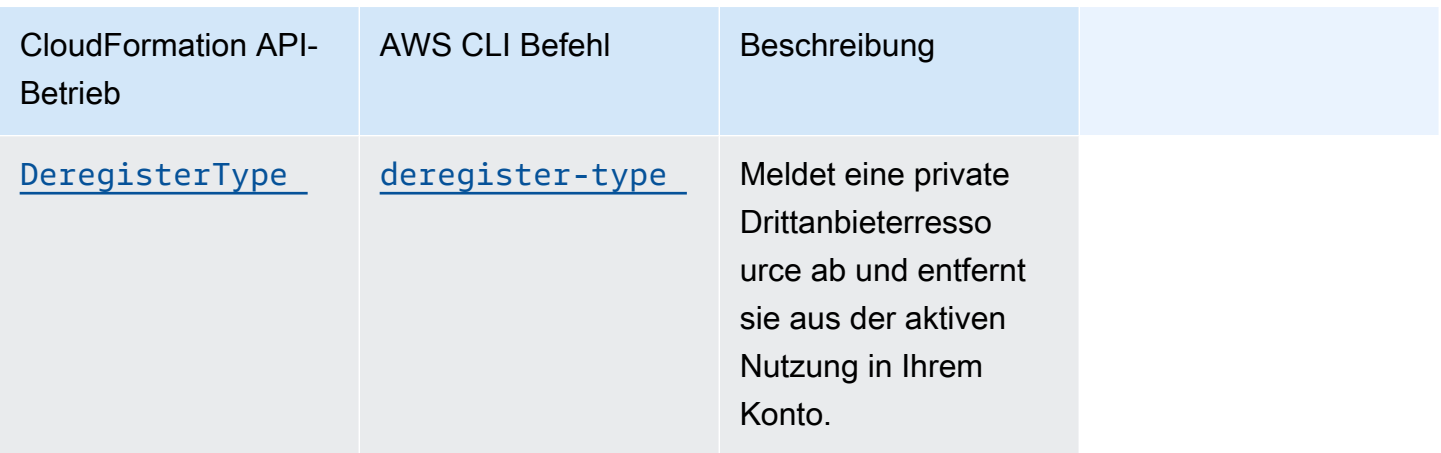

# <span id="page-42-0"></span>Feststellen, ob ein Ressourcentyp die Cloud Control API unterstützt

Standardmäßig unterstützen in der CloudFormation Registrierung veröffentlichte Ressourcentypen automatisch Cloud Control API-Ressourcenoperationen. Dazu gehören private Ressourcentypen sowie öffentliche Ressourcentypen von Drittanbietern. Die AWS CloudFormation Registrierung enthält jedoch auch ältere Ressourcentypen, die als nicht bereitstellbar eingestuft sind. Diese Ressourcentypen unterstützen derzeit die Cloud Control API nicht und Sie können sie nicht für Ressourcenoperationen verwenden.

Eine Liste der AWS öffentlichen Ressourcentypen, die derzeit Cloud Control API-Ressourcenoperationen unterstützen, finden Sie unte[rRessourcentypen, die die Cloud Control API](#page-47-0)  [unterstützen](#page-47-0).

Sie können das AWS Command Line Interface (AWS CLI) auch verwenden, um eine Liste der unterstützten Ressourcentypen zu generieren oder um festzustellen, ob ein bestimmter Ressourcentyp die Cloud Control API unterstützt.

Generieren einer Liste unterstützter Ressourcen mit dem AWS CLI

- Verwenden Sie den list-types Befehl mit den folgenden Parametern:
	- type— Geben Sie RESOURCE an, dass nur Ressourcentypen ausgewählt werden sollen.
	- visibility— Geben Sie PUBLIC an, ob Sie öffentliche oder PRIVATE private Ressourcen auswählen möchten.
	- provisioning-type— Geben Sie IMMUTABLE an FULLY\_MUTABLE oder wählen Sie nur die Ressourcentypen aus, die bereitgestellt werden können.

Mit dem folgenden Befehl werden beispielsweise die ersten 100 öffentlichen Ressourcentypen, die vollständig veränderbar sind, aus der CloudFormation Registrierung ausgewählt.

```
$ aws cloudformation list-types \ 
     --type RESOURCE --visibility PUBLIC \ 
     --provisioning-type FULLY_MUTABLE --max-results 100
```
Feststellen, ob ein bestimmter Ressourcentyp die Cloud Control-API unterstützt, mithilfe von AWS CLI

• Verwenden Sie den describe-type Befehl, um Details zum Ressourcentyp zurückzugeben.

ProvisioningTypeRessourcentypen mit entweder FULLY\_MUTABLE oder IMMUTABLE unterstützen Cloud Control API-Ressourcenoperationen.

Das folgende Beispiel gibt Details zum AWS::Logs::LogGroup Ressourcentyp zurück.

```
$ aws cloudformation describe-type \ 
     --type RESOURCE --type-name AWS::Logs::LogGroup
```
# <span id="page-43-0"></span>Schemas für Ressourcentypen anzeigen

Bei Vorgängen zum Erstellen und Aktualisieren von Ressourcen geben Sie an, welche Ressourceneigenschaften festgelegt werden sollen und welche Werte sie haben. Die Eigenschaften einer Ressource sind in ihrem Ressourcentypschema definiert. Dazu gehören der Datentyp, ob die Eigenschaft erforderlich ist, gültige Werte und andere Eigenschaftseinschränkungen.

Sie können das Schema eines Ressourcentyps in der CloudFormation Konsole oder im anzeigen AWS CLI. Darüber hinaus enthält das AWS CloudFormation Benutzerhandbuch Referenzthemen für jeden verfügbaren Ressourcentyp, der AWS veröffentlicht. Ausführliche Informationen zu den Eigenschaften von Ressourcentypen sowie Anwendungsbeispiele finden Sie in den entsprechenden Themen im [Referenzabschnitt zu AWS Ressourcen- und Eigenschaftstypen.](https://docs.aws.amazon.com/AWSCloudFormation/latest/UserGuide/aws-template-resource-type-ref.html)

#### **a** Note

Nicht alle im AWS CloudFormation Benutzerhandbuch aufgeführten Ressourcentypen sind für die Verwendung mit der Cloud Control API verfügbar. Informationen darüber, ob ein Ressourcentyp verfügbar ist, finden Sie unter[Ressourcentypen, die die Cloud Control API](#page-47-0)  [unterstützen](#page-47-0).

Ausführliche Informationen zum Ressourcentypdefinitionsschema, das definiert, wie ein Ressourcentypschema erstellt werden kann, finden Sie unter [Ressourcentypdefinitionsschema](https://docs.aws.amazon.com/cloudformation-cli/latest/userguide/resource-type-schema.html) im CloudFormation CLI User Guide for Extension Development.

Informationen zum Anzeigen des aktuellen Status einer vorhandenen Ressource, einschließlich der aktuellen Eigenschaftswerte, finden Sie unter. [Den aktuellen Status einer Ressource lesen](#page-34-0)

Ein Ressourcentypschema mithilfe der AWS CloudFormation Konsole anzeigen

- 1. Melden Sie sich bei der an AWS Management Console und öffnen Sie die AWS CloudFormation Konsole unter [https://console.aws.amazon.com/cloudformation](https://console.aws.amazon.com/cloudformation/).
- 2. Wählen Sie im CloudFormationNavigationsbereich unter Registrierung die Option Aktivierte Erweiterungen aus.
- 3. Wählen Sie auf der Registerkarte Ressourcentypen den Ressourcentyp aus, dessen Ressourcenschema Sie anzeigen möchten.

CloudFormation zeigt die Detailseite für den Ressourcentyp an. Das Ressourcenschema wird auf der Registerkarte Schema angezeigt.

Ein Ressourcentypschema mit dem anzeigen AWS CLI

• Führen Sie [describe-type](https://docs.aws.amazon.com/cli/latest/reference/cloudformation/describe-type.html).

In der zurückgegebenen Ausgabe enthält die Schema Struktur das Ressourcentypschema.

Der folgende Befehl gibt beispielsweise Informationen über den AWS::Logs::LogGroup Ressourcentyp zurück.

\$ **aws cloudformation describe-type \ --type RESOURCE --type-name AWS::Logs::LogGroup**

## Eigenschaftsattribute von Ressourcen anzeigen

Ressourcentypeigenschaften werden im properties Abschnitt des Ressourcentypschemas definiert. Dazu gehören der Eigenschaftsdatentyp, ob die Eigenschaft erforderlich ist, und alle Einschränkungen wie zulässige Werte oder erforderliche Muster.

Darüber hinaus bestimmen bestimmte auf Ressourcenebene festgelegte Attribute, wann oder ob eine Eigenschaft angegeben werden kann. Dies umfasst:

- Eigenschaften, die als definiert sind, required müssen bei der Ressourcenerstellung im gewünschten Zustand angegeben werden.
- Eigenschaften, die als definiert sind, createOnlyProperties können von Benutzern festgelegt werden, jedoch nur während der Ressourcenerstellung.
- Eigenschaften, die als definiert sind, readOnlyProperties können nicht von Benutzern festgelegt werden.
- Eigenschaften, die als definiert sind, writeOnlyProperties können von Benutzern beim Erstellen oder Aktualisieren einer Ressource angegeben werden, können aber bei einer Lese- oder Listenanforderung nicht zurückgegeben werden.

## Unterstützte Ressourcenoperationen anzeigen

Sie können anhand des handlers Abschnitts seines Ressourcentypschemas ermitteln, welche Operationen ein Ressourcentyp unterstützt. Wenn der Ressourcentyp eine Operation unterstützt, ist er im handlers Abschnitt aufgeführt und enthält ein permissions Element, das die Berechtigungen auflistet, die der Handler benötigt.

Im Folgenden finden Sie beispielsweise den handlers Abschnitt des Ressourcentypschemas für den AWS::Logs::LogGroup Ressourcentyp. Dieser Abschnitt zeigt, dass dieser Ressourcentyp alle fünf Ressourcenoperationen unterstützt, und listet die Berechtigungen auf, die jeder Handler benötigt.

```
 "handlers": { 
   "create": { 
     "permissions": [ 
        "logs:DescribeLogGroups", 
        "logs:CreateLogGroup", 
        "logs:PutRetentionPolicy" 
    \mathbf 1 },
```

```
 "read": { 
     "permissions": [ 
        "logs:DescribeLogGroups" 
     ] 
   }, 
   "update": { 
     "permissions": [ 
        "logs:DescribeLogGroups", 
        "logs:AssociateKmsKey", 
        "logs:DisassociateKmsKey", 
        "logs:PutRetentionPolicy", 
       "logs:DeleteRetentionPolicy" 
     ] 
   }, 
   "delete": { 
     "permissions": [ 
       "logs:DescribeLogGroups", 
        "logs:DeleteLogGroup" 
     ] 
   }, 
   "list": { 
     "permissions": [ 
        "logs:DescribeLogGroups" 
     ] 
   } 
 }
```
# <span id="page-47-0"></span>Ressourcentypen, die die Cloud Control API unterstützen

In der folgenden Tabelle sind die öffentlichen Ressourcentypen aufgeführt AWS , die von dem Unternehmen veröffentlicht wurden, die derzeit unterstützt werden AWS Cloud Control API, geordnet nach Diensten. Jeder Ressourcentypname ist mit dem entsprechenden Referenzthema für diesen Ressourcentyp im Abschnitt [Referenz zu Ressourcen- und Eigenschaftstypen](https://docs.aws.amazon.com/AWSCloudFormation/latest/UserGuide/aws-template-resource-type-ref.html) des AWS CloudFormation Benutzerhandbuchs verknüpft.

Öffentliche und private Ressourcentypen von Drittanbietern unterstützen die Cloud Control API.

Informationen darüber, wie Sie feststellen können, ob ein bestimmter Ressourcentyp die Cloud Control API unterstützt, finden Sie unte[rFeststellen, ob ein Ressourcentyp die Cloud Control](#page-42-0)  [API unterstützt.](#page-42-0) Weitere Informationen zur Verwendung von Ressourcentypen finden Sie unte[rRessourcentypen verwenden.](#page-39-0)

Letzte Aktualisierung der Tabelle: 30. Mai 2024

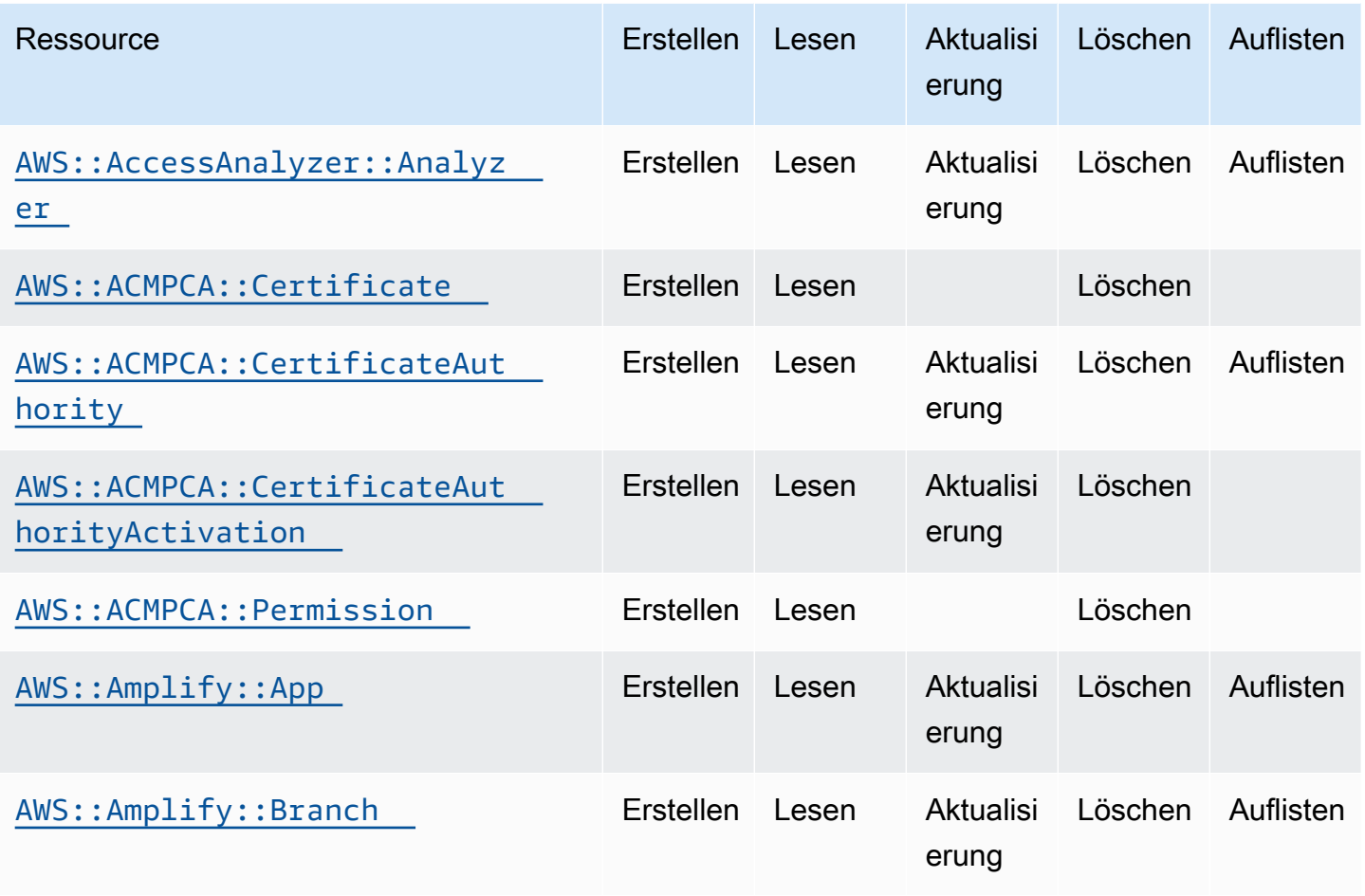

Cloud Control API Benutzerhandbuch

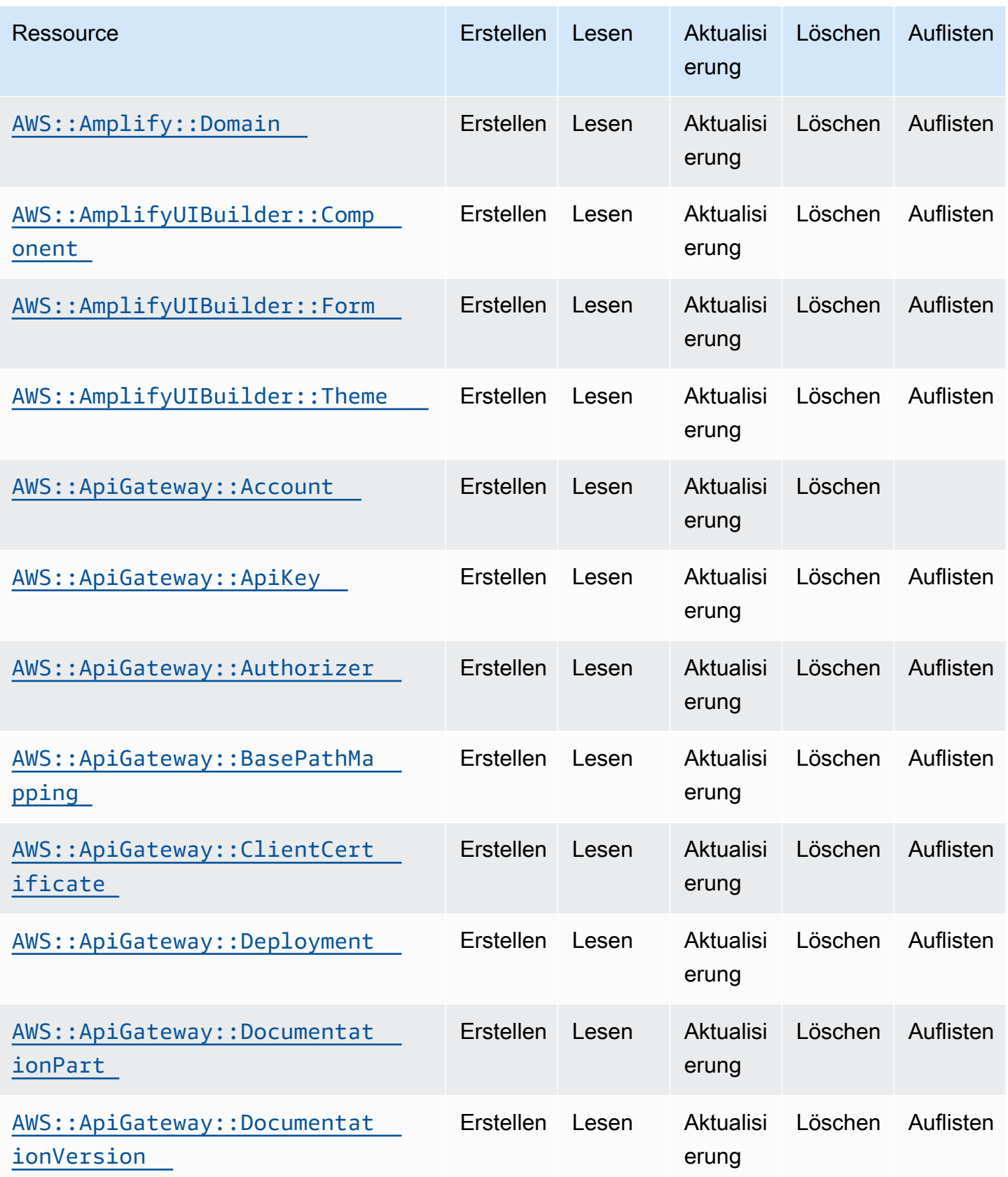

Cloud Control API Benutzerhandbuch

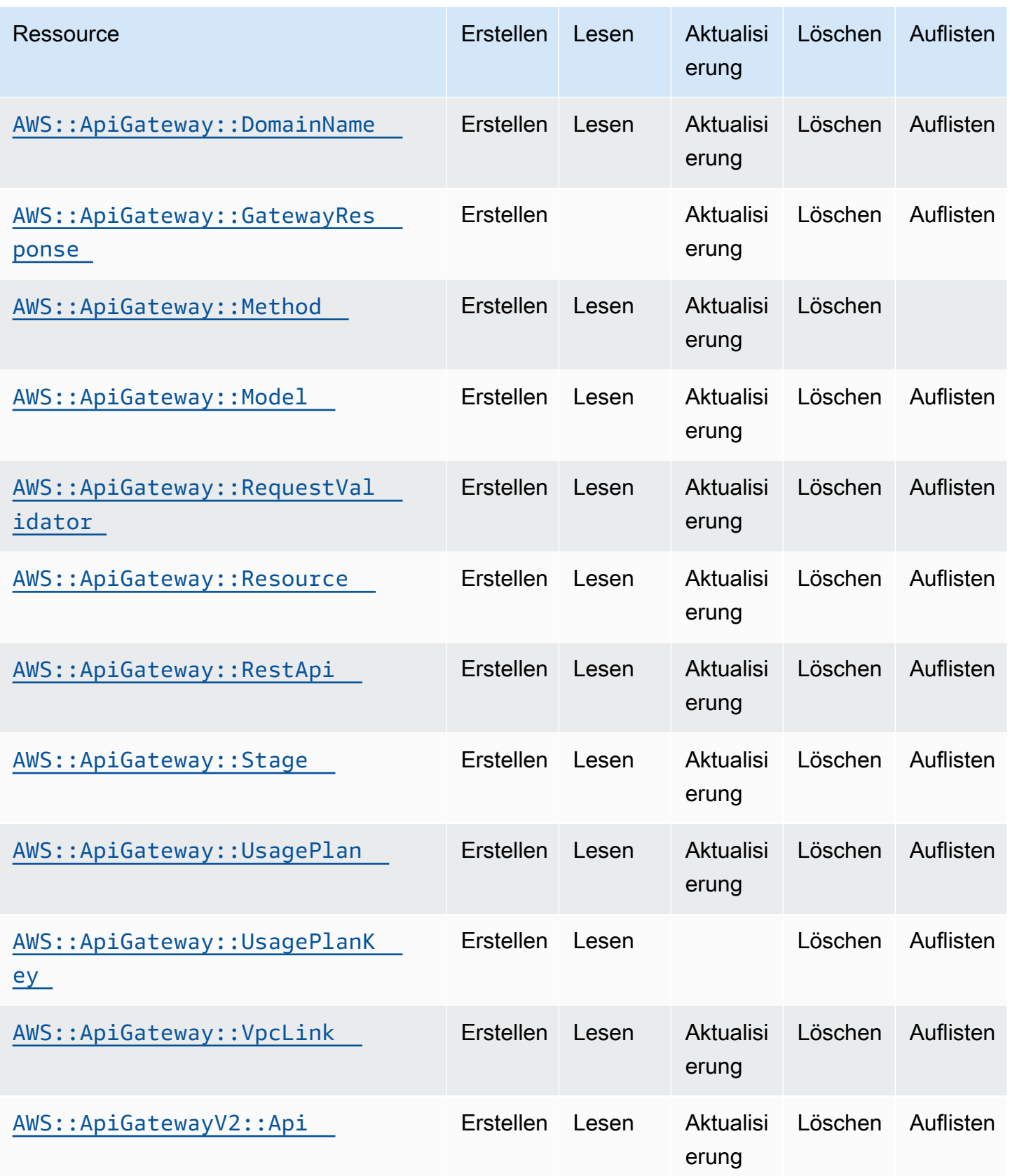

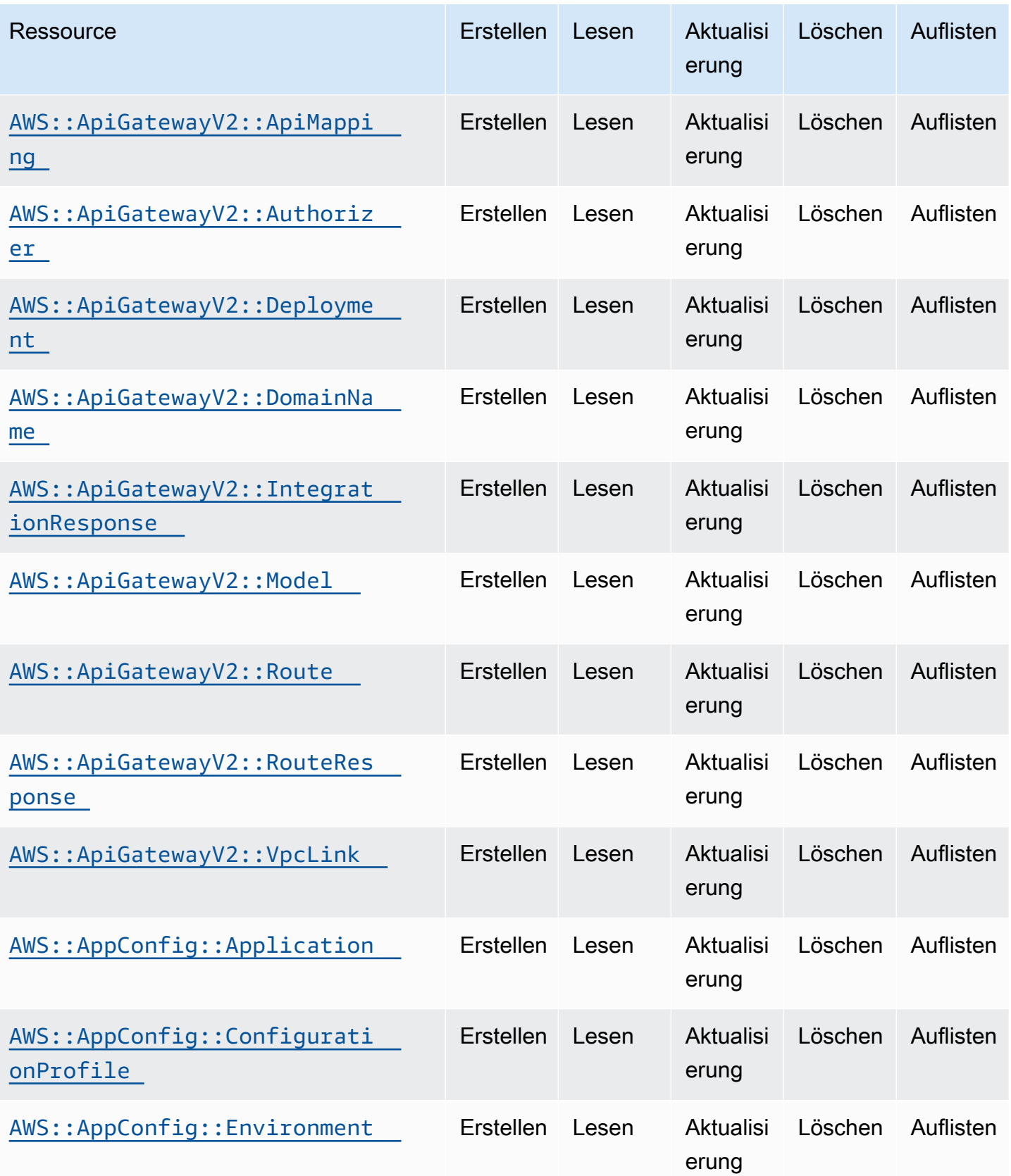

Cloud Control API Benutzerhandbuch

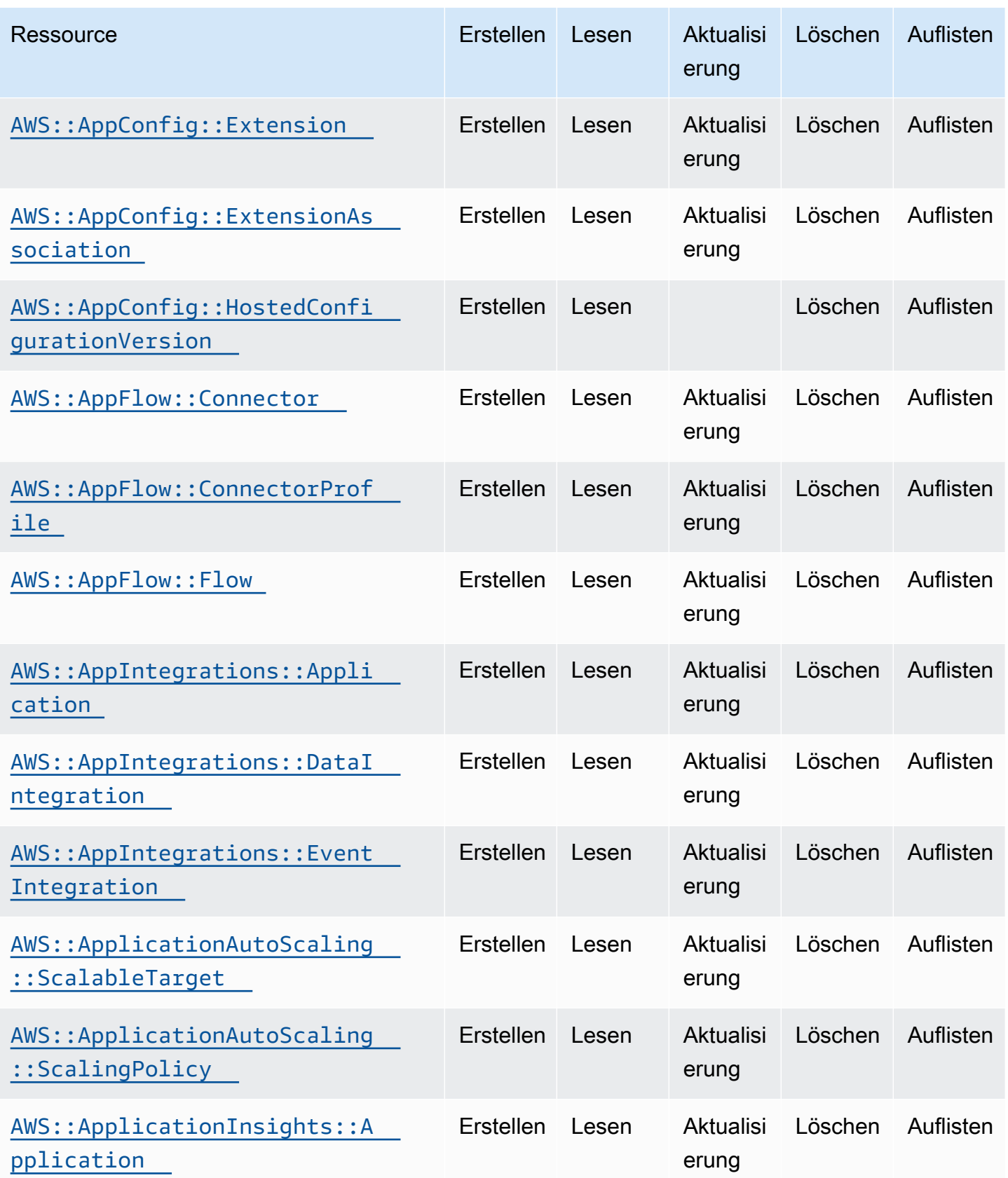

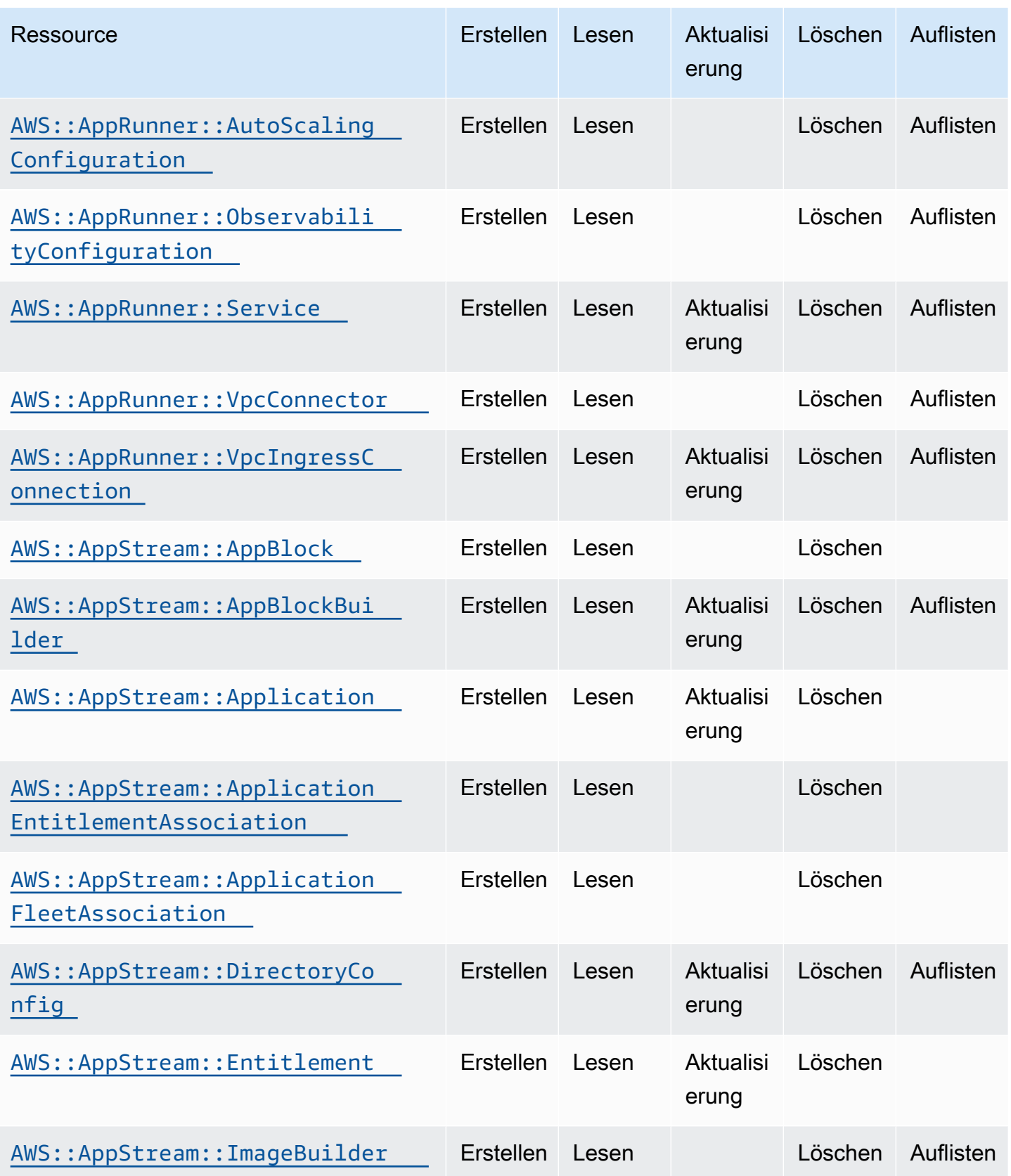

Cloud Control API Benutzerhandbuch

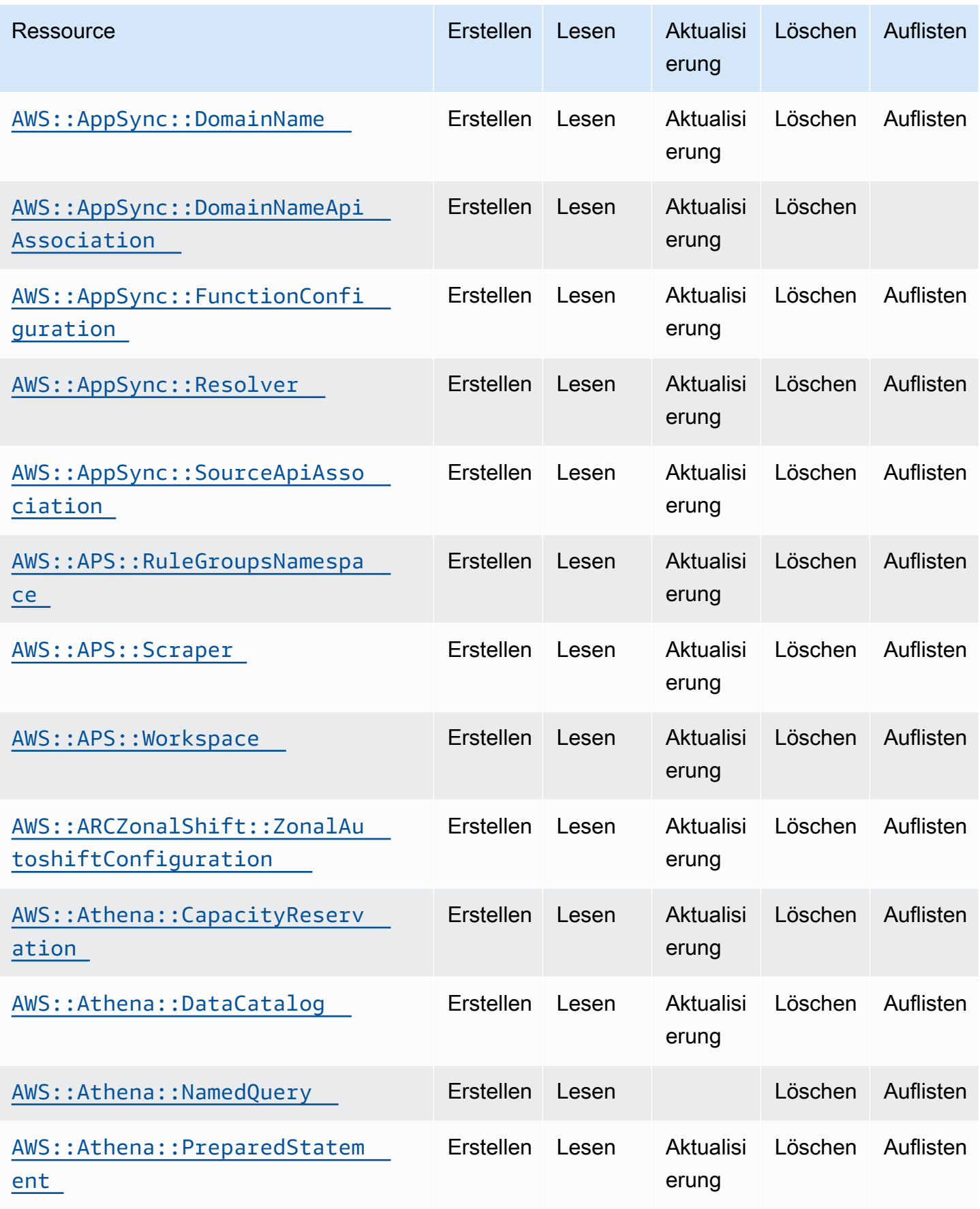

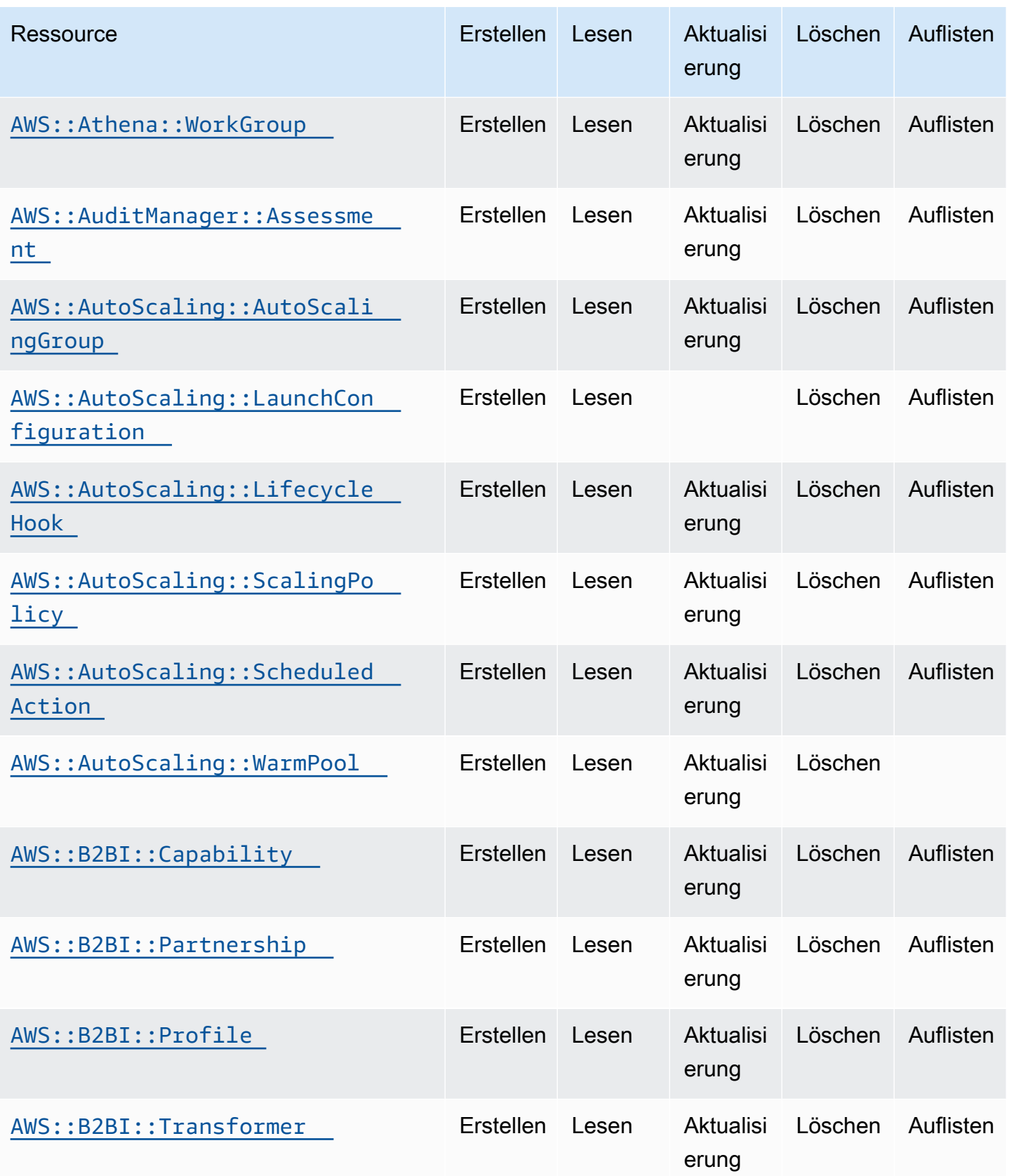

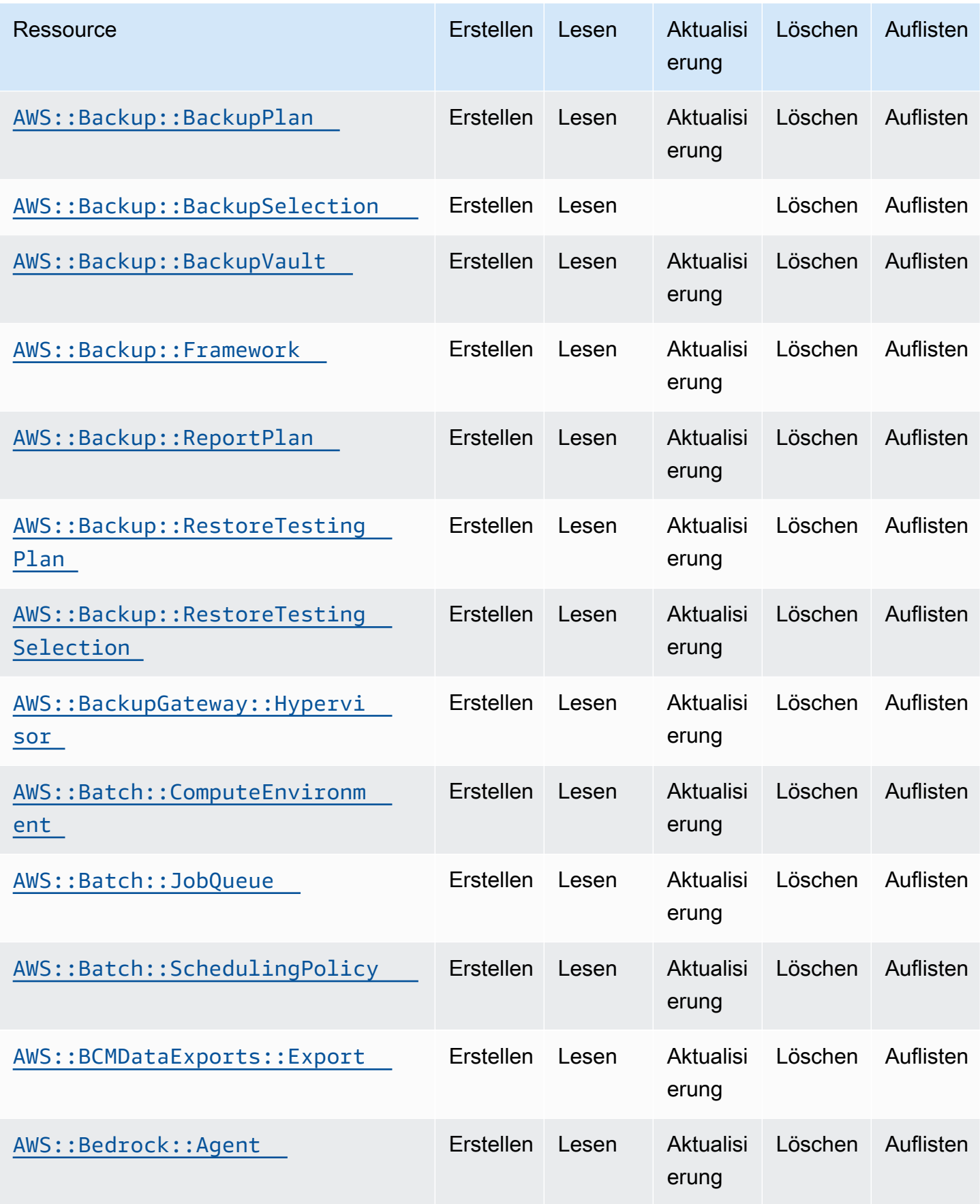

Cloud Control API Benutzerhandbuch

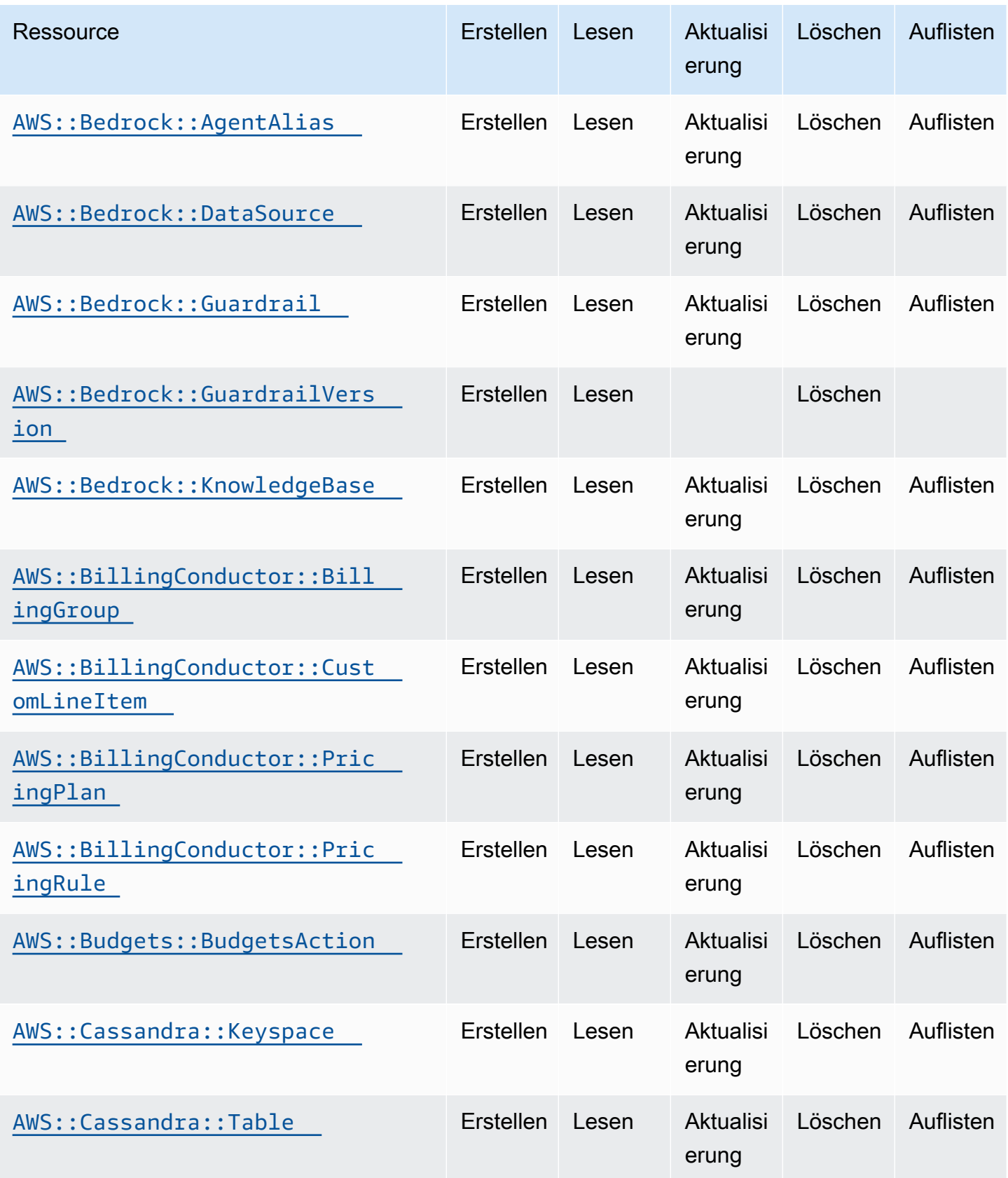

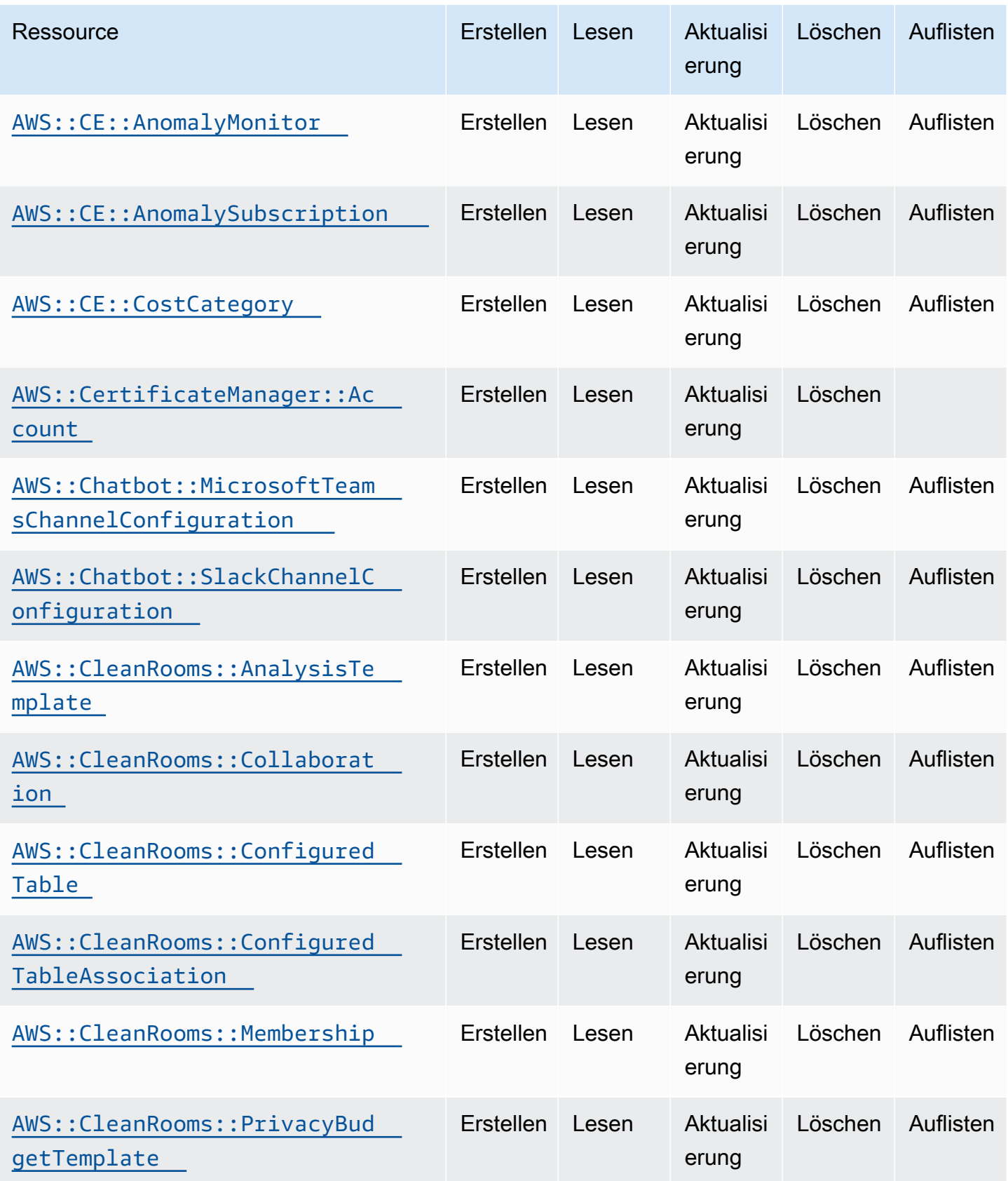

Cloud Control API Benutzerhandbuch

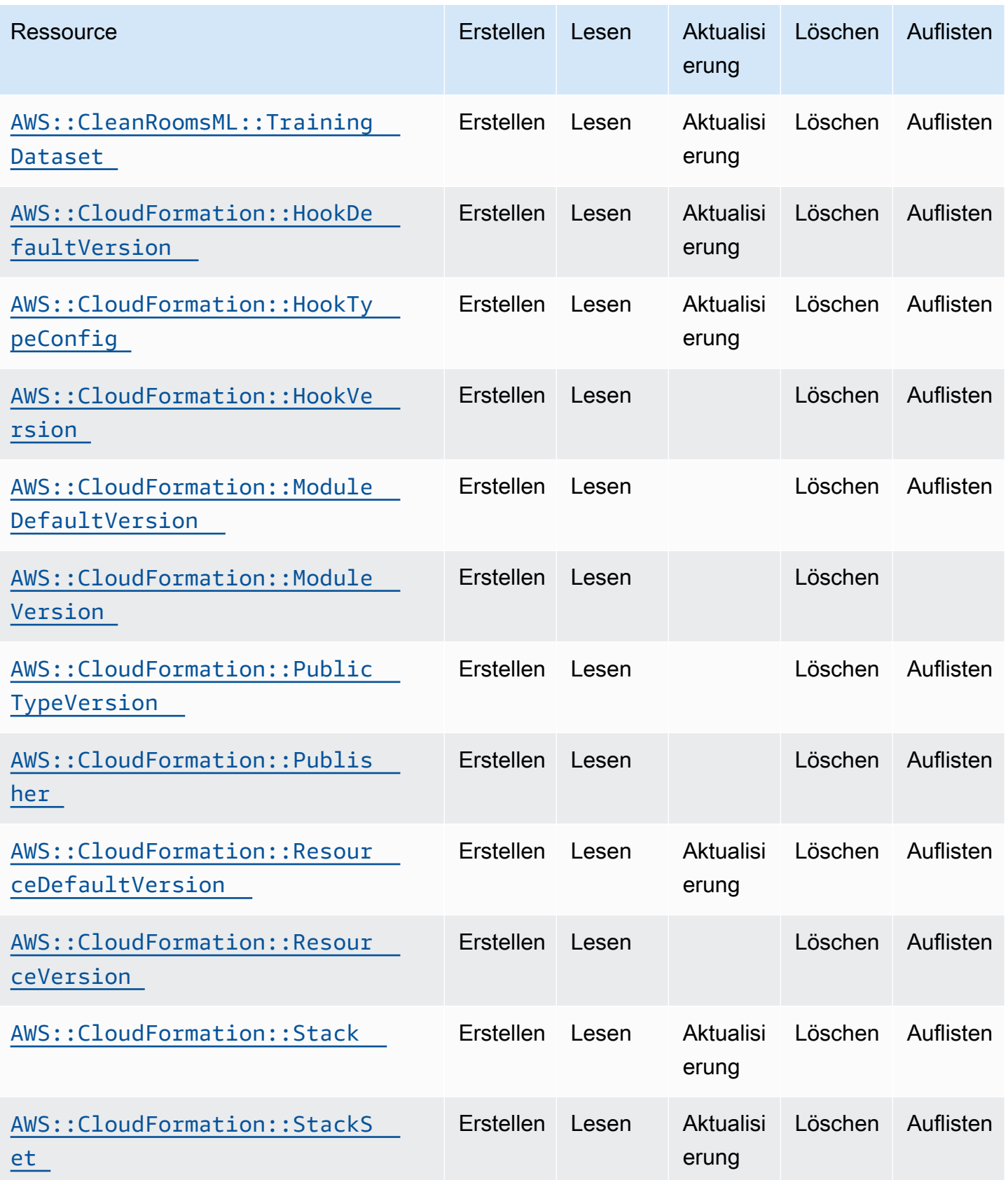

Cloud Control API Benutzerhandbuch

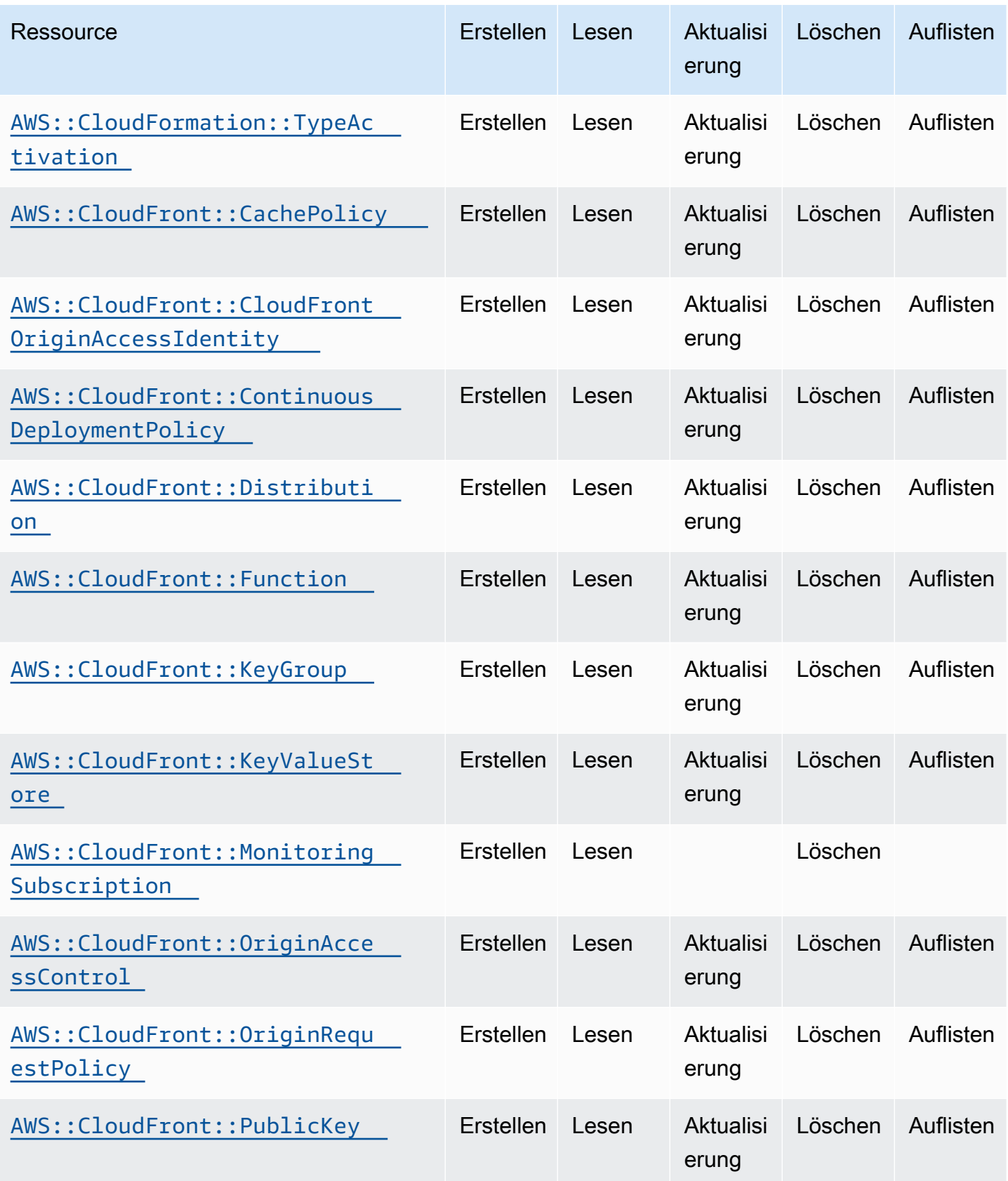

Cloud Control API Benutzerhandbuch

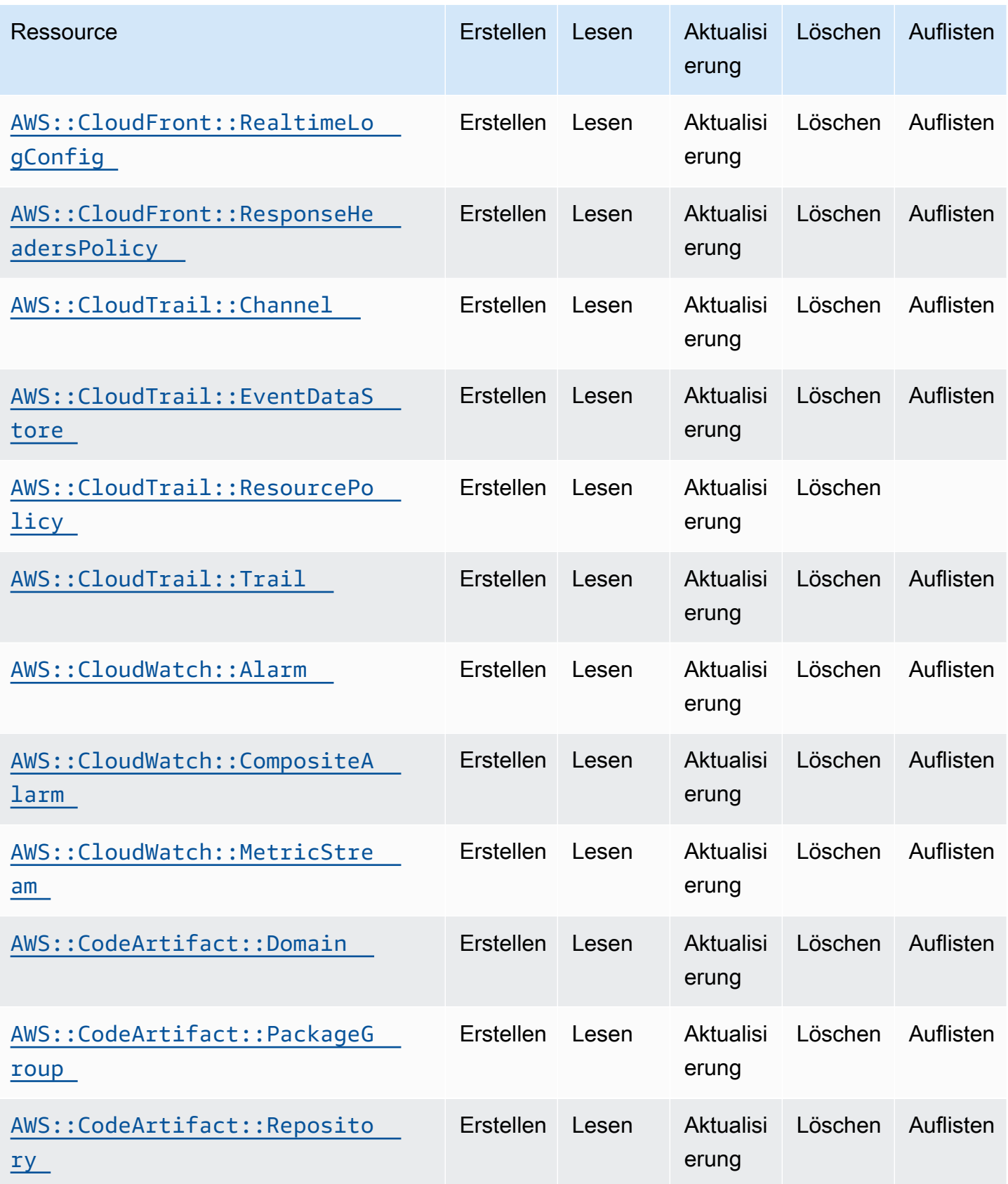

Cloud Control API Benutzerhandbuch

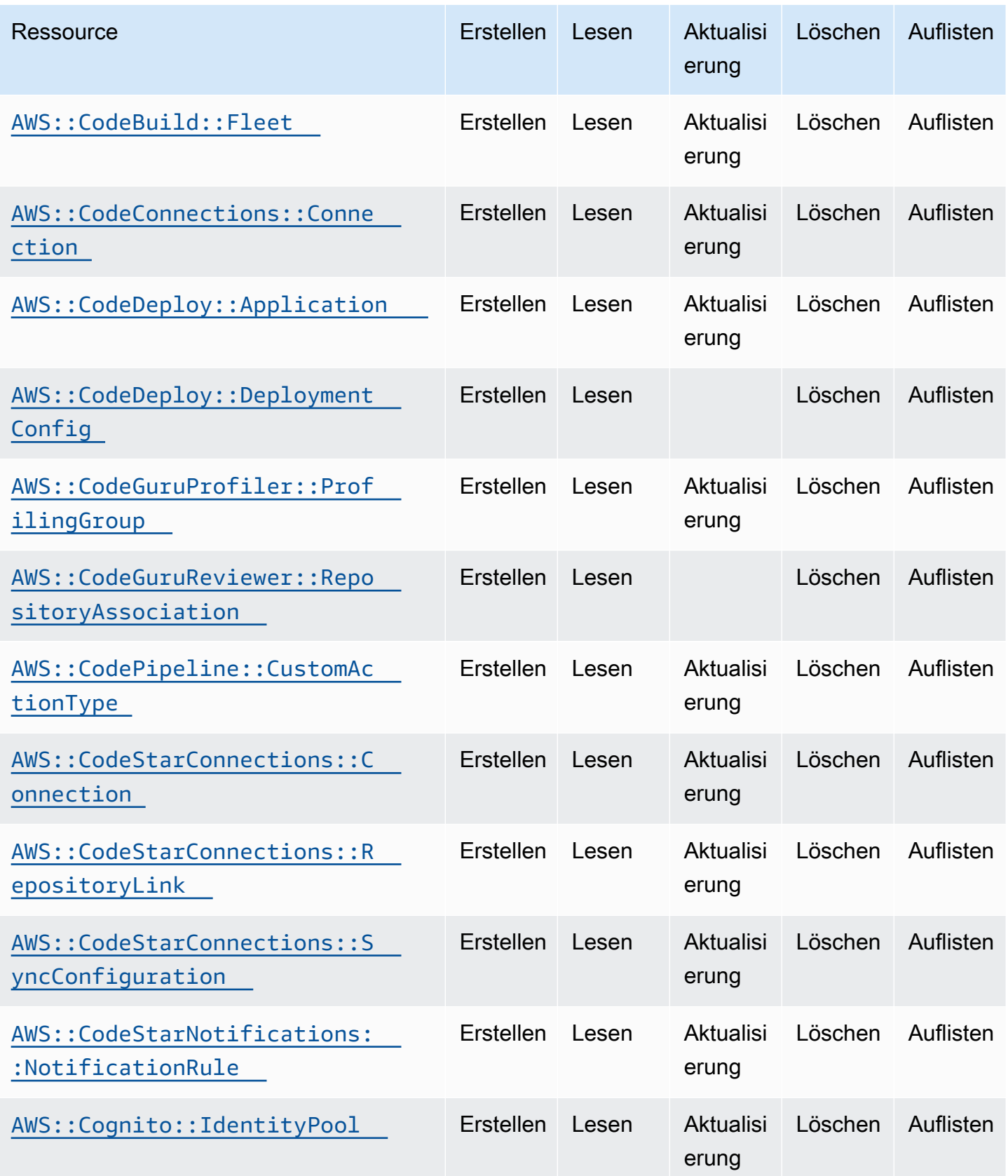

Cloud Control API Benutzerhandbuch

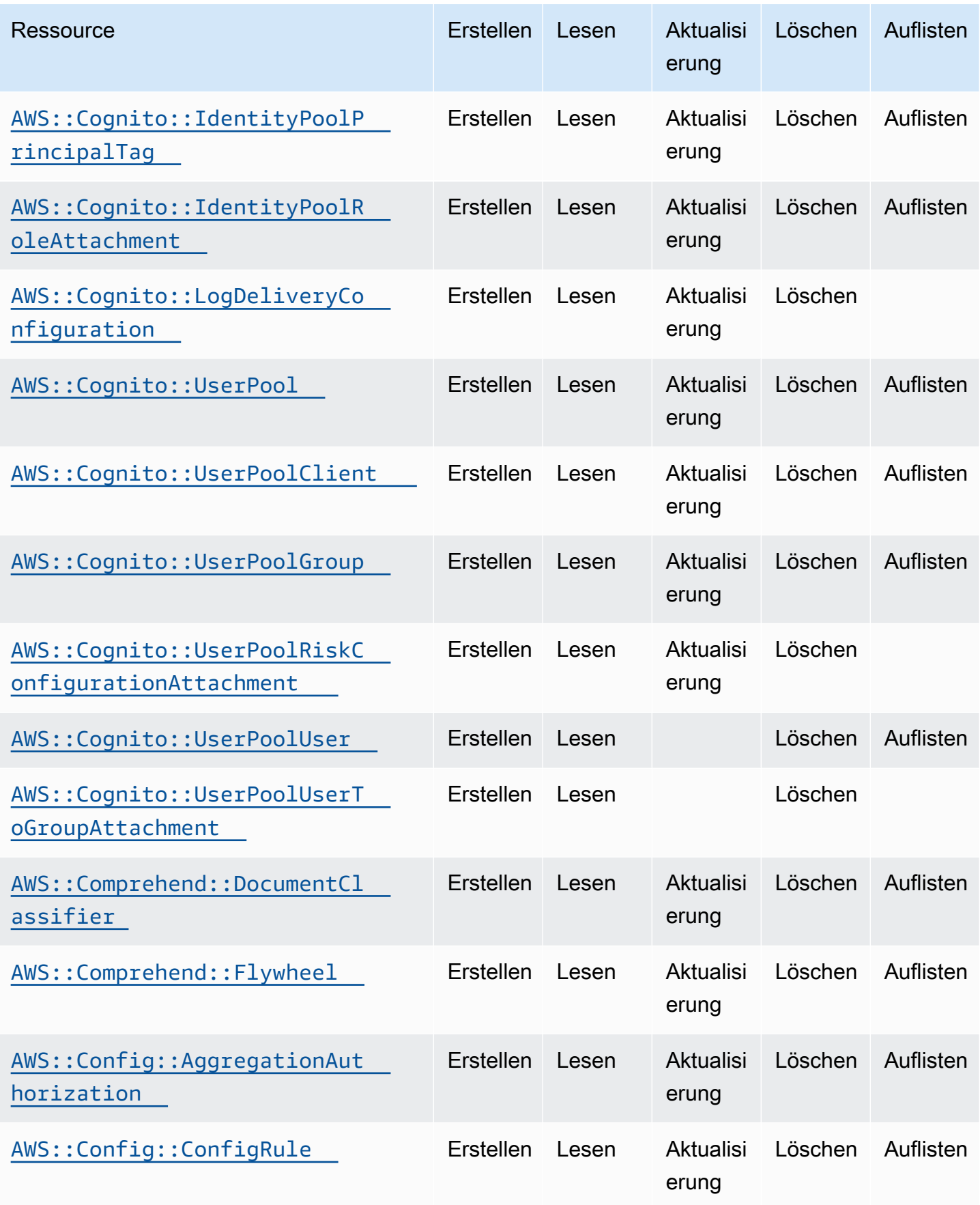

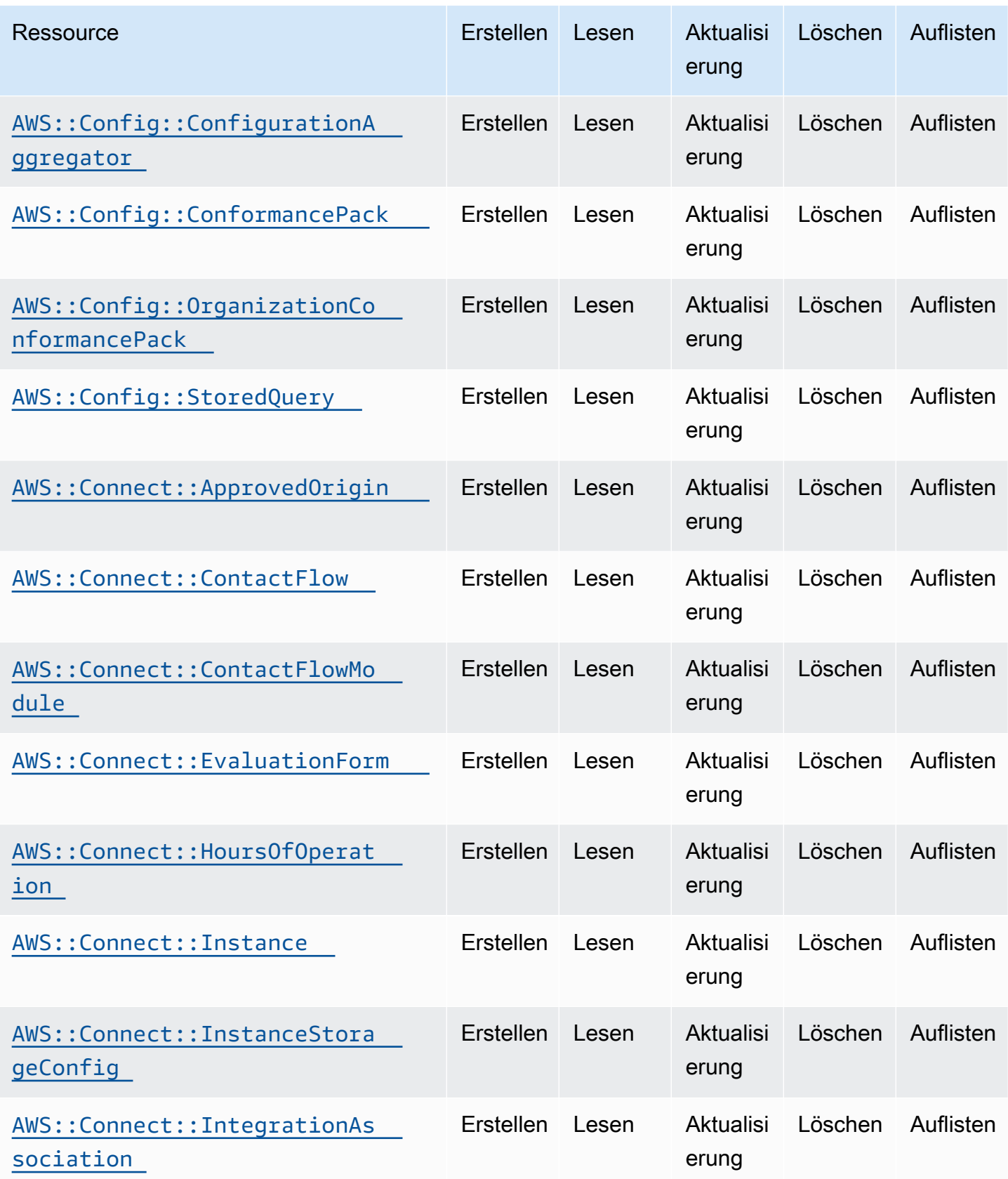

Cloud Control API Benutzerhandbuch

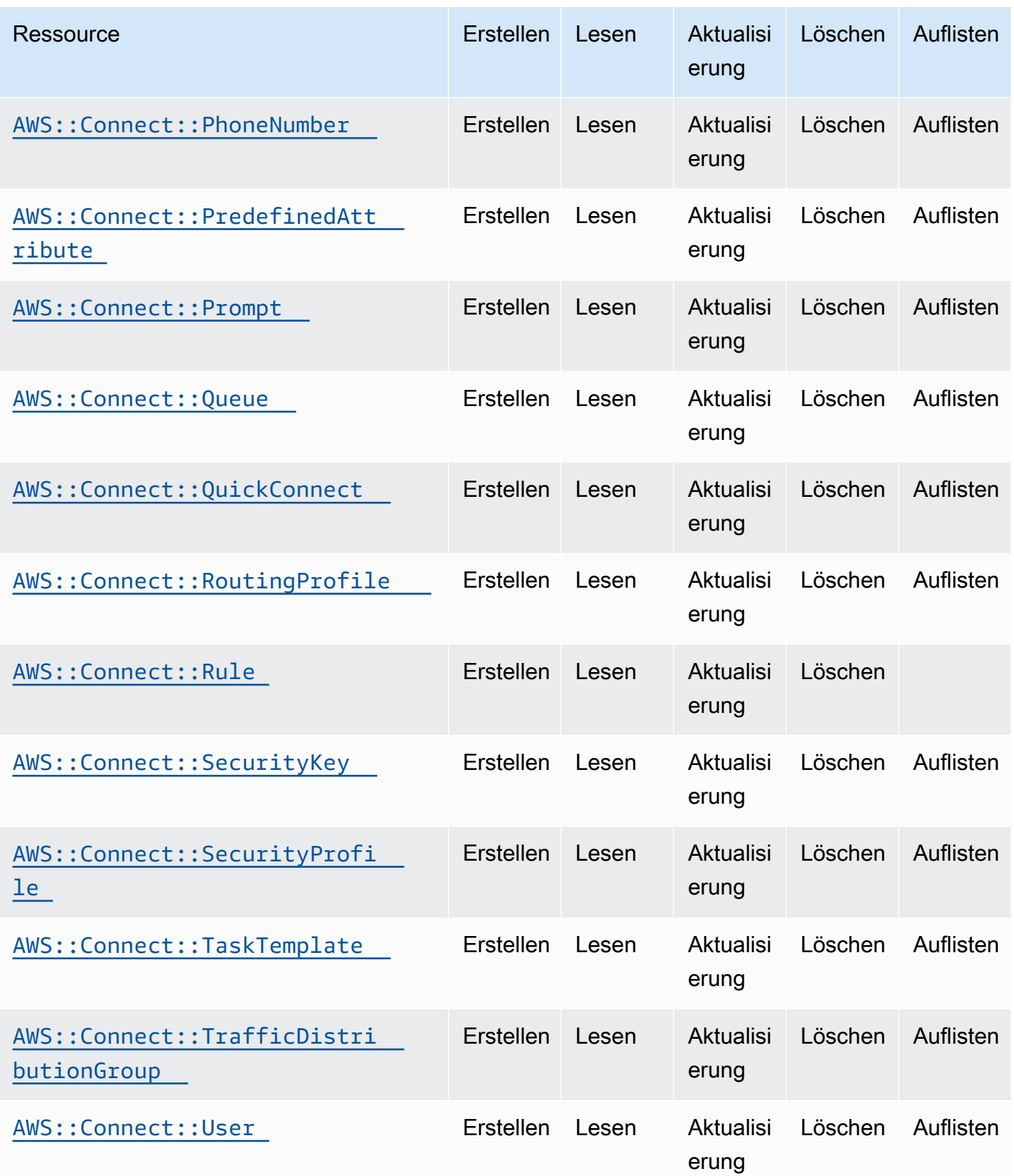

Cloud Control API Benutzerhandbuch

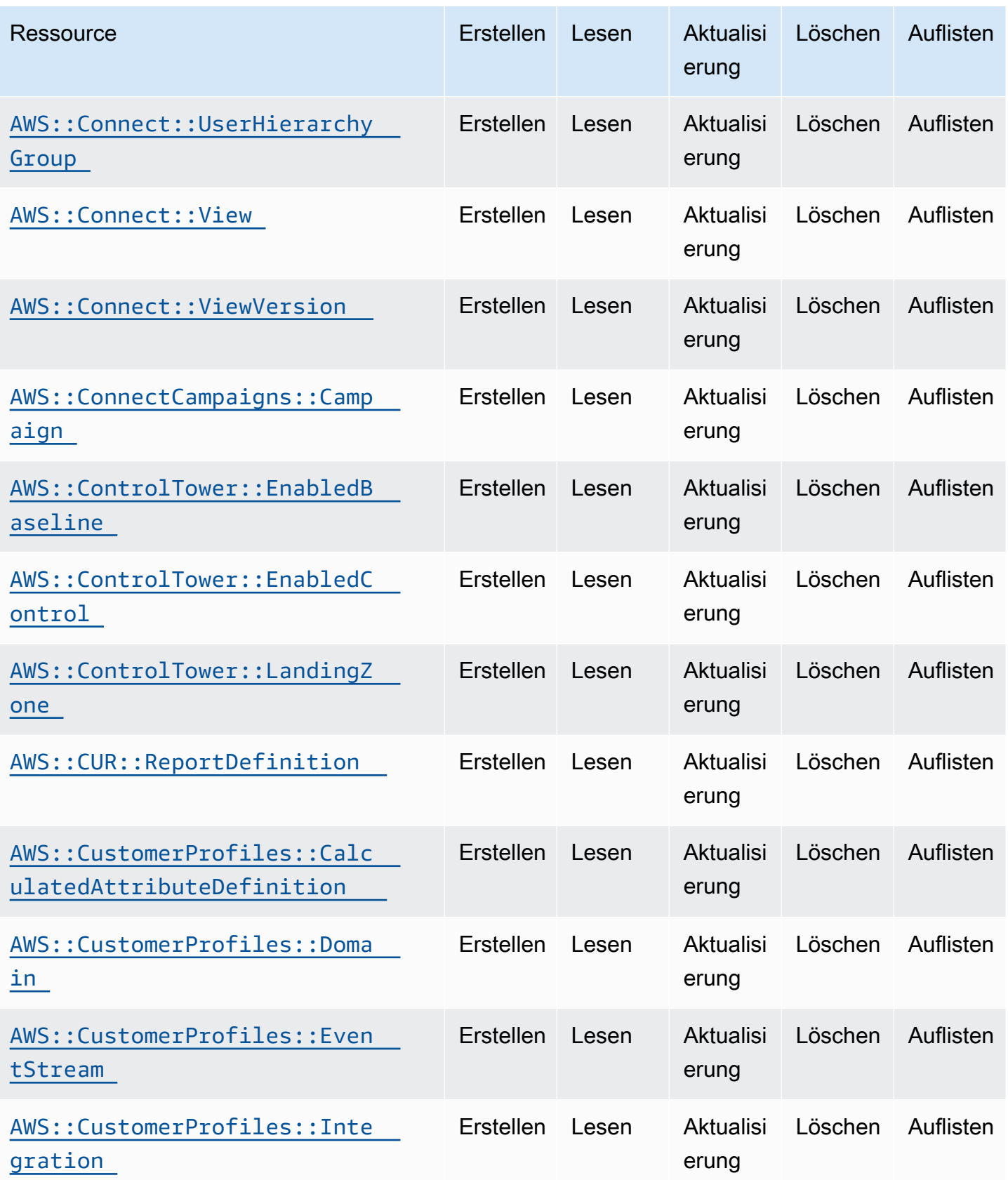

Cloud Control API Benutzerhandbuch

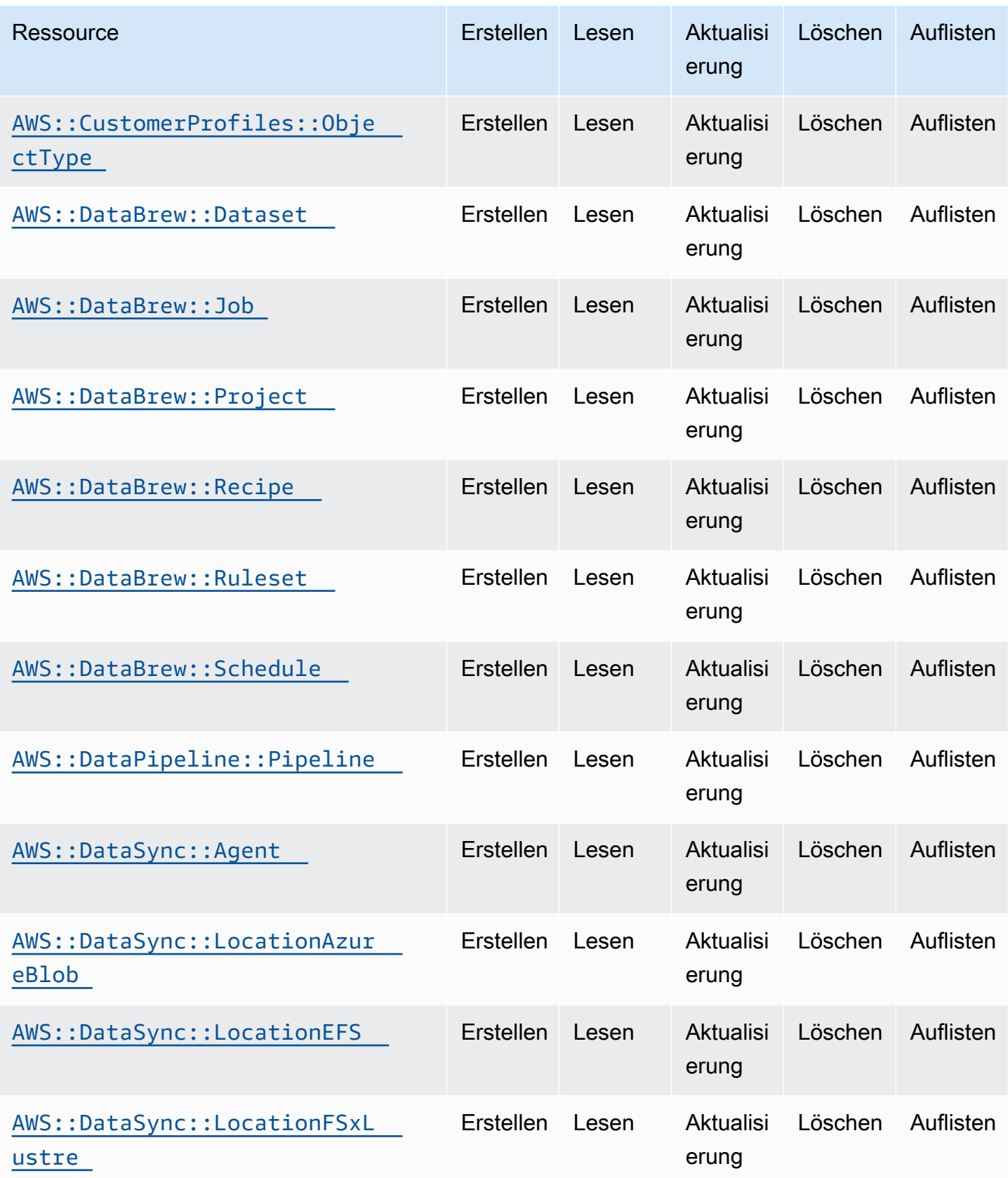

Cloud Control API Benutzerhandbuch

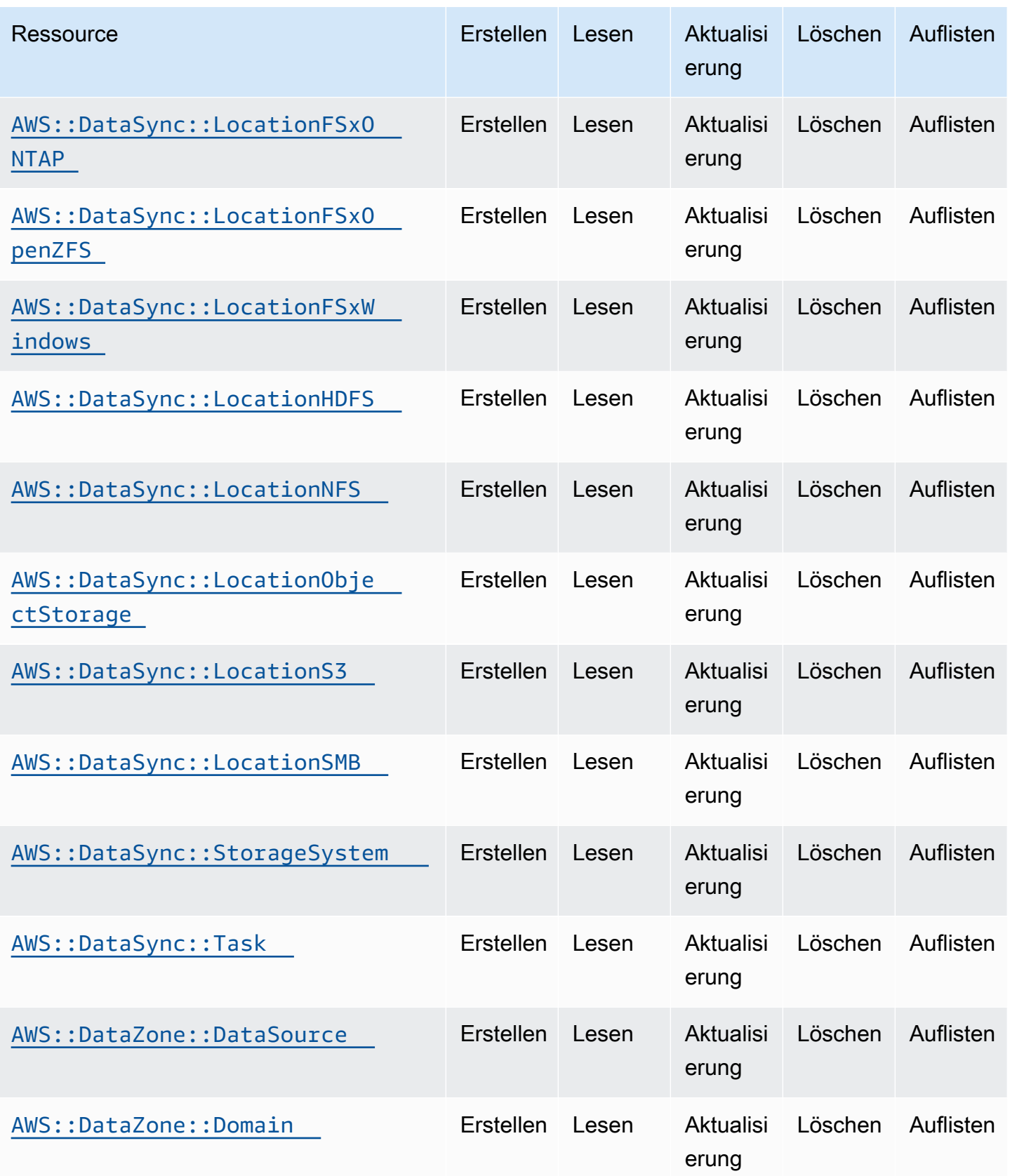

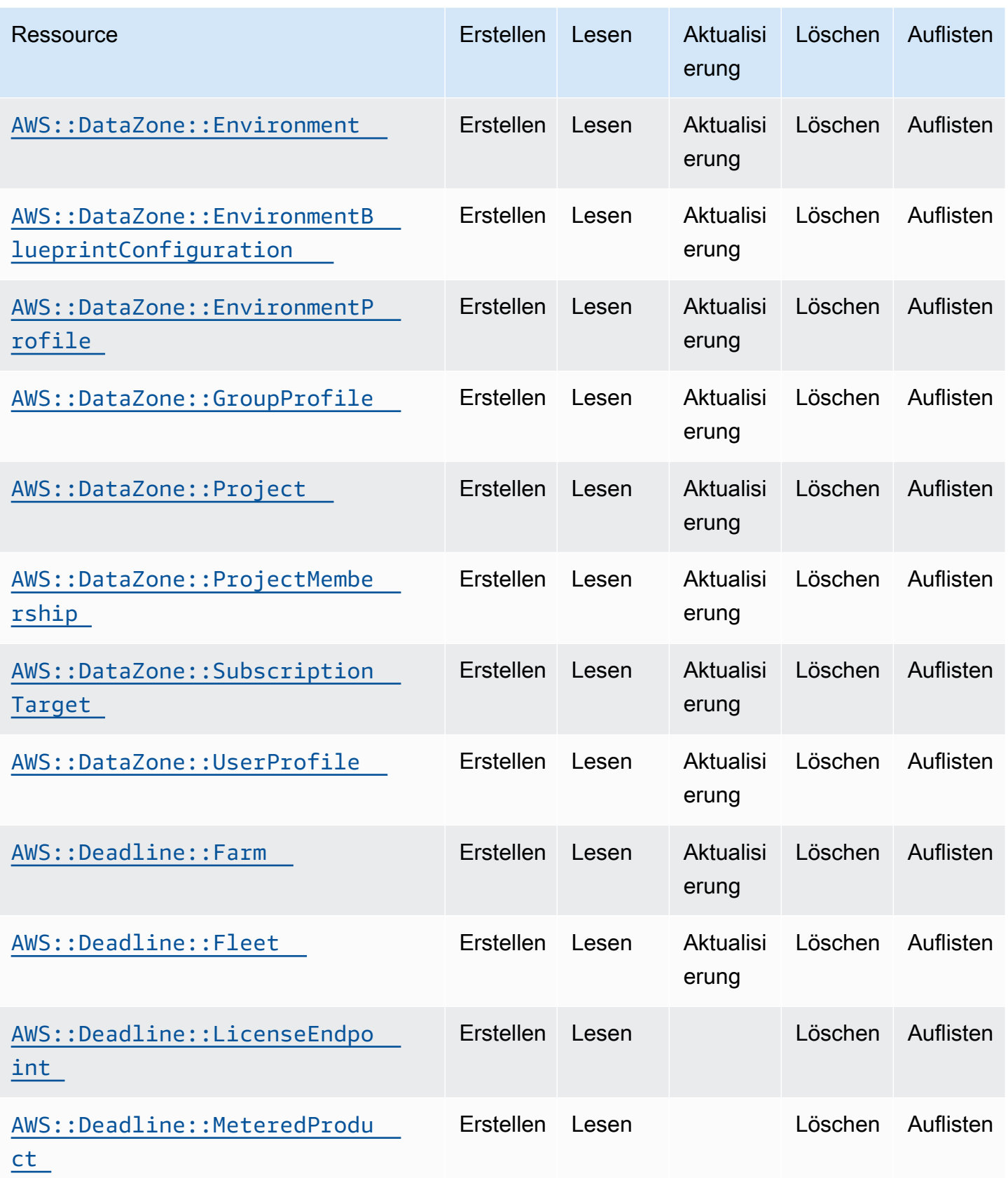

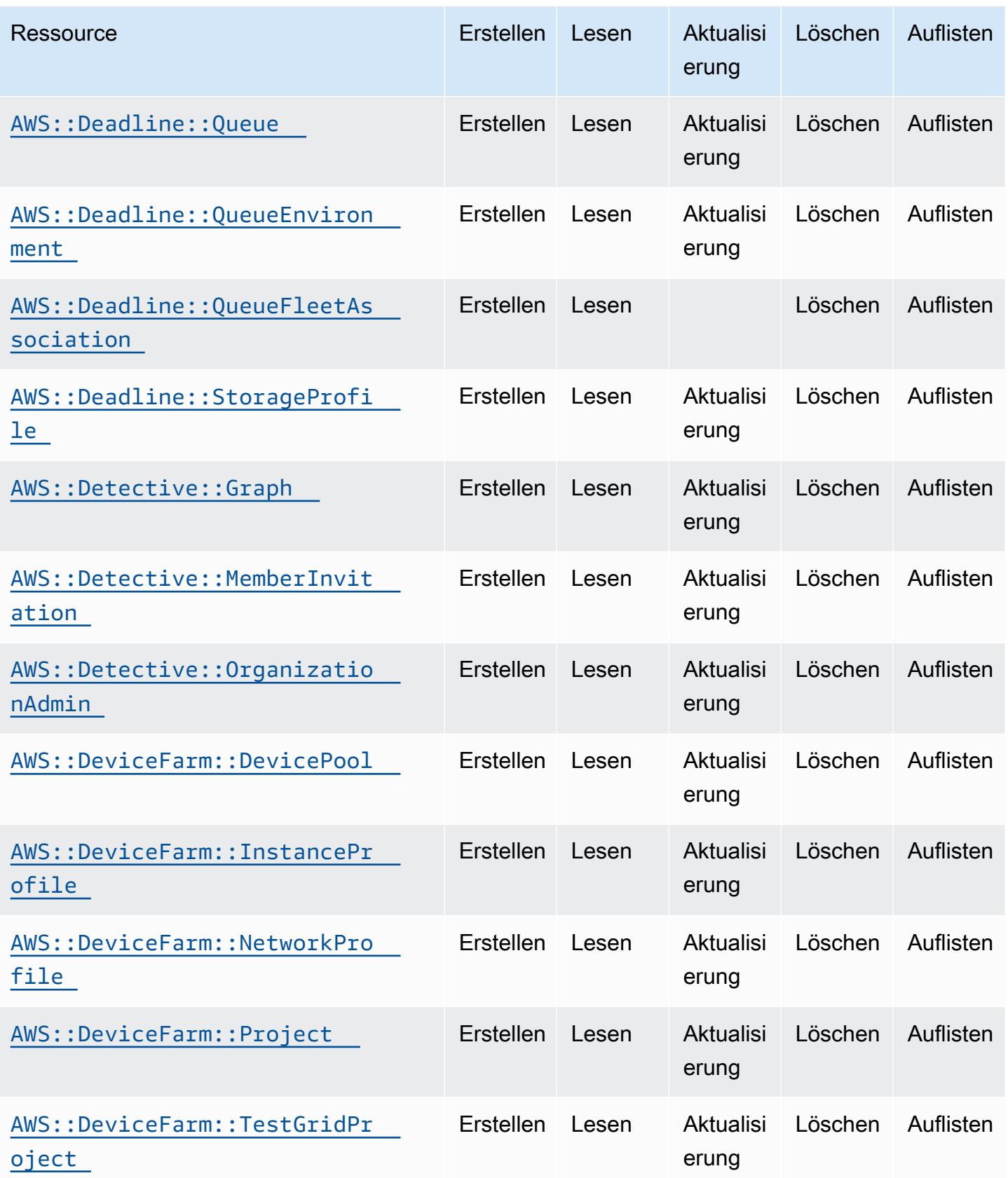

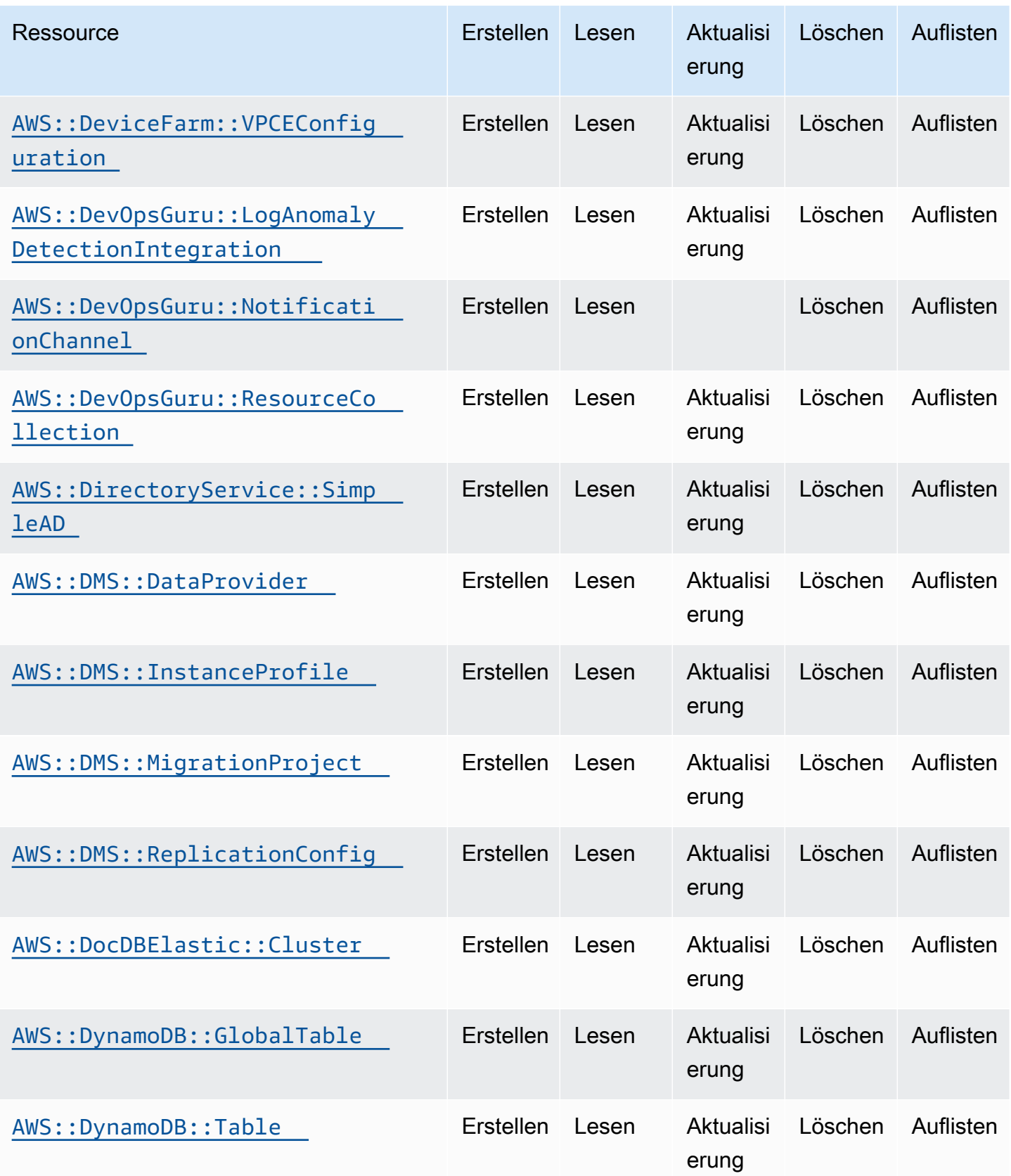

Cloud Control API Benutzerhandbuch

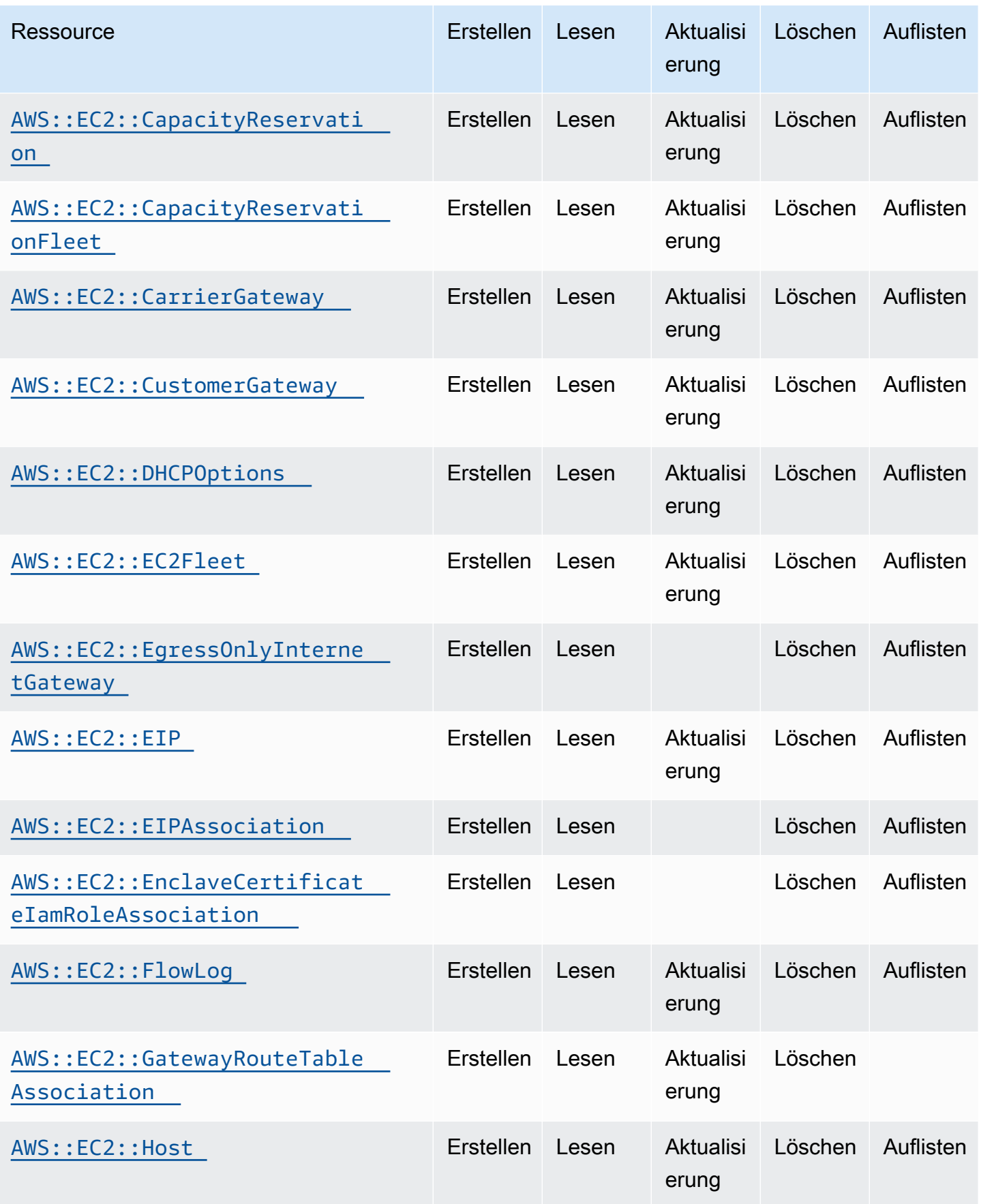
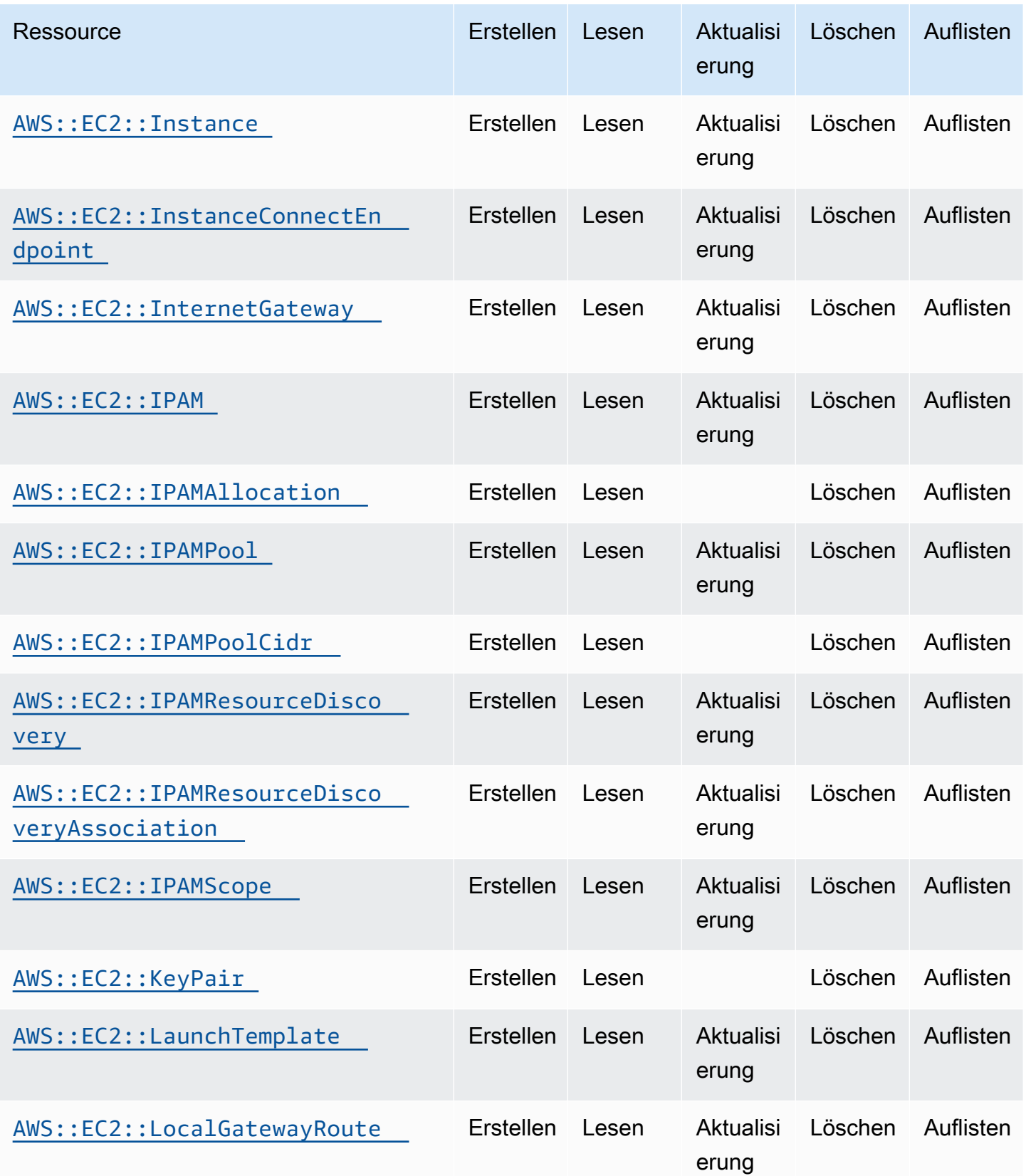

Cloud Control API Benutzerhandbuch

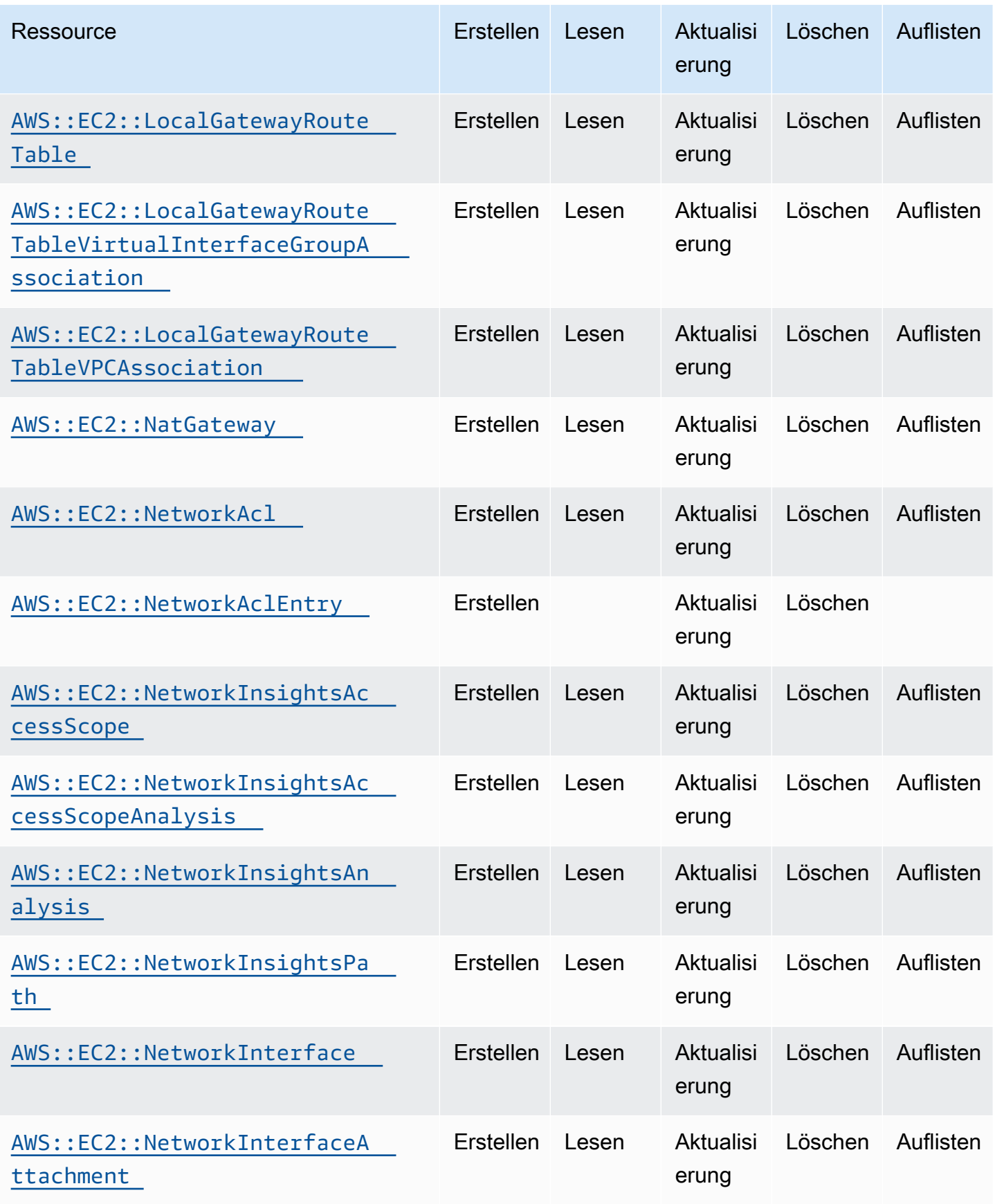

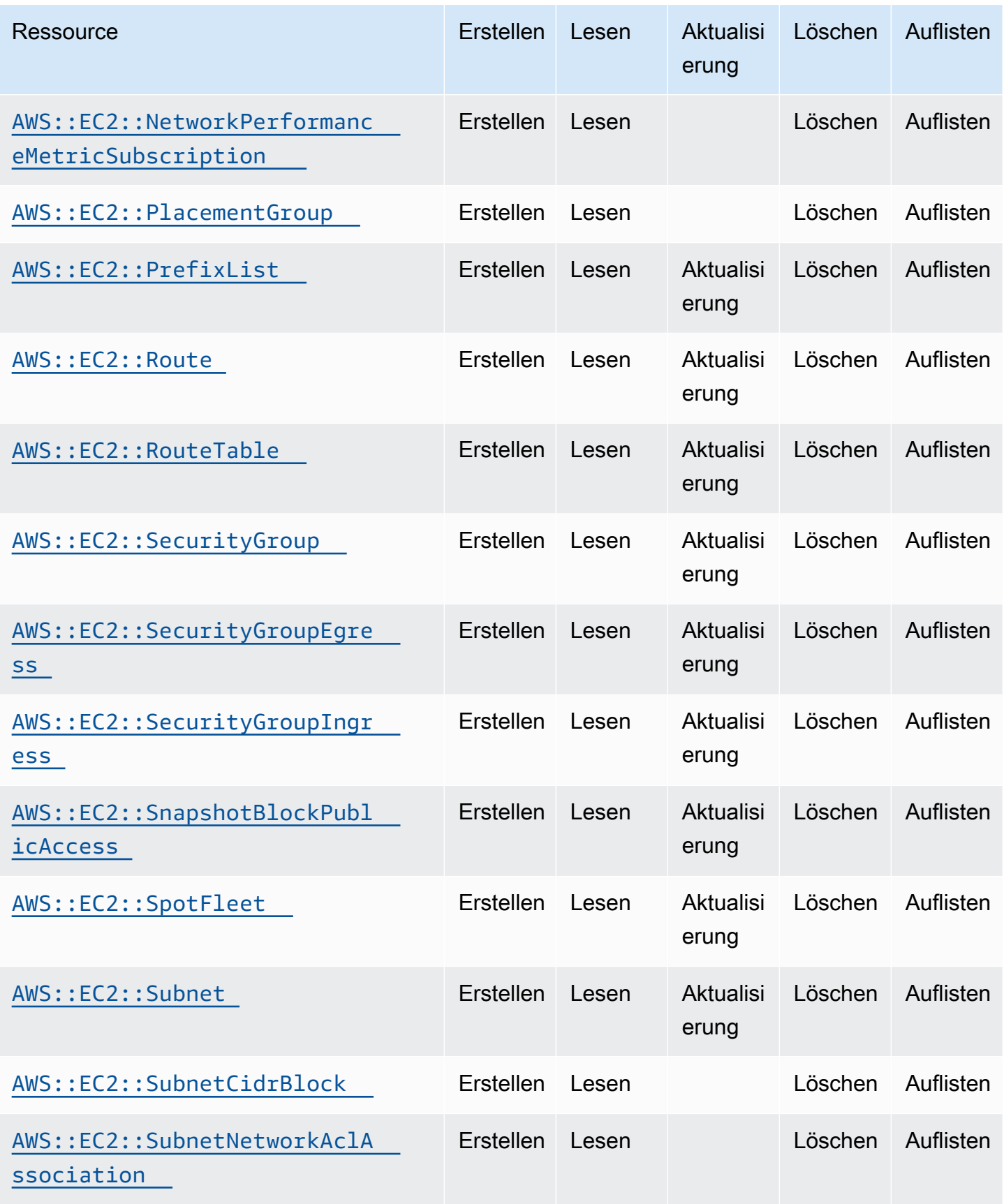

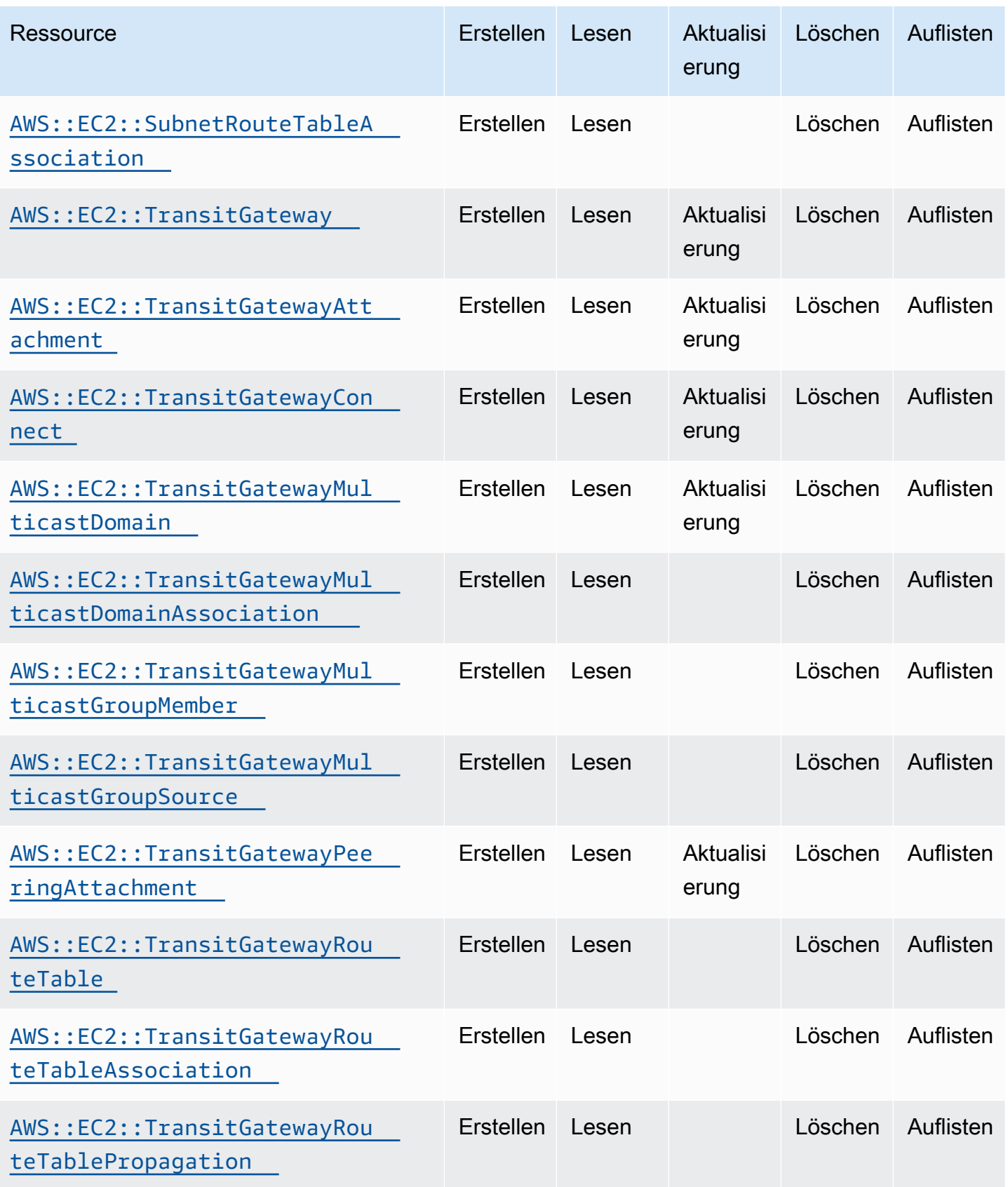

Cloud Control API Benutzerhandbuch

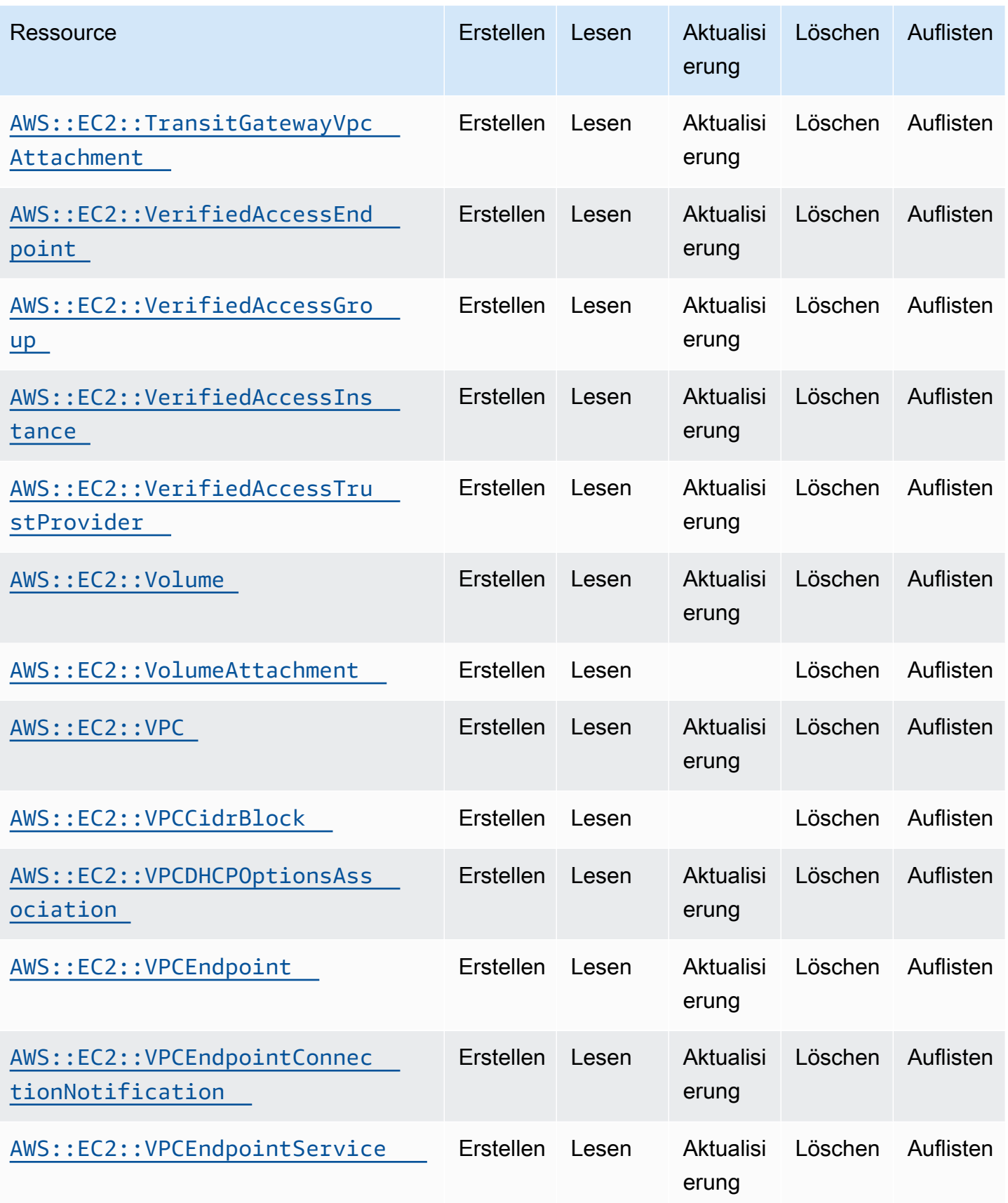

Cloud Control API Benutzerhandbuch

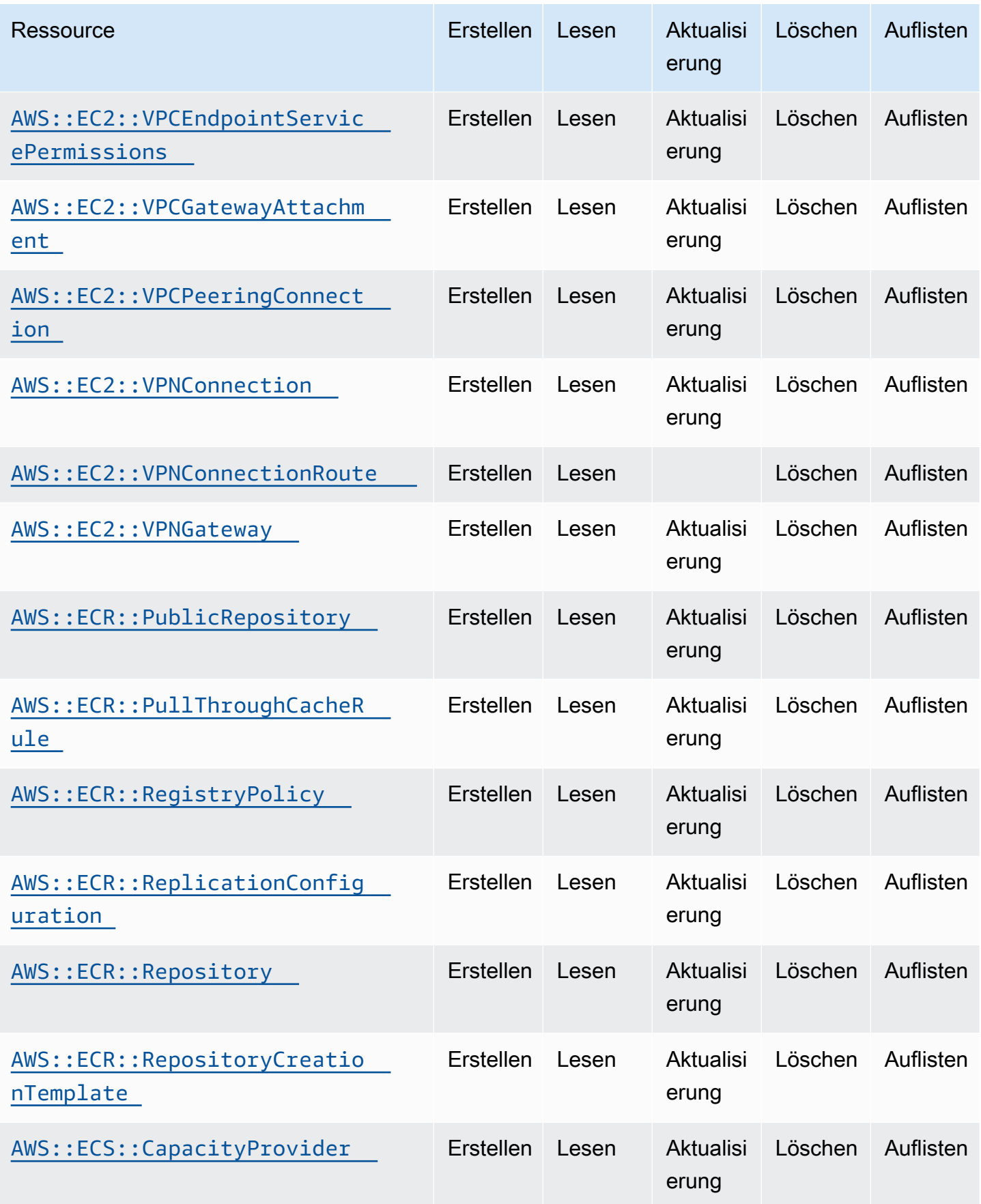

Cloud Control API Benutzerhandbuch

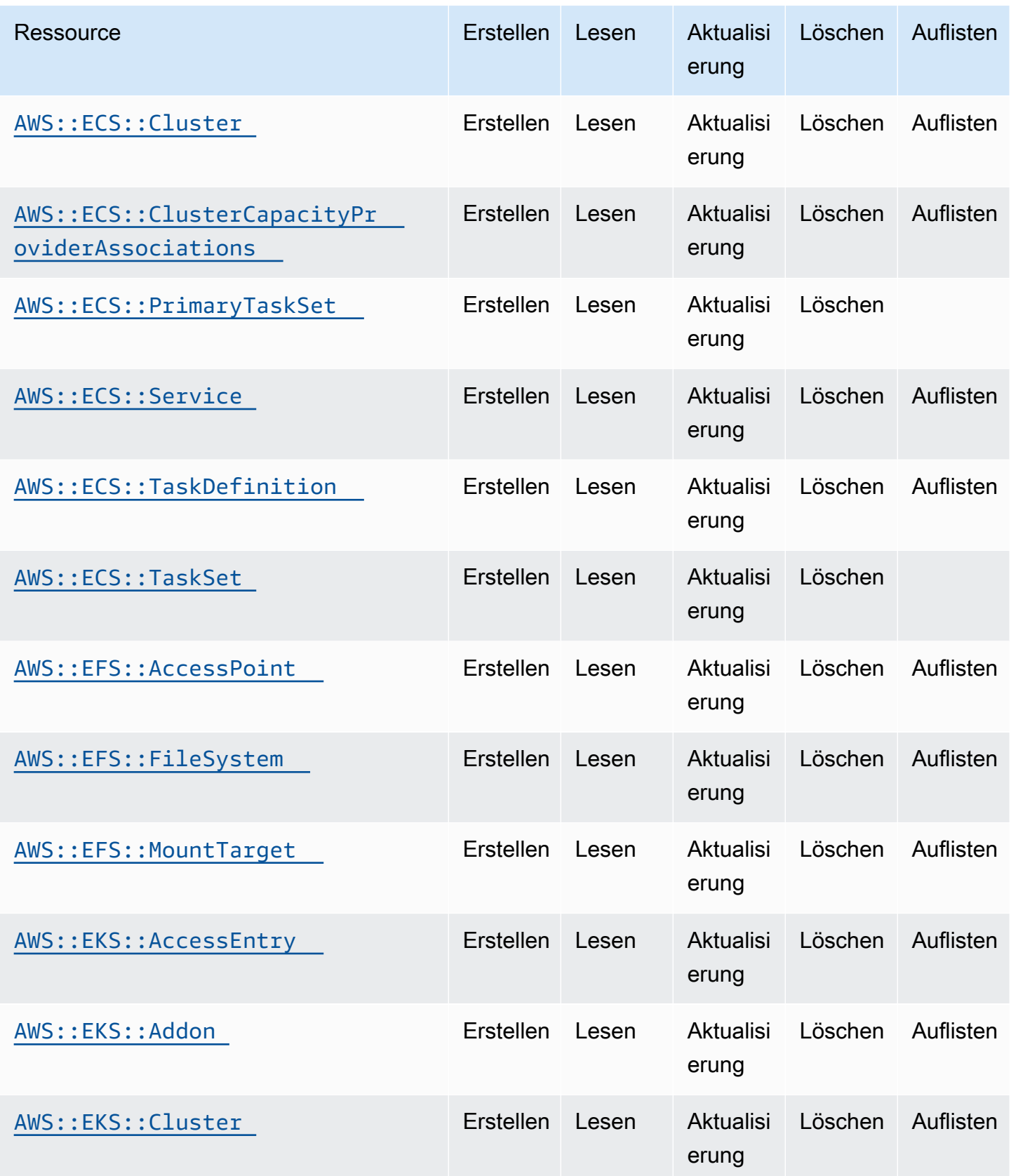

Cloud Control API Benutzerhandbuch

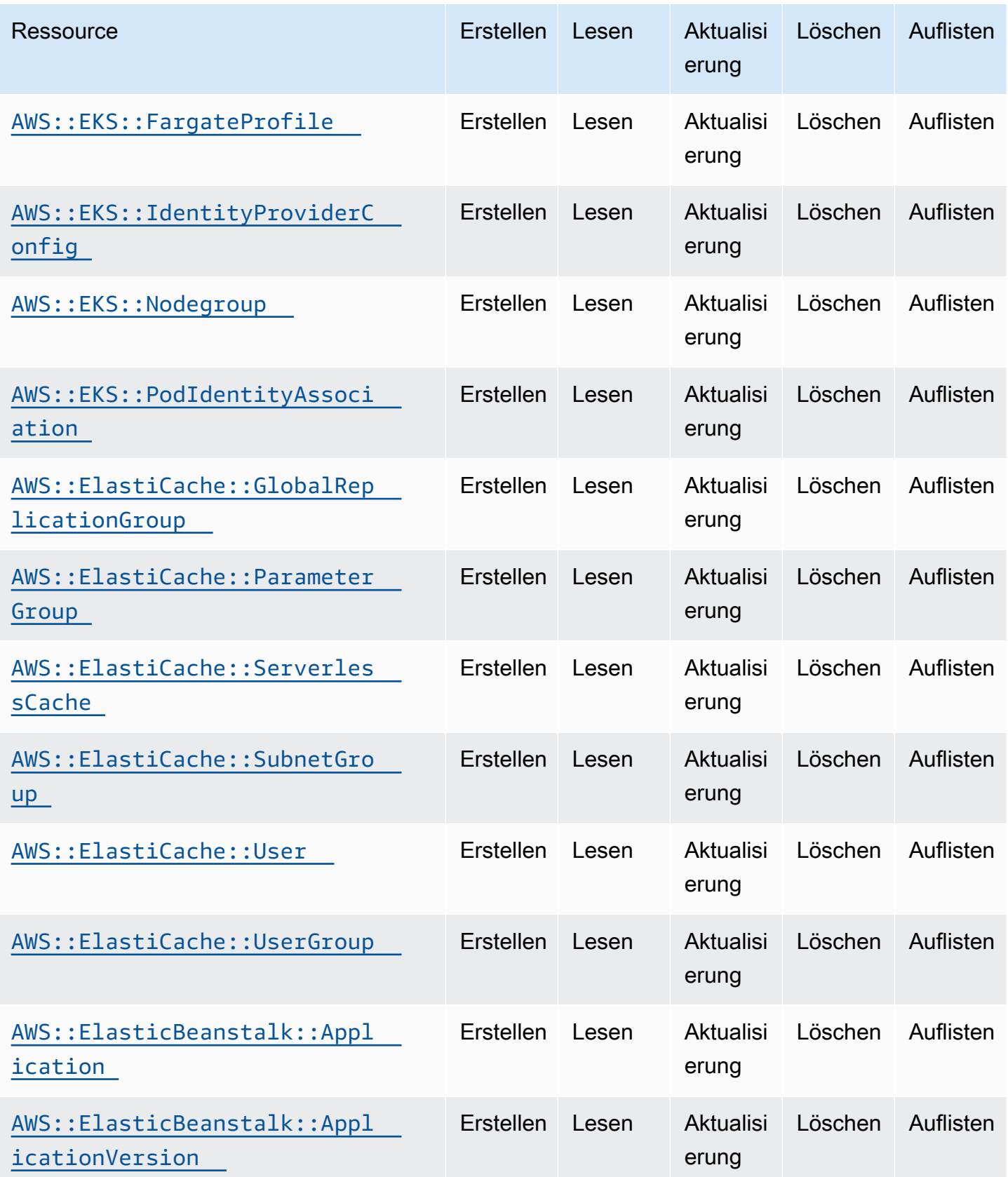

Cloud Control API Benutzerhandbuch

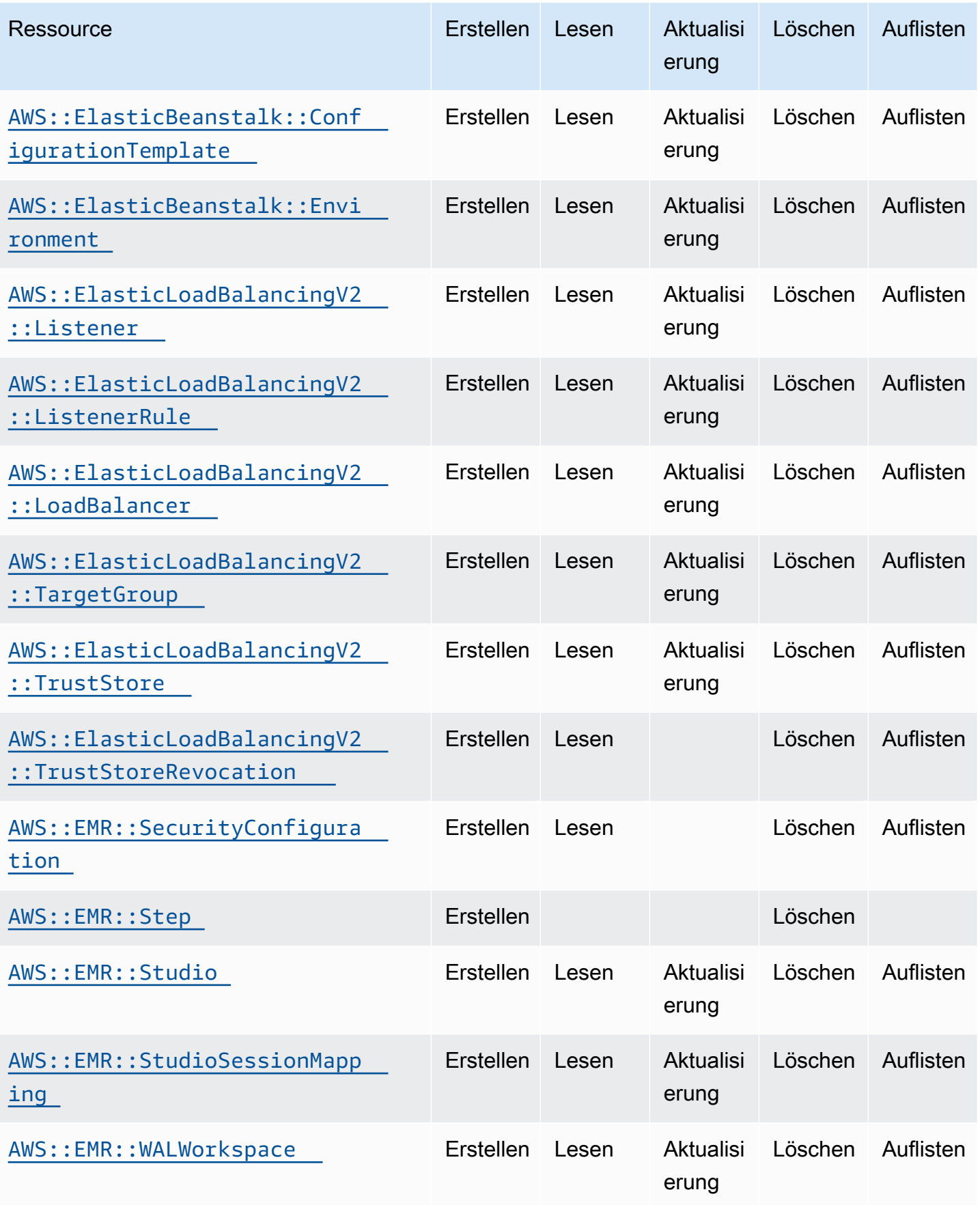

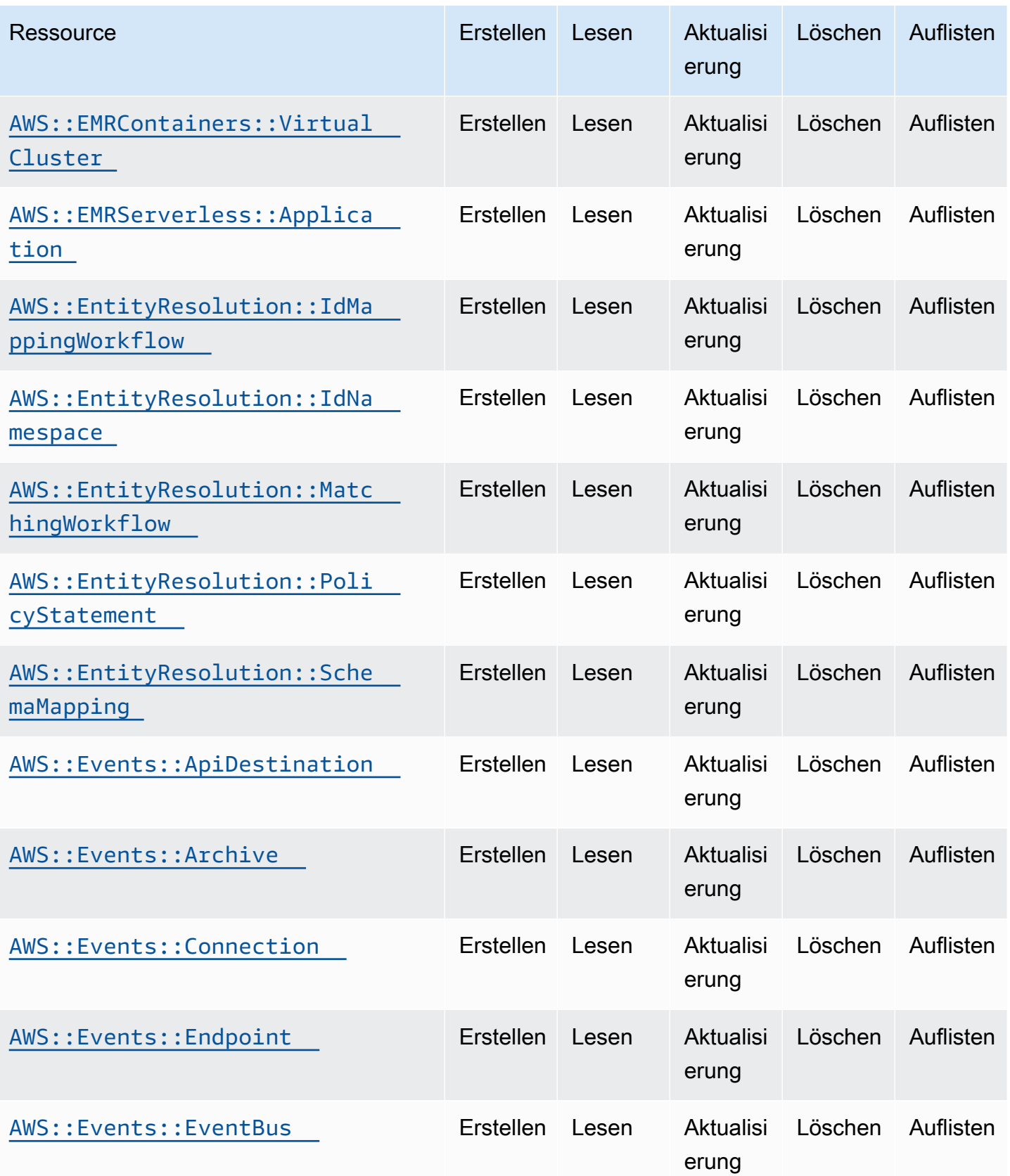

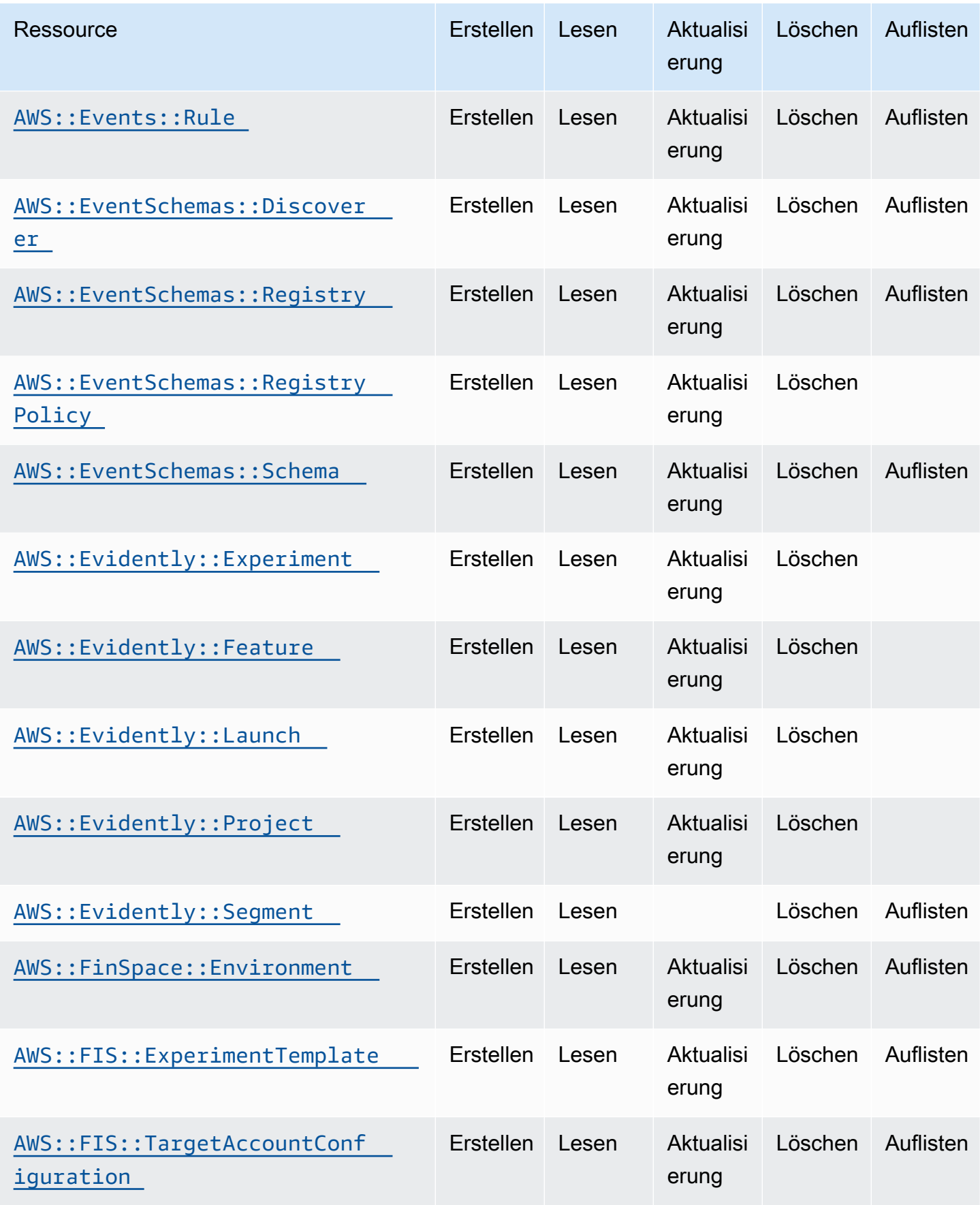

Cloud Control API Benutzerhandbuch

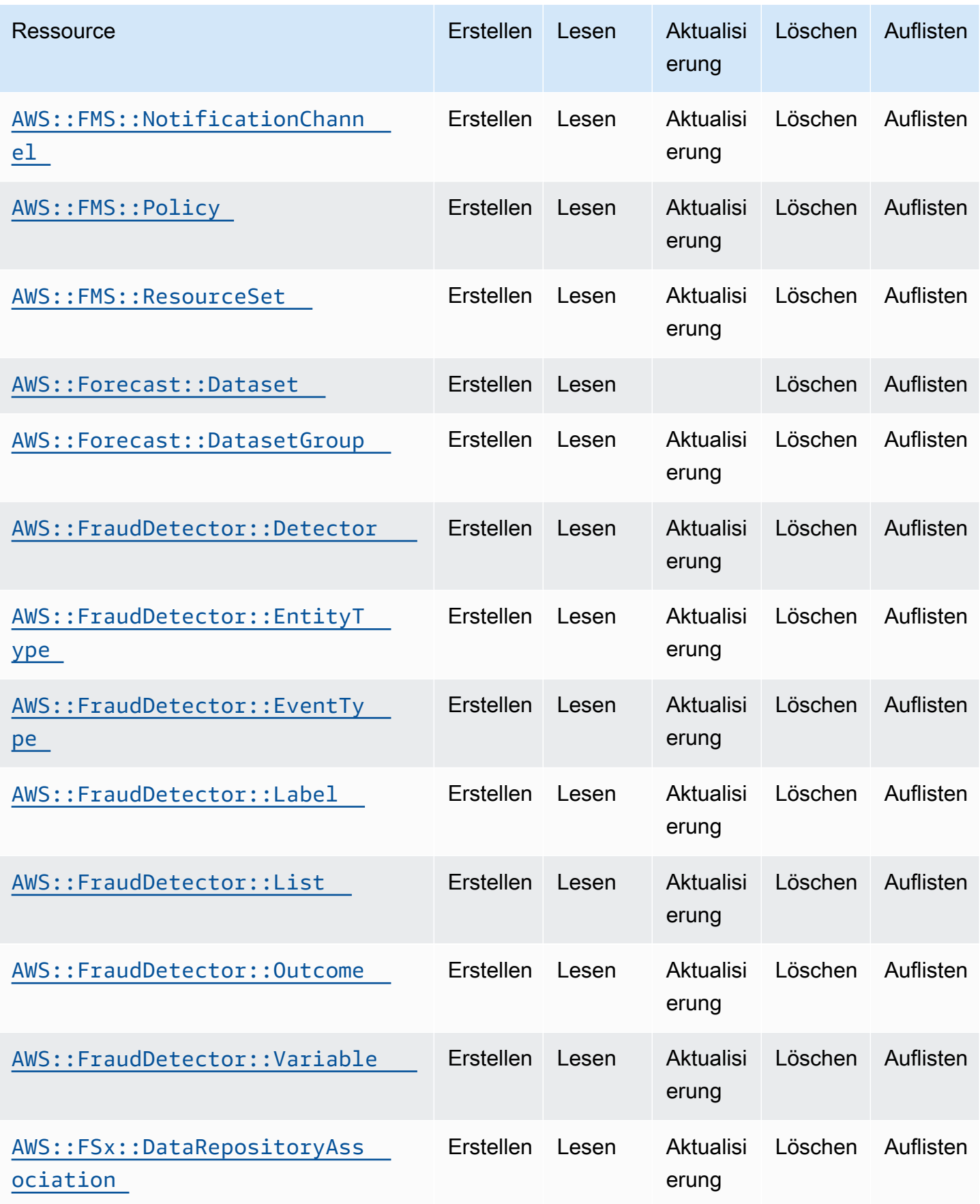

Cloud Control API Benutzerhandbuch

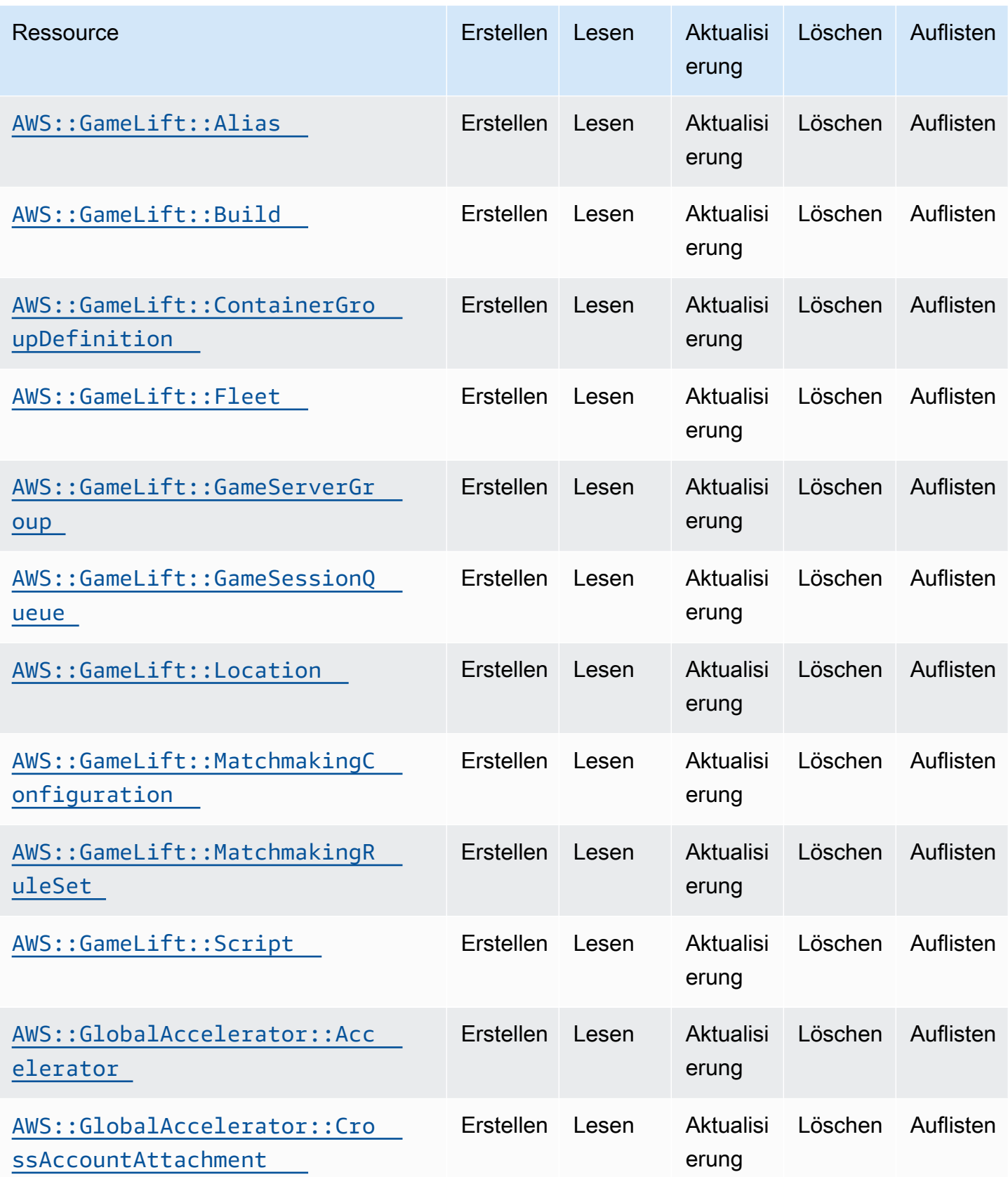

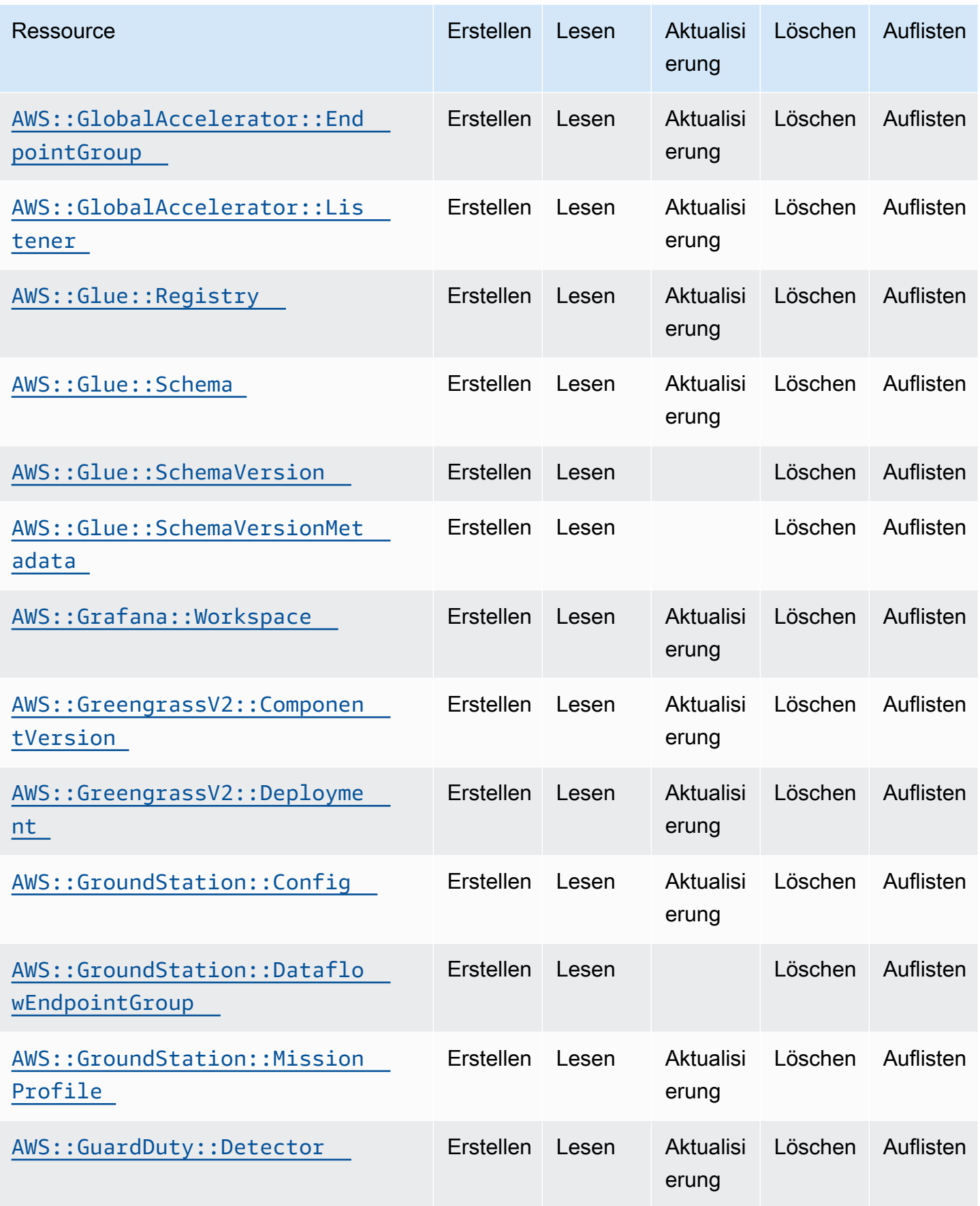

Cloud Control API Benutzerhandbuch

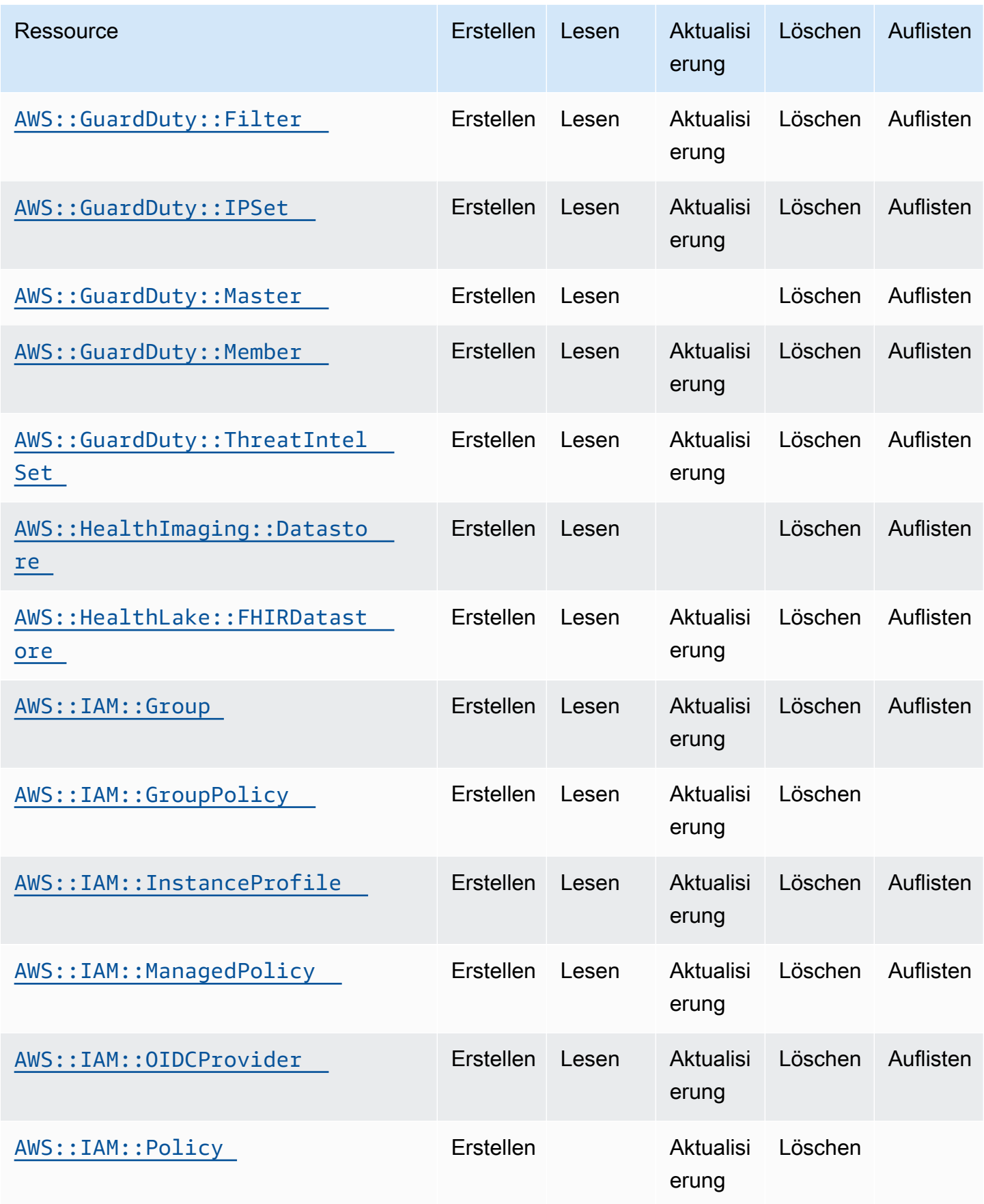

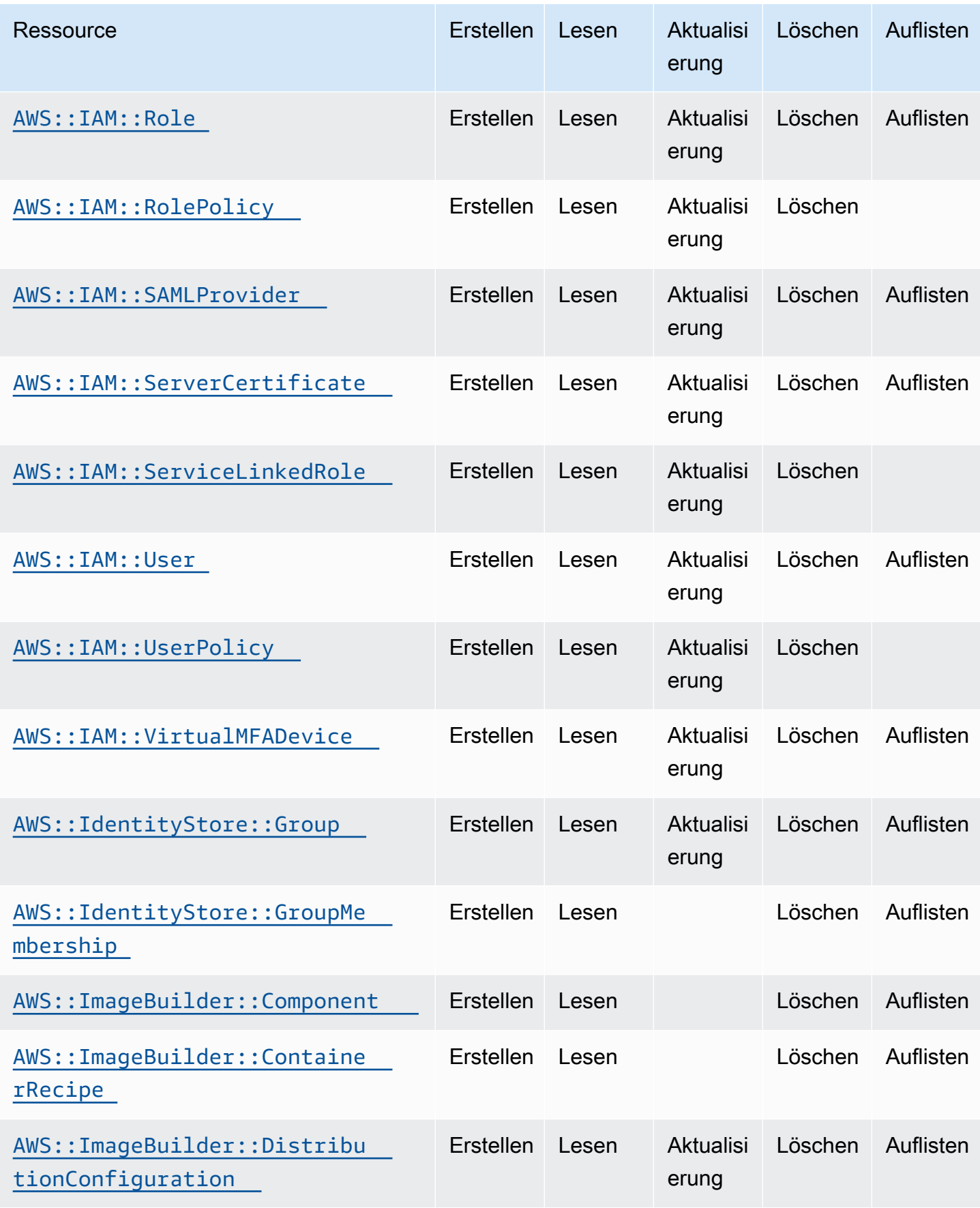

Cloud Control API Benutzerhandbuch

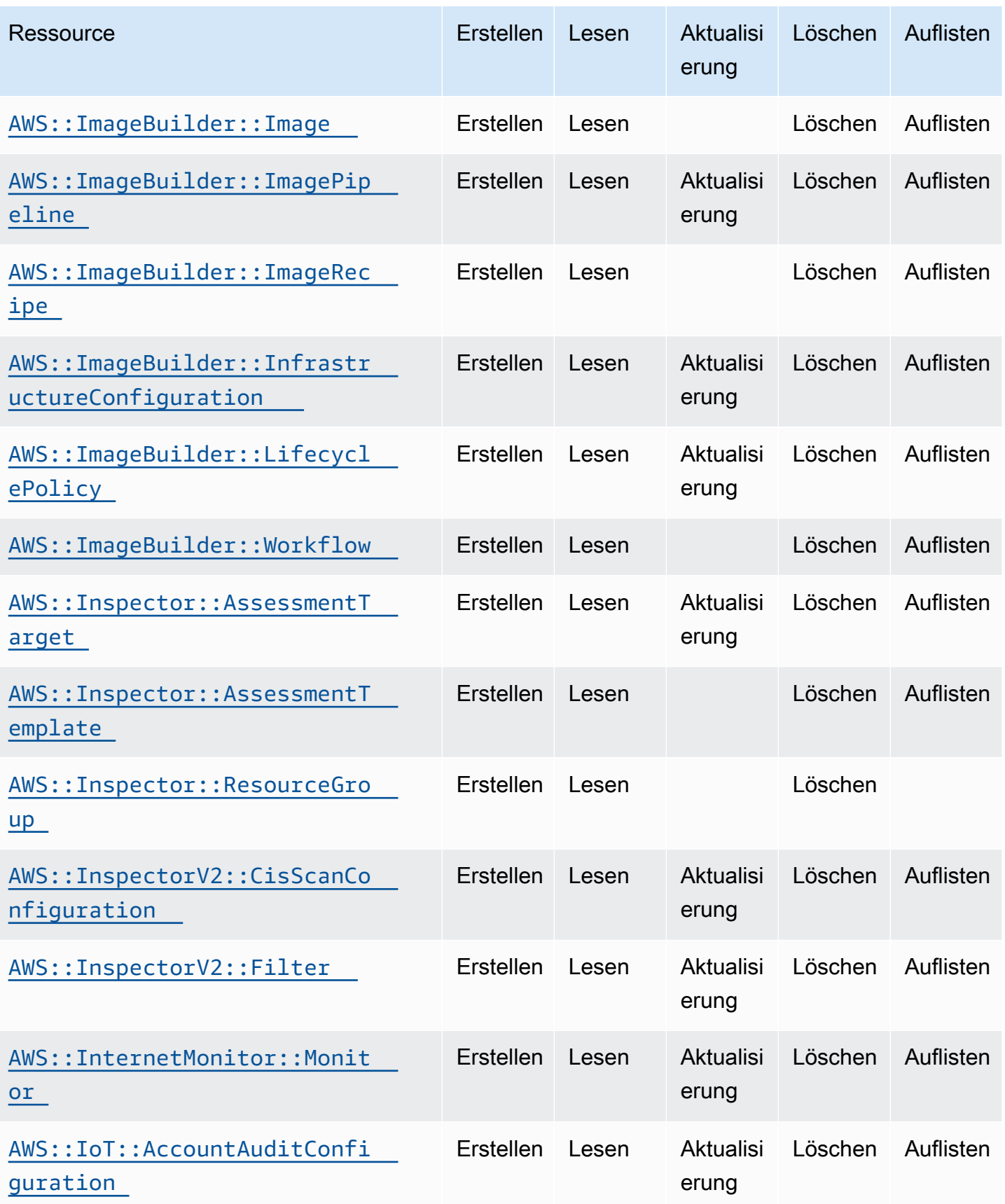

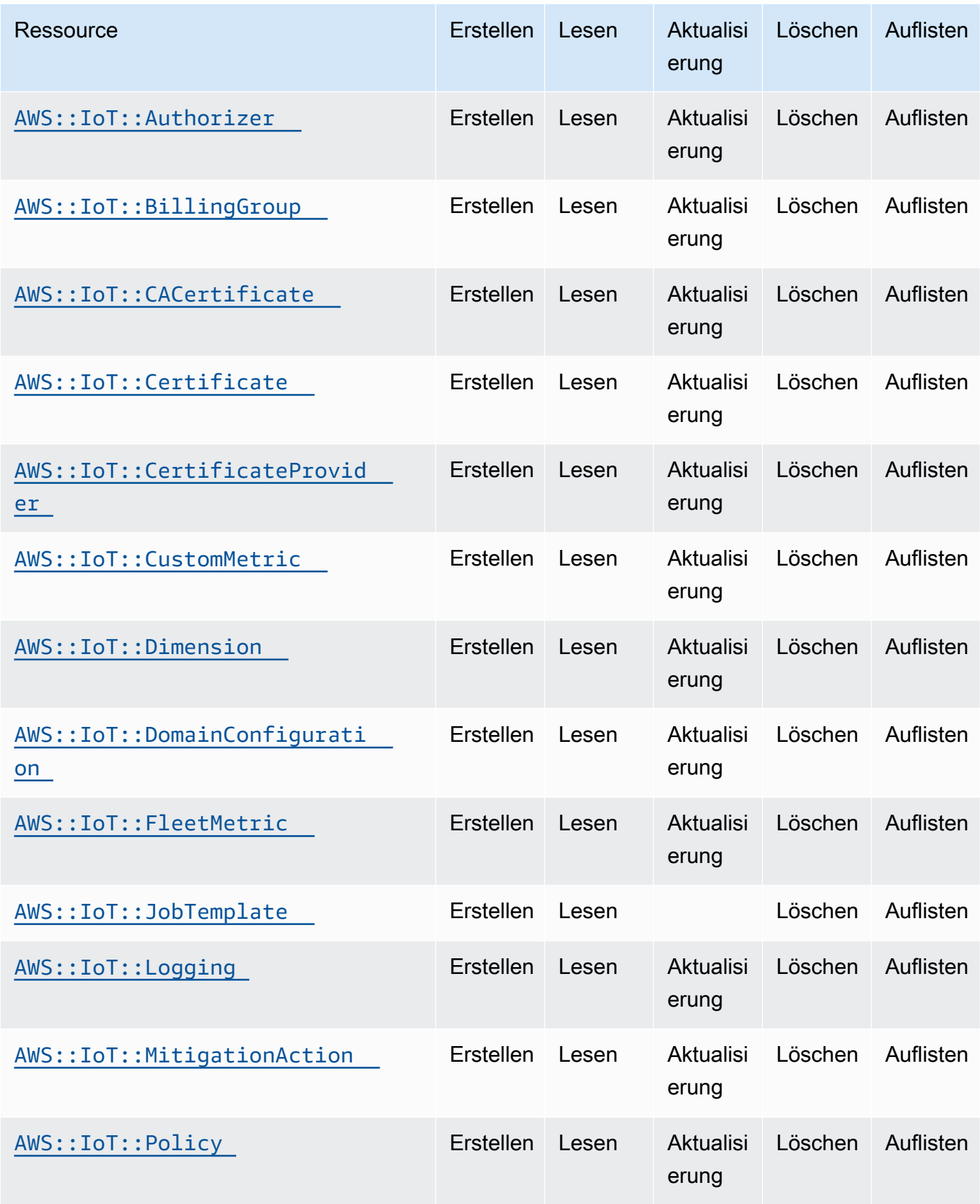

Cloud Control API Benutzerhandbuch

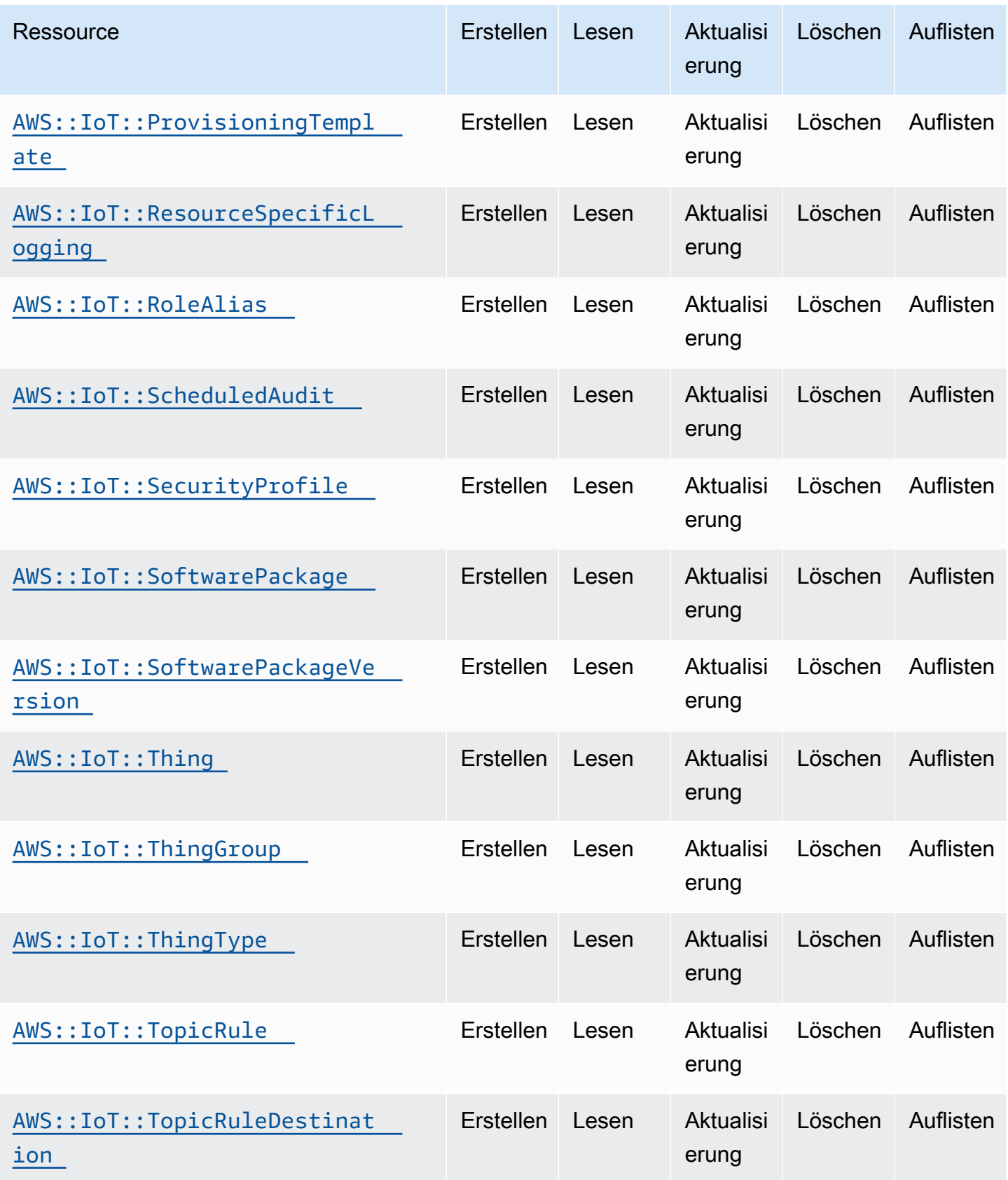

Cloud Control API Benutzerhandbuch

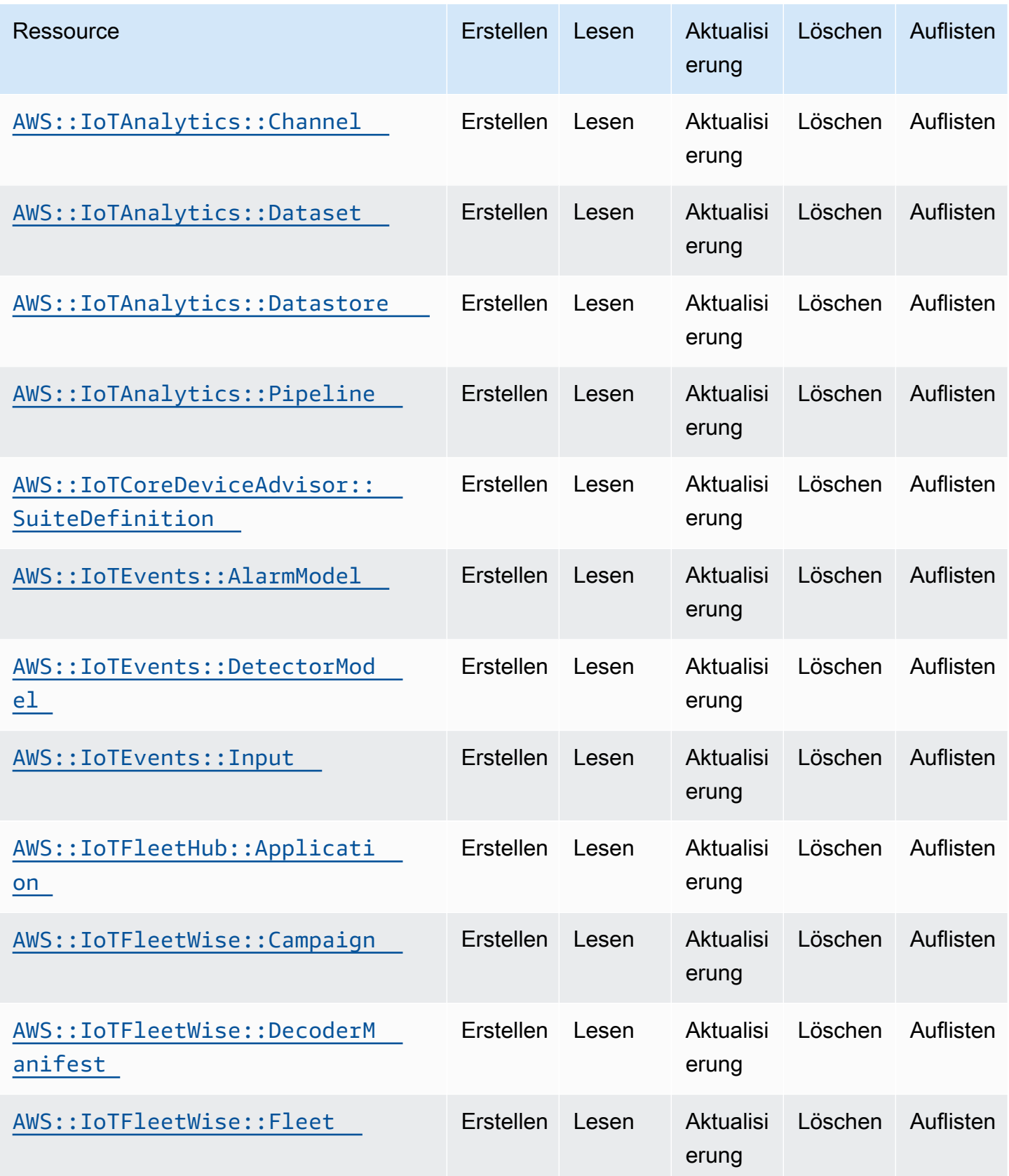

Cloud Control API Benutzerhandbuch

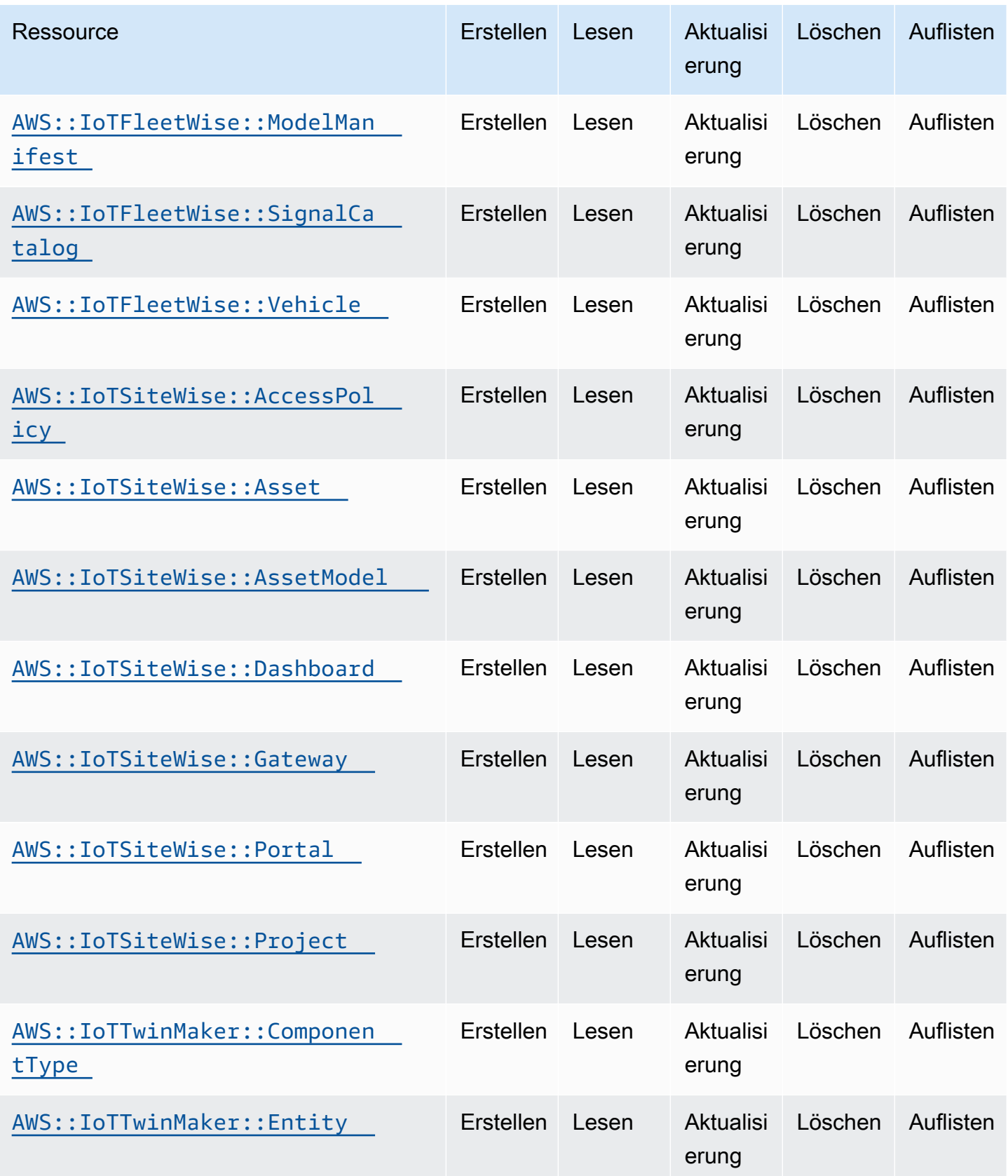

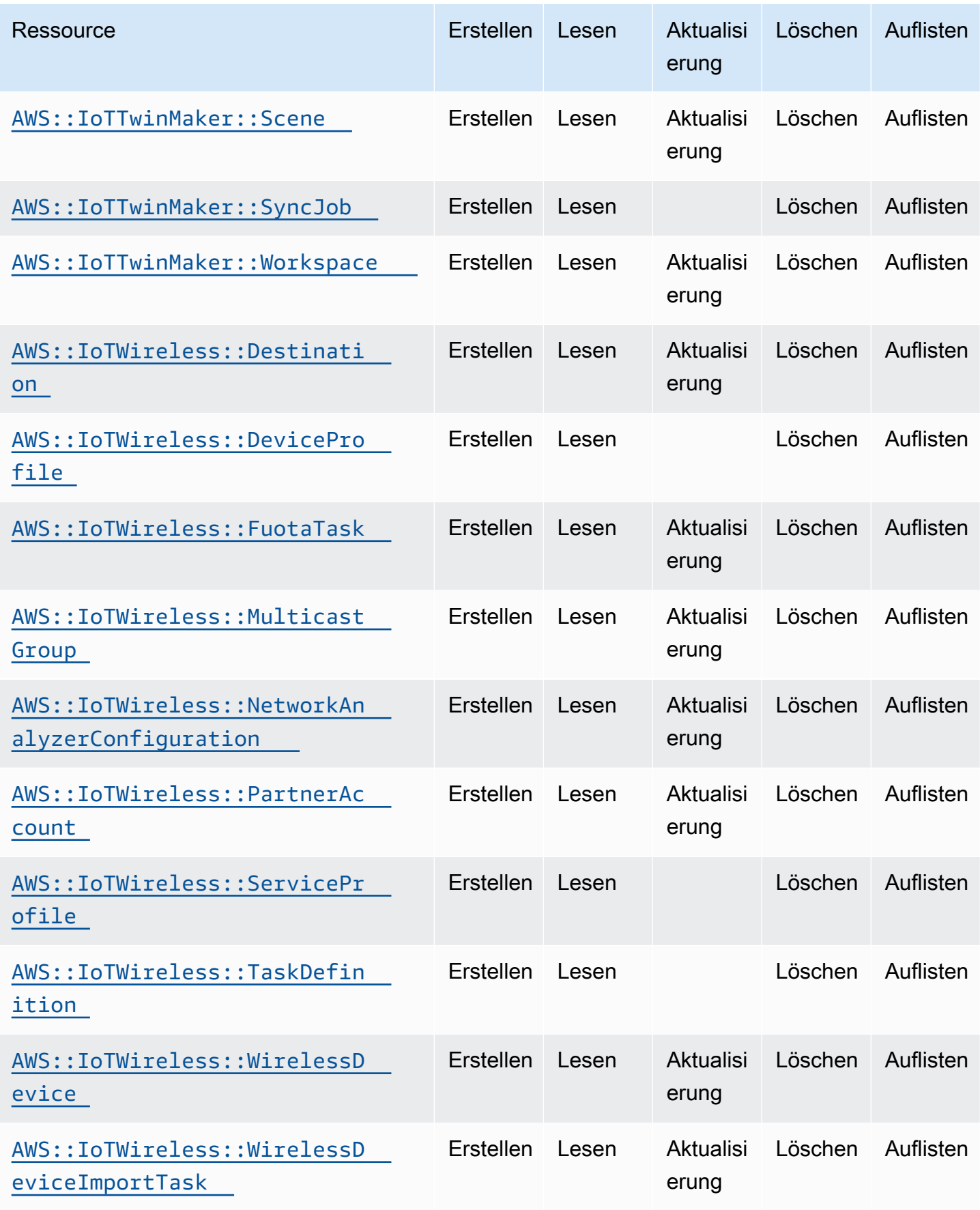

Cloud Control API Benutzerhandbuch

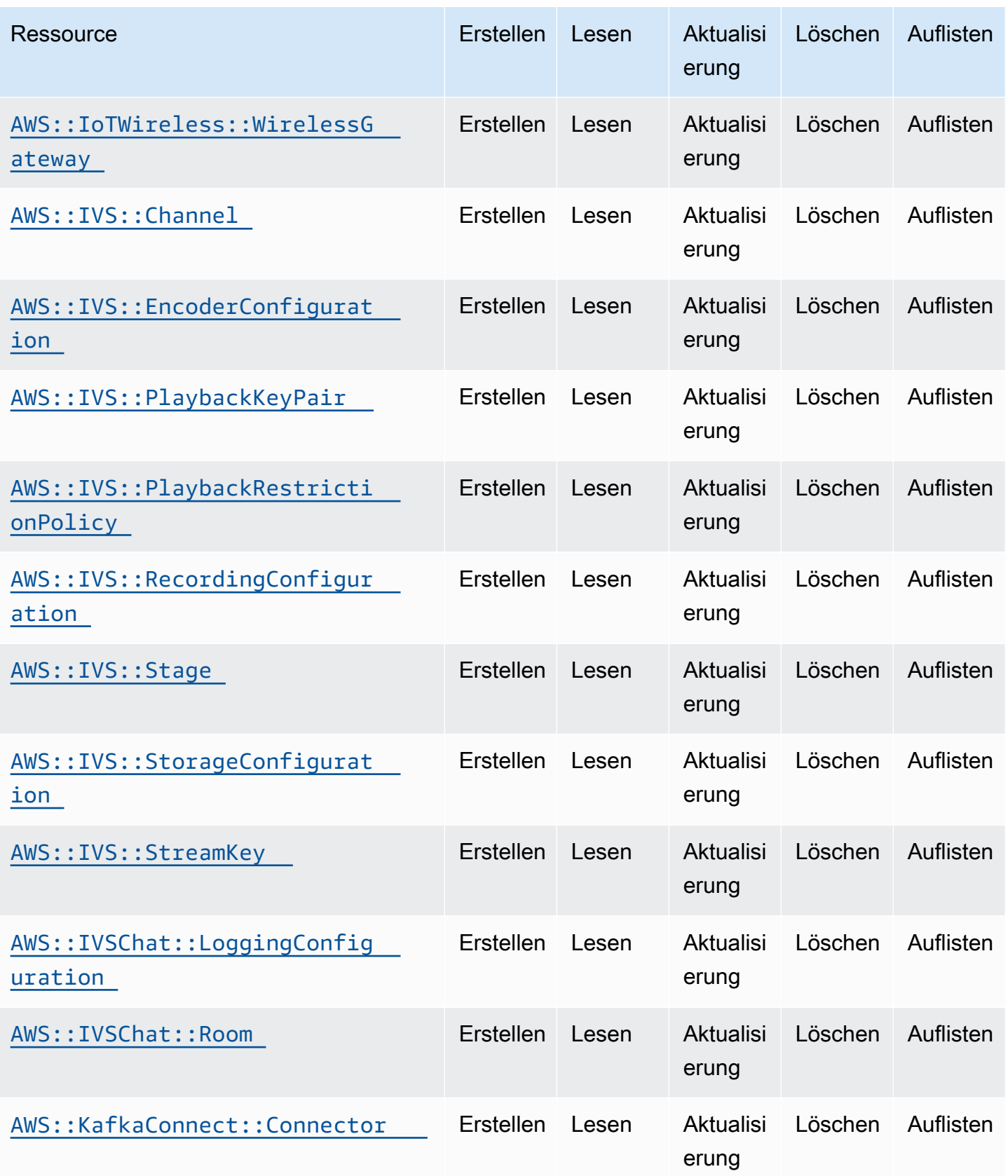

Cloud Control API Benutzerhandbuch

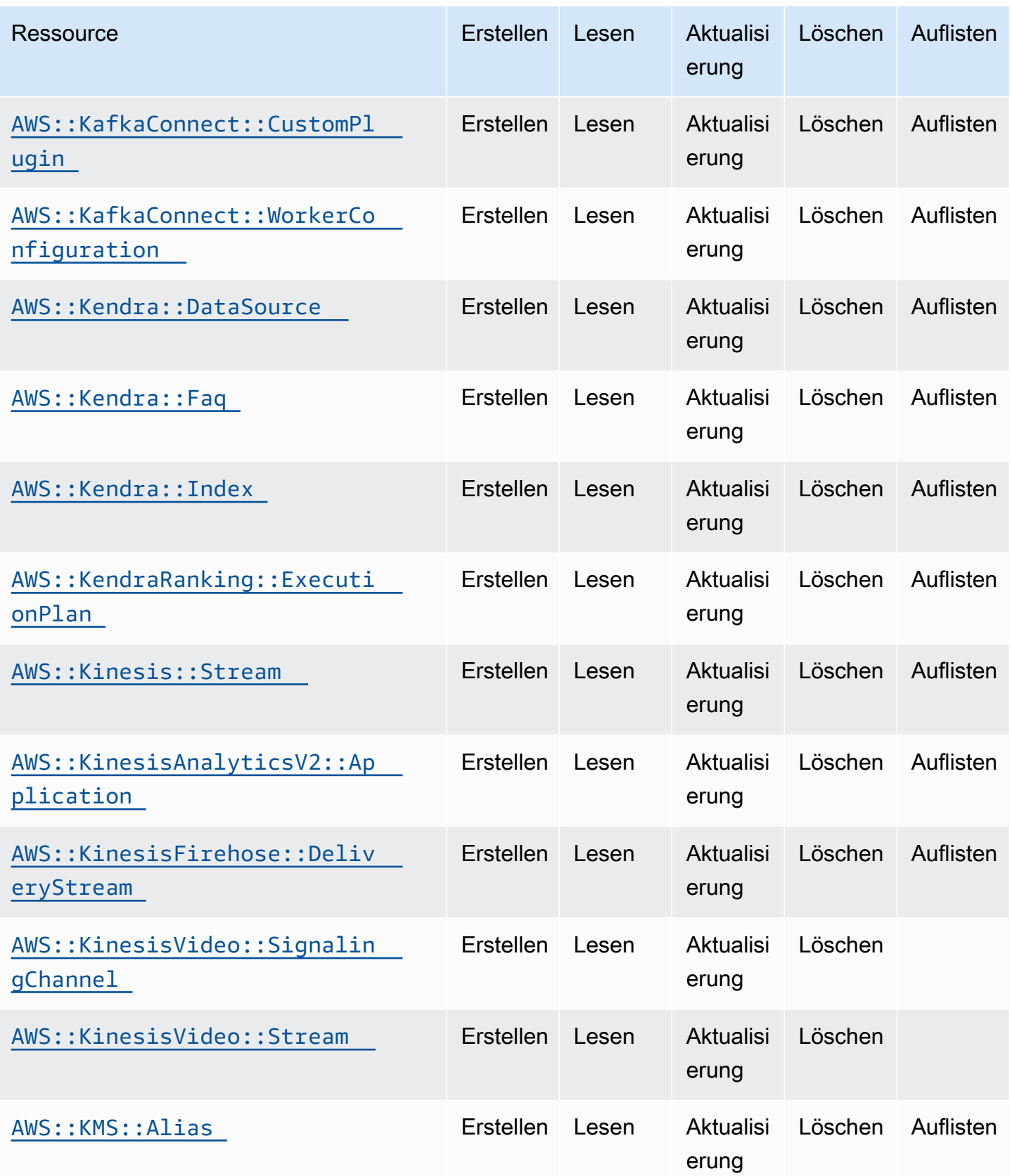

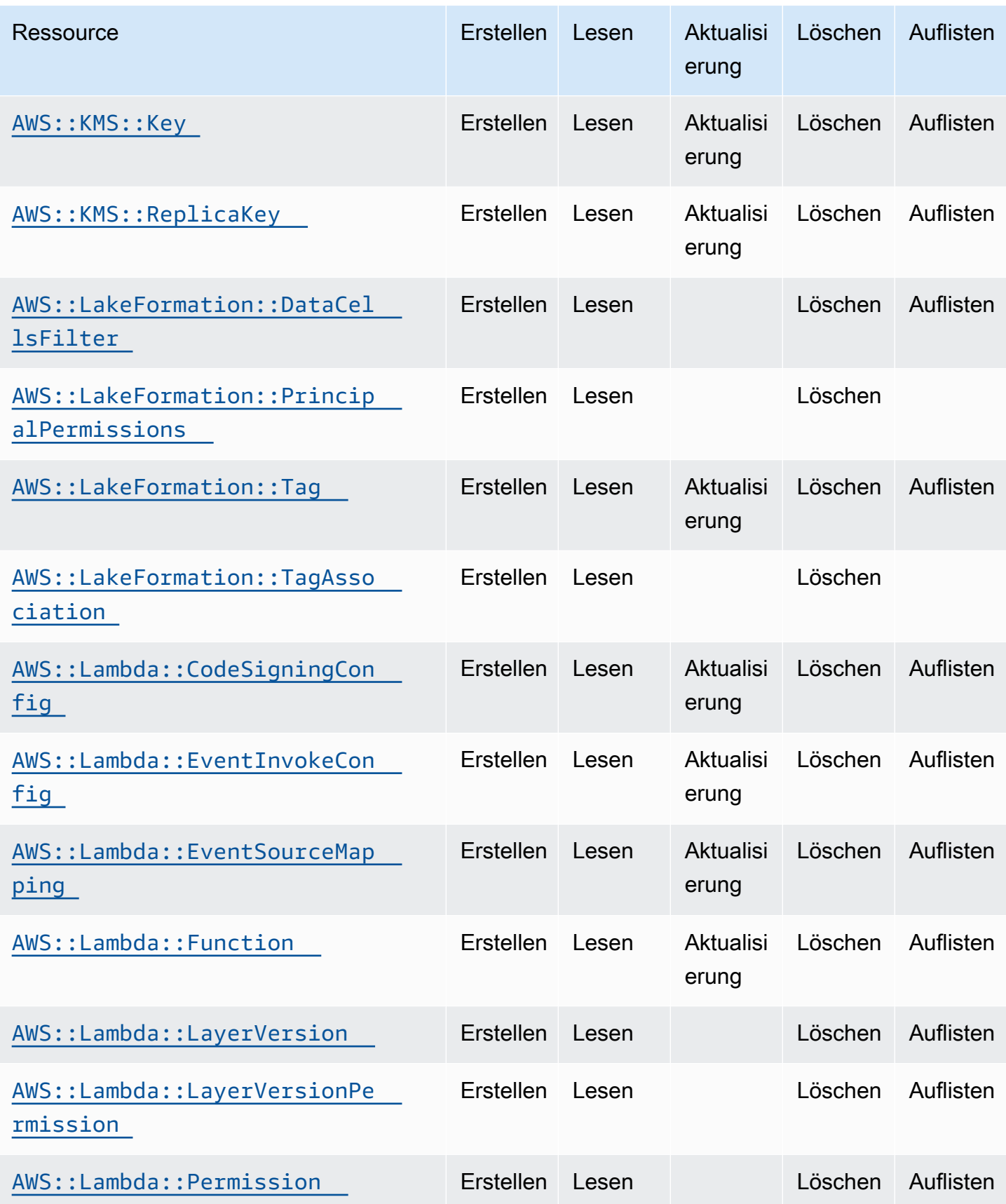

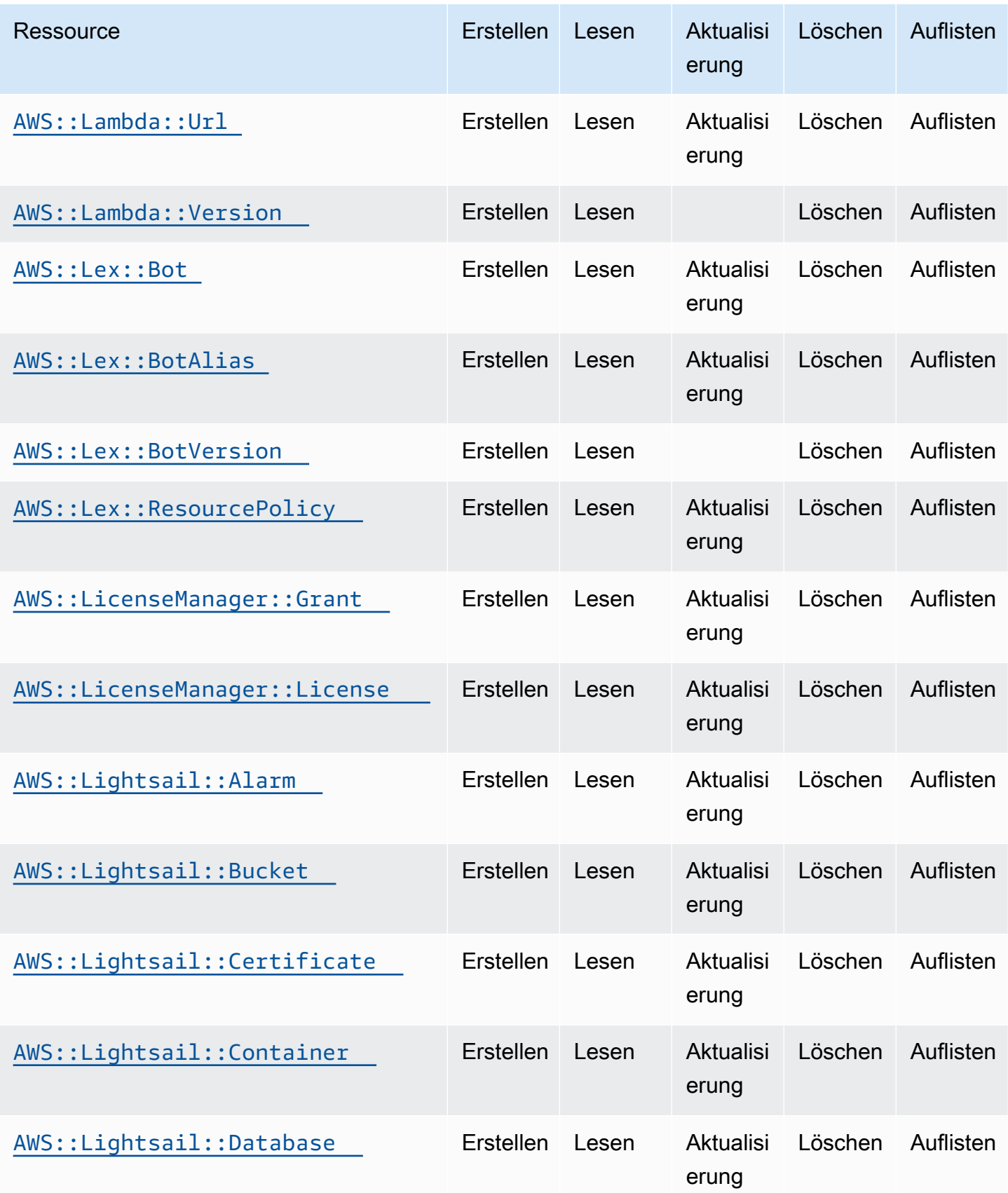

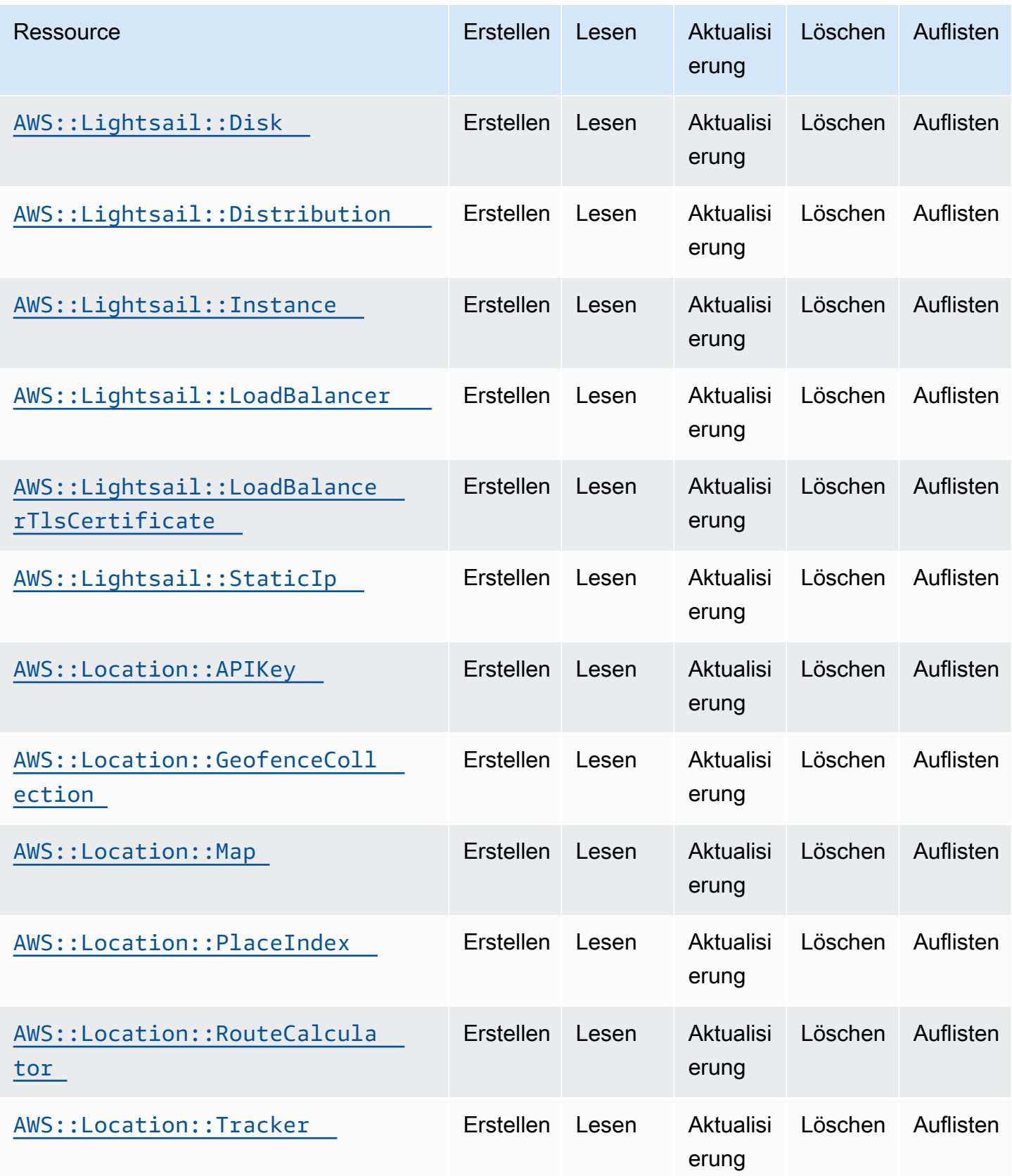

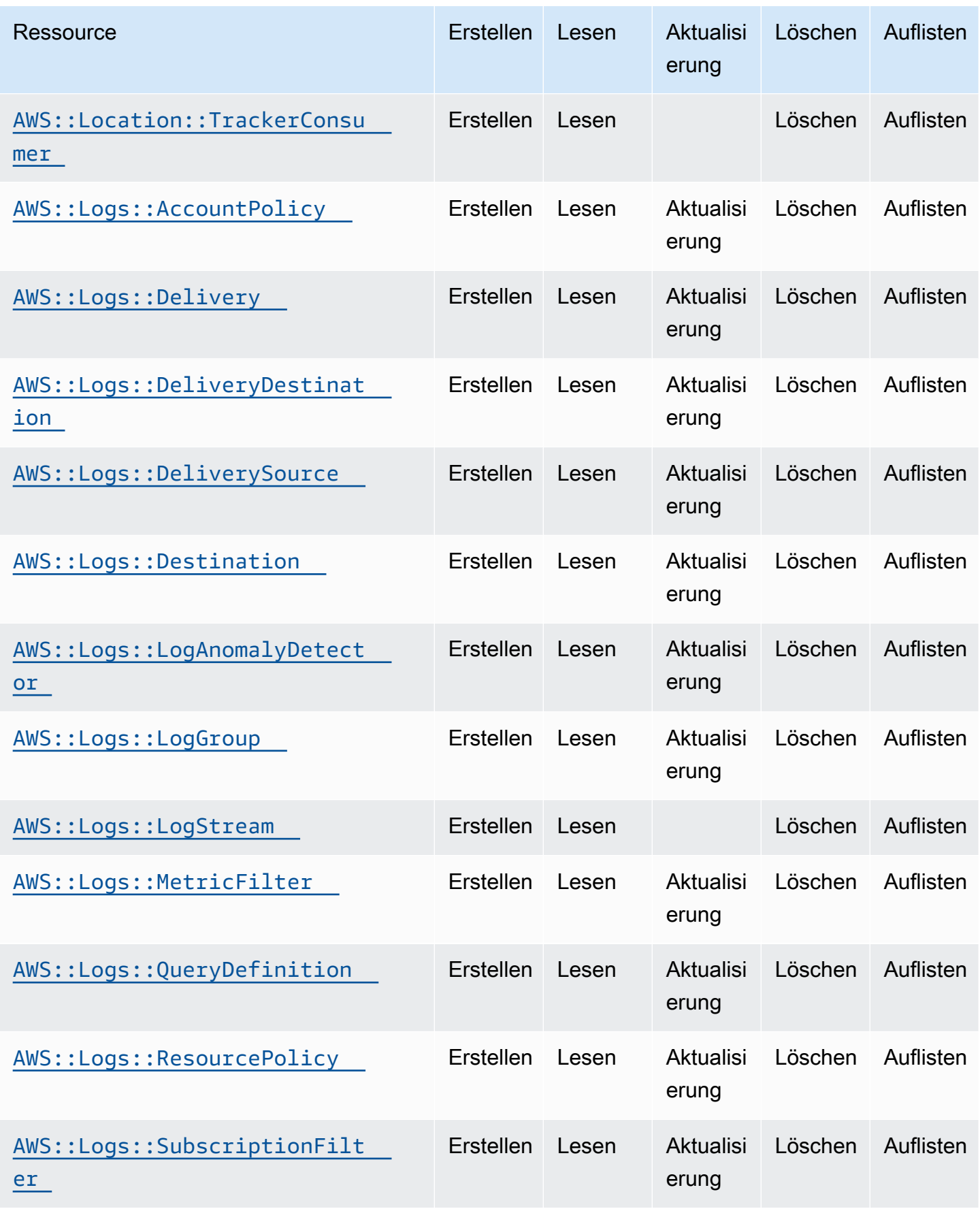

Cloud Control API Benutzerhandbuch

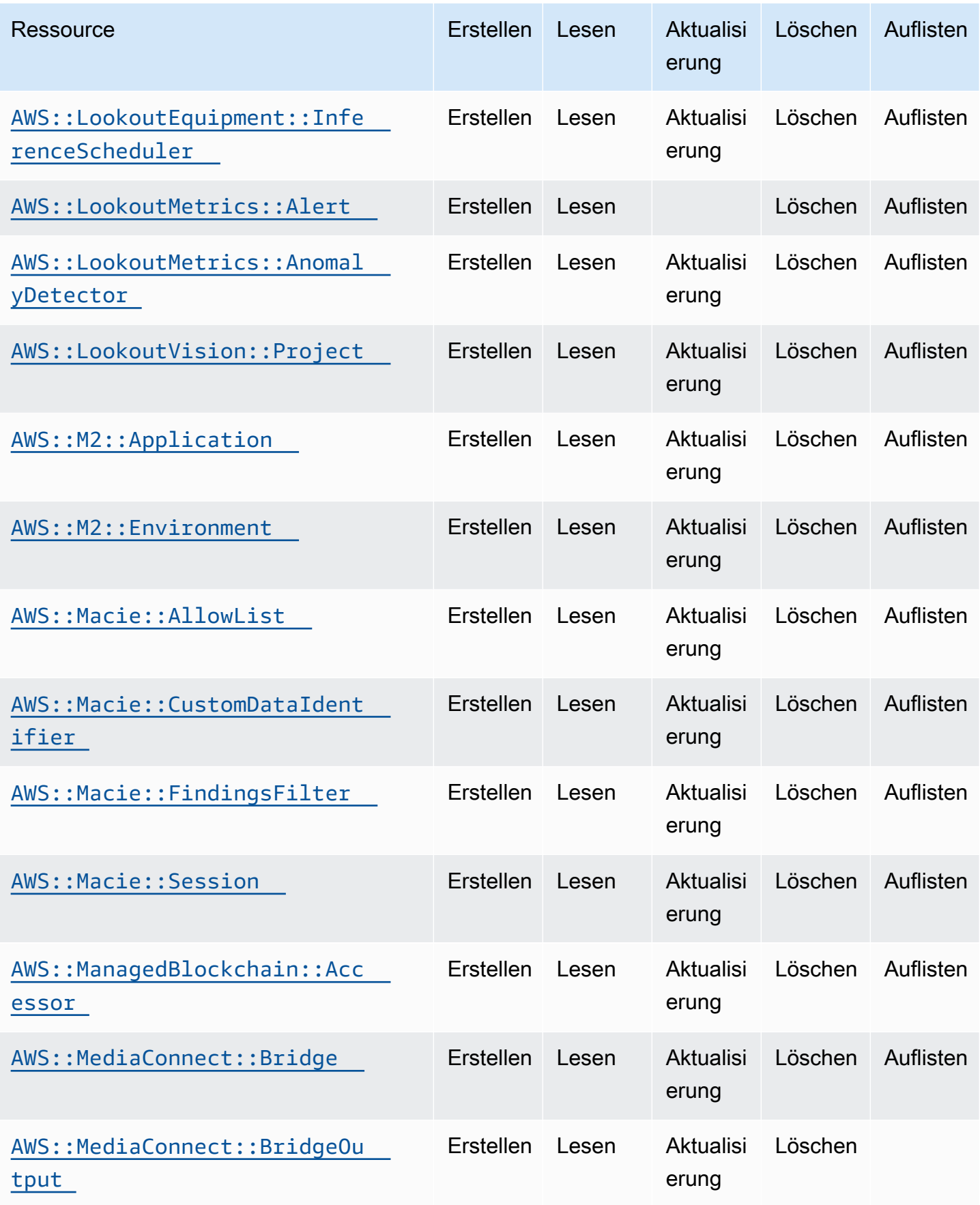

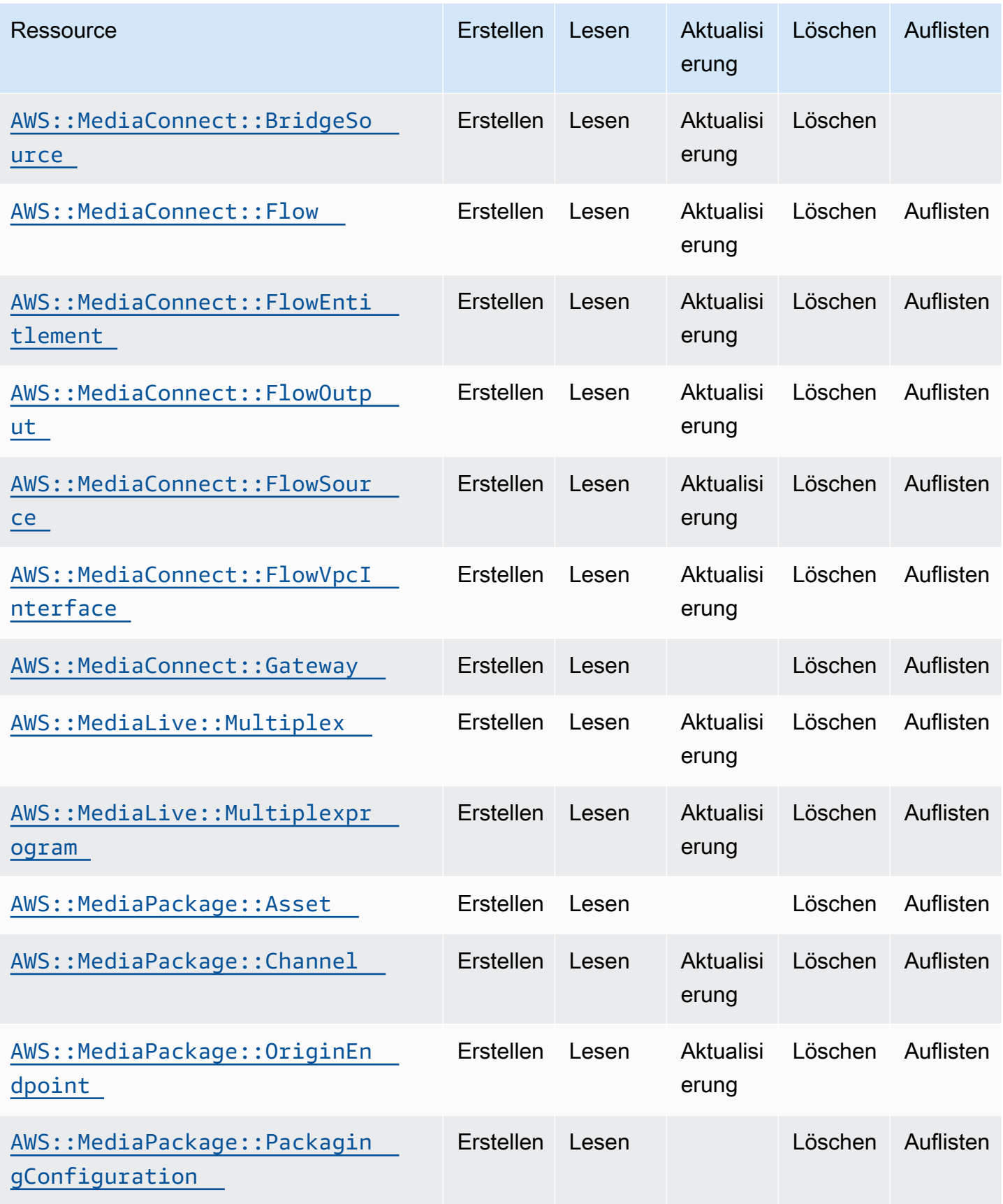

Cloud Control API Benutzerhandbuch

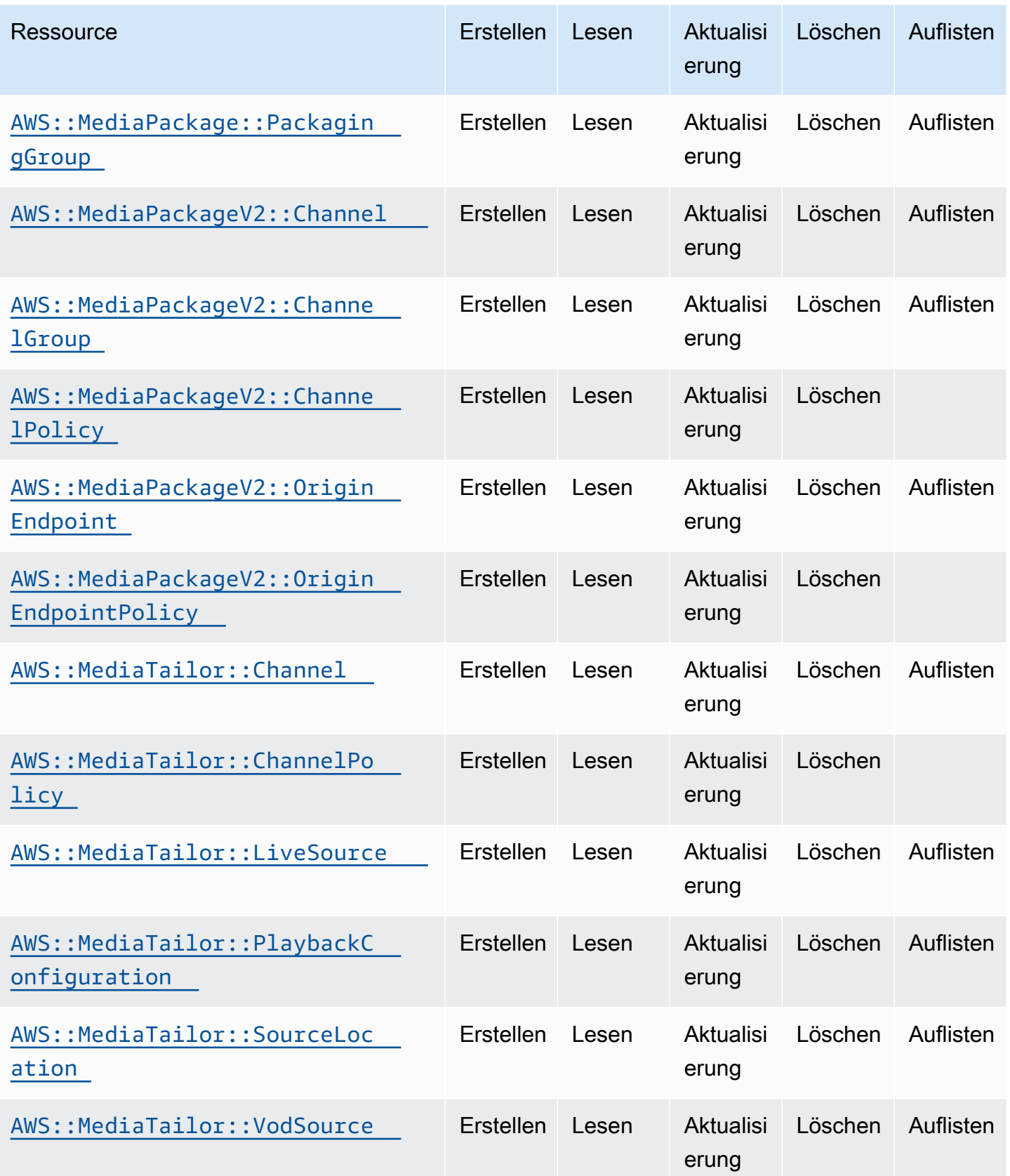

Cloud Control API Benutzerhandbuch

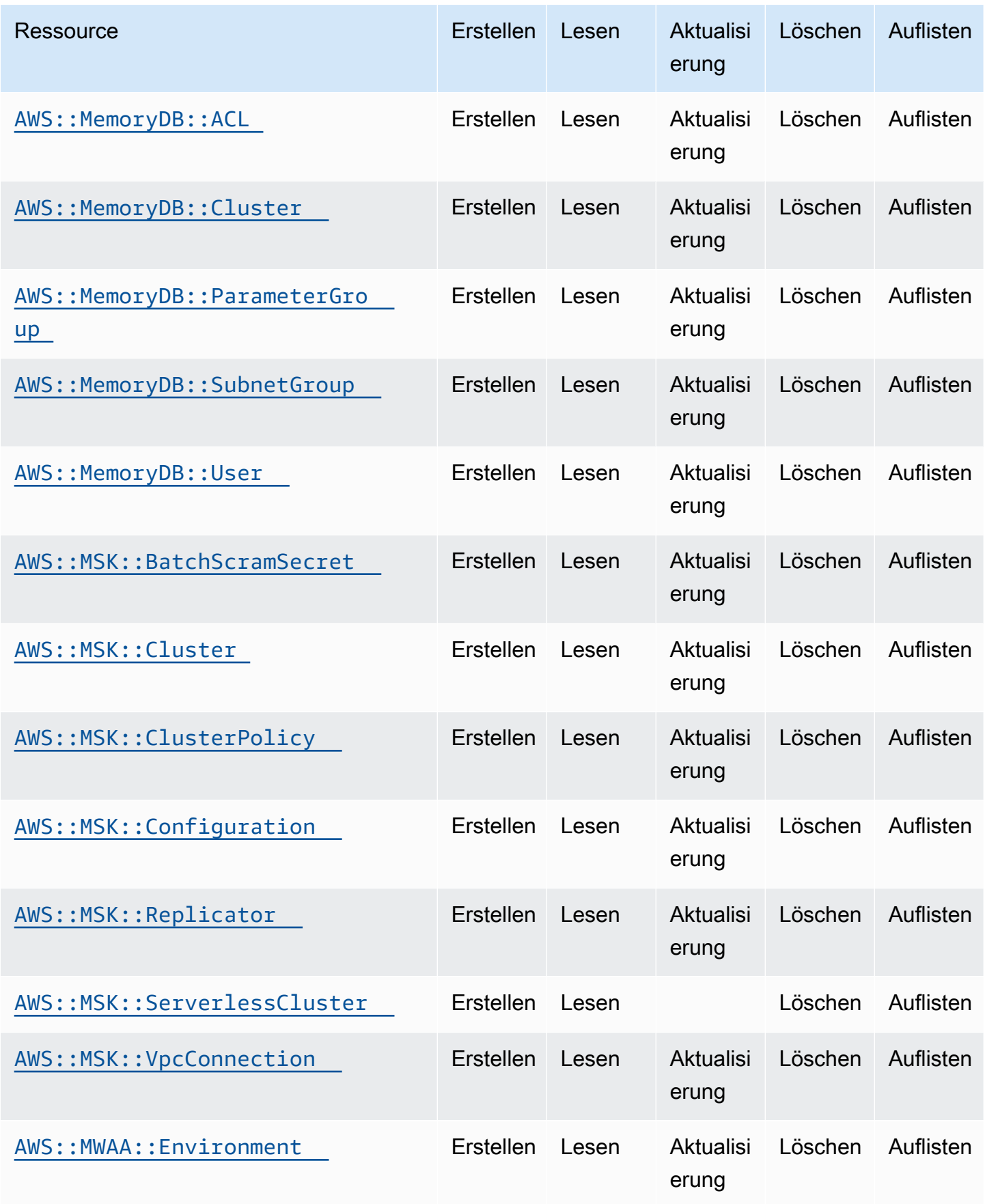

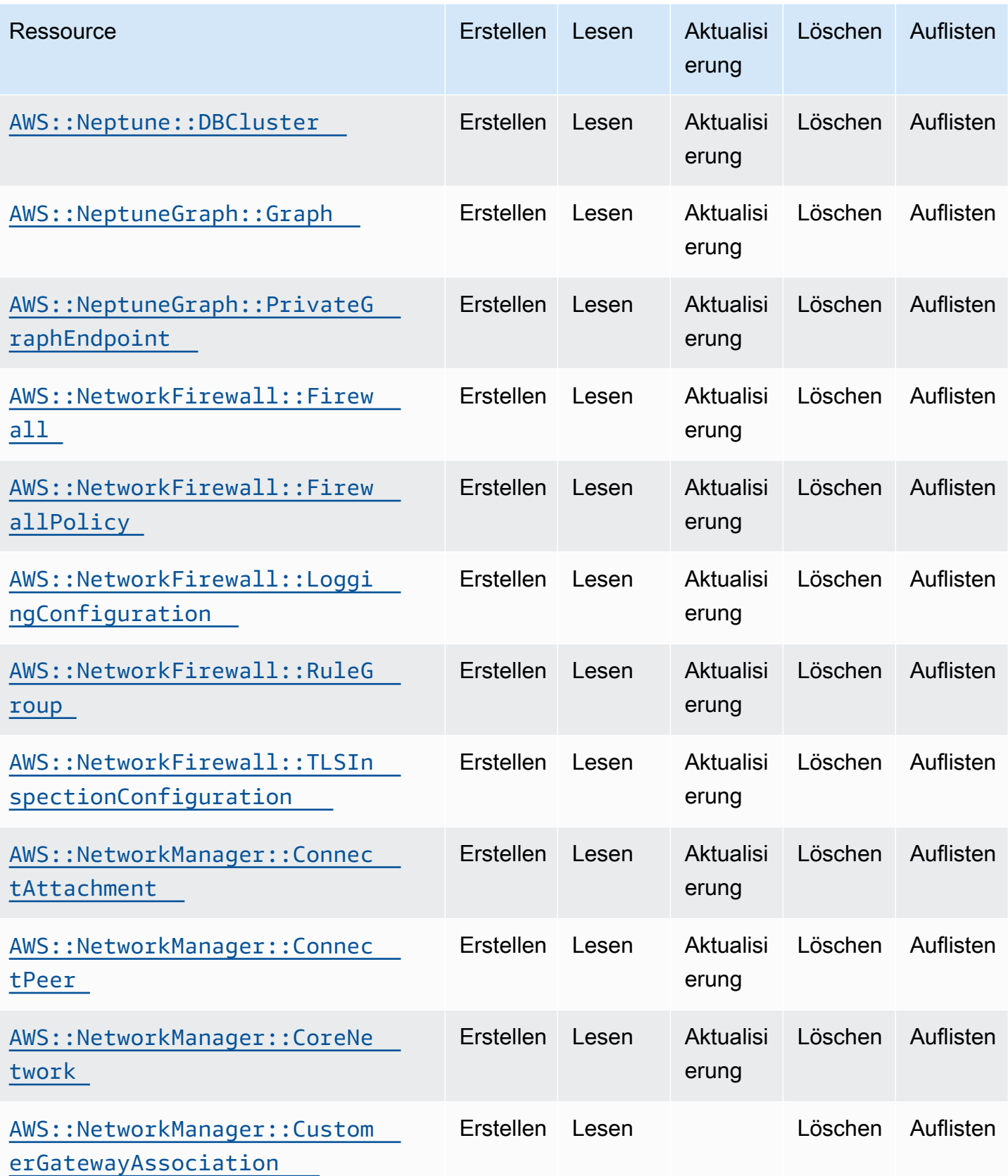

Cloud Control API Benutzerhandbuch

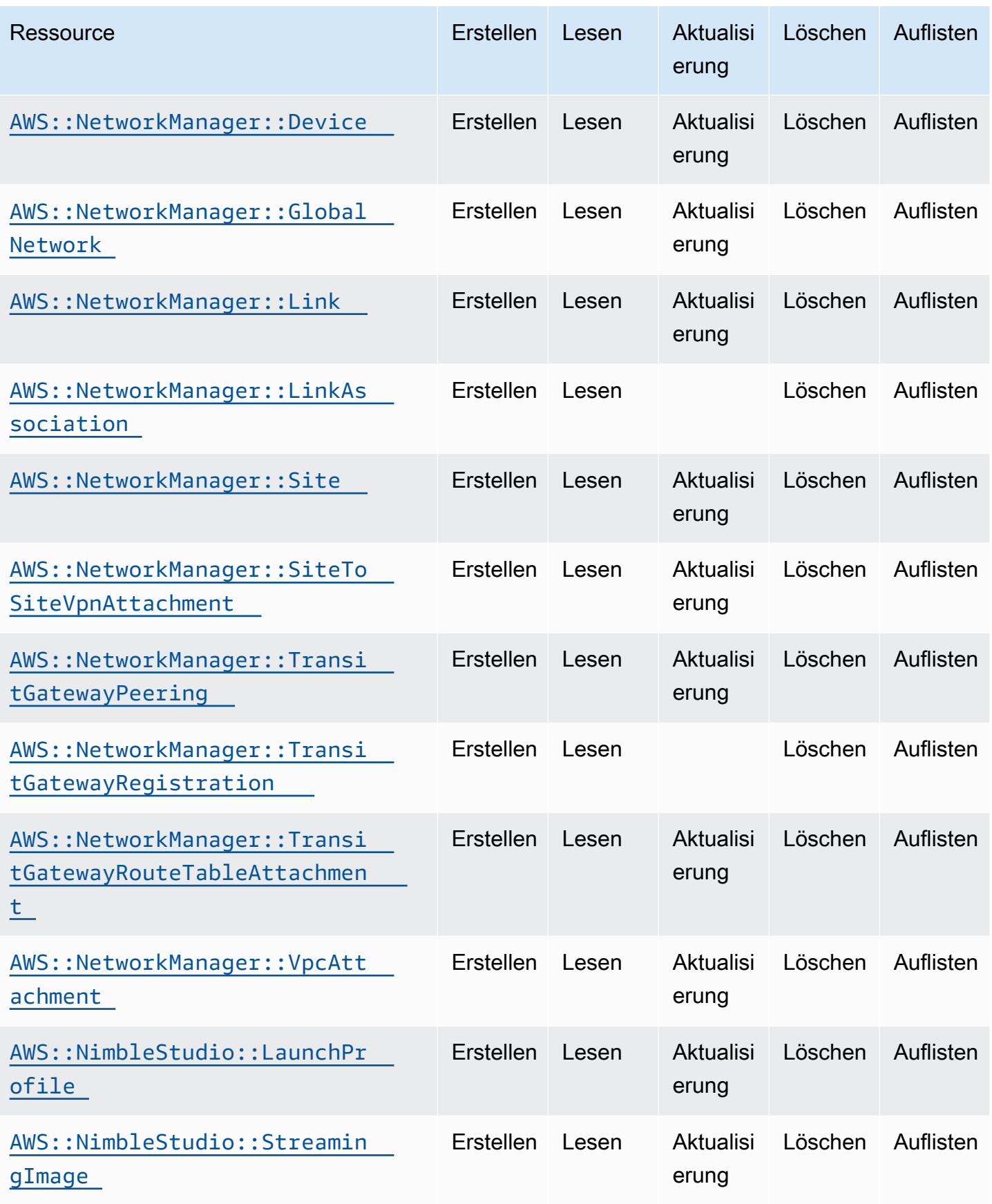

Cloud Control API Benutzerhandbuch

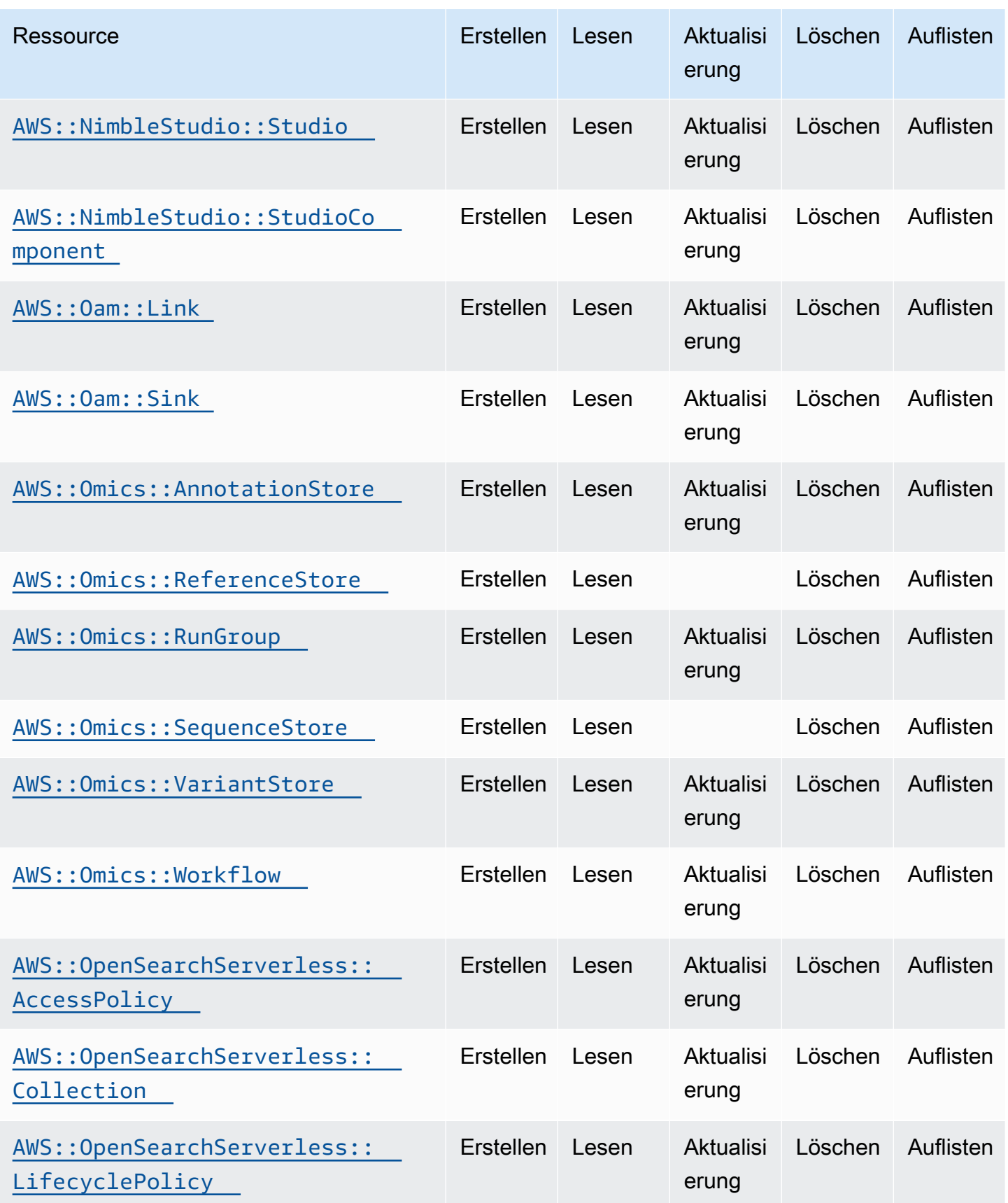

Cloud Control API Benutzerhandbuch

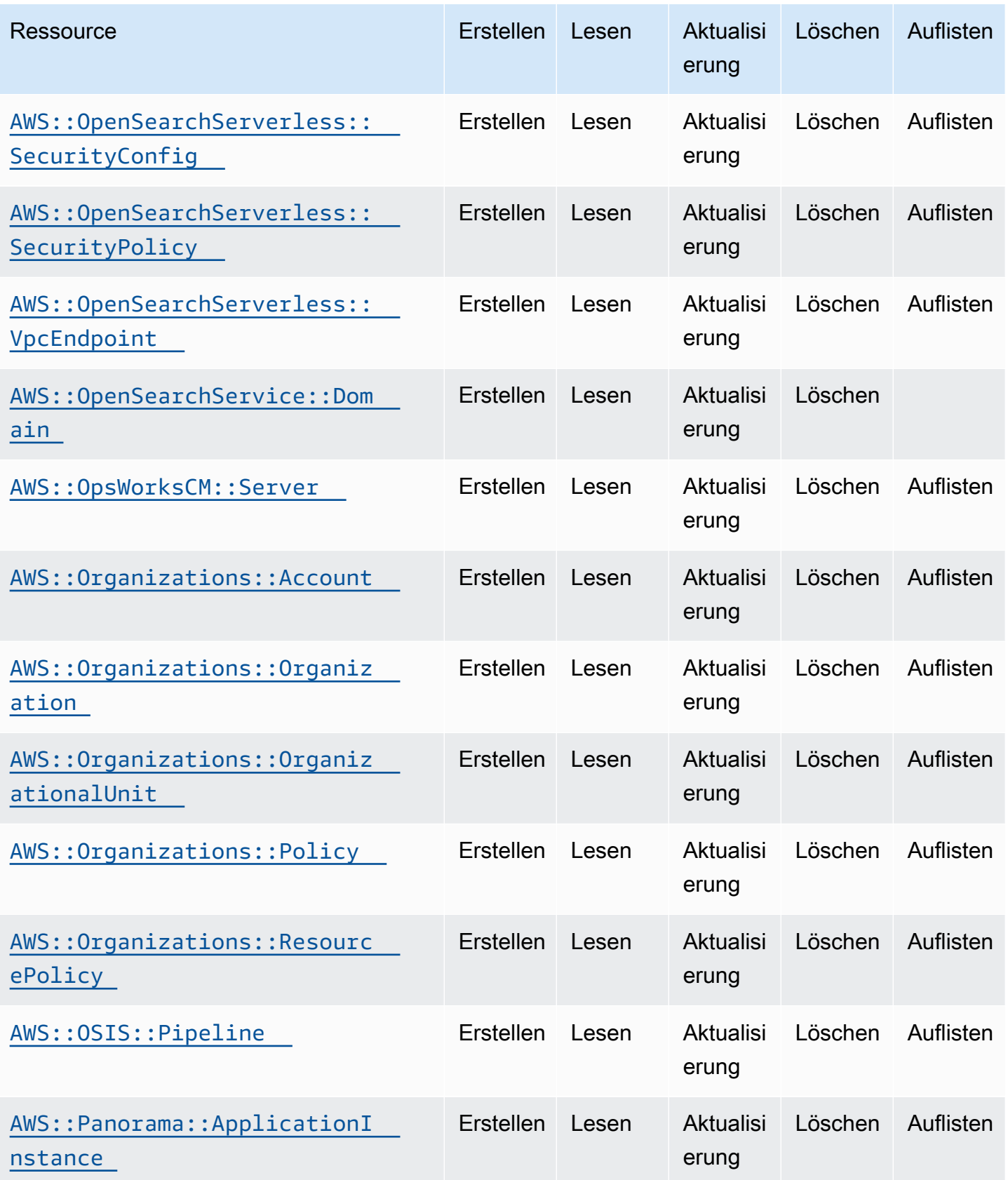
Cloud Control API Benutzerhandbuch

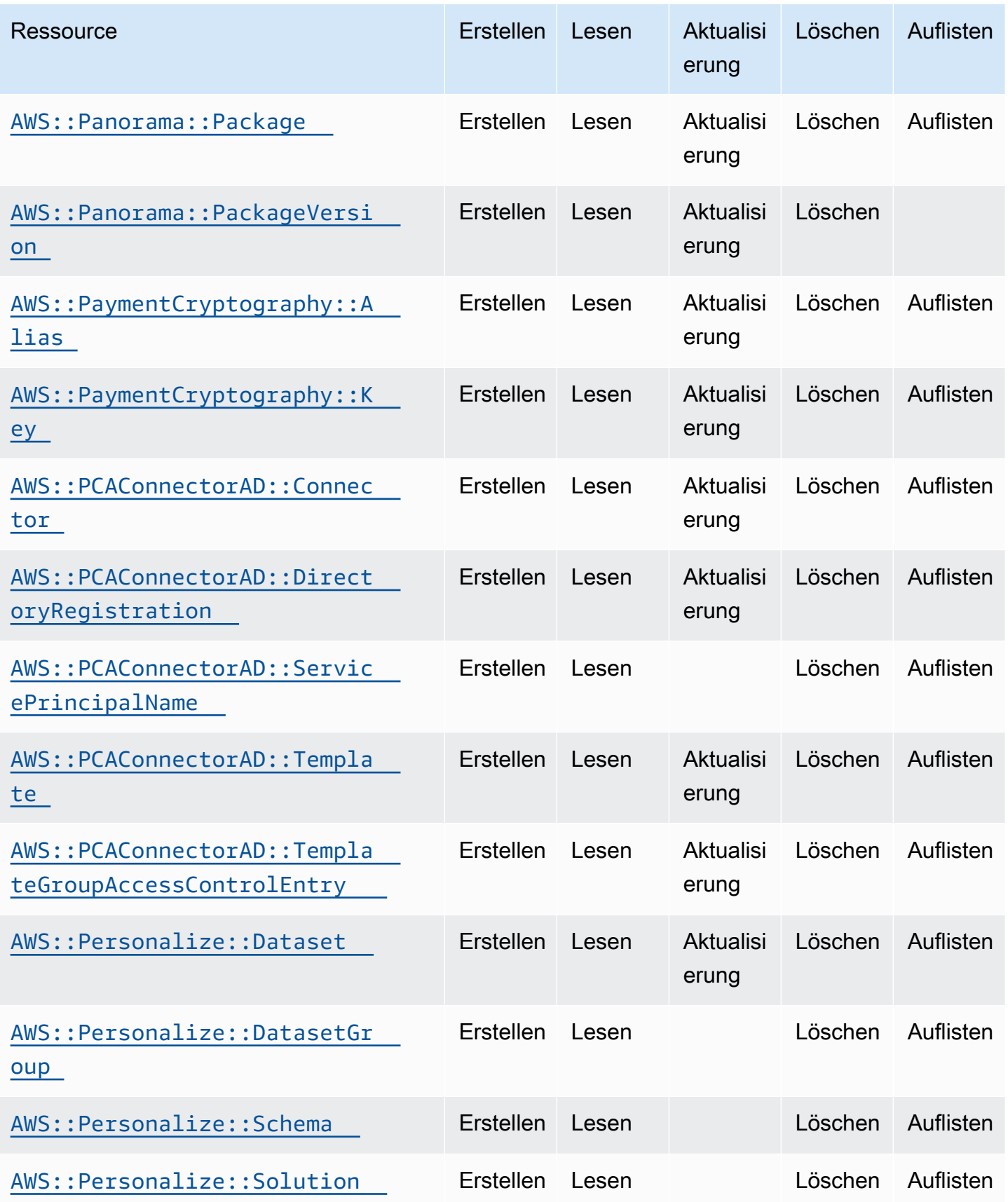

Cloud Control API Benutzerhandbuch

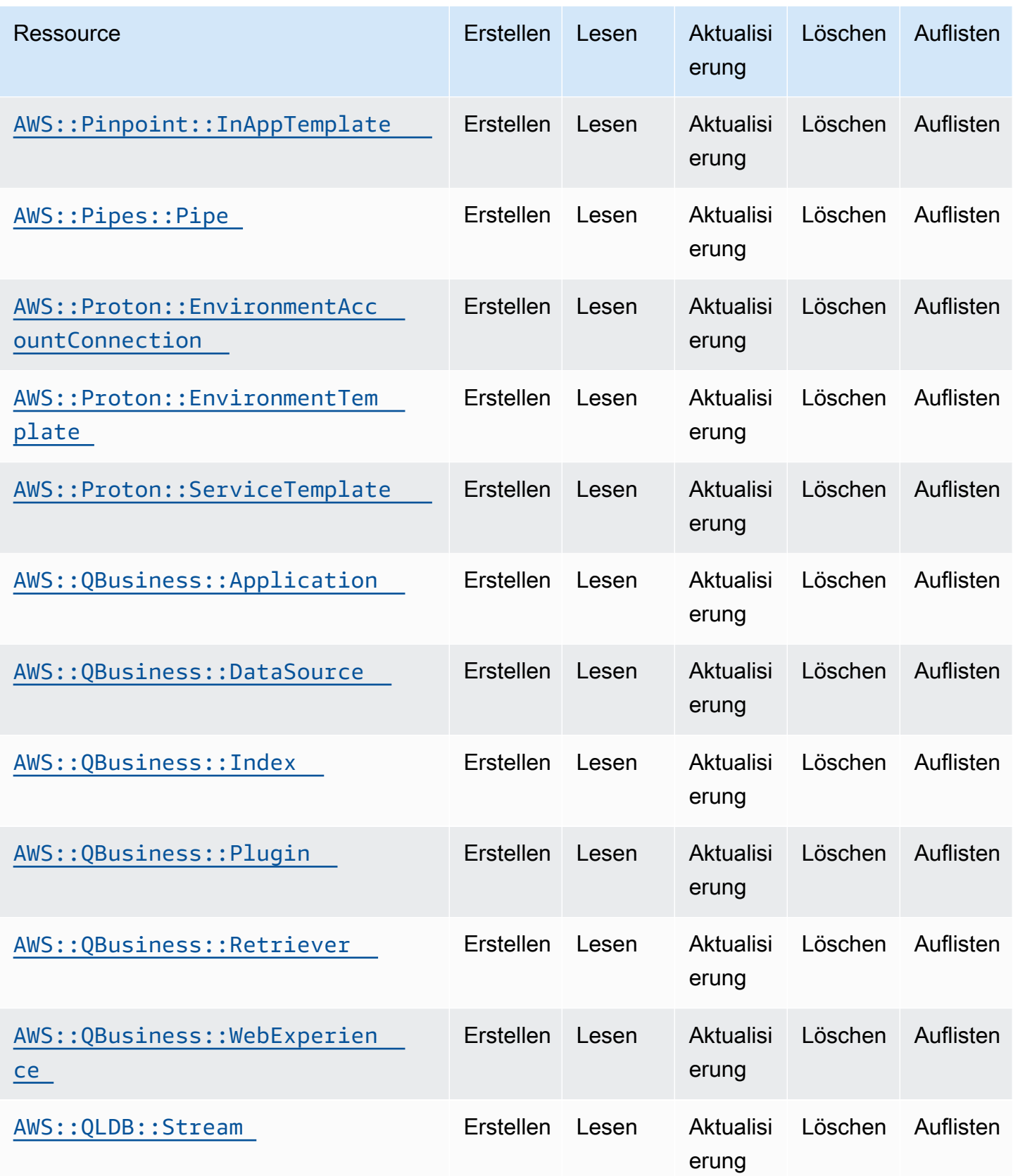

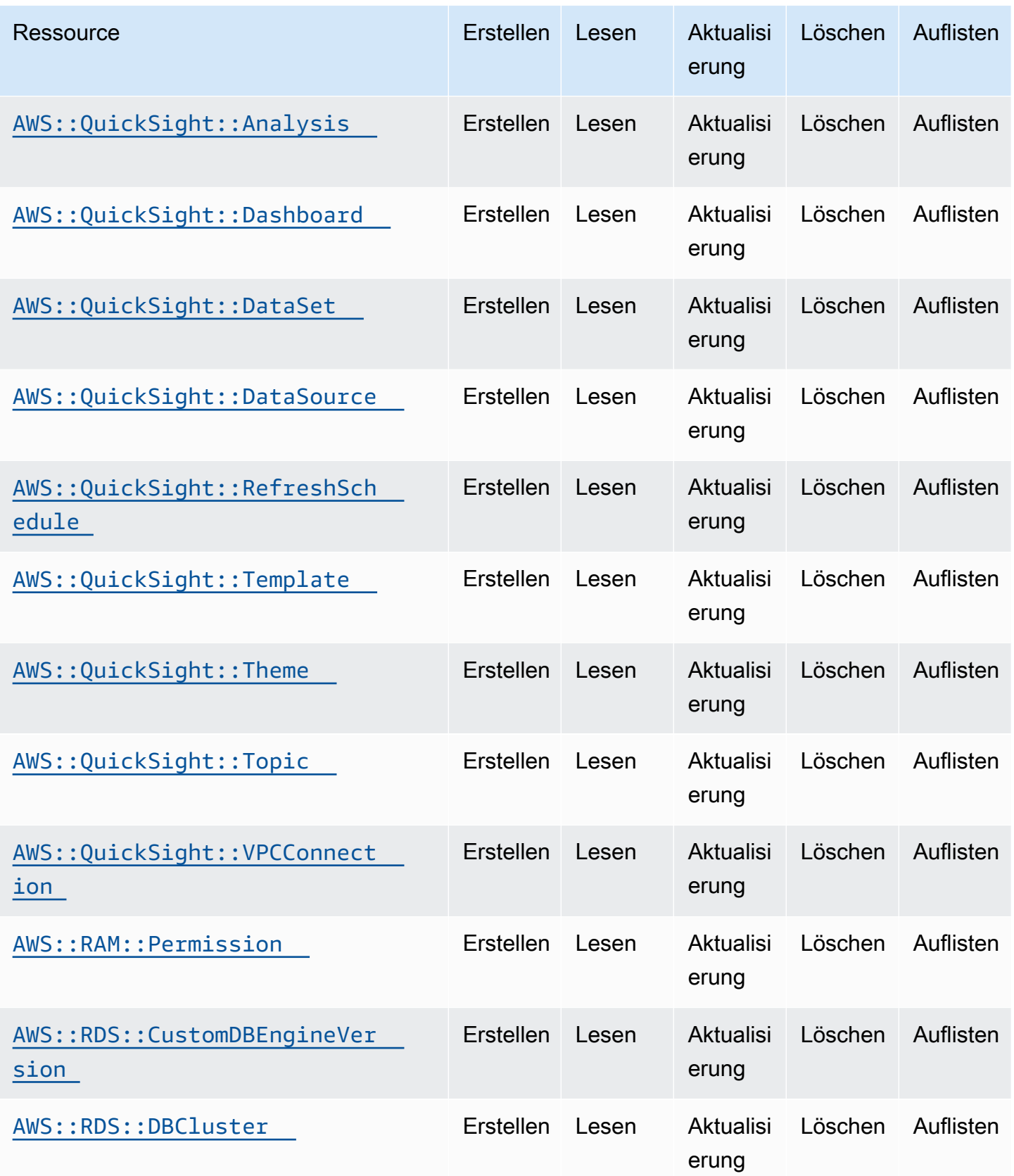

Cloud Control API Benutzerhandbuch

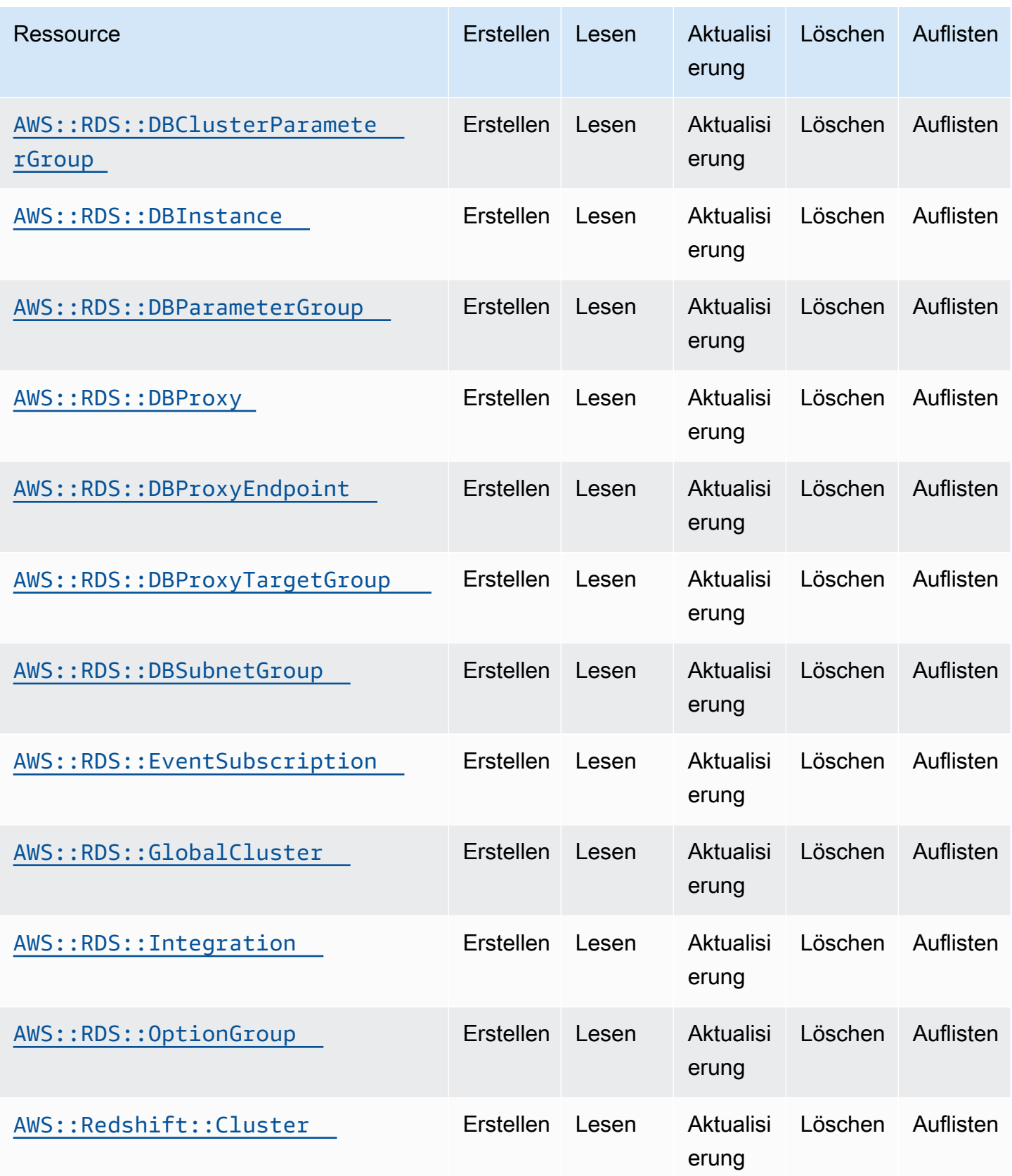

Cloud Control API Benutzerhandbuch

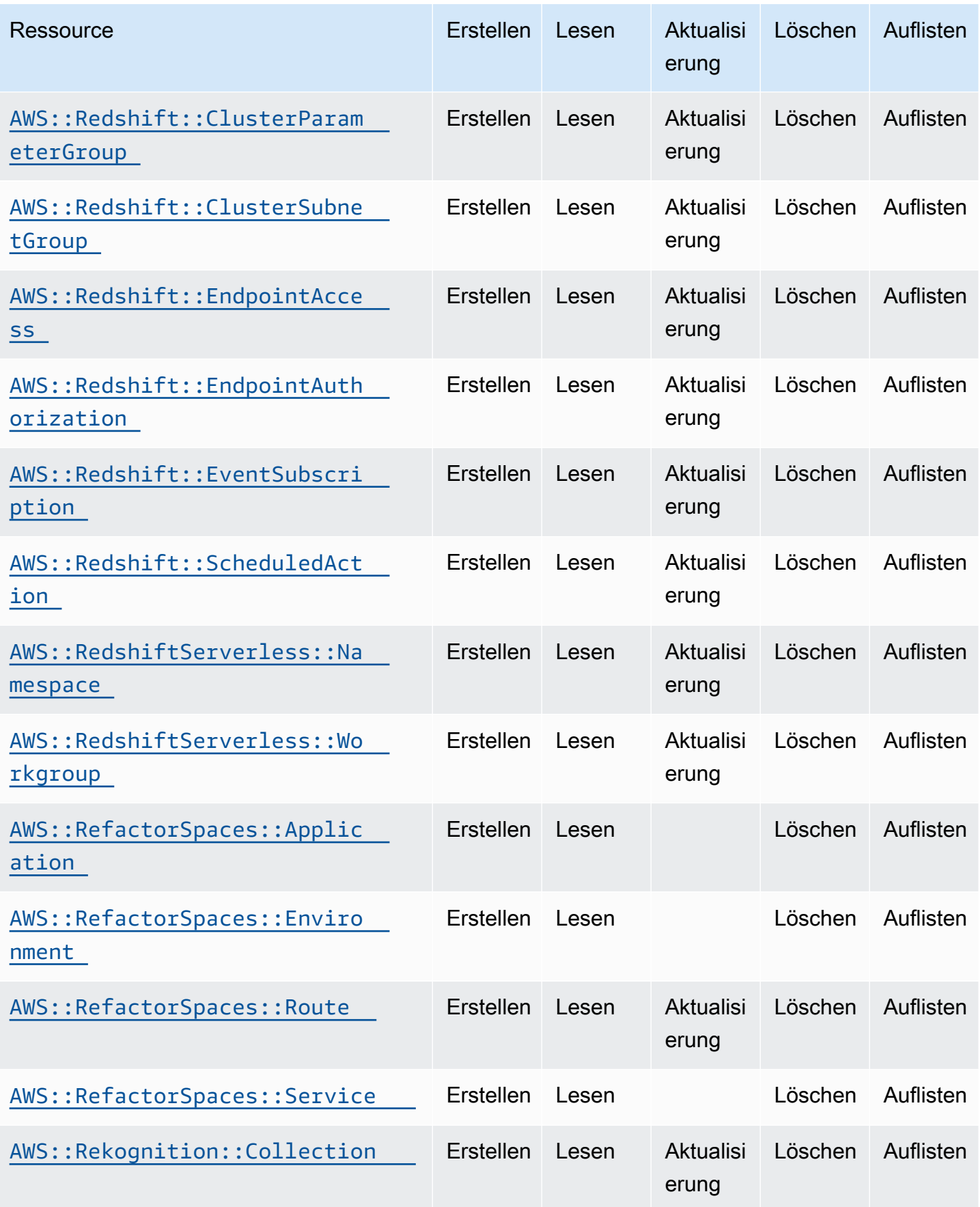

Cloud Control API Benutzerhandbuch

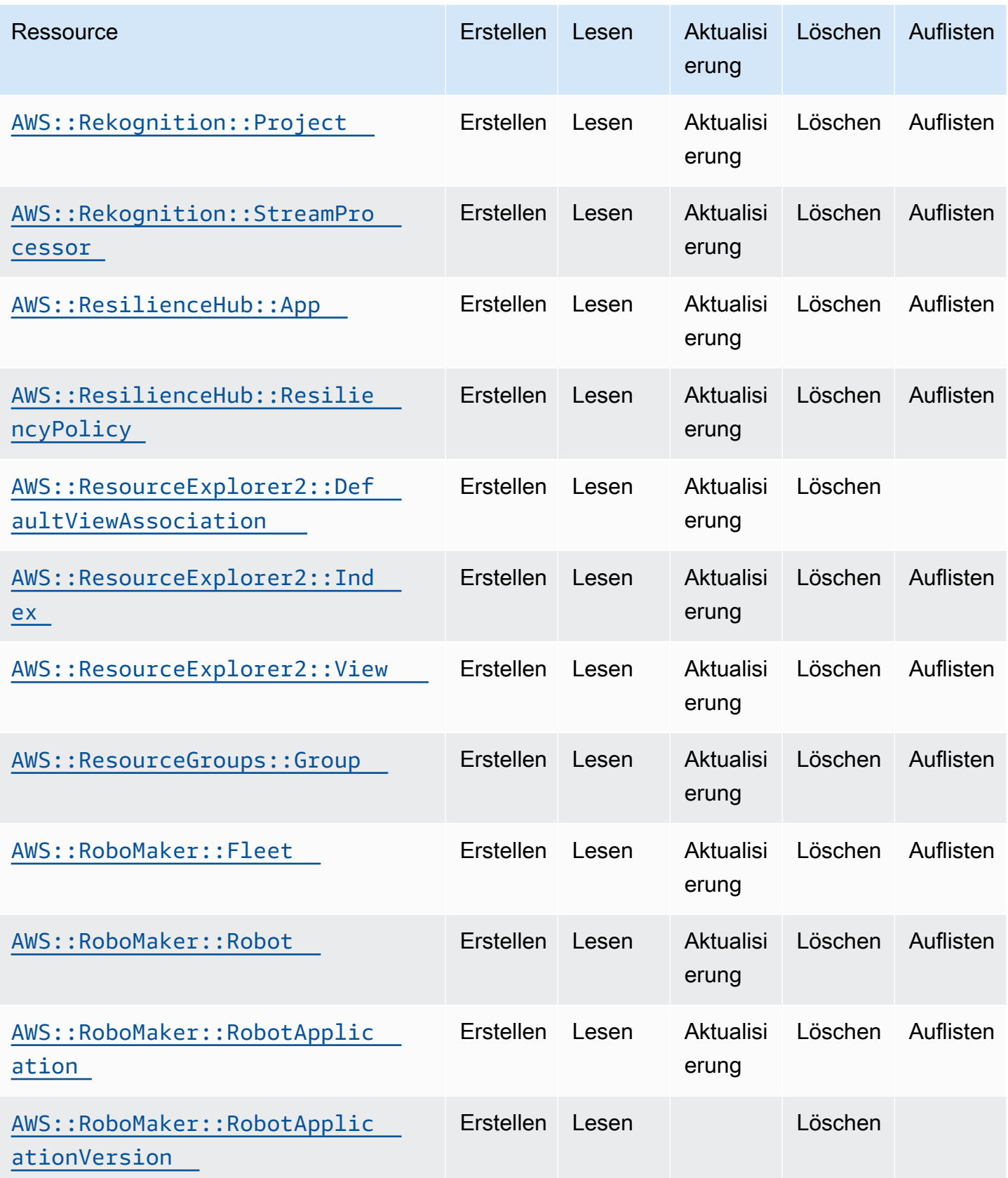

Cloud Control API Benutzerhandbuch

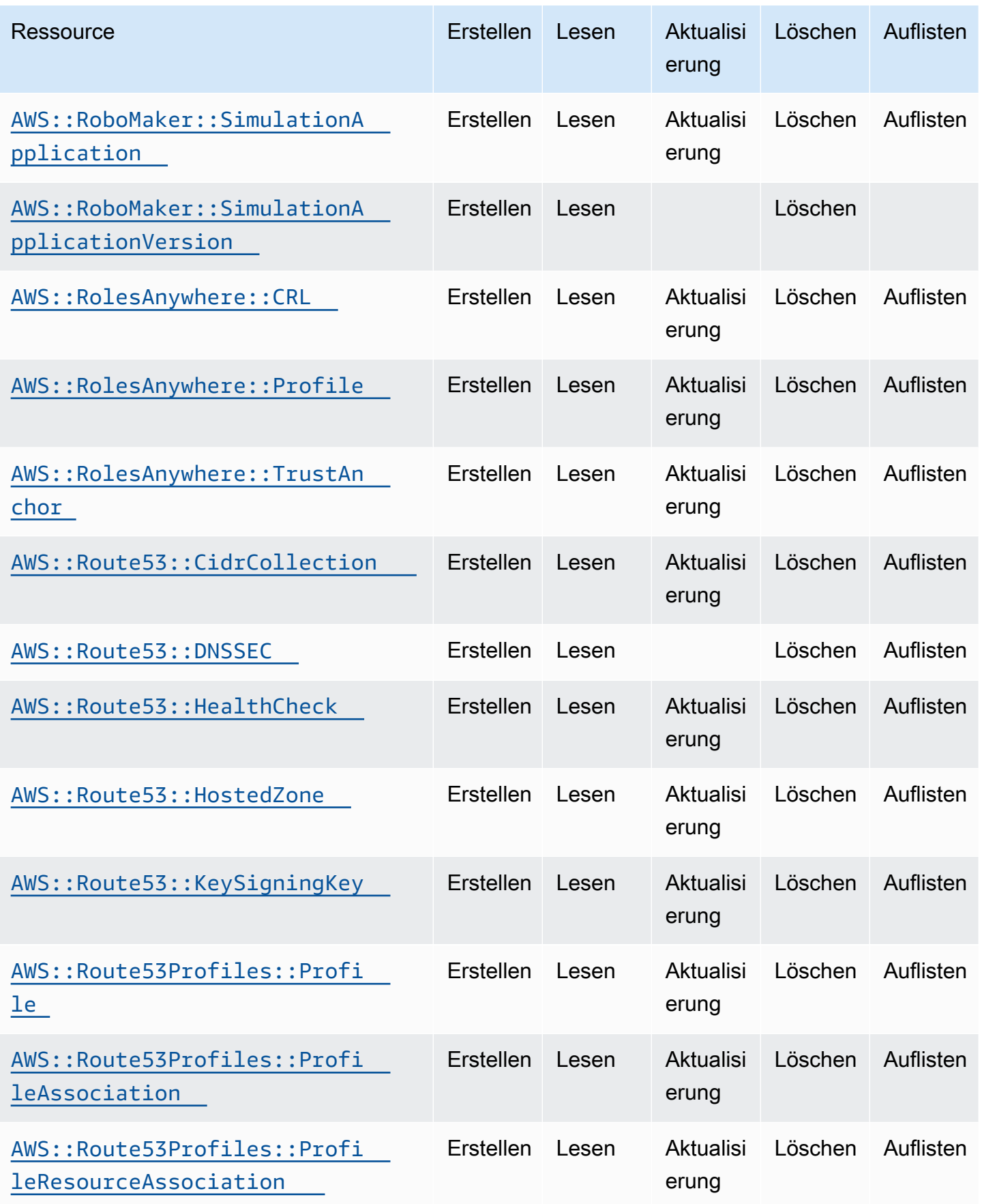

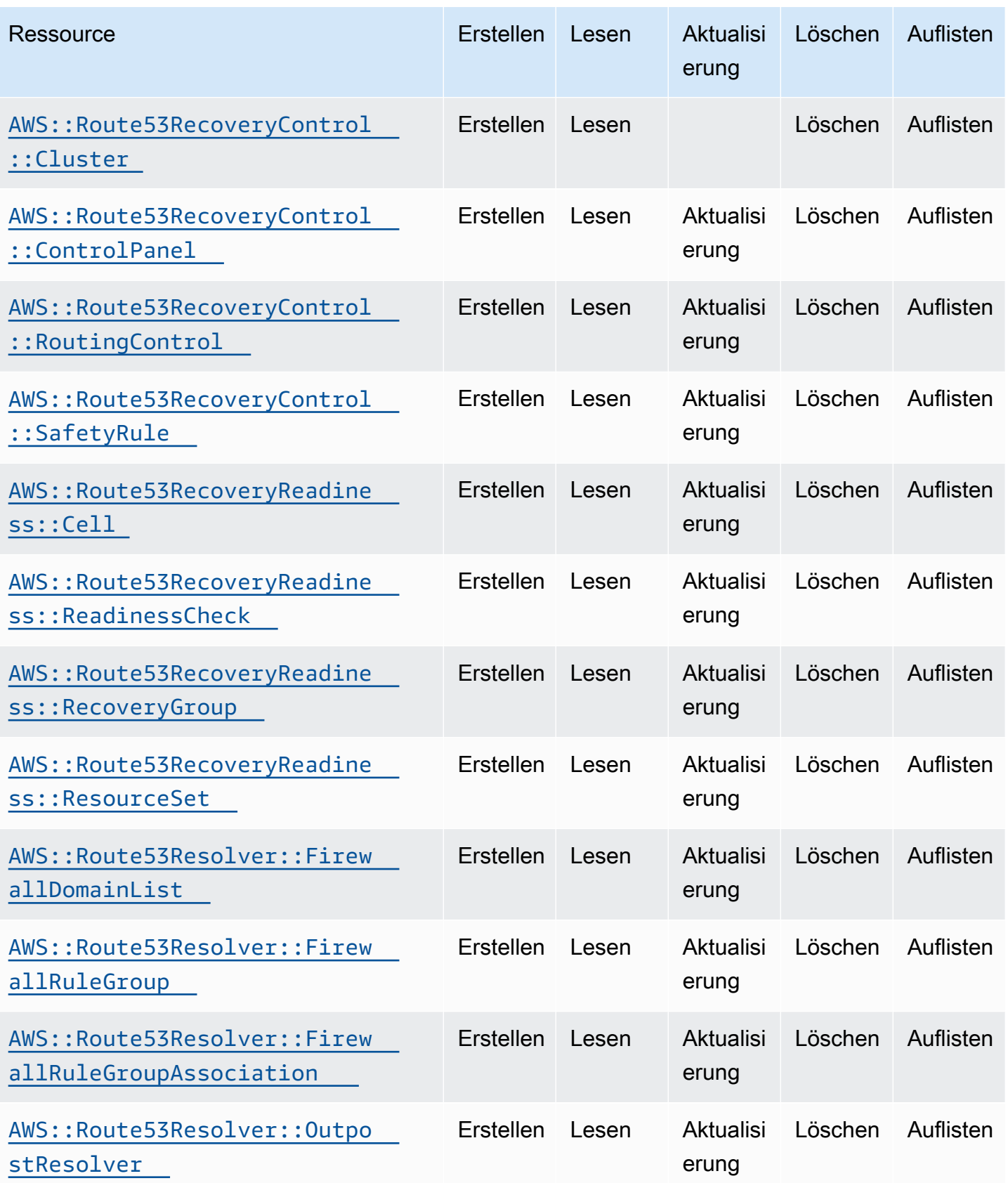

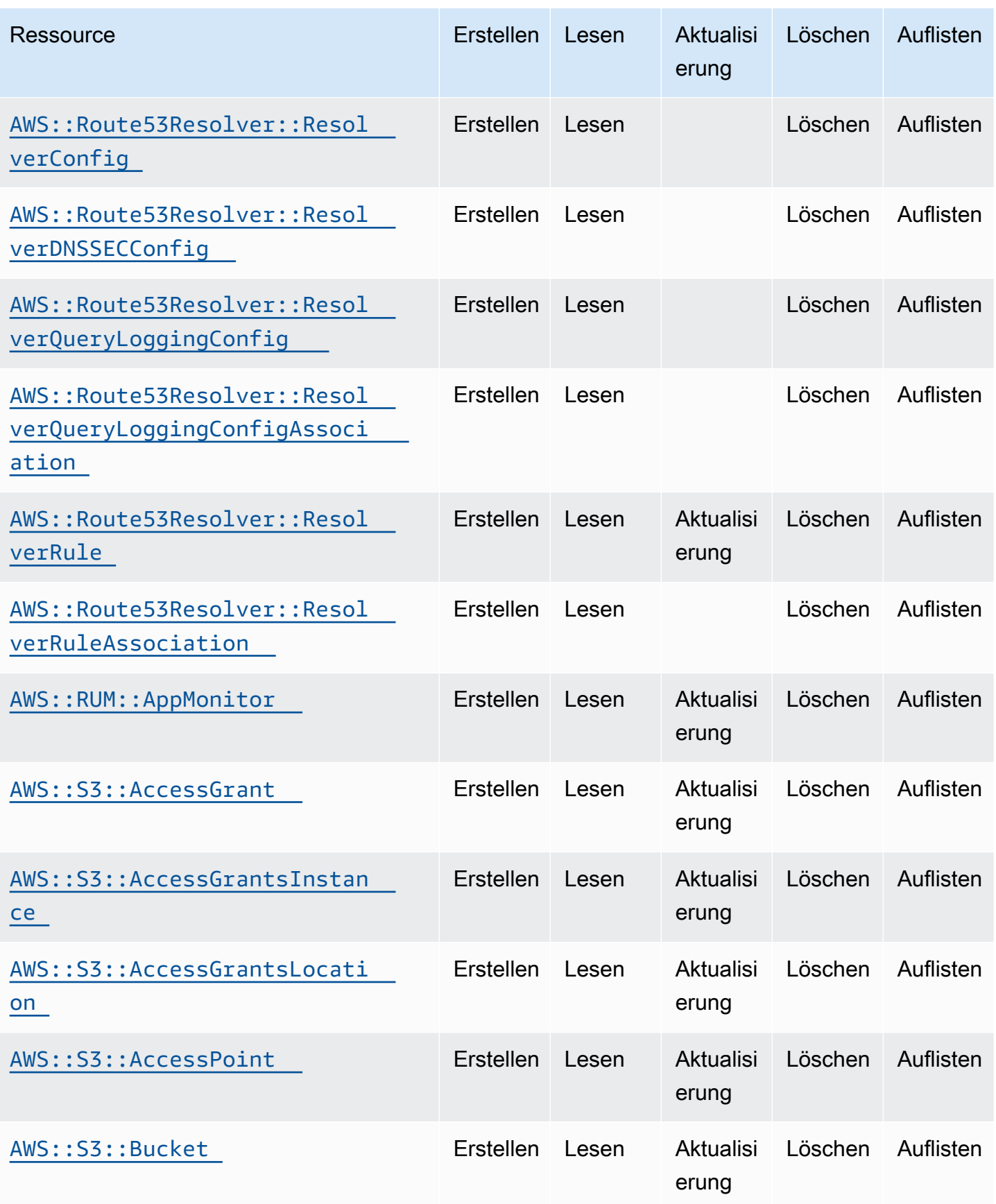

Cloud Control API Benutzerhandbuch

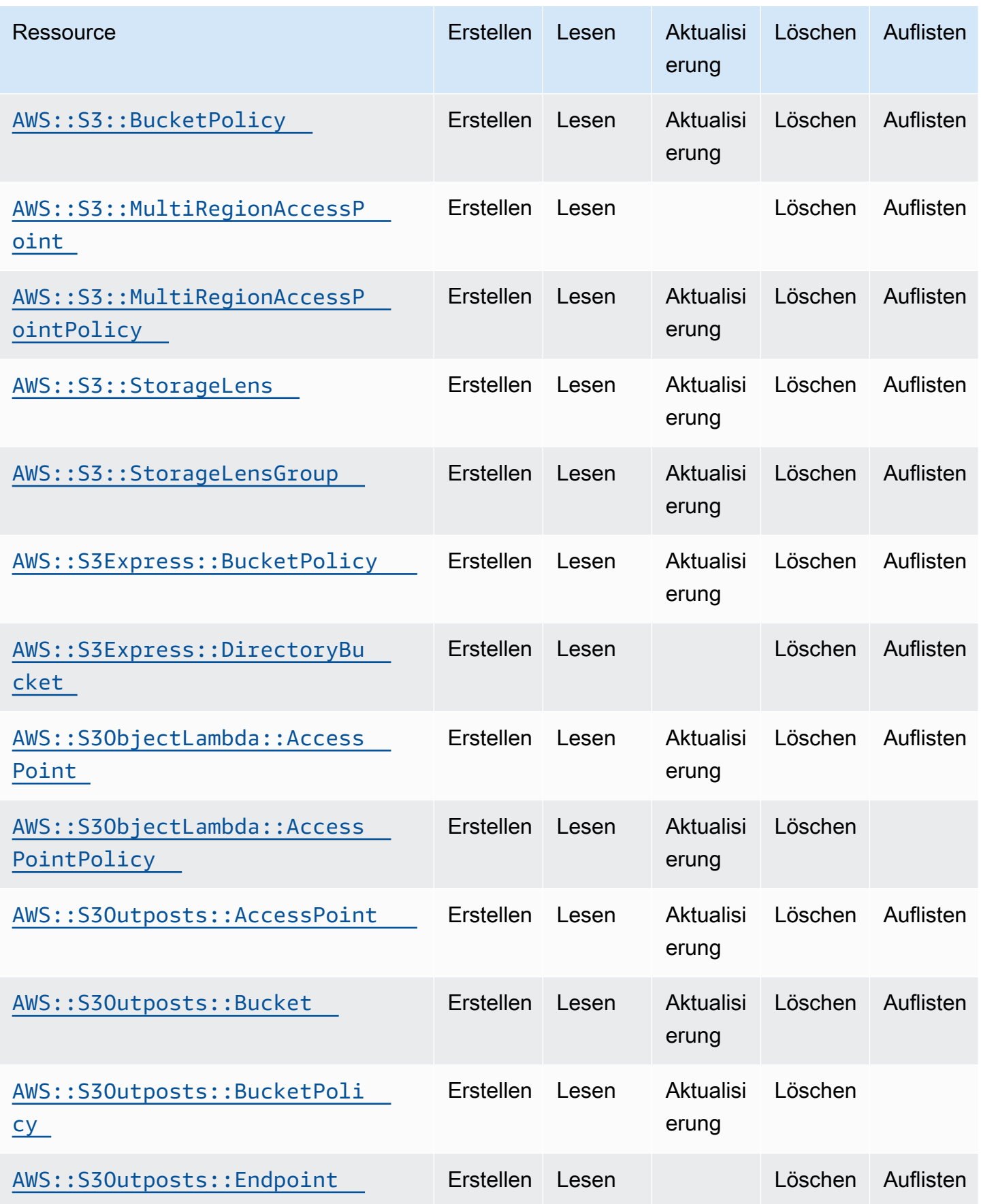

Cloud Control API Benutzerhandbuch

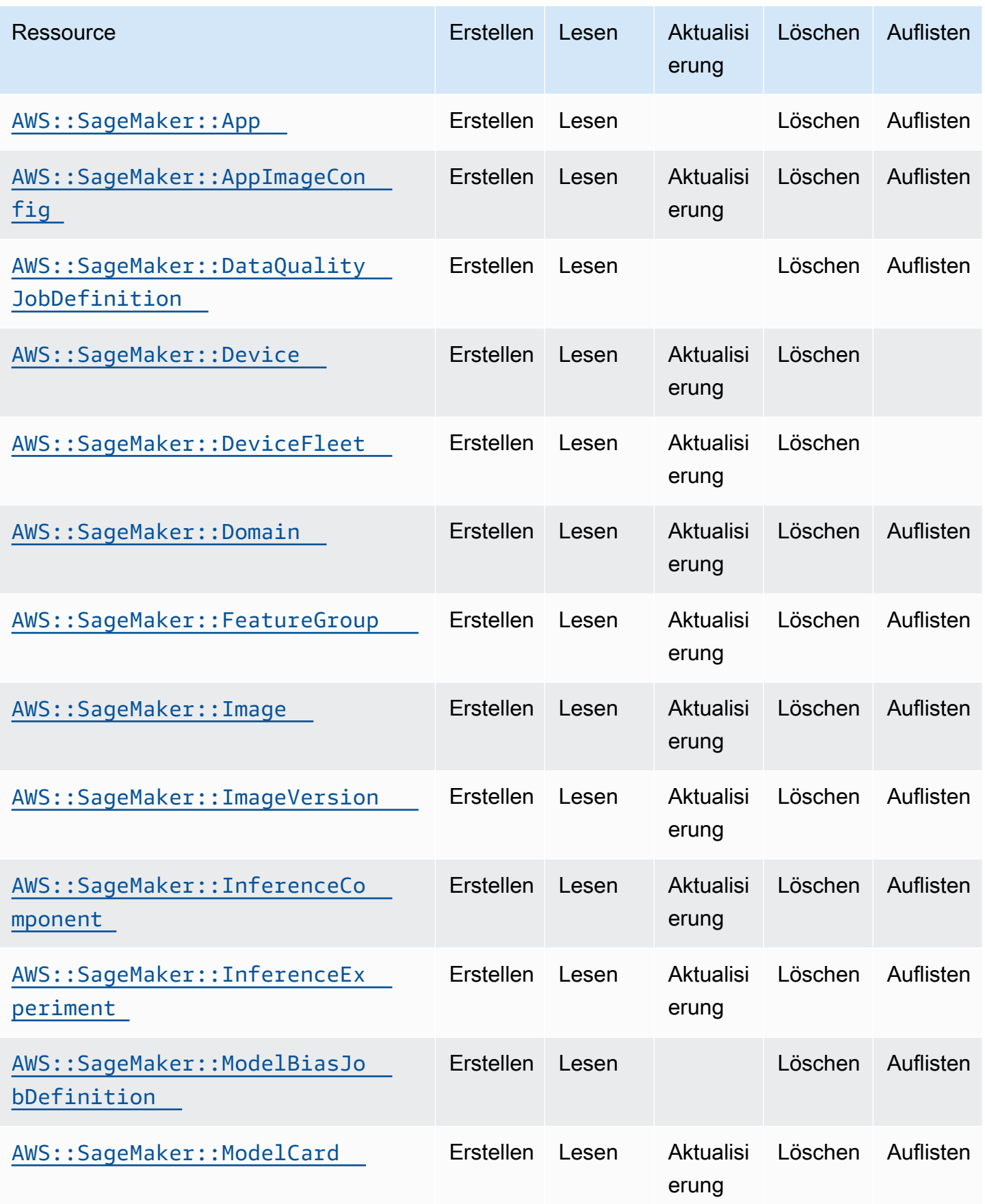

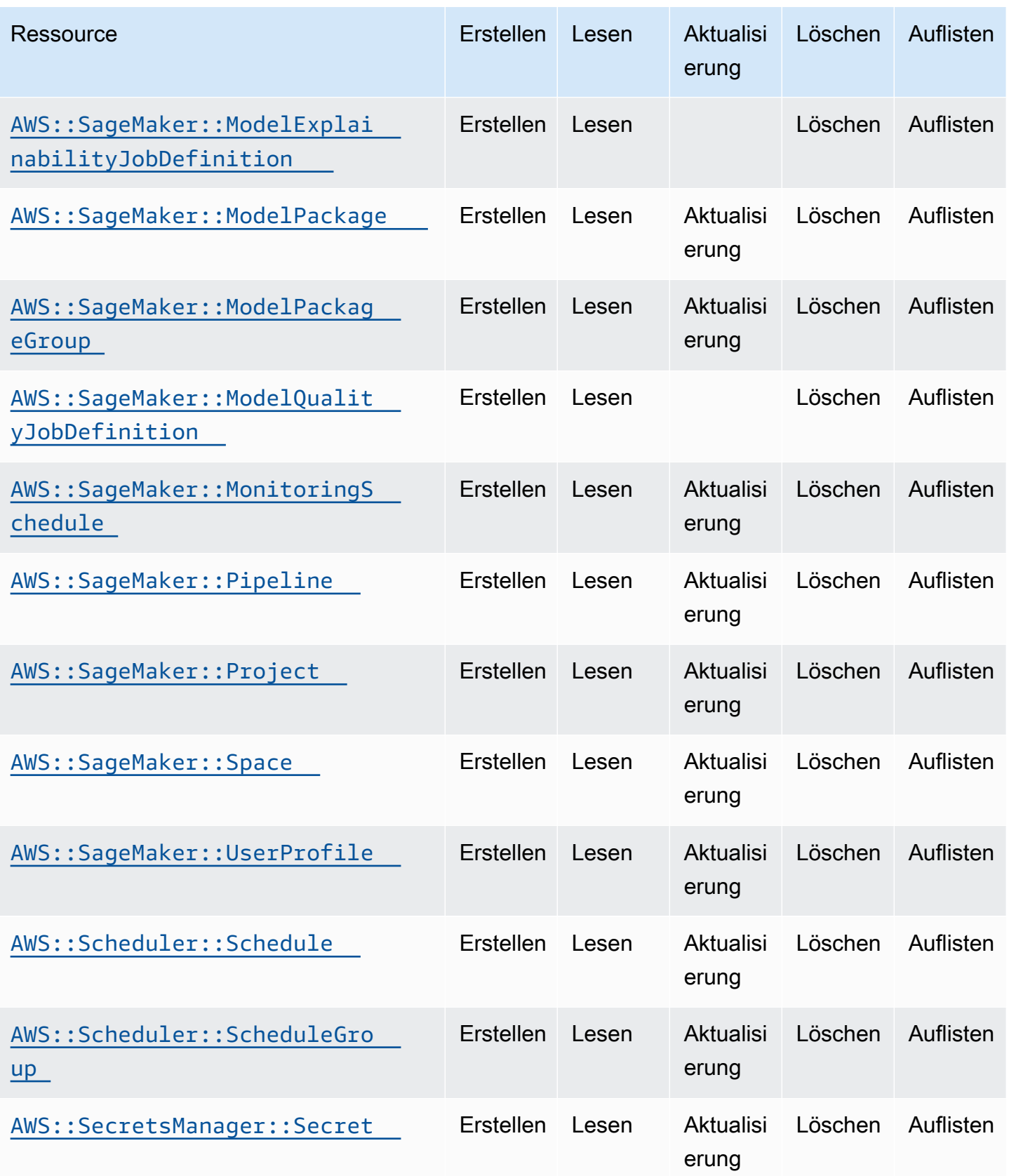

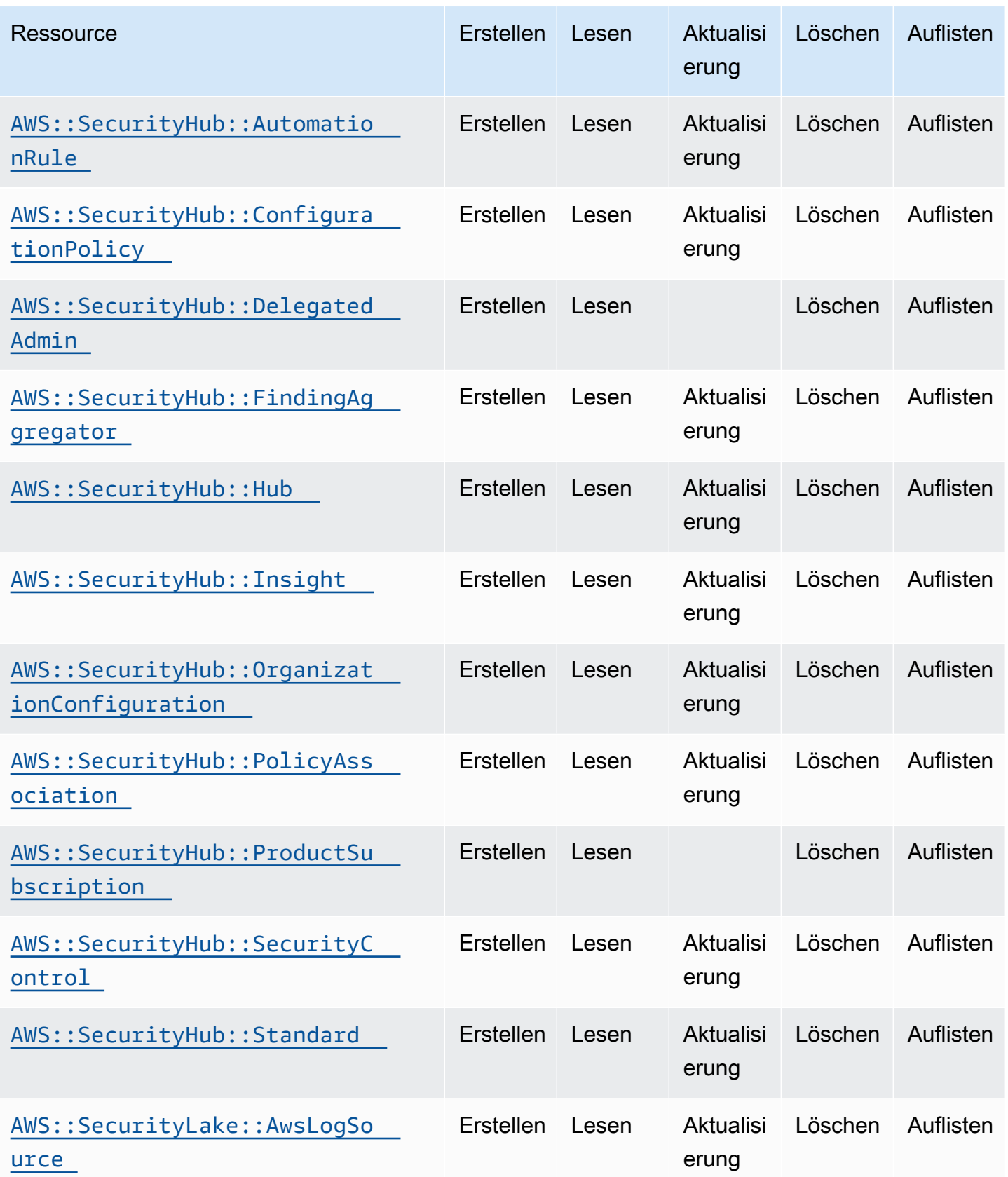

Cloud Control API Benutzerhandbuch

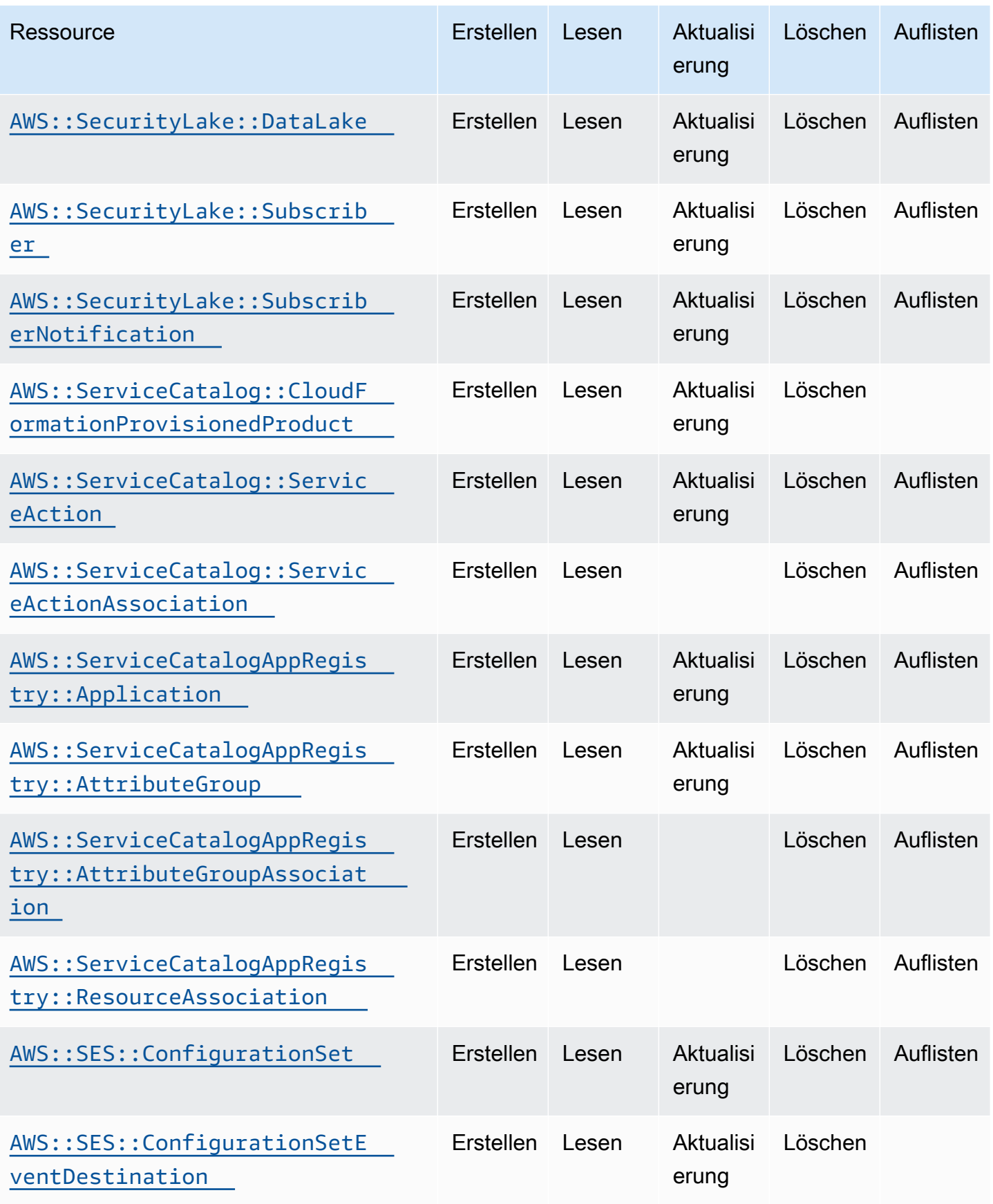

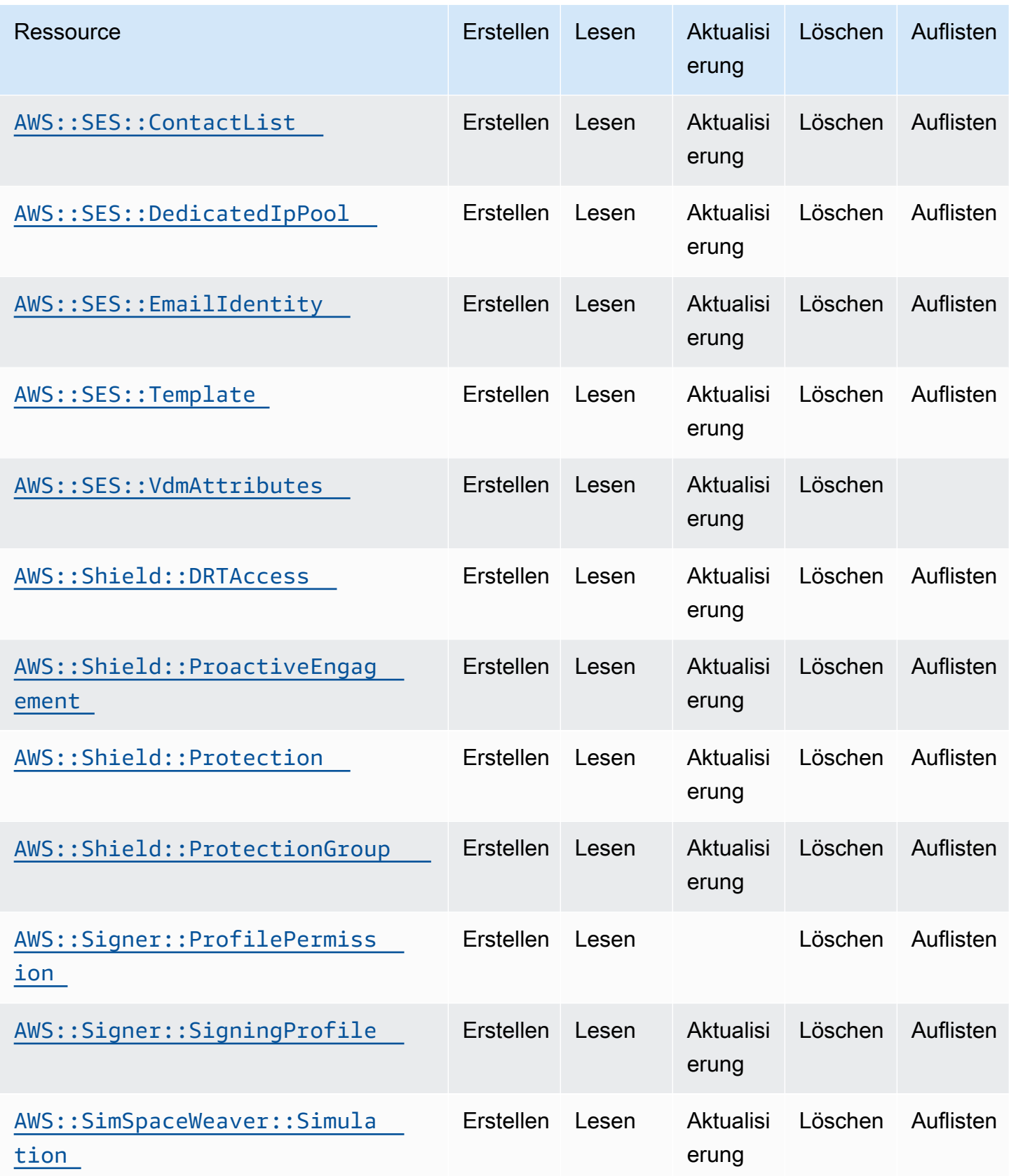

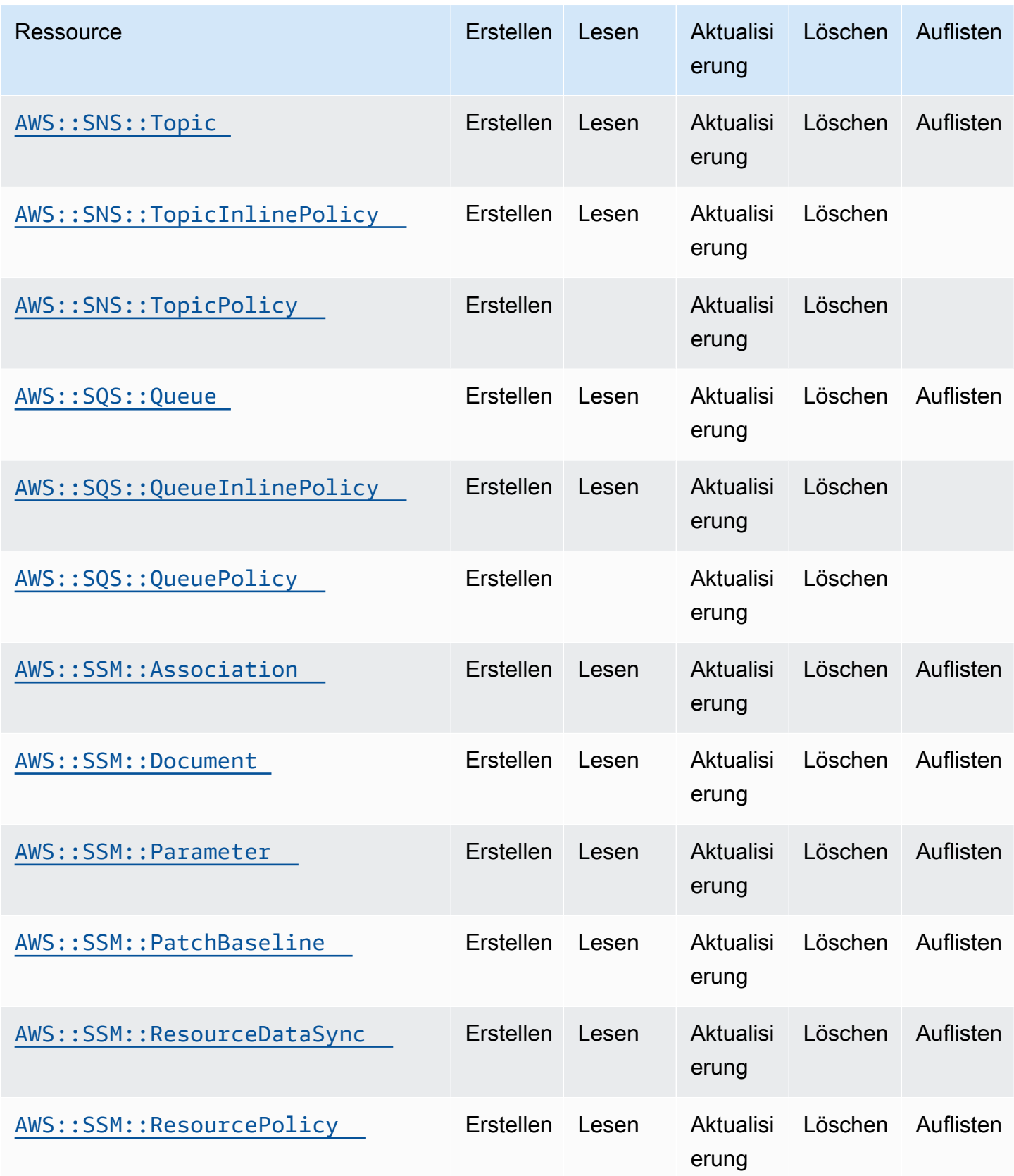

Cloud Control API Benutzerhandbuch

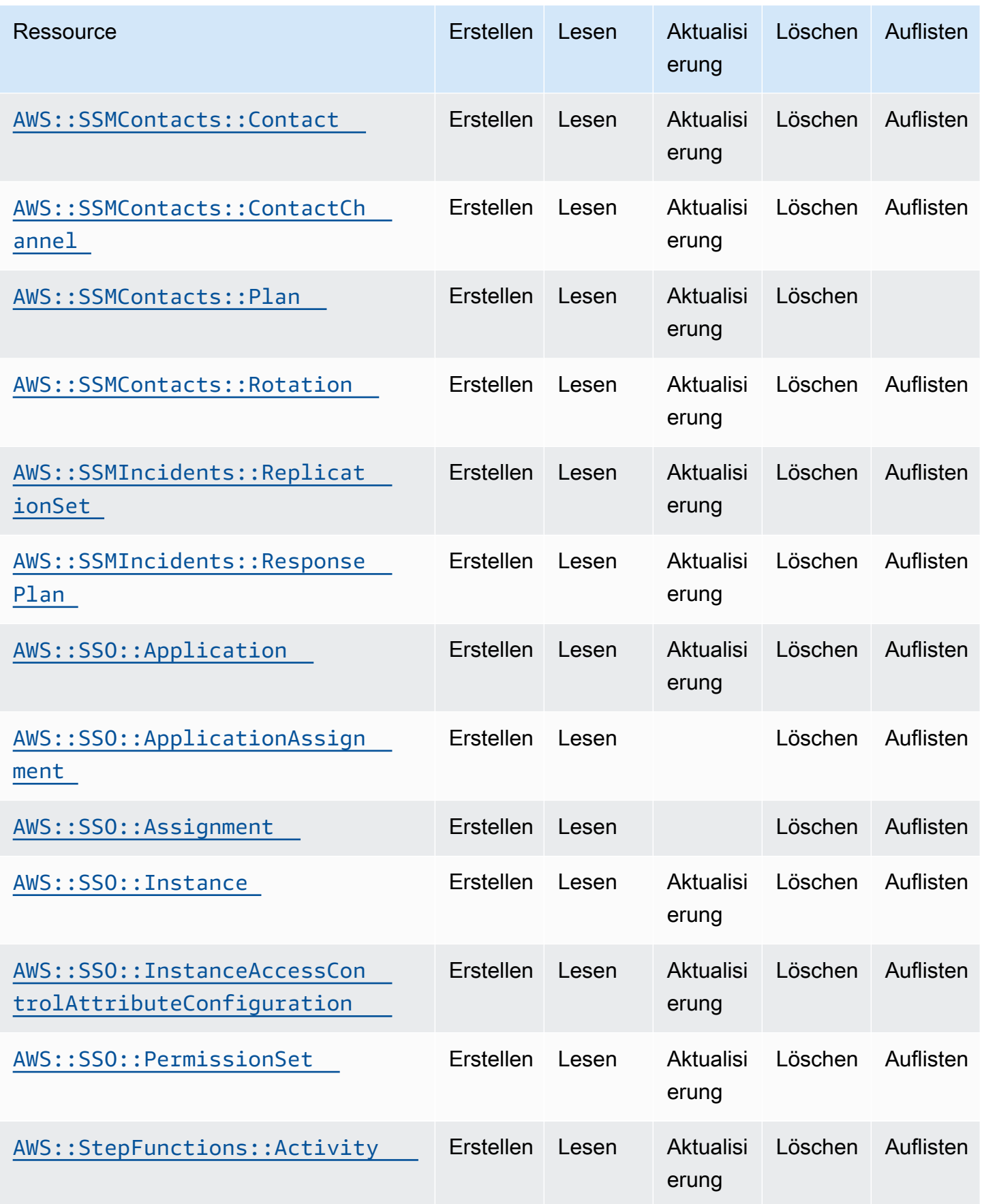

Cloud Control API Benutzerhandbuch

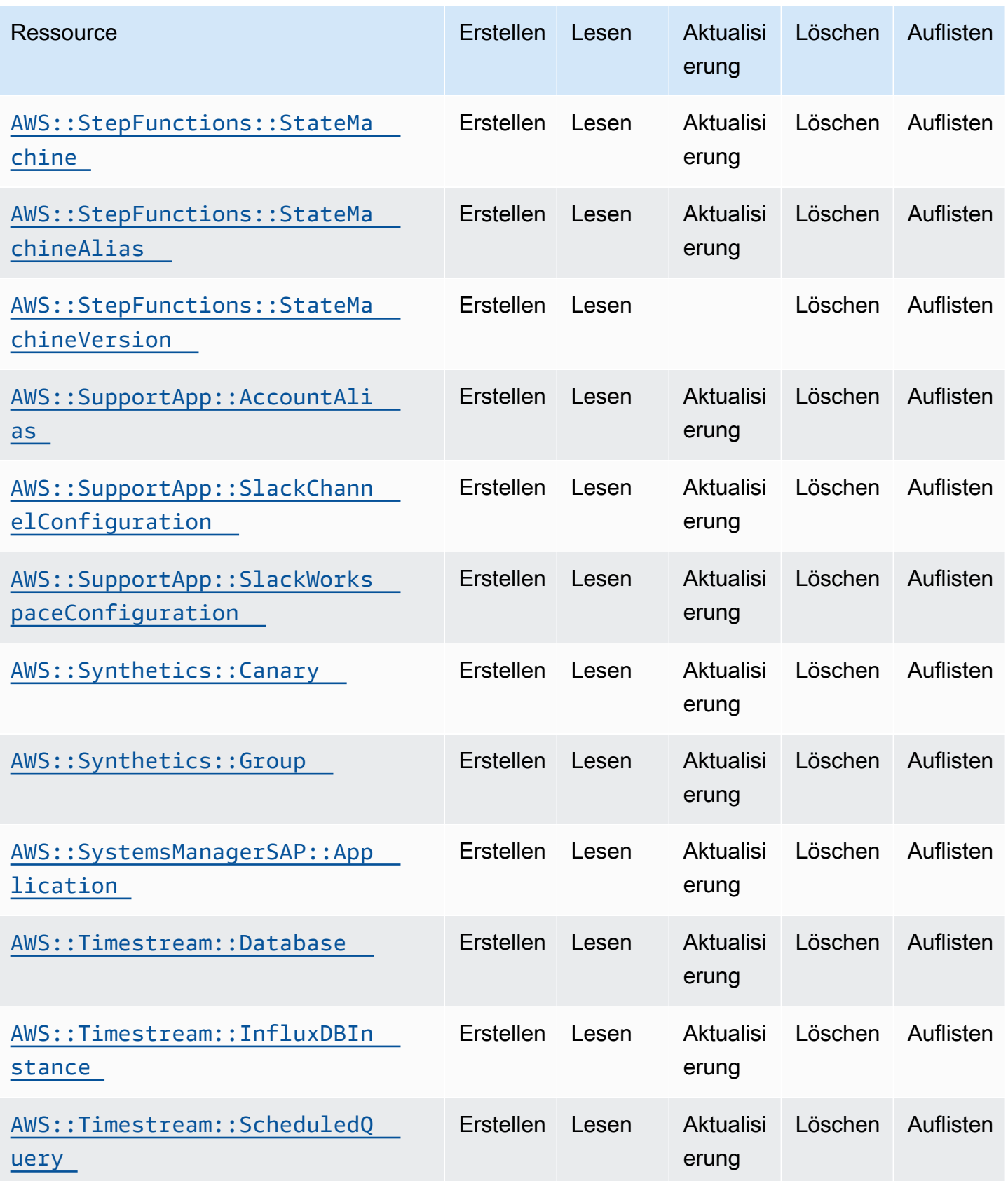

Cloud Control API Benutzerhandbuch

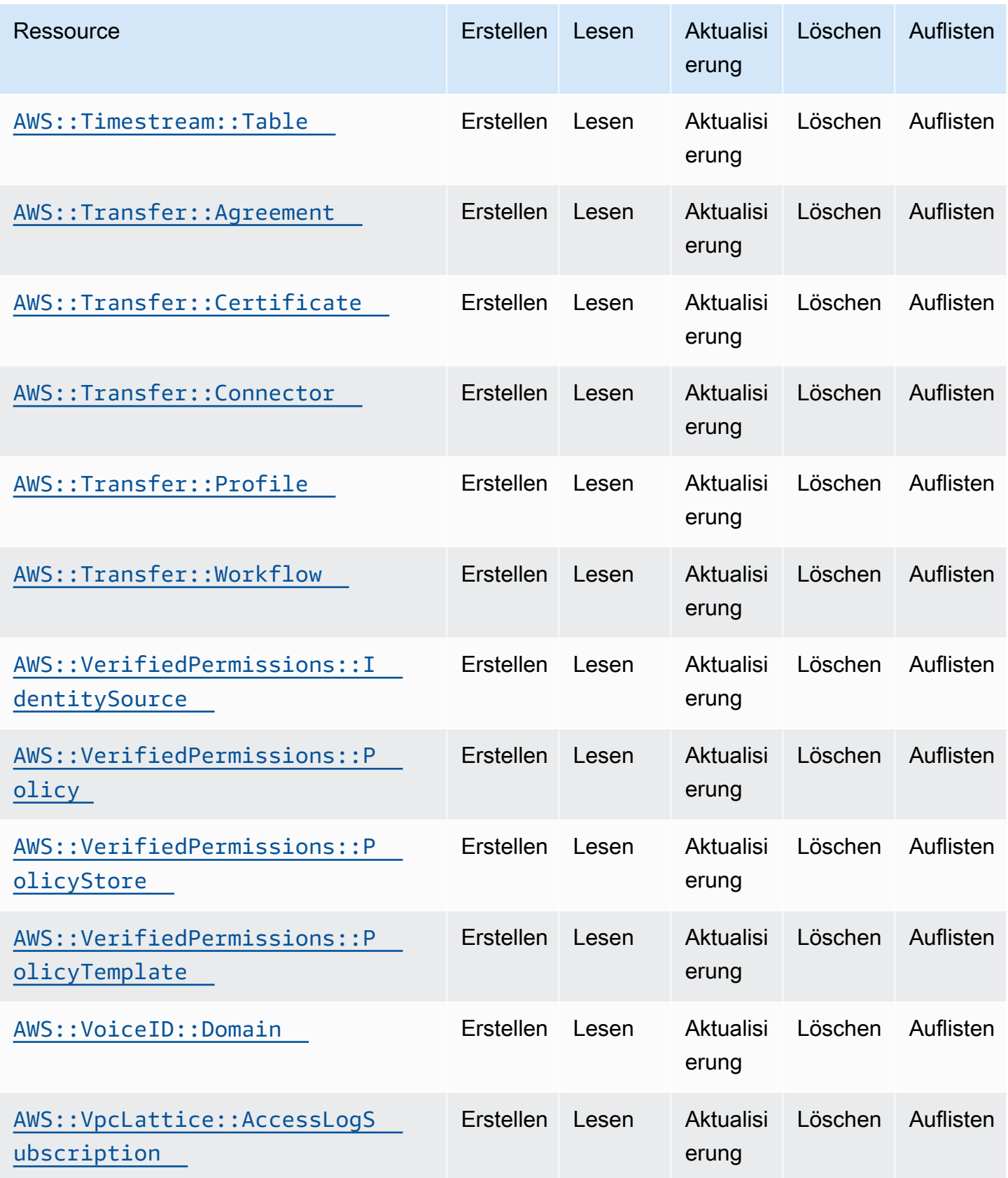

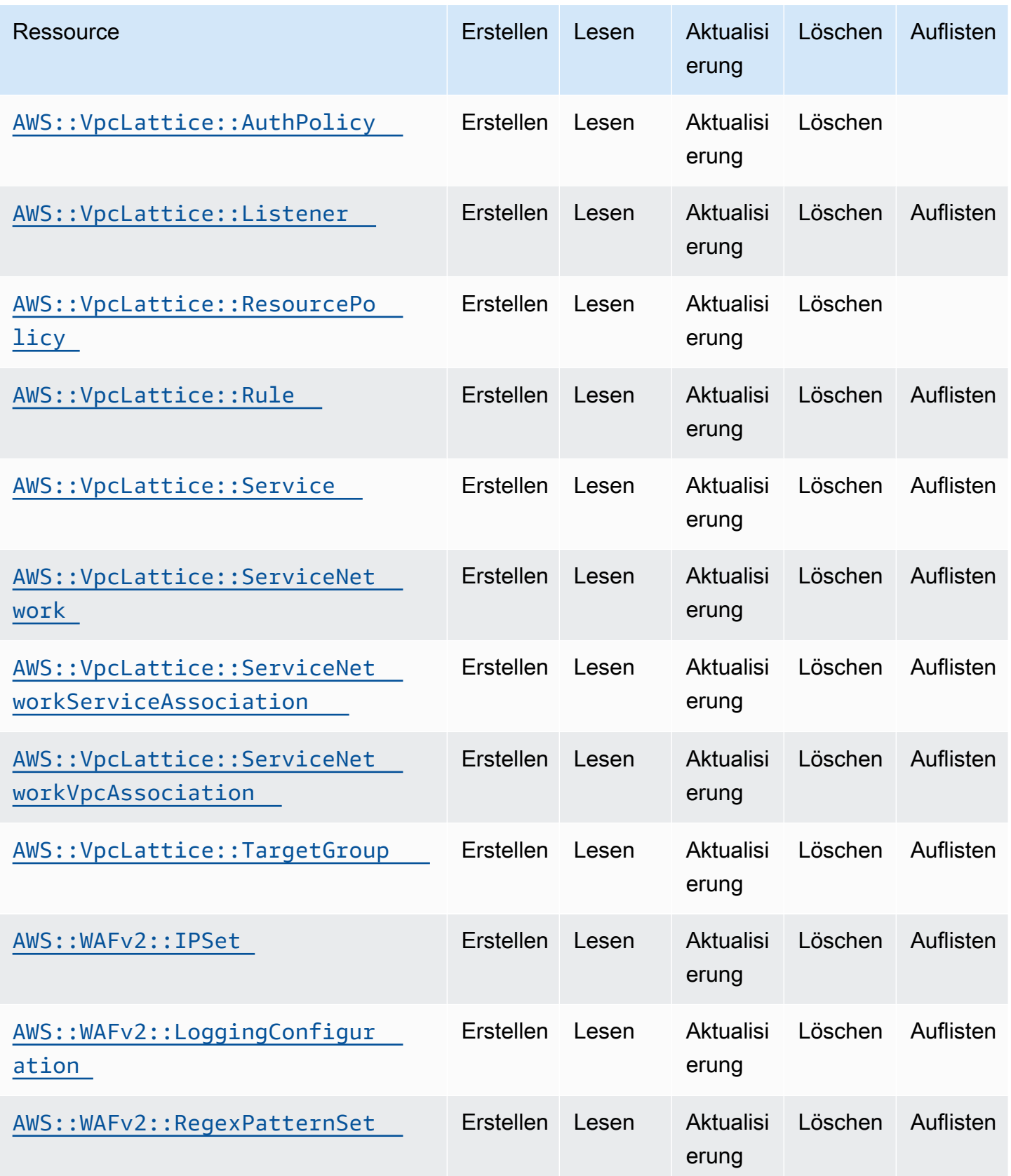

Cloud Control API Benutzerhandbuch

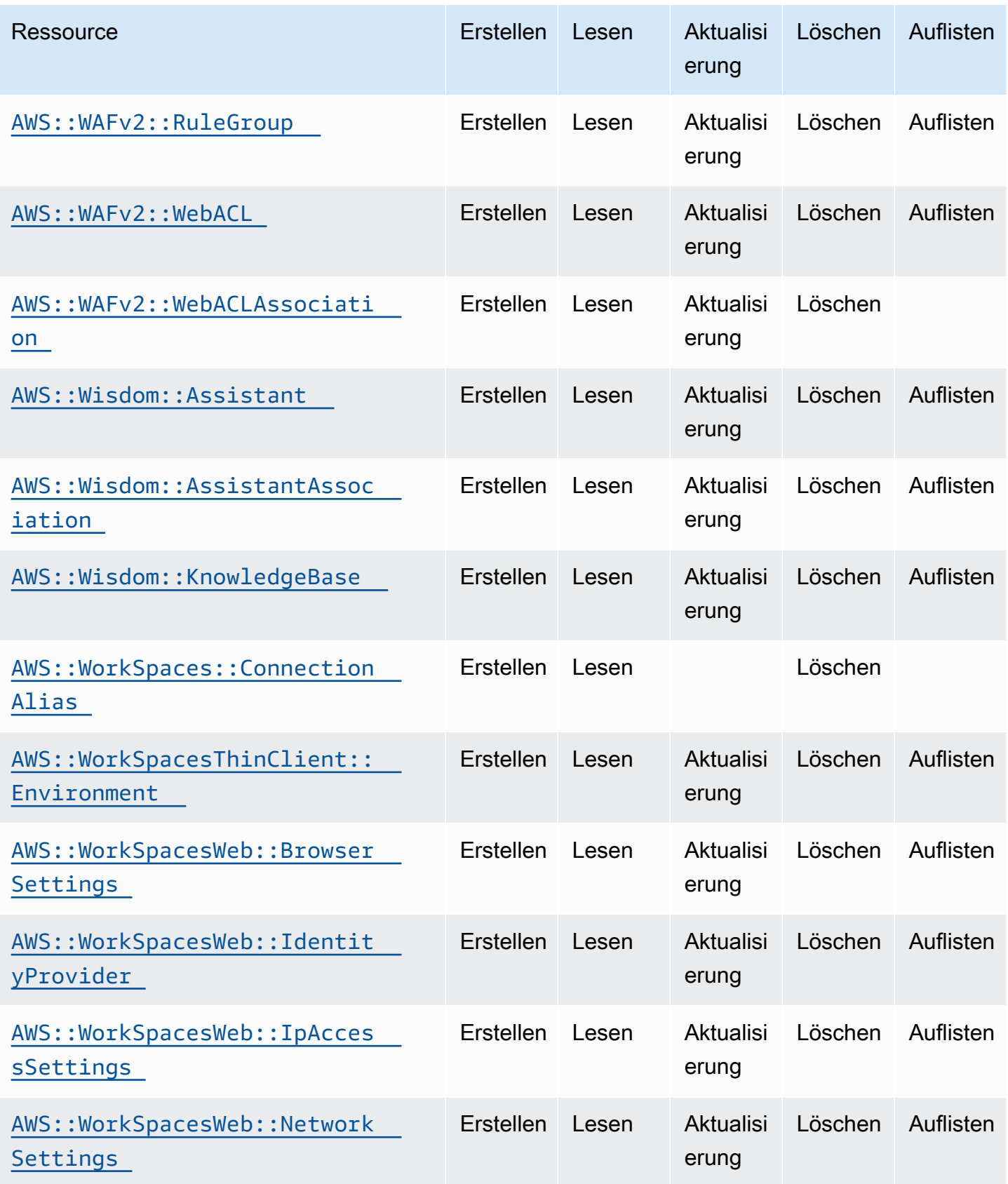

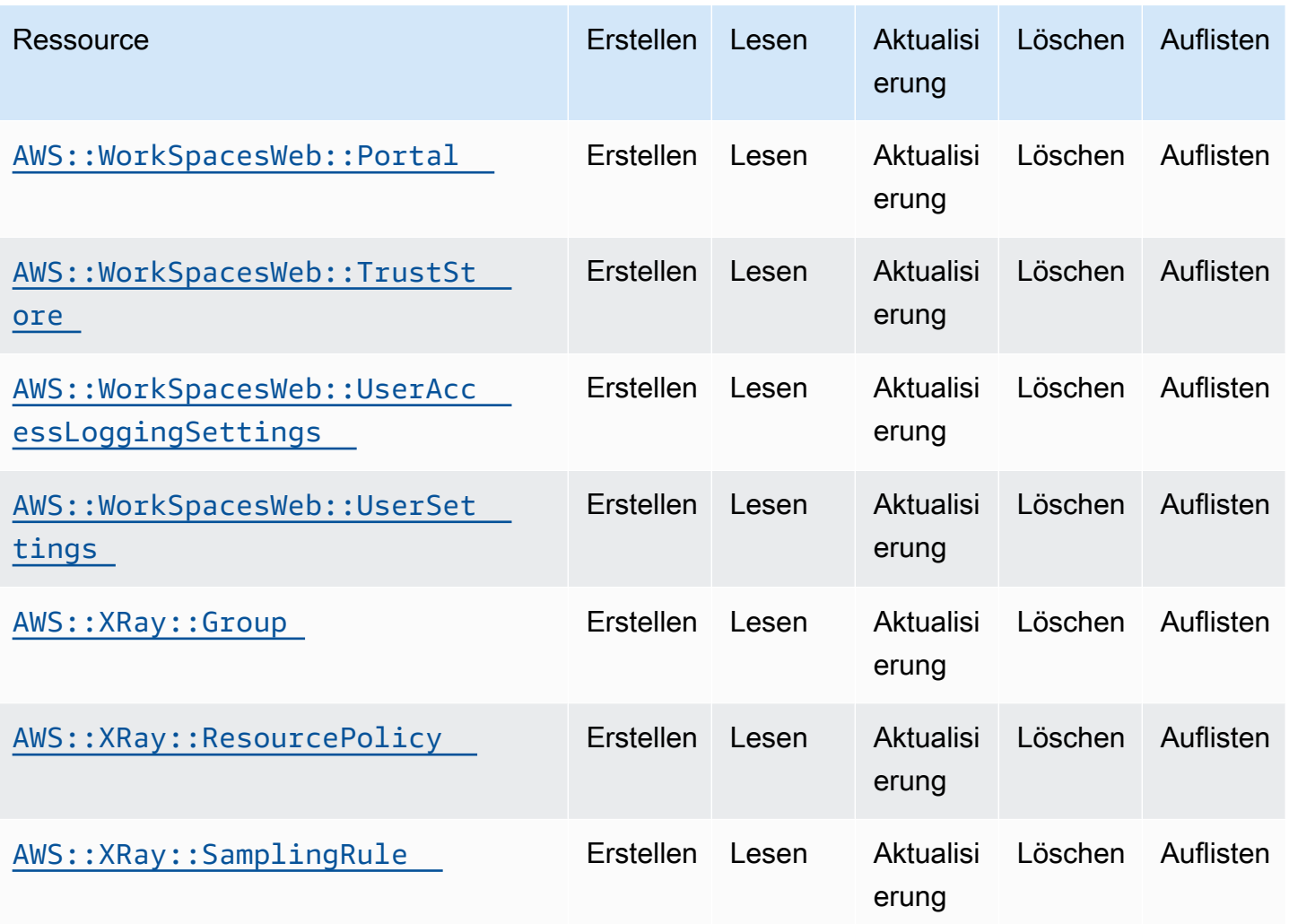

## <span id="page-130-0"></span>Dokumentenverlauf für das Cloud Control API-Benutzerhandbuch

In der folgenden Tabelle werden die Dokumentationsversionen für beschrieben AWS Cloud Control API.

Eine vollständige Liste der Ressourcen, die derzeit unterstützt werden AWS Cloud Control API, finden Sie unter[Ressourcentypen, die die Cloud Control API unterstützen.](#page-47-0) Siehe auch [Ressourcen](#page-31-0)  [werden erkannt.](#page-31-0)

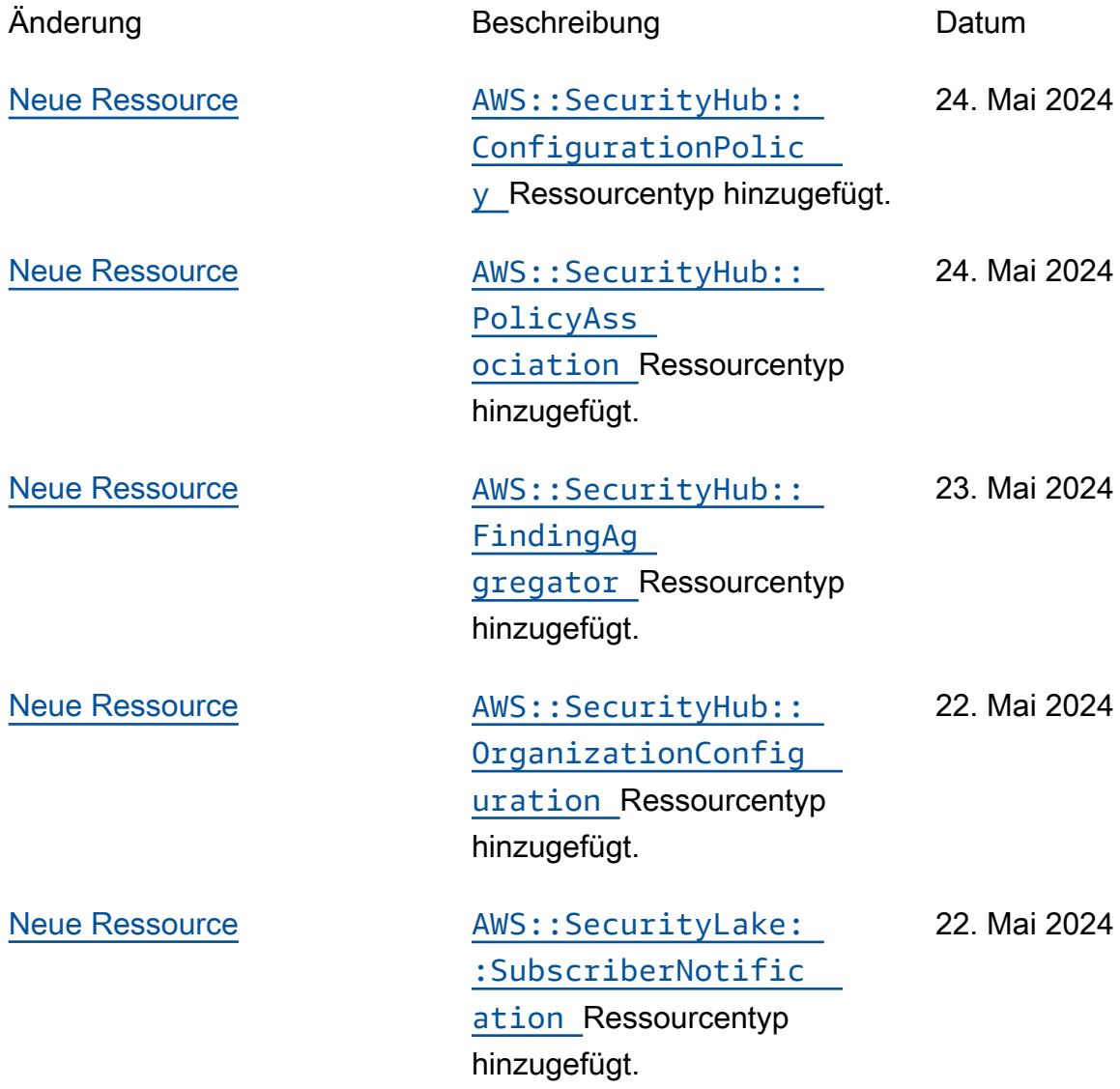

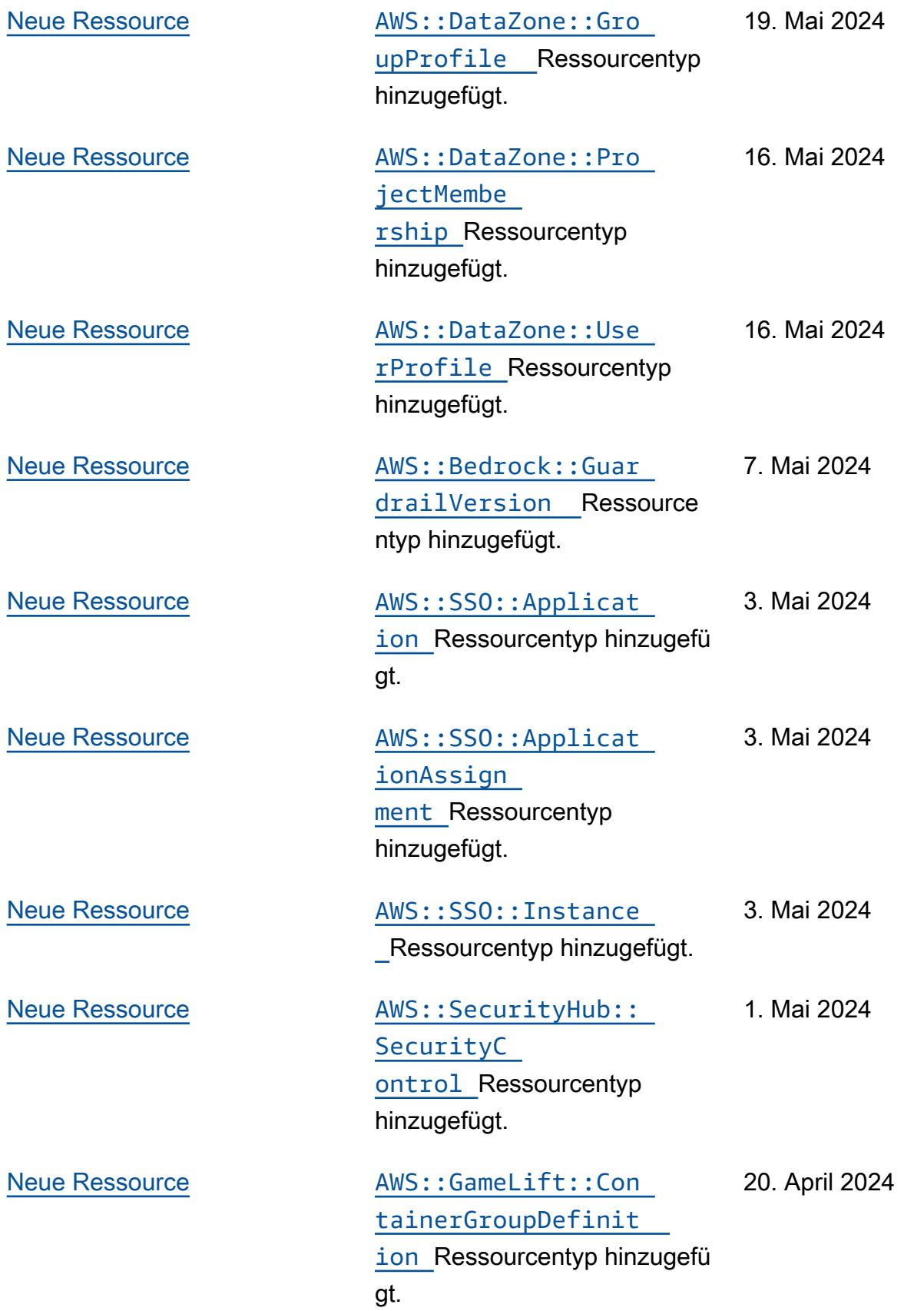

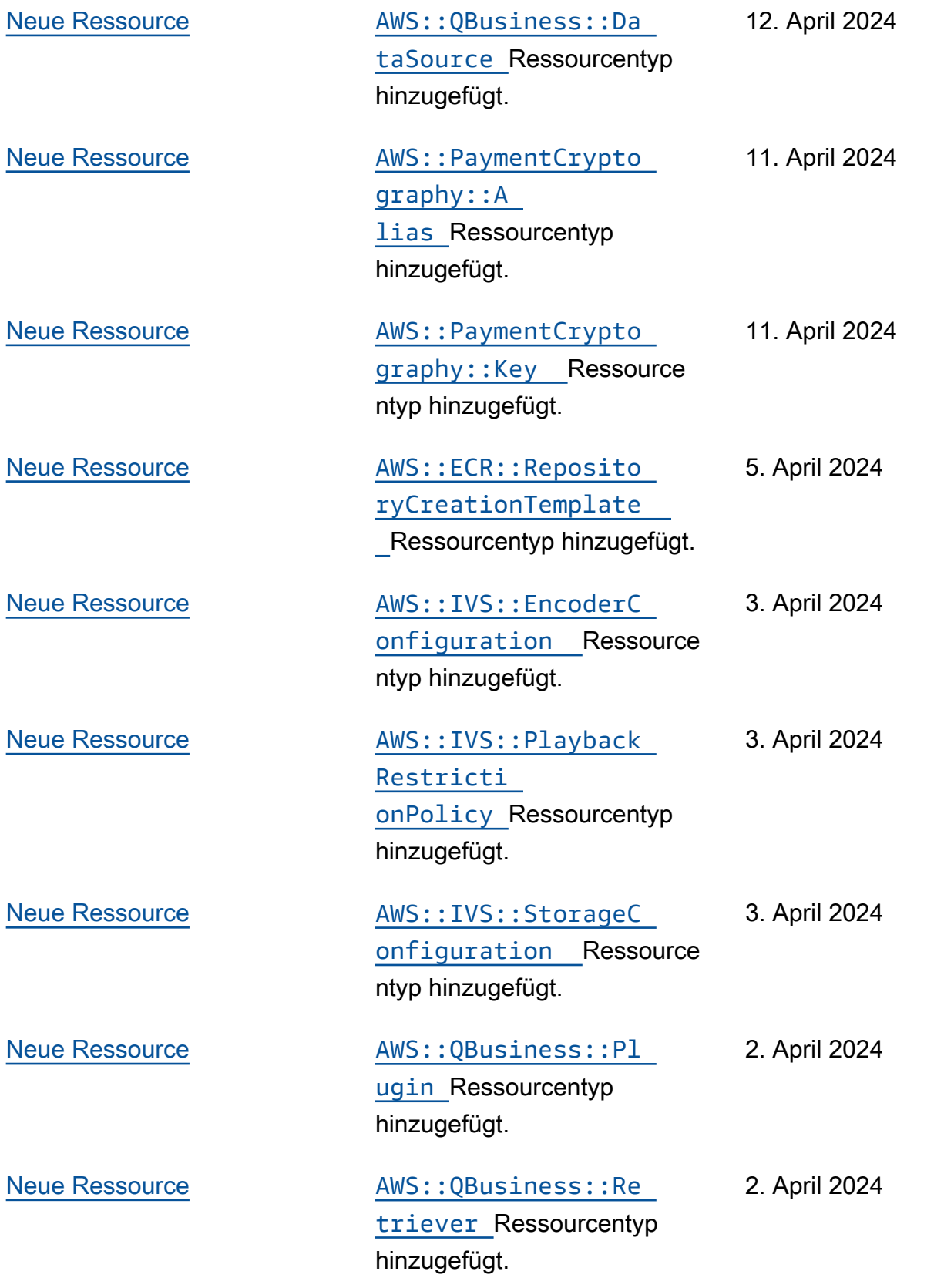

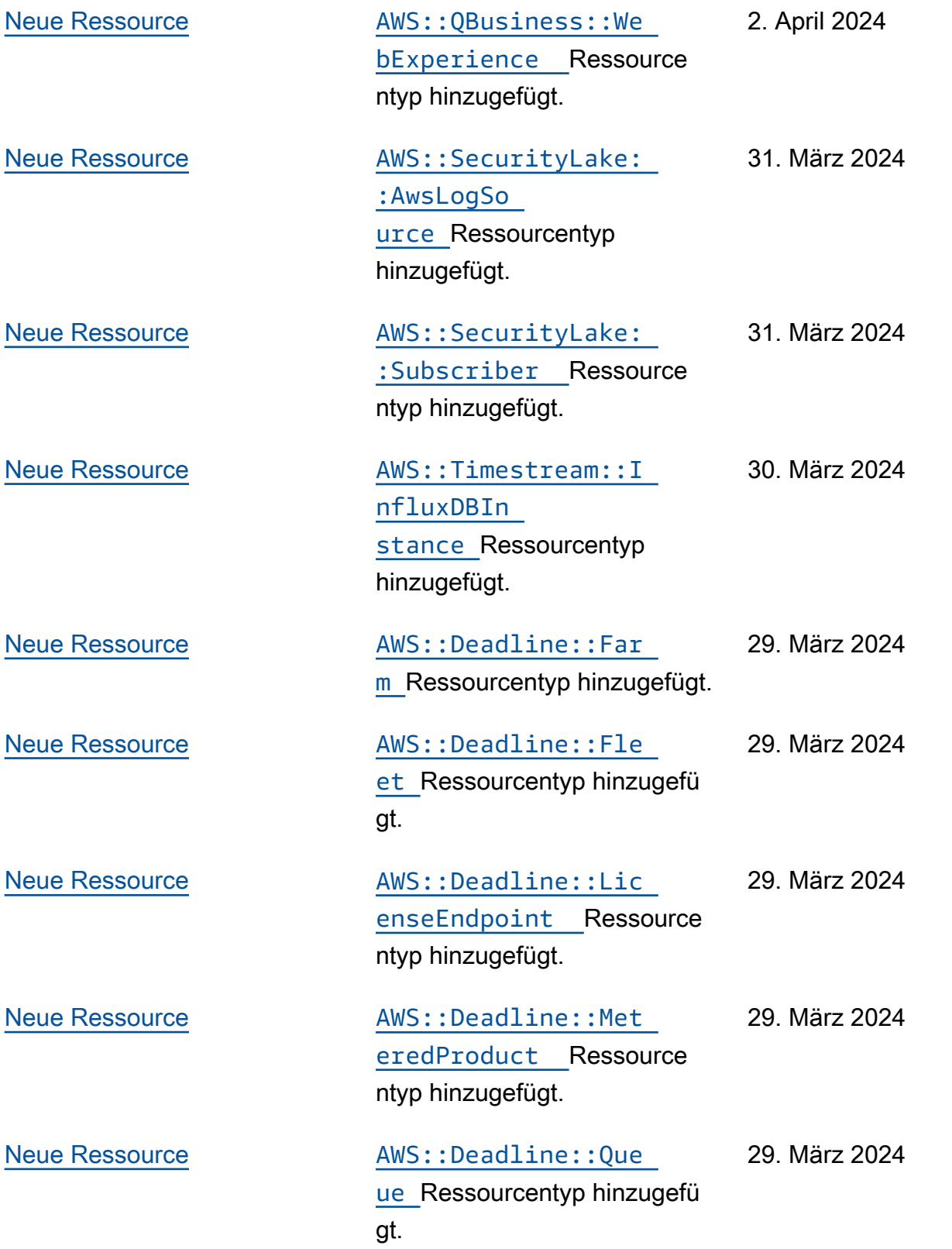

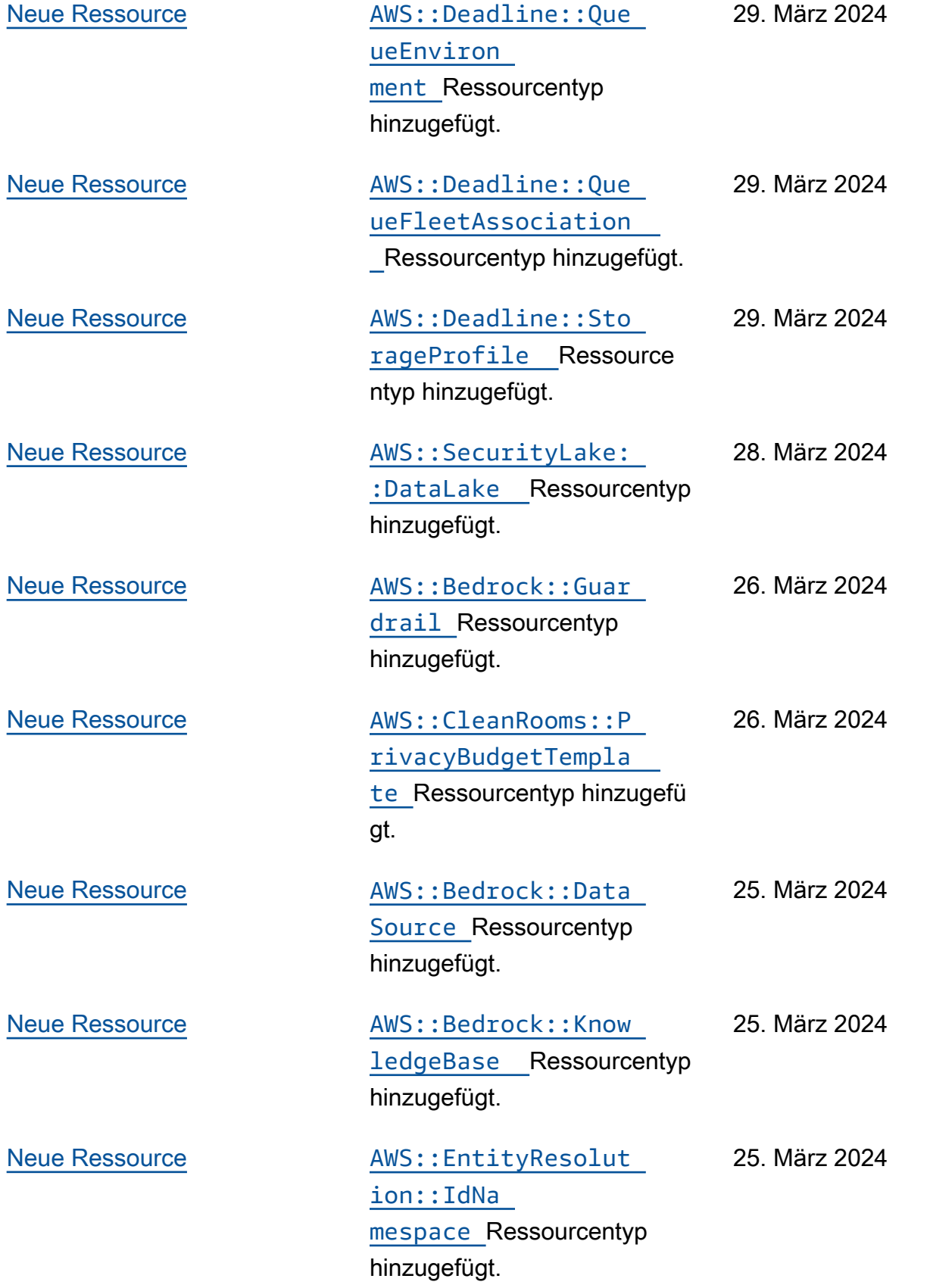

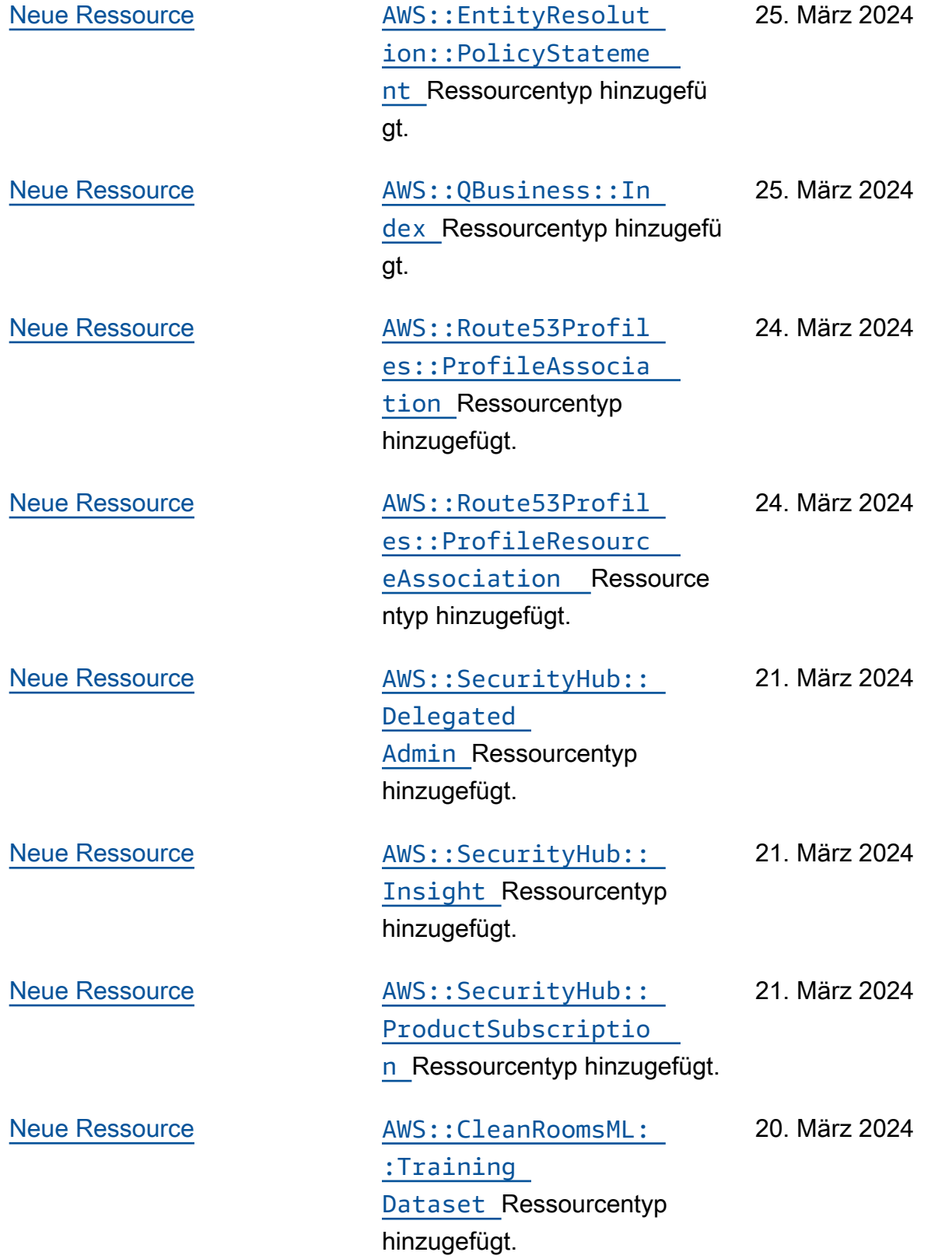

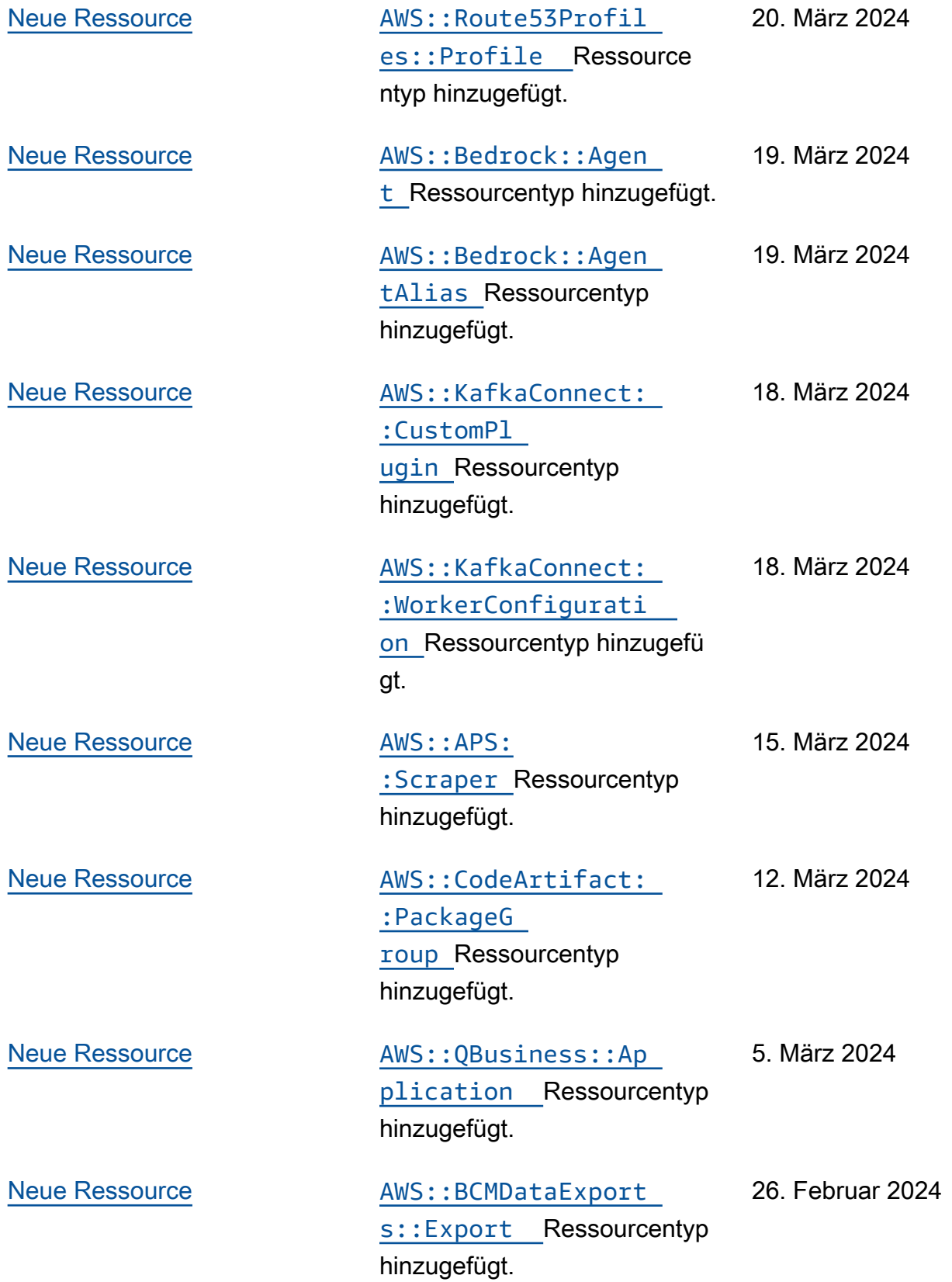

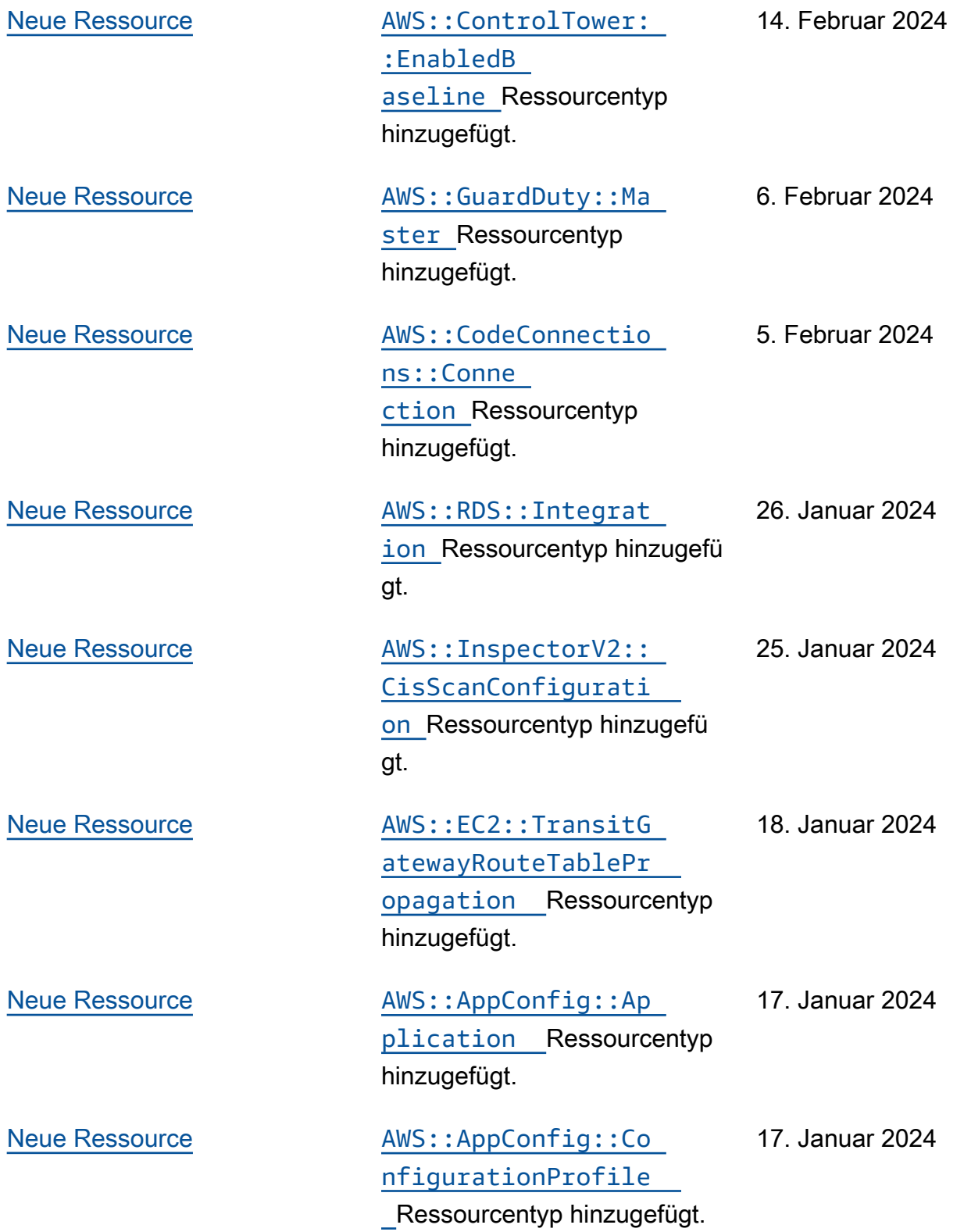

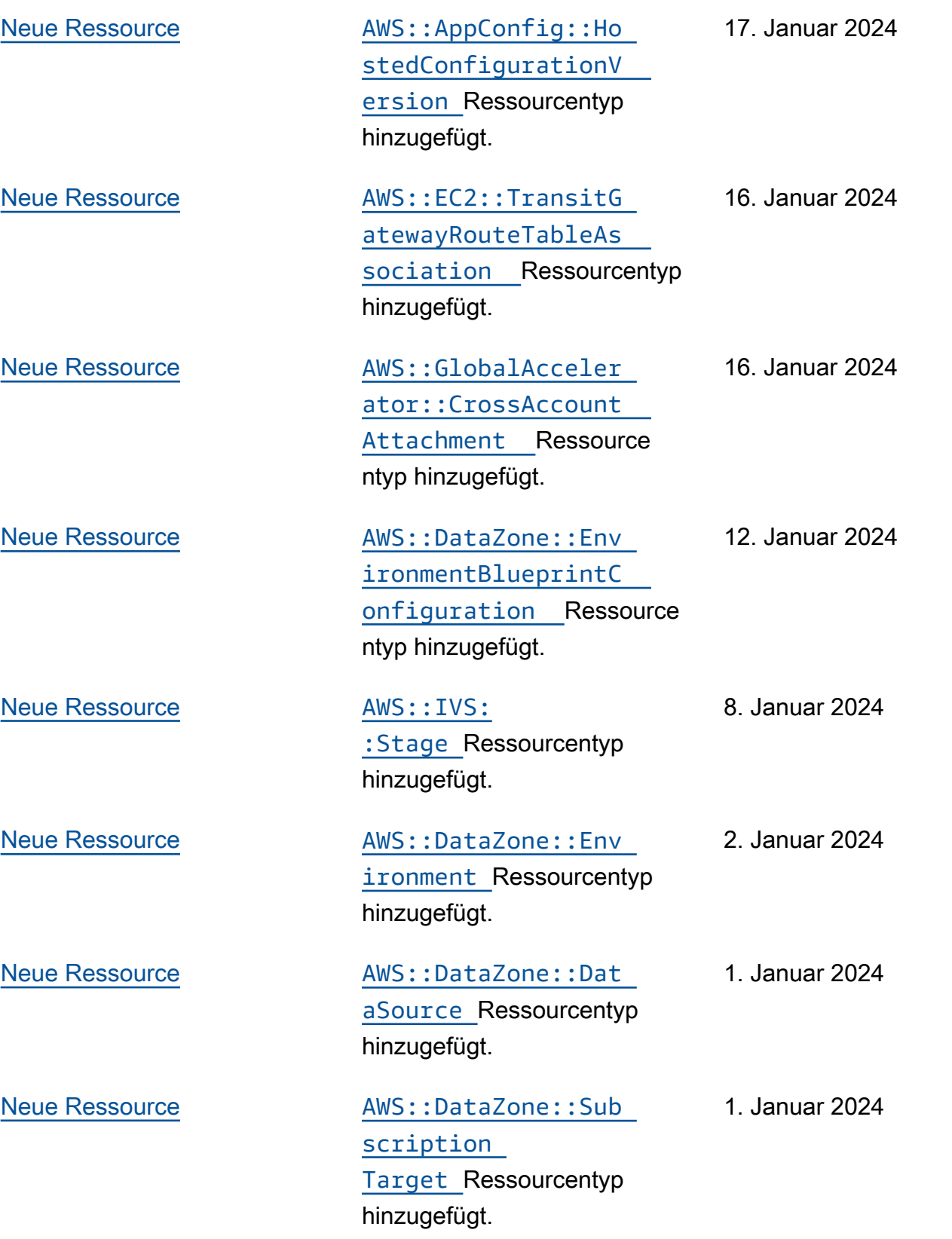

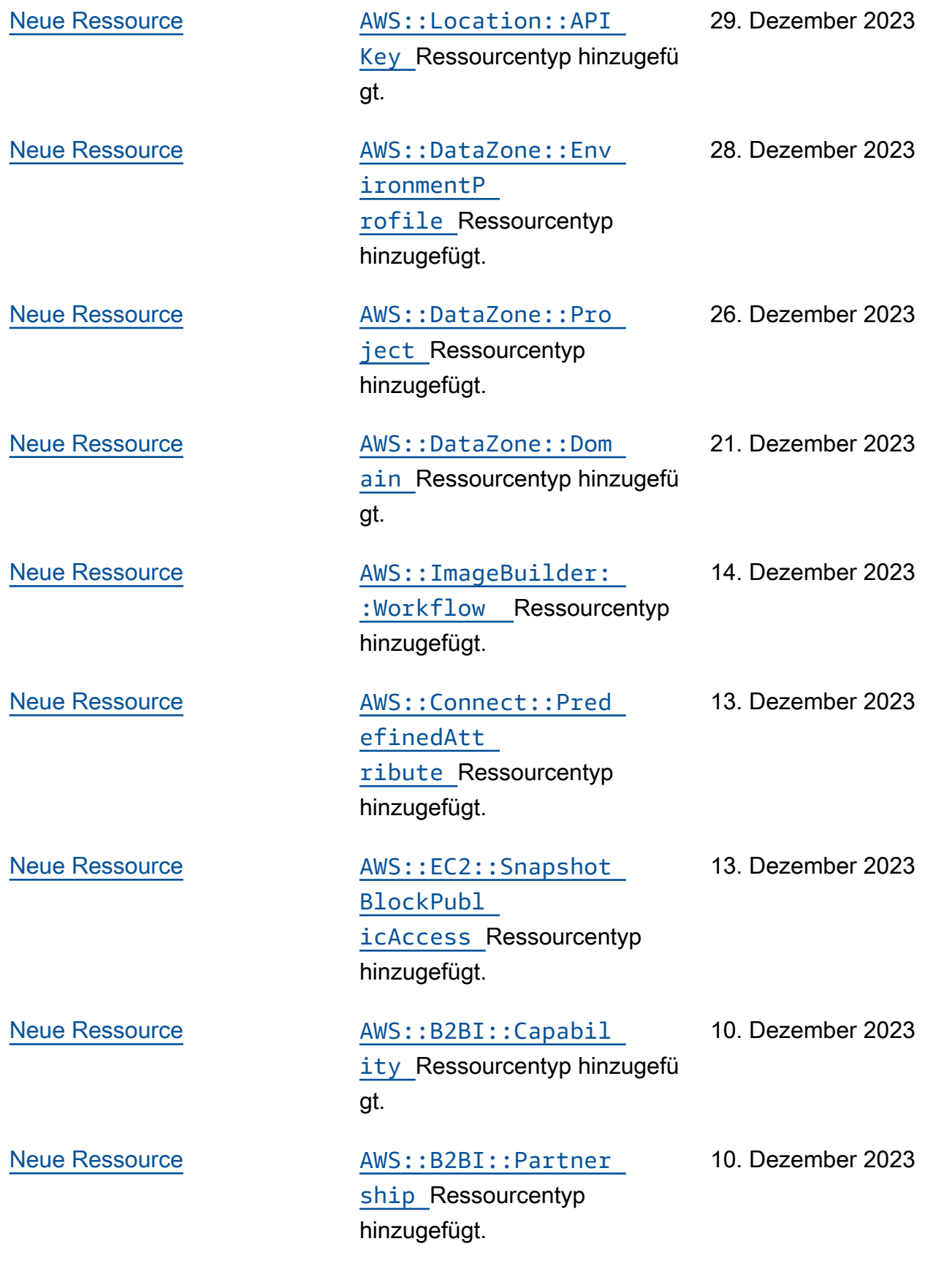

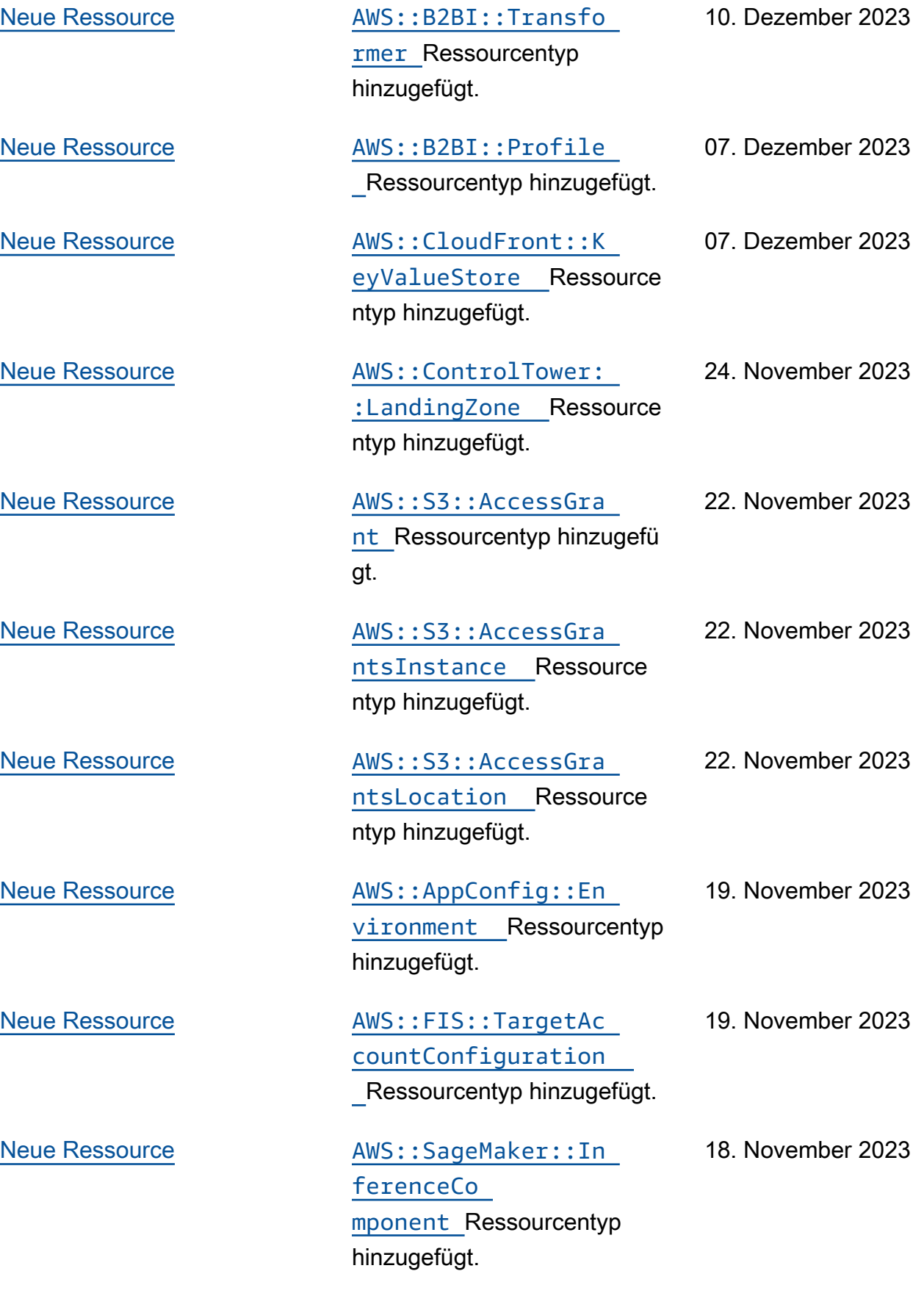

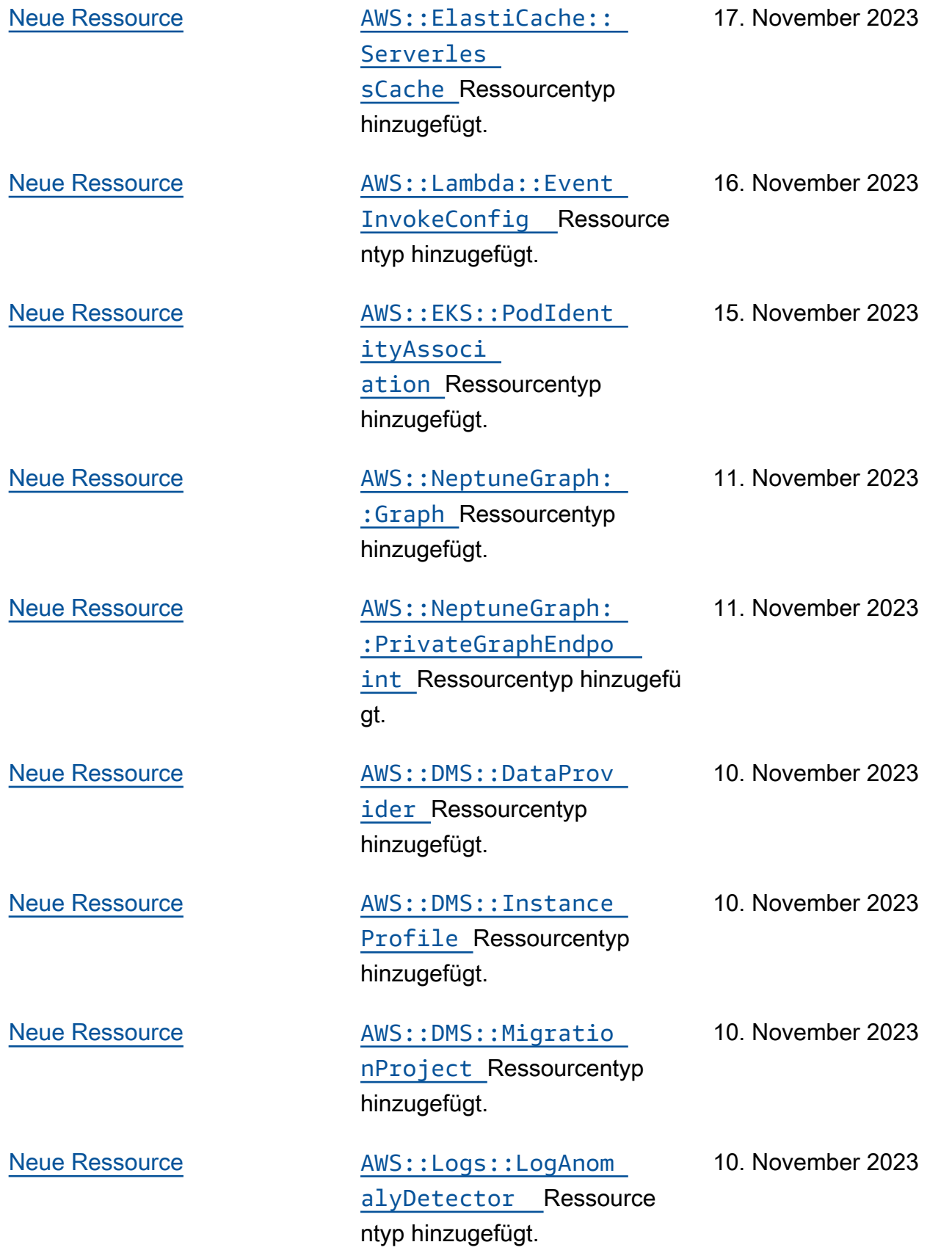

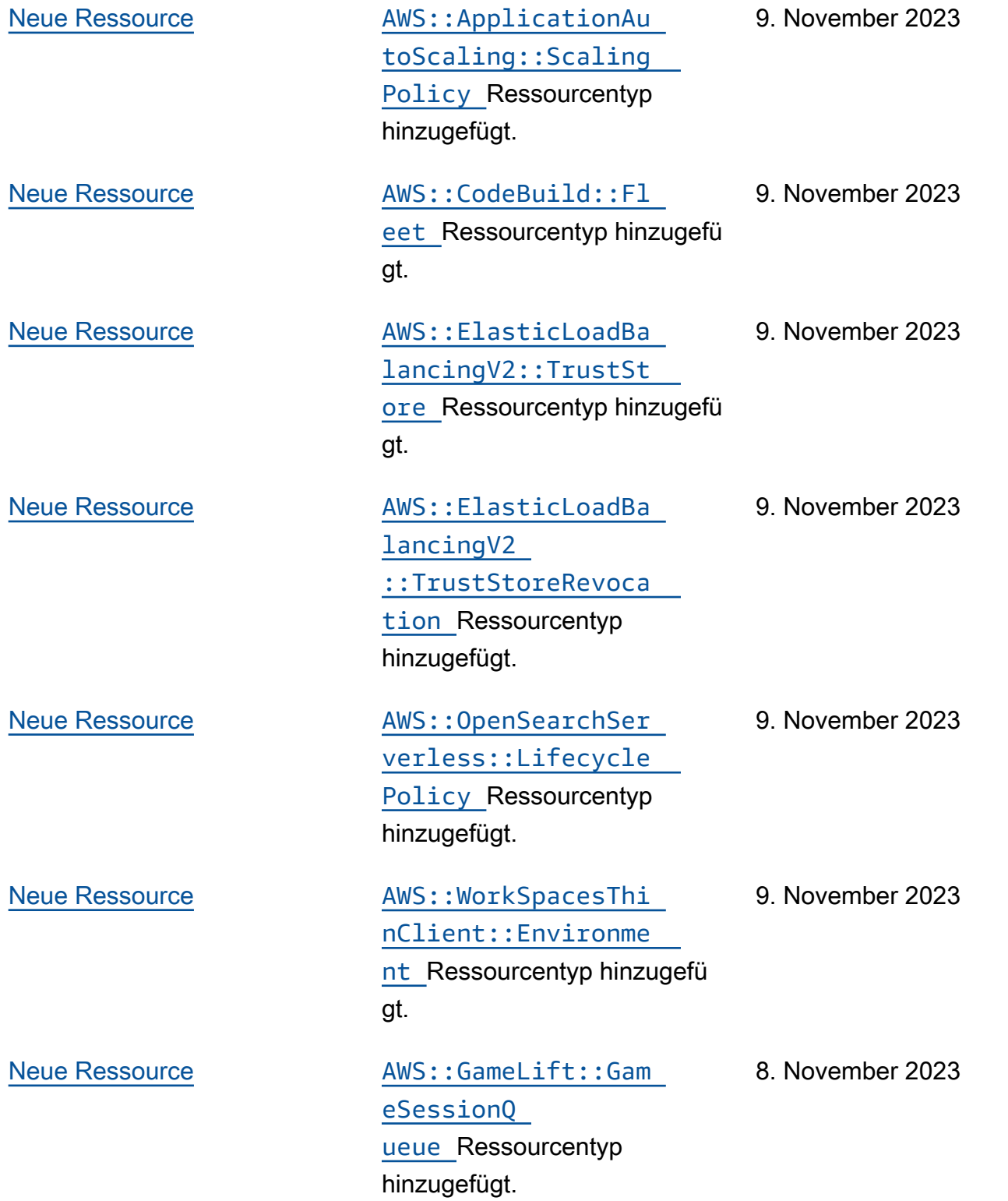

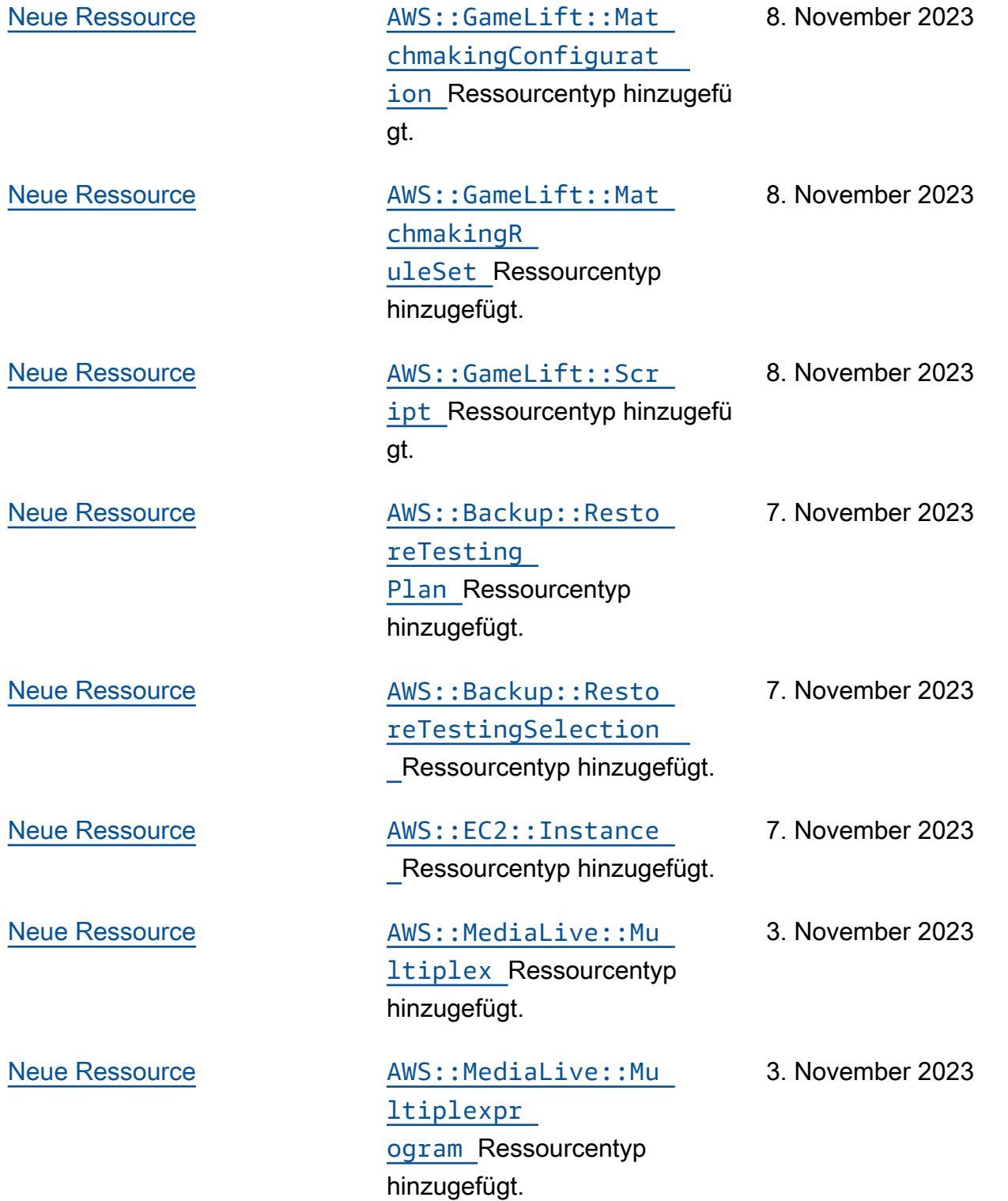
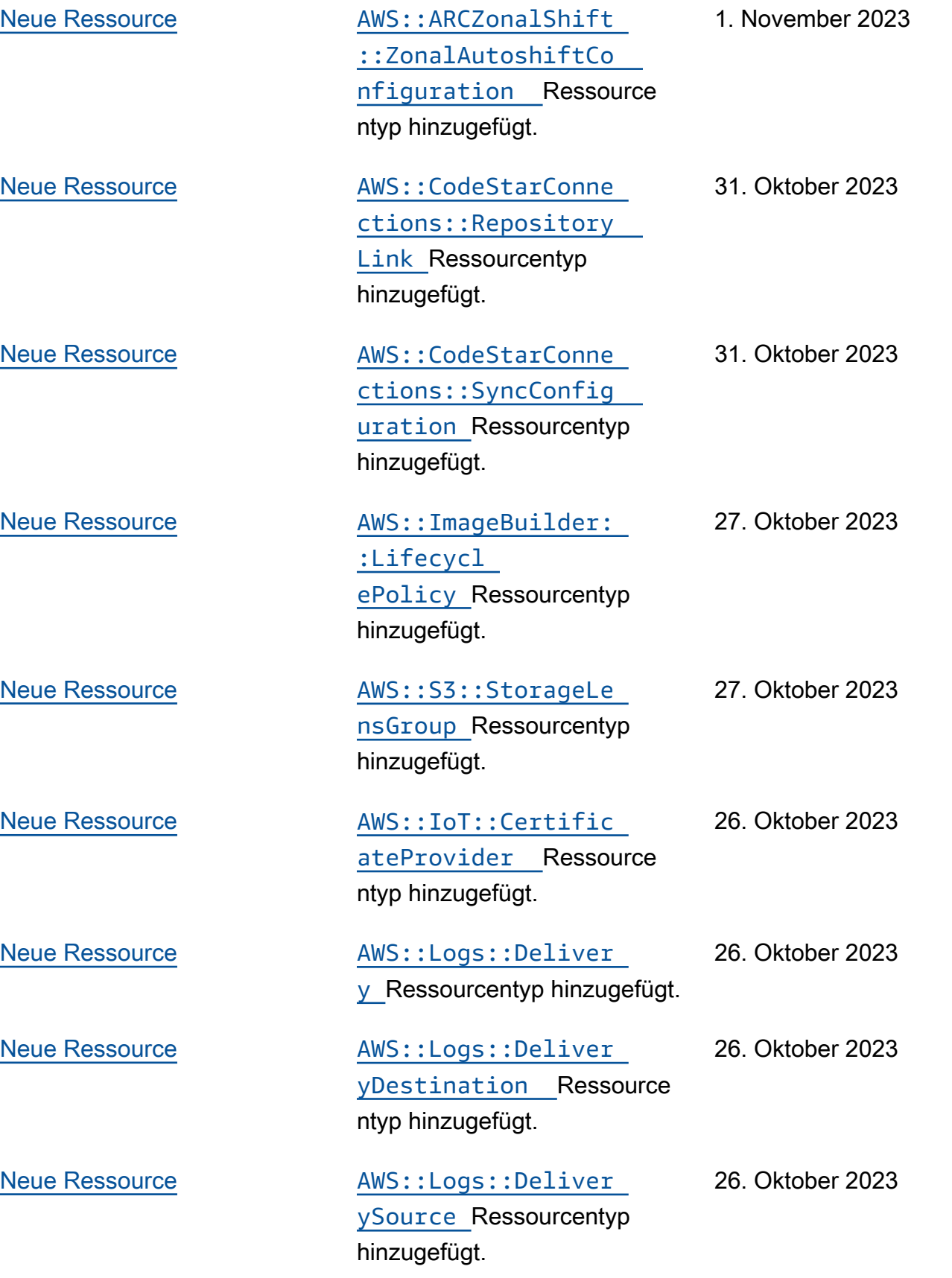

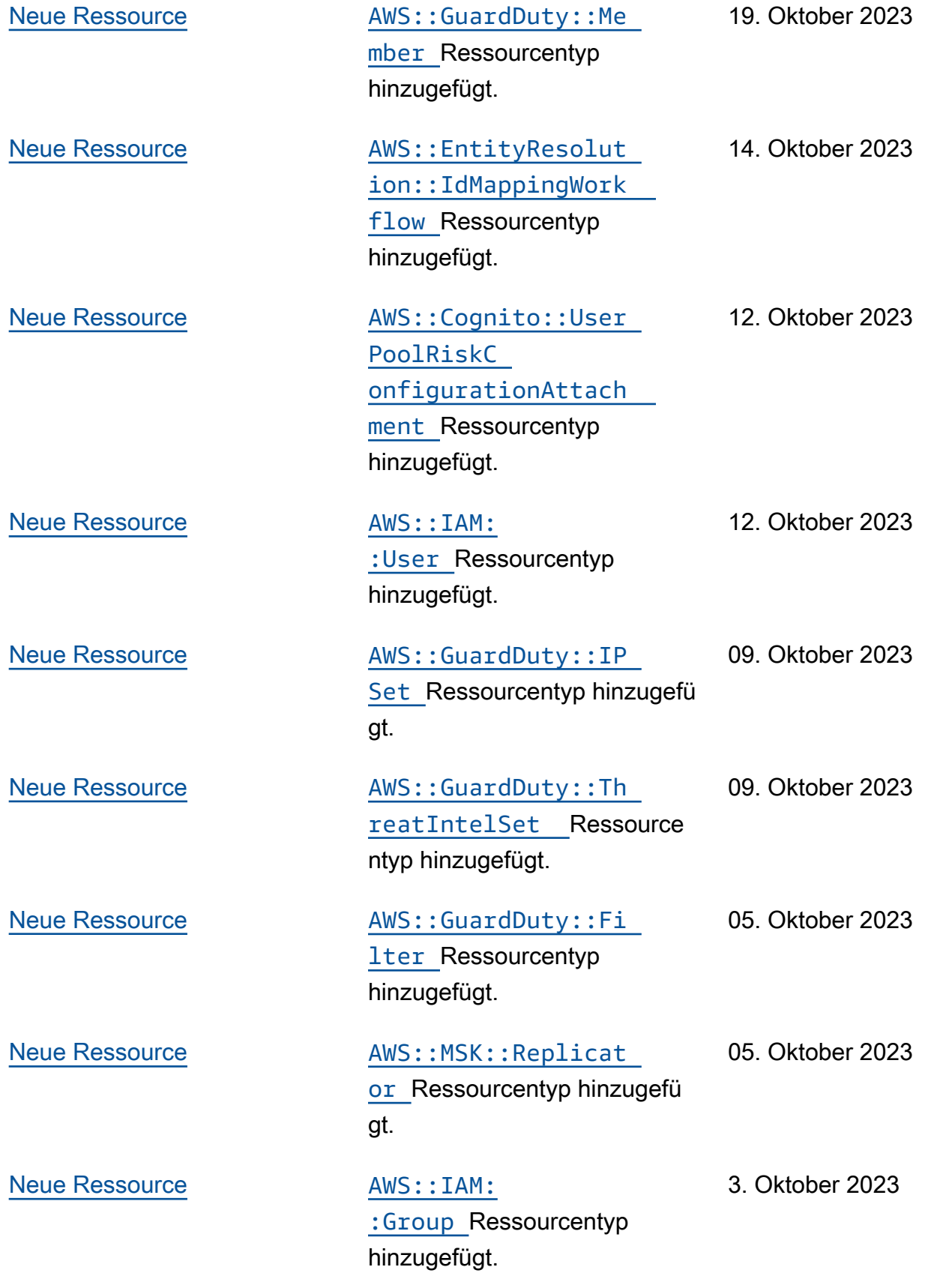

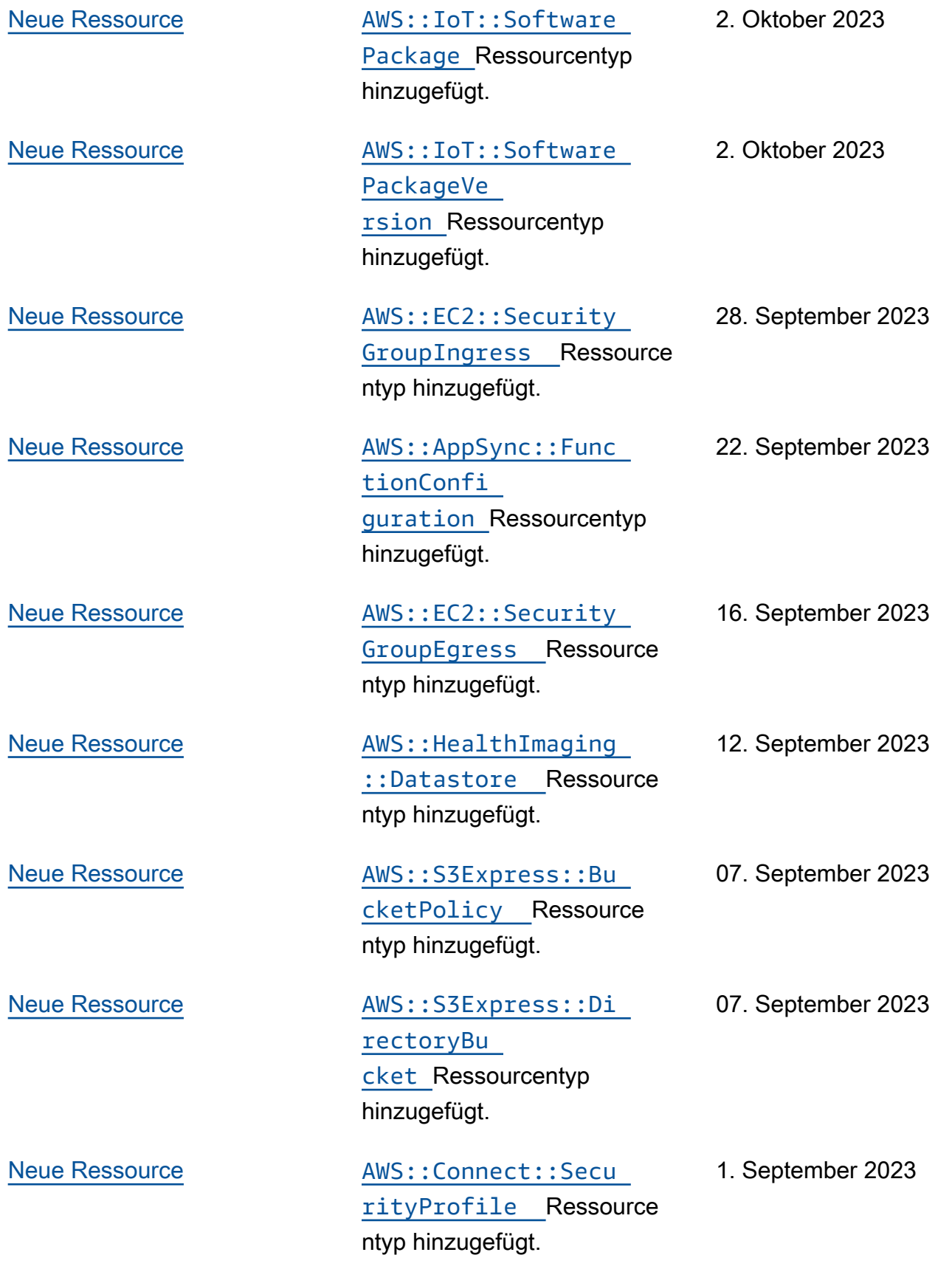

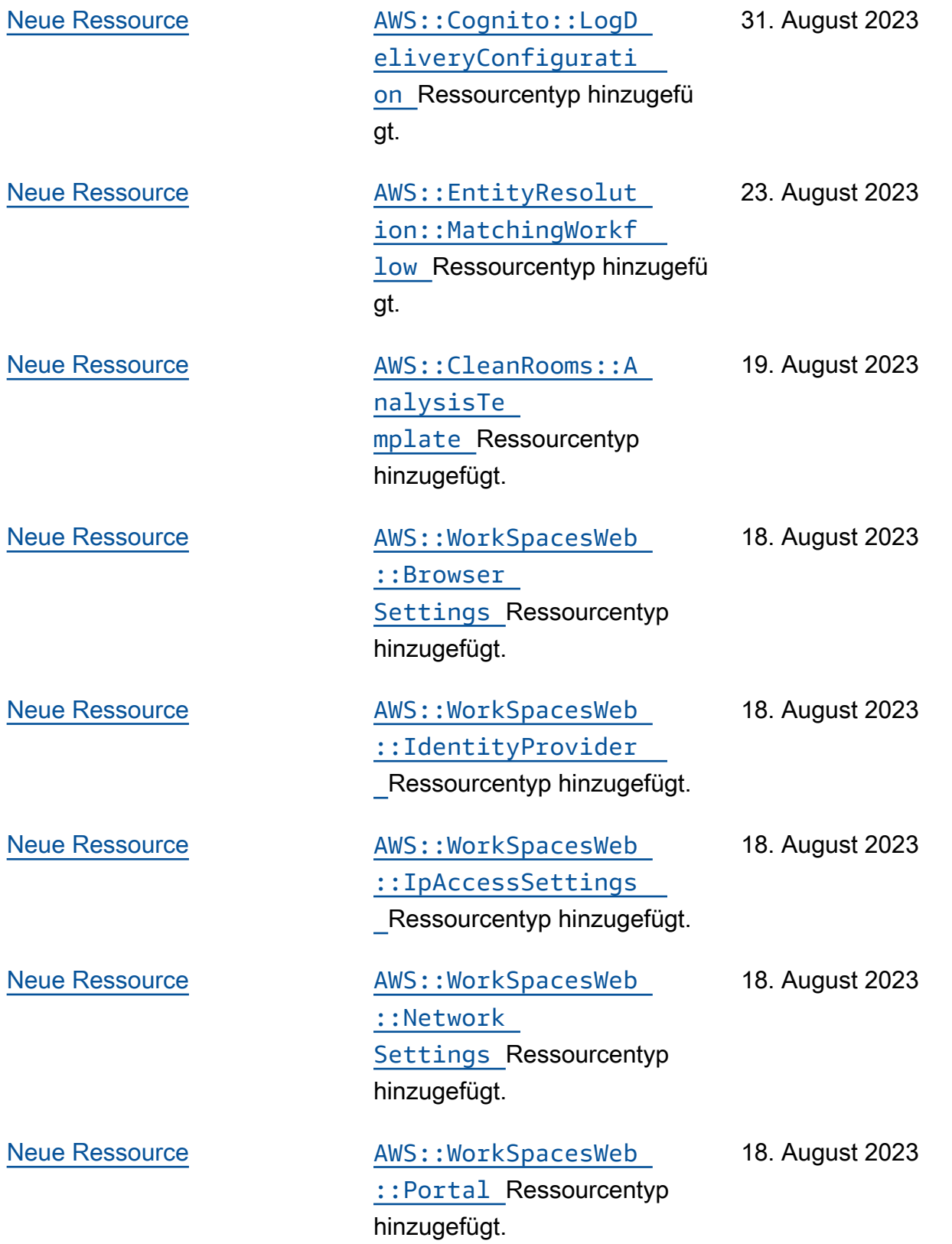

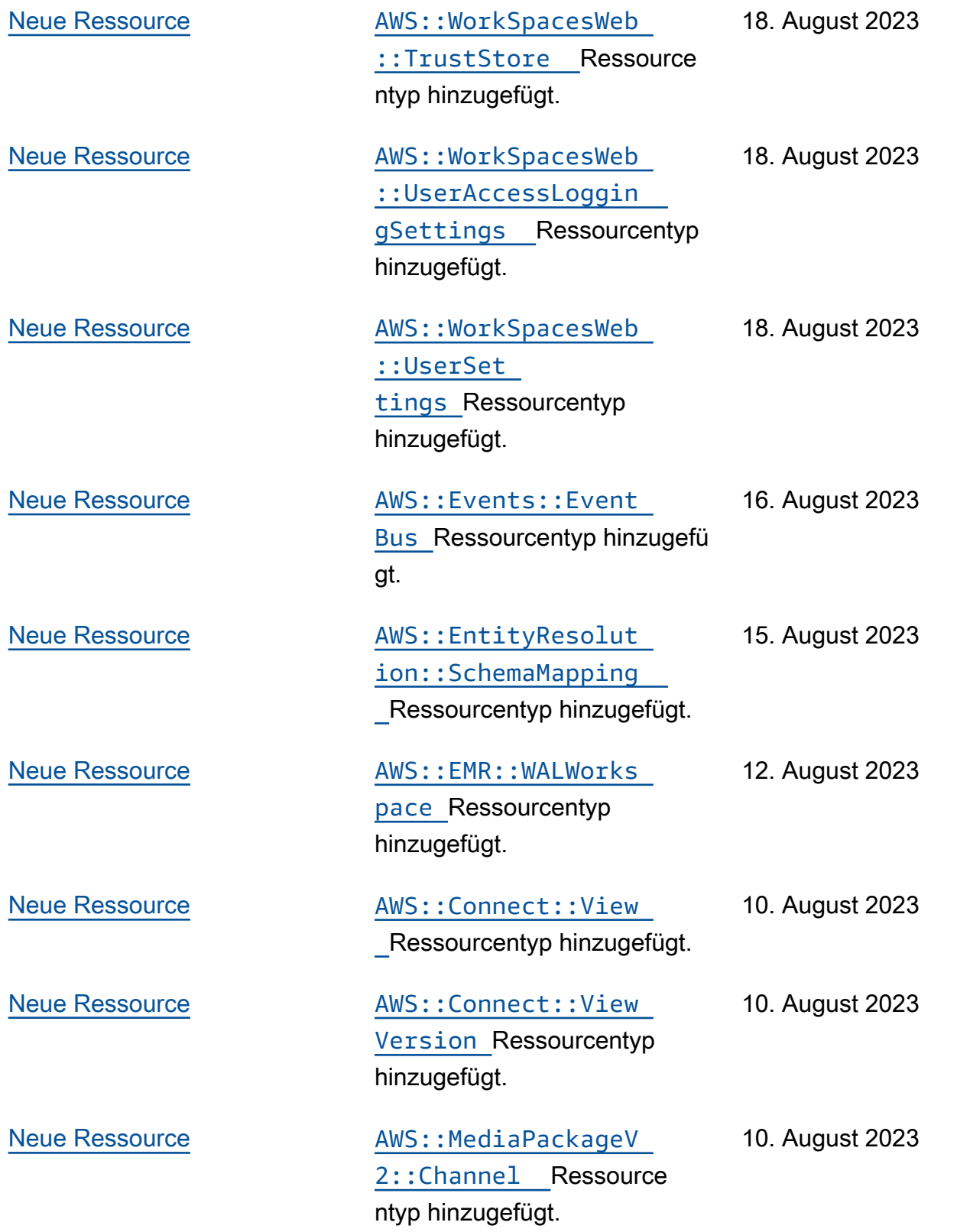

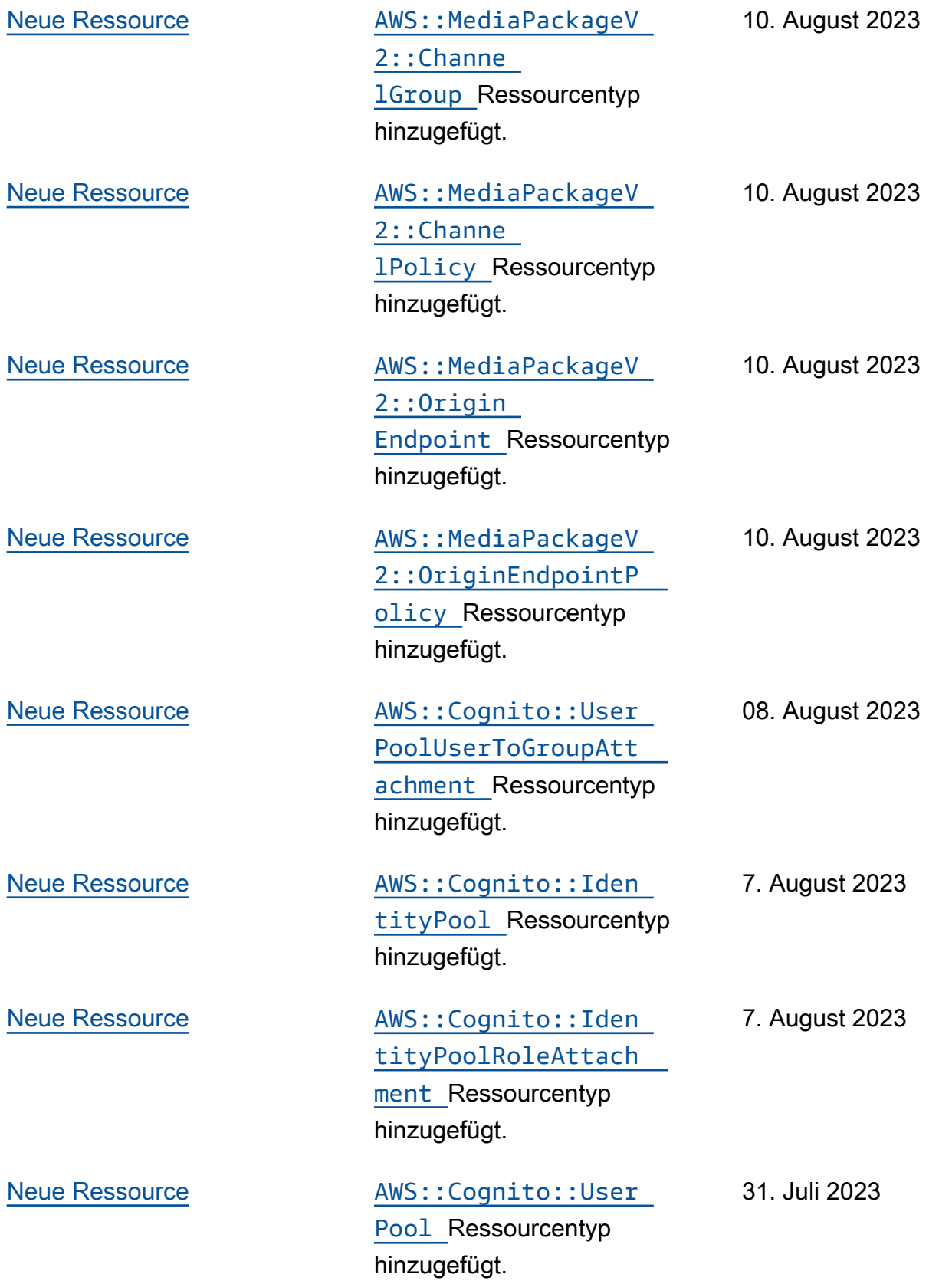

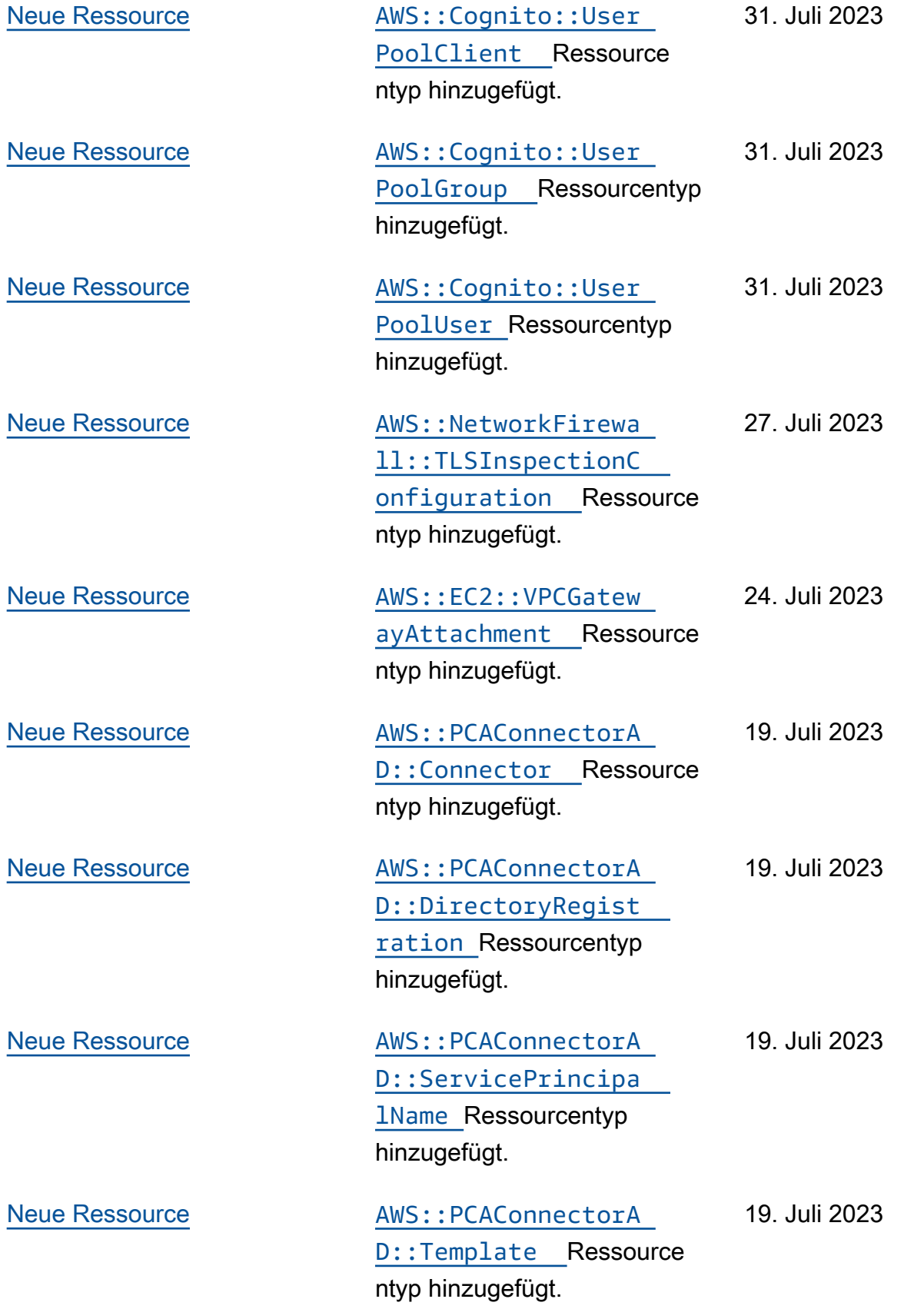

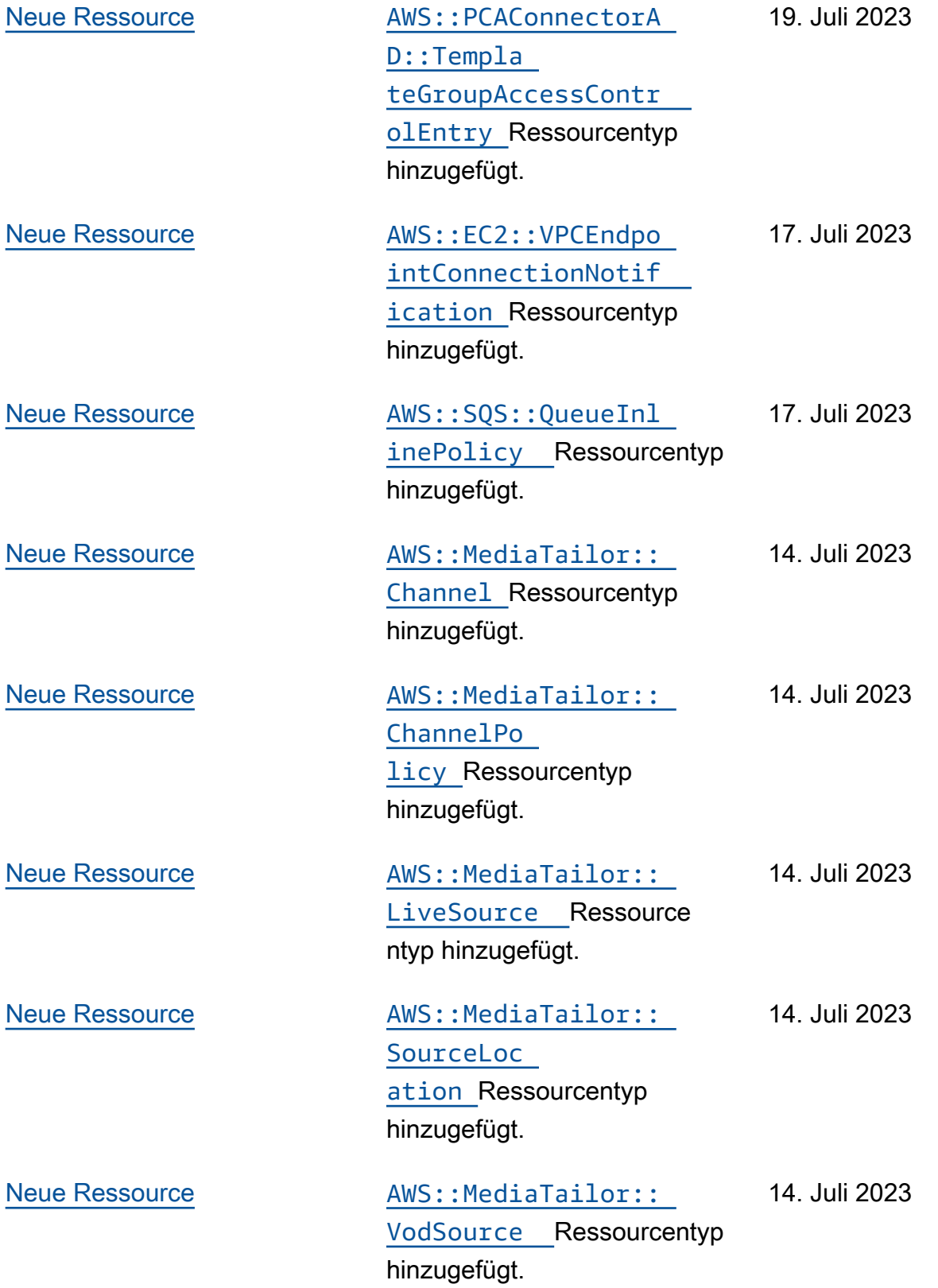

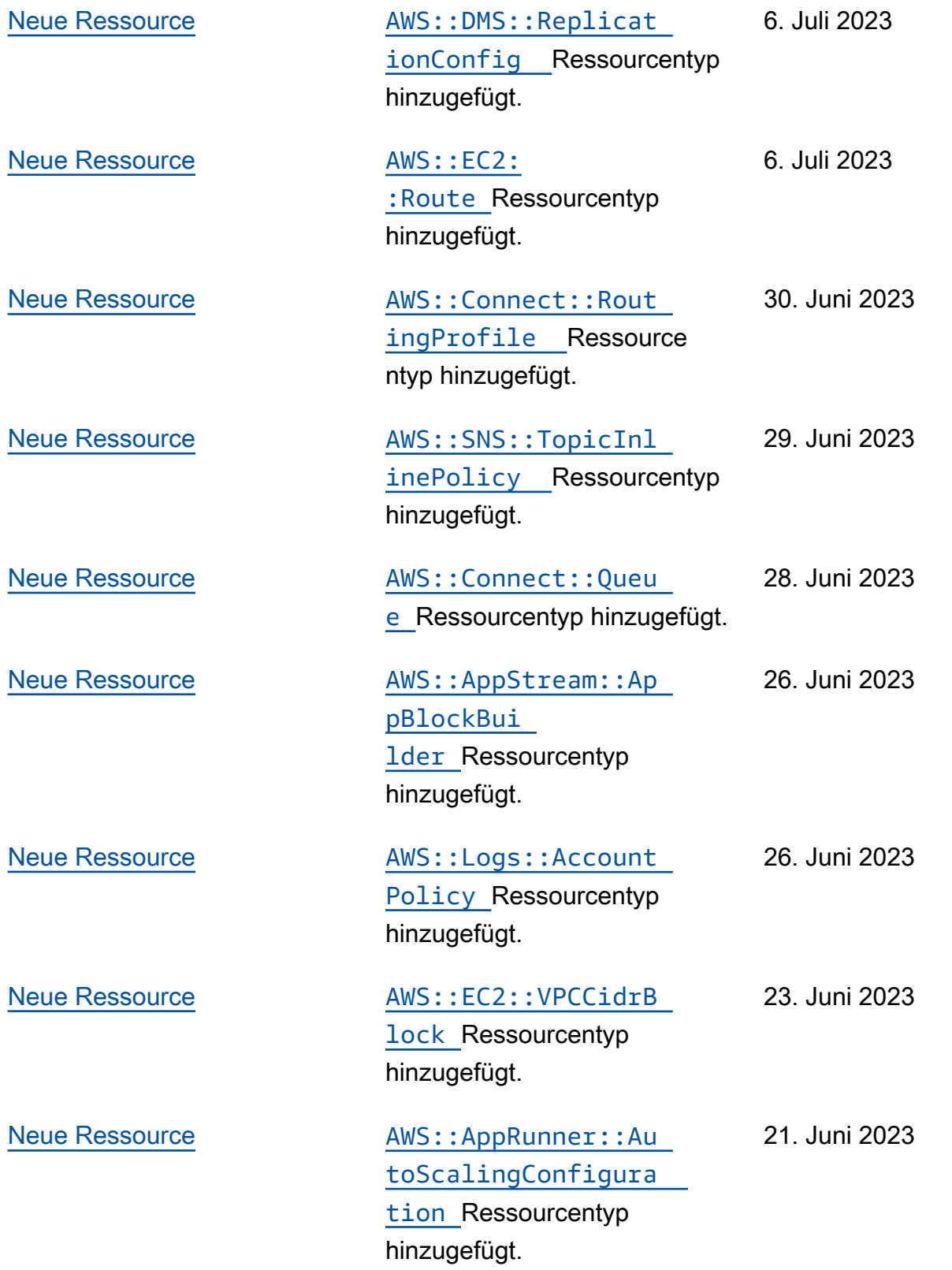

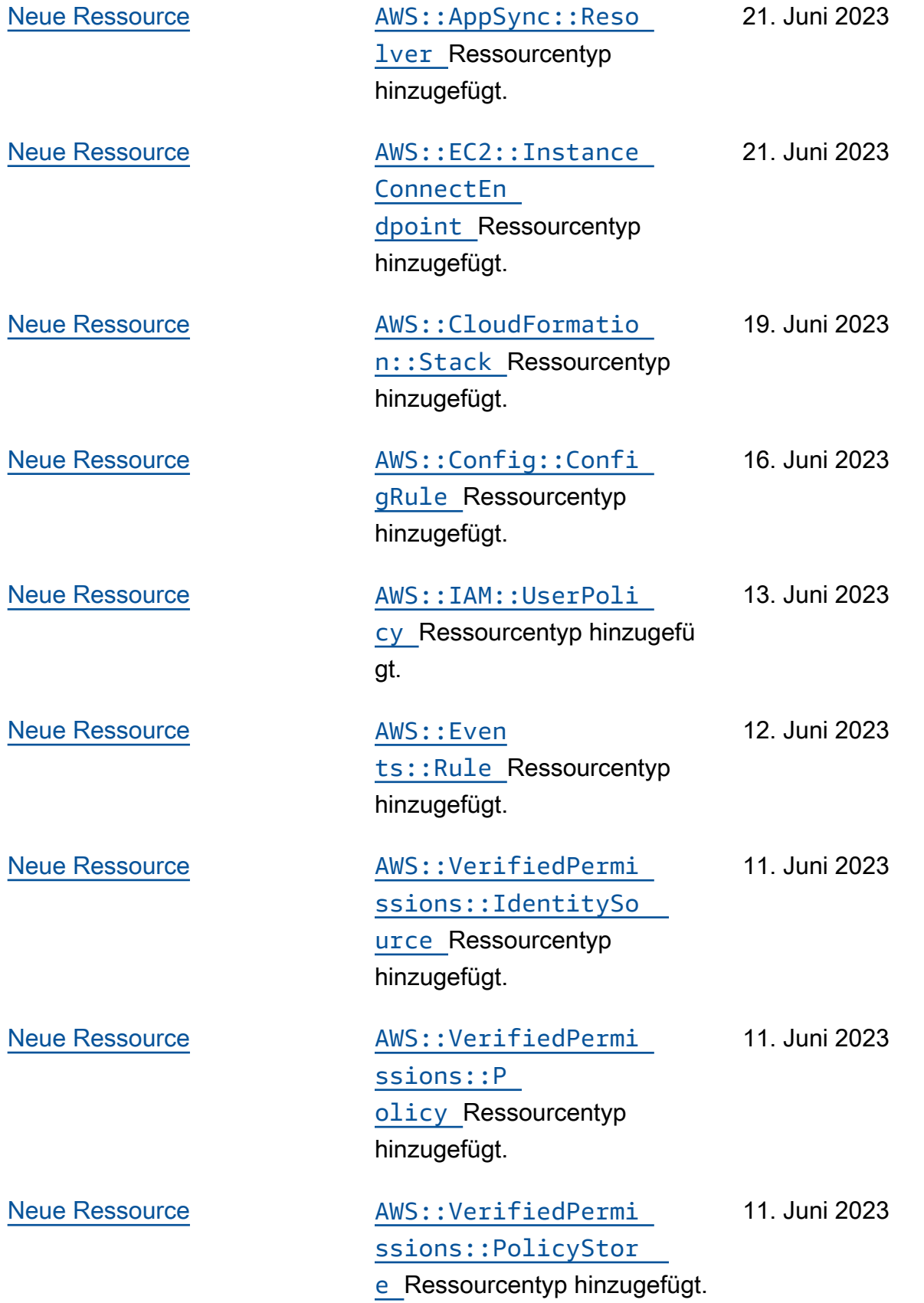

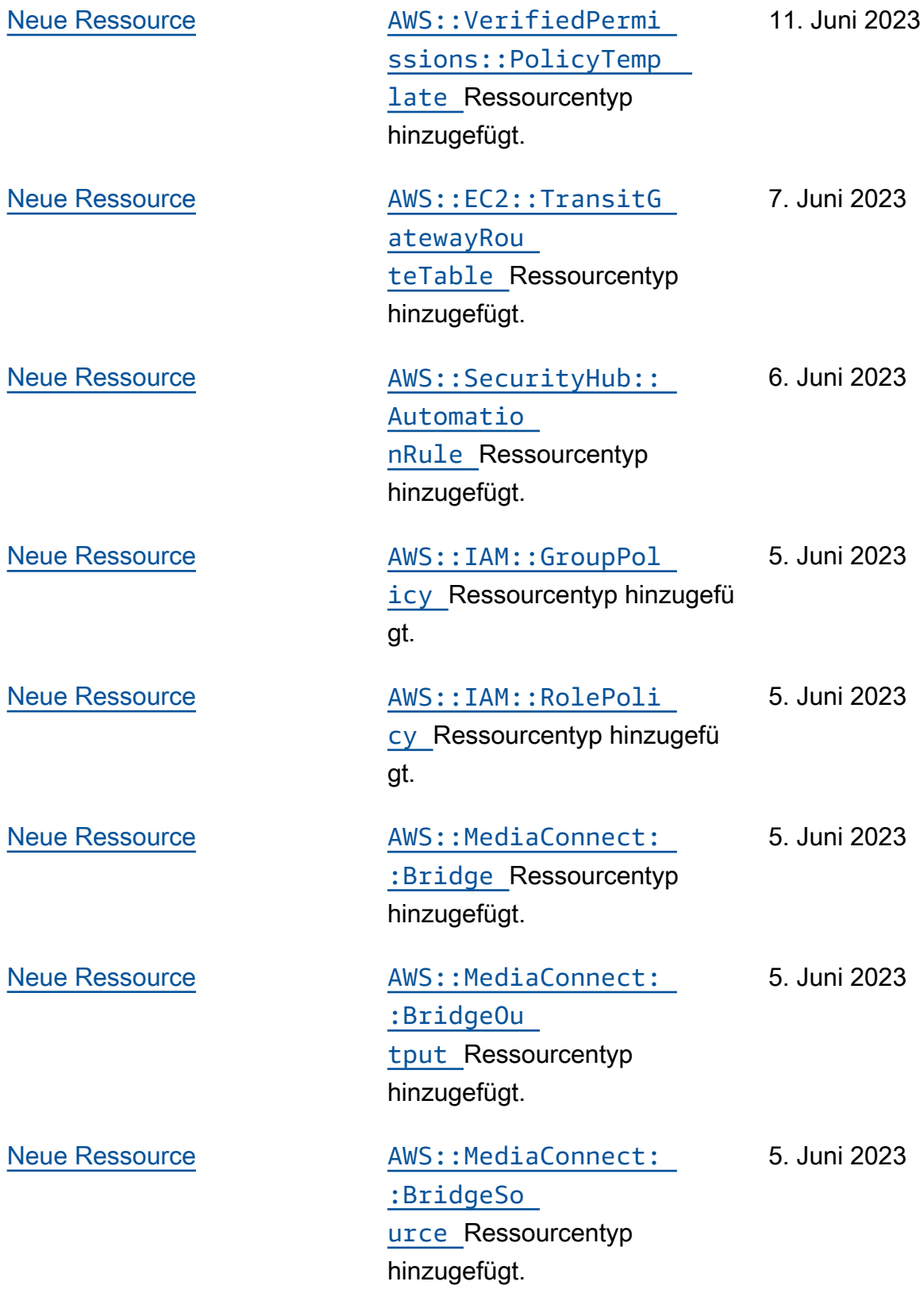

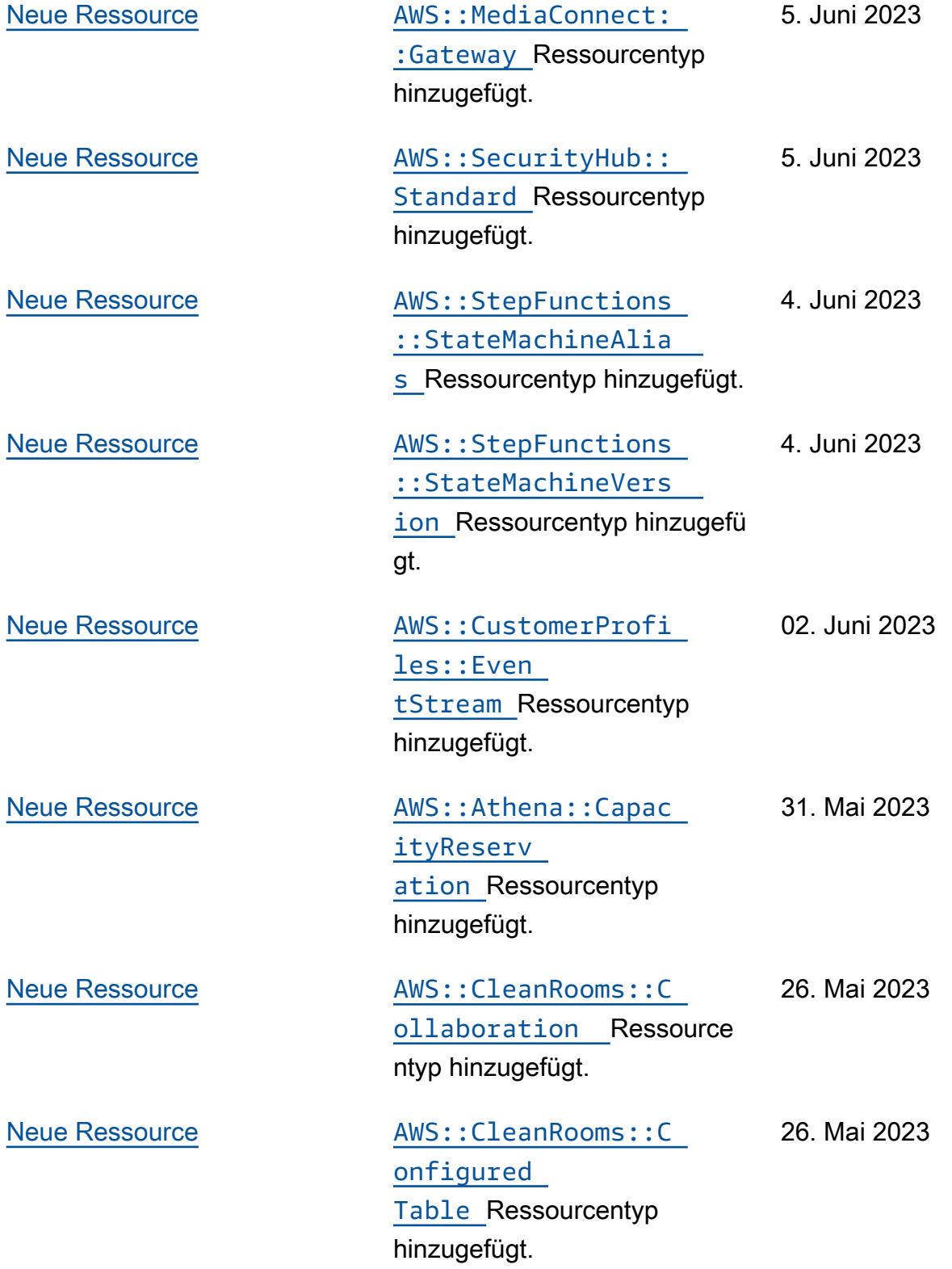

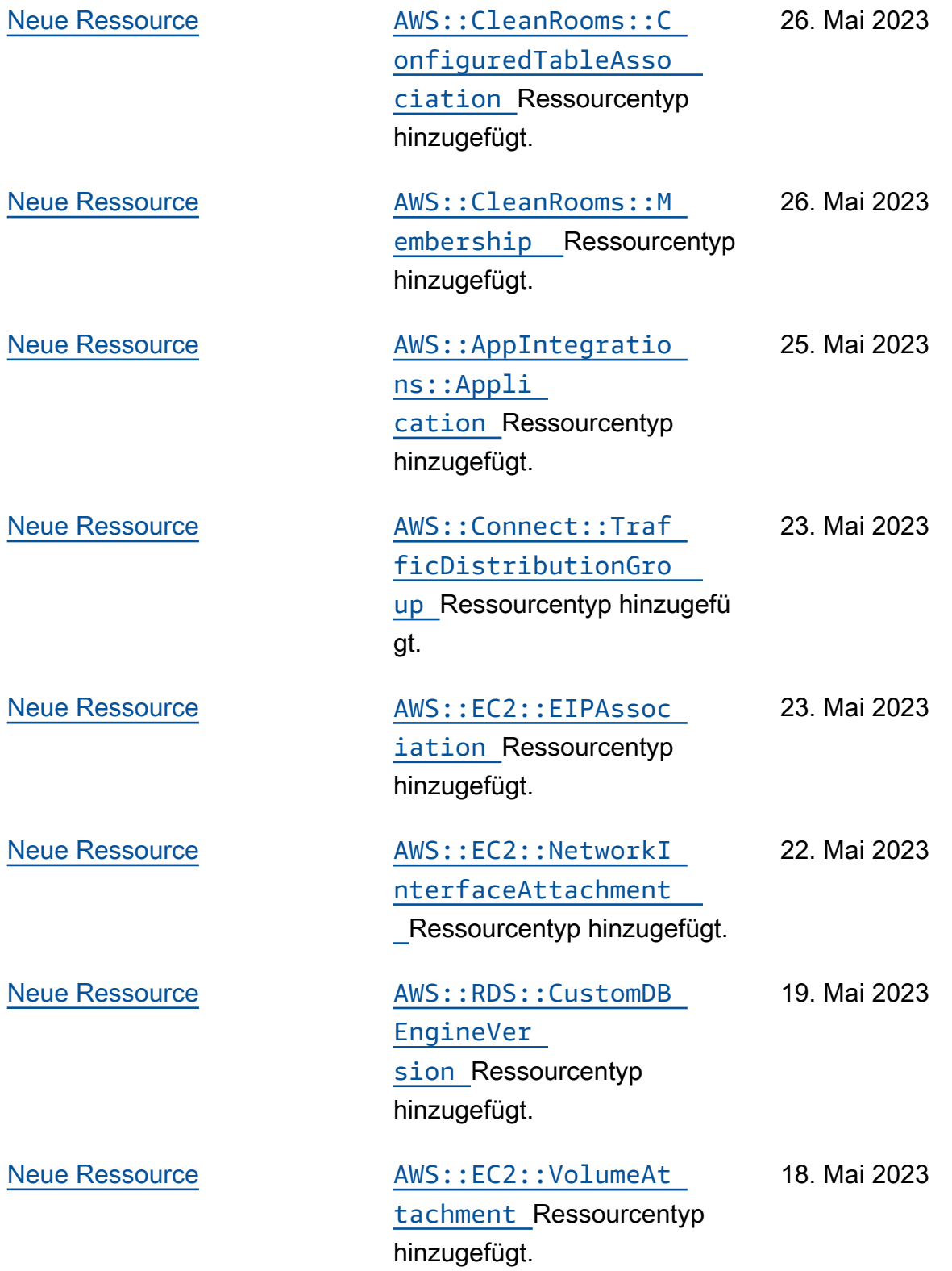

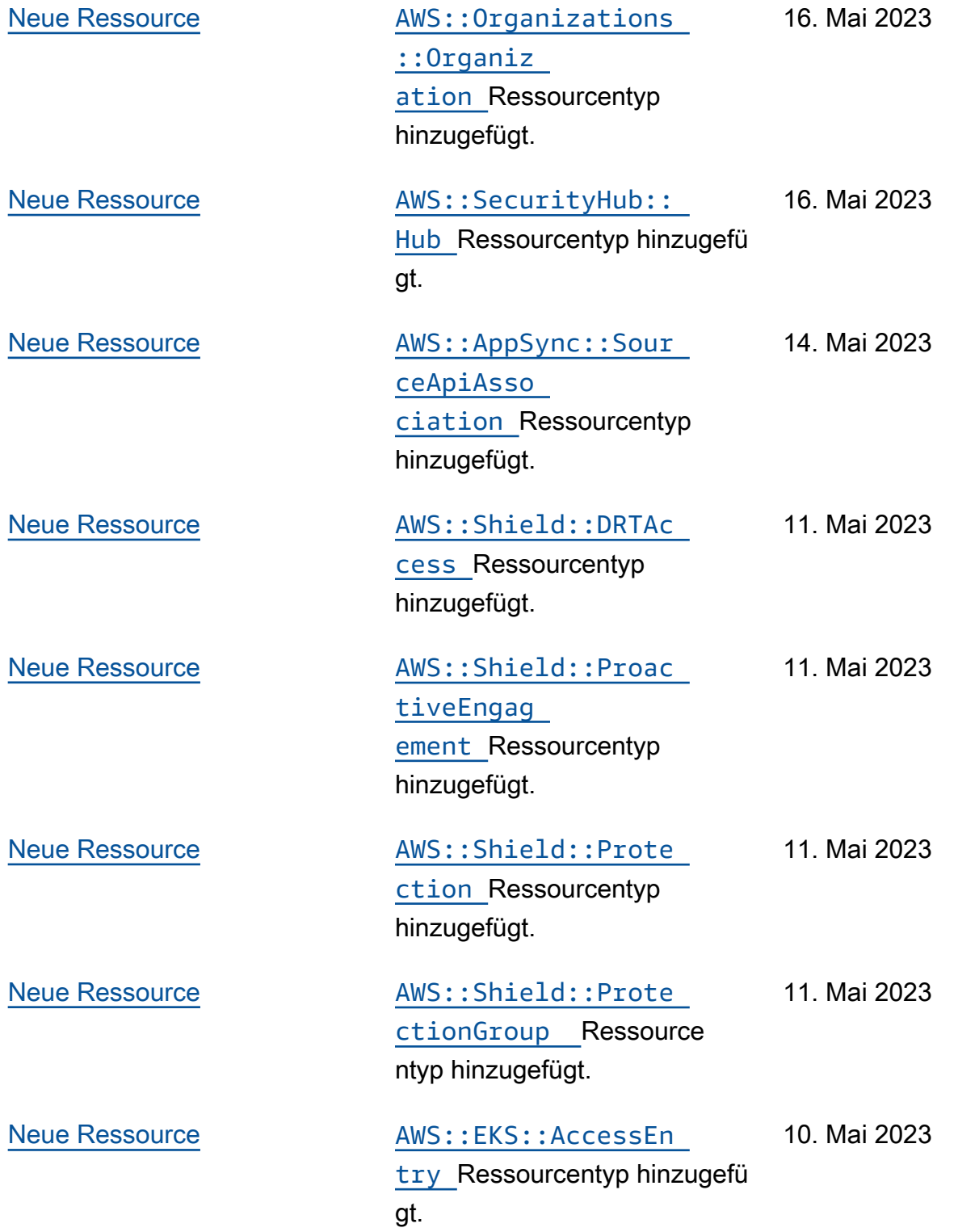

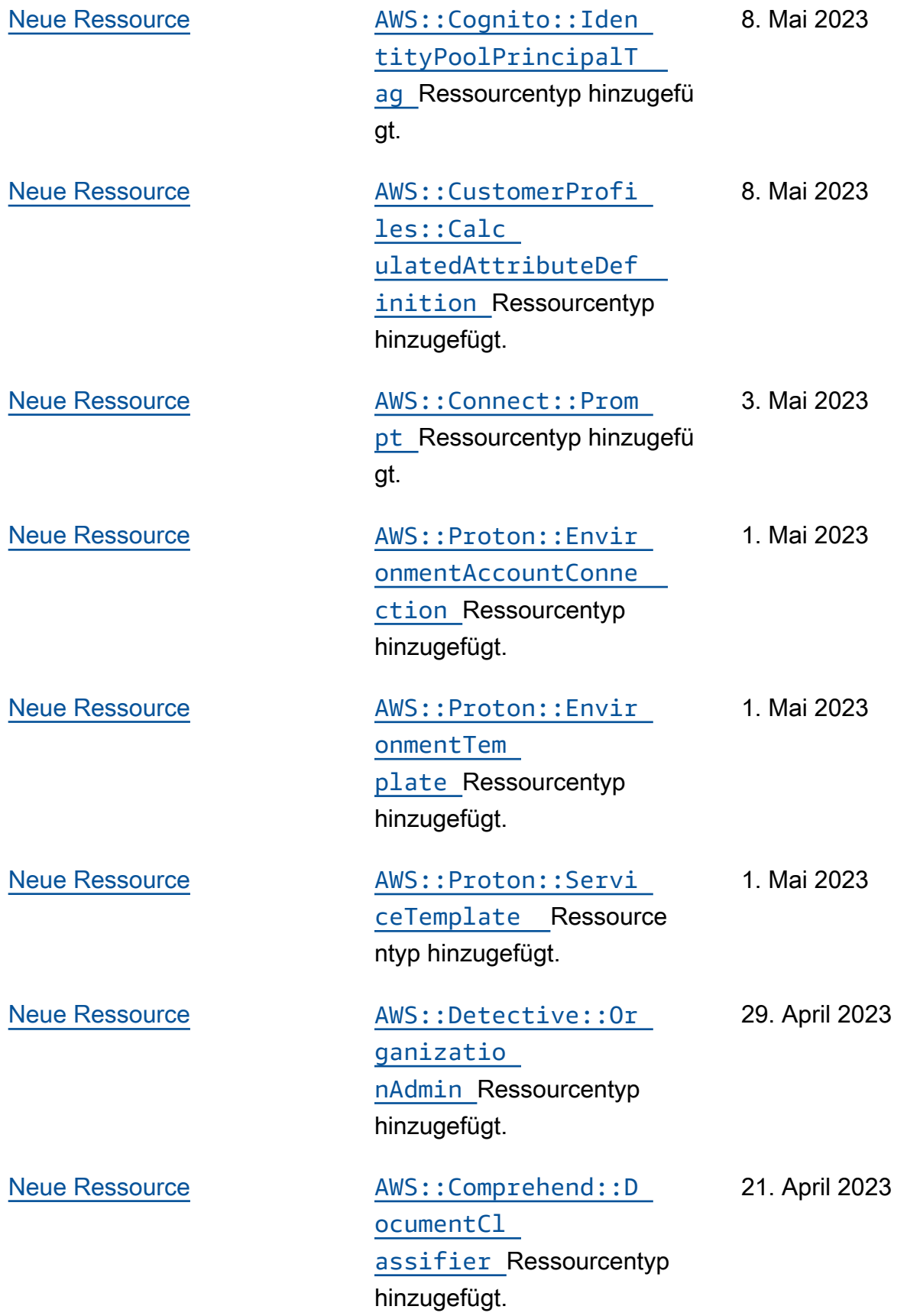

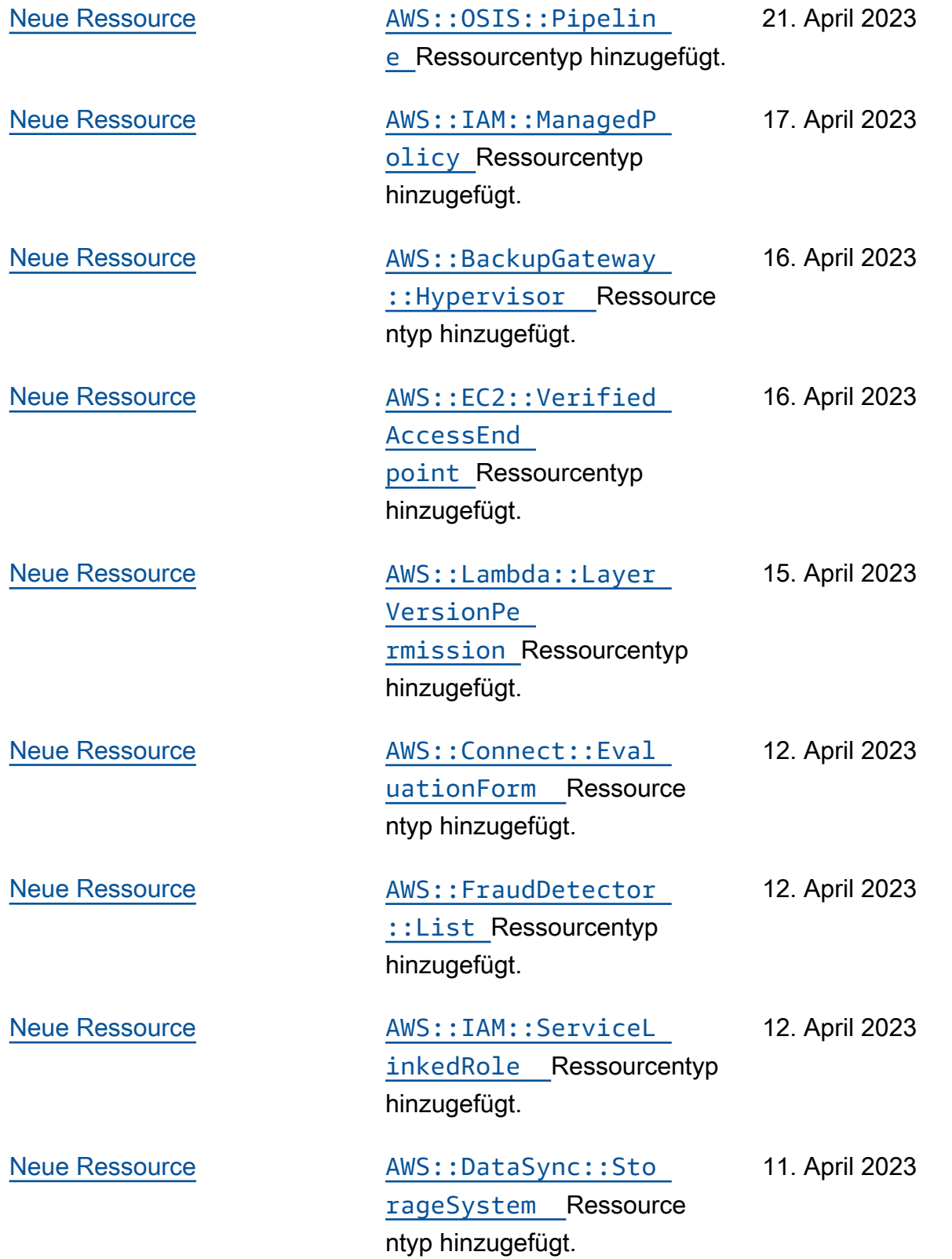

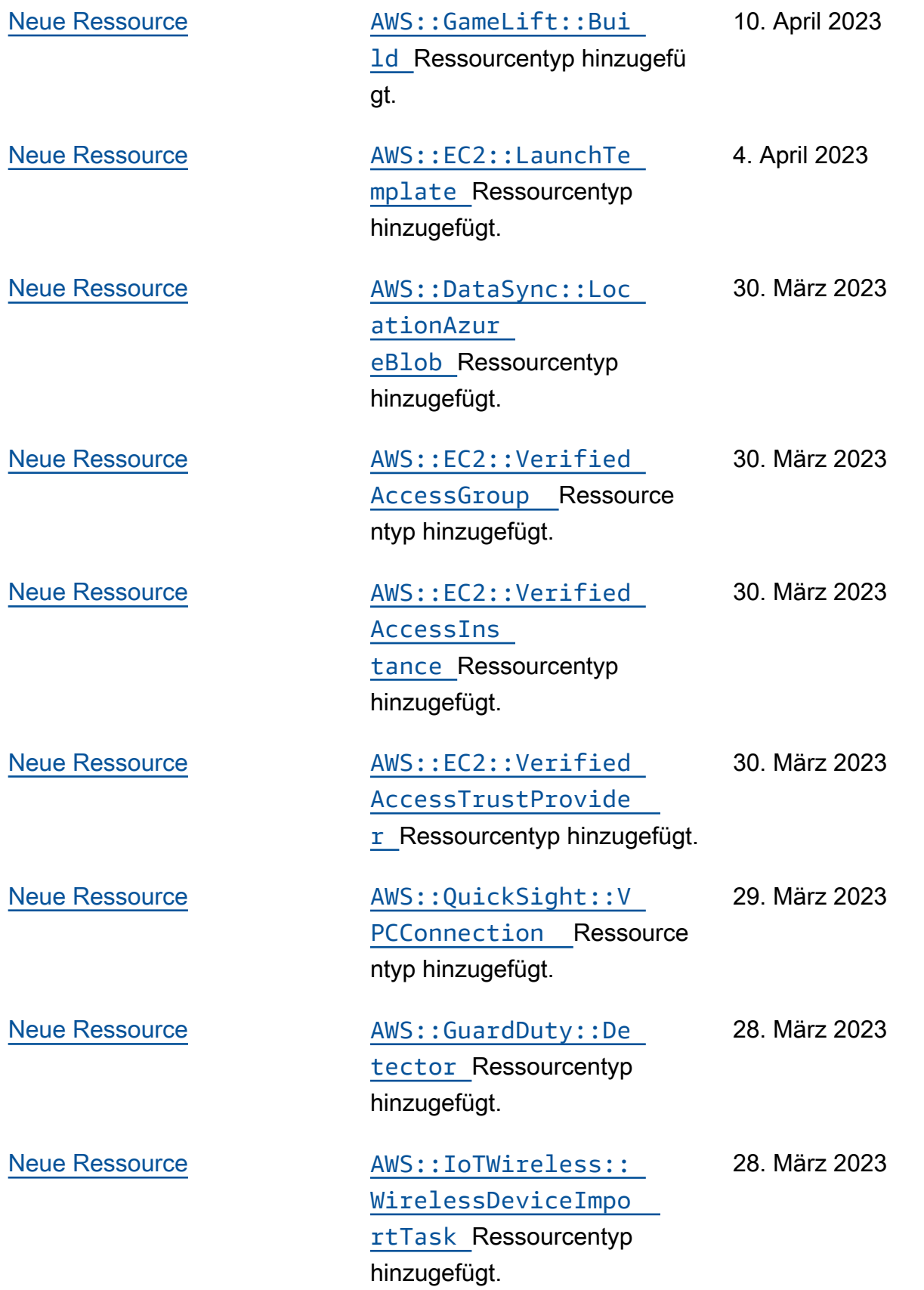

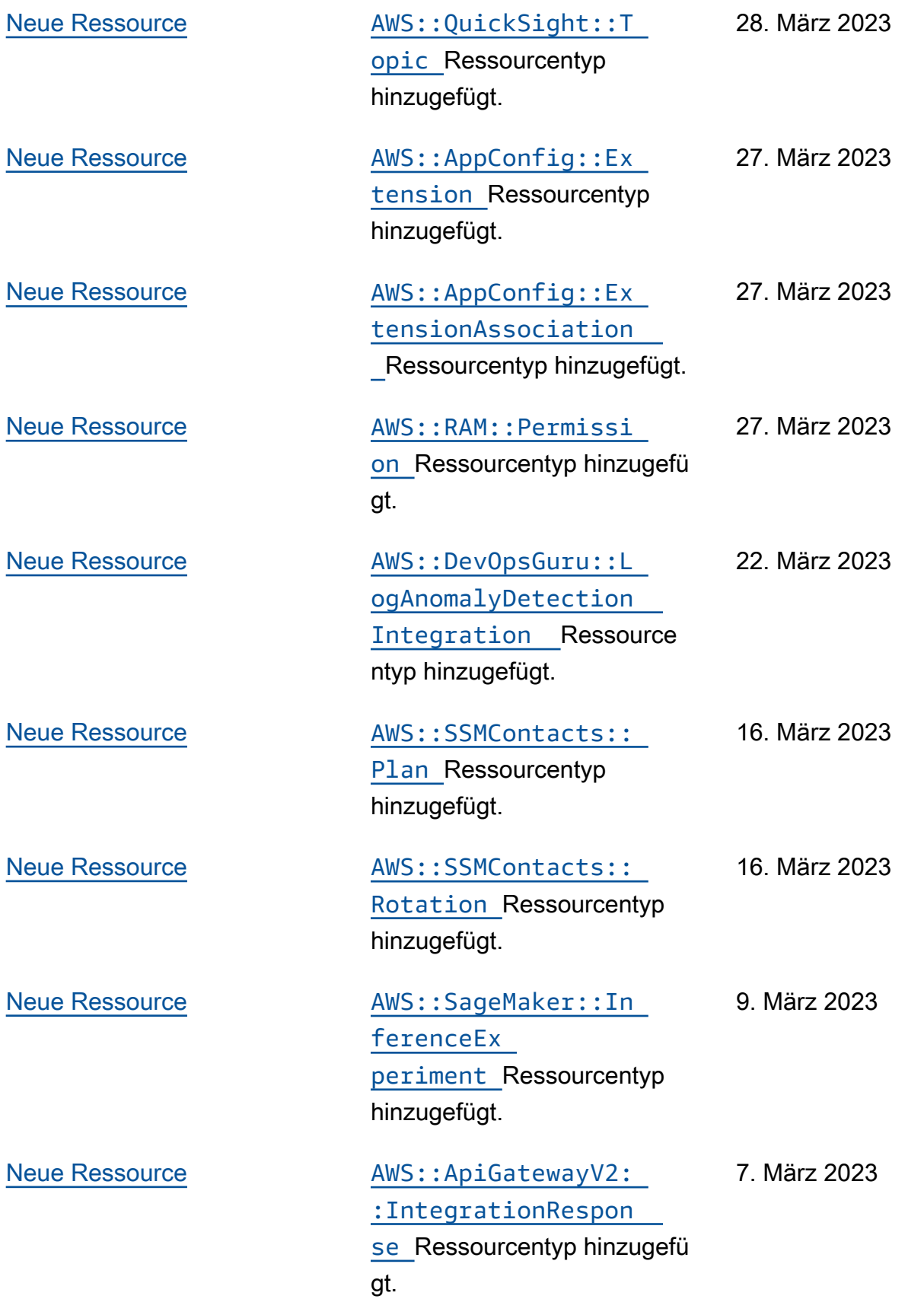

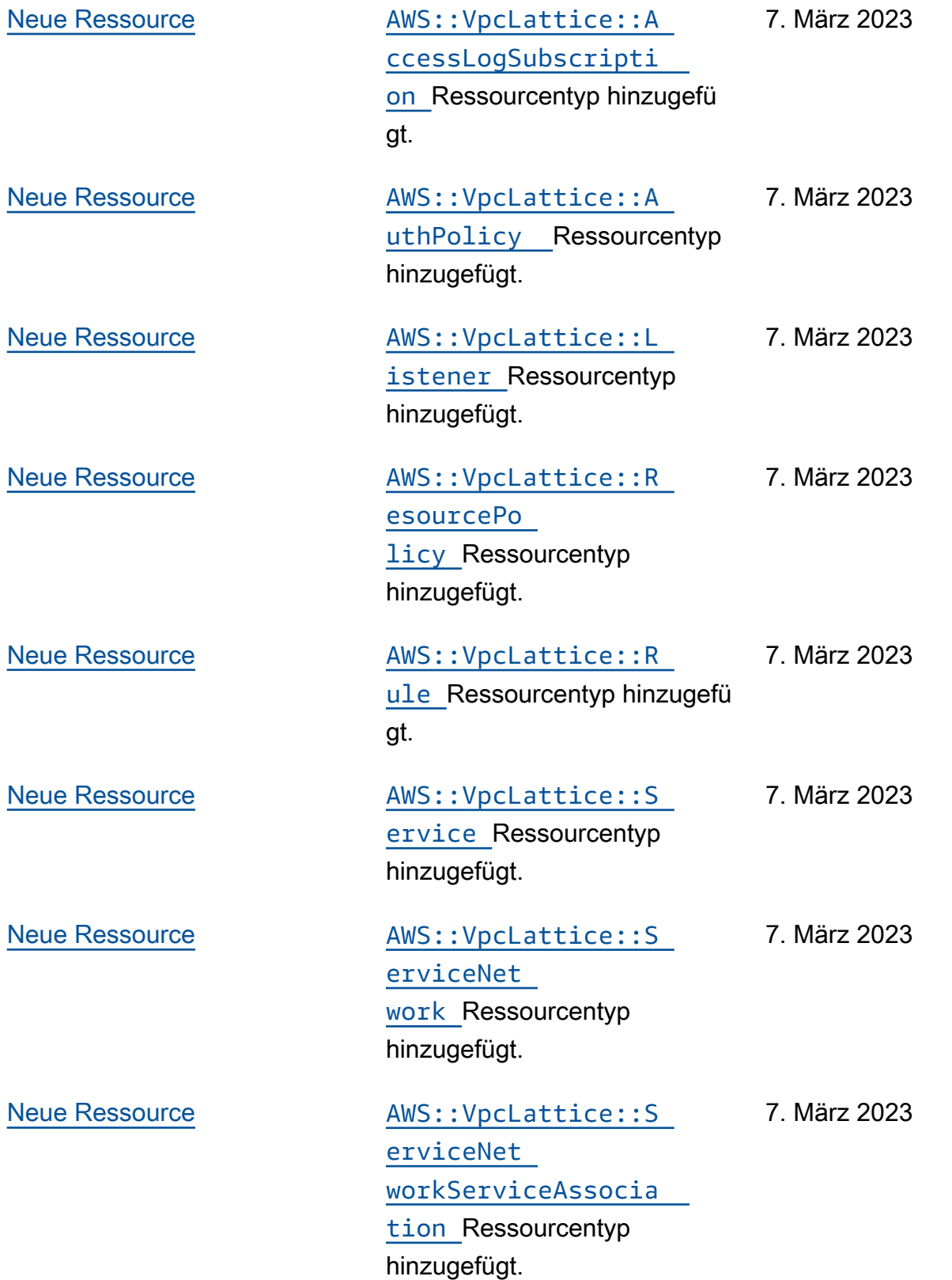

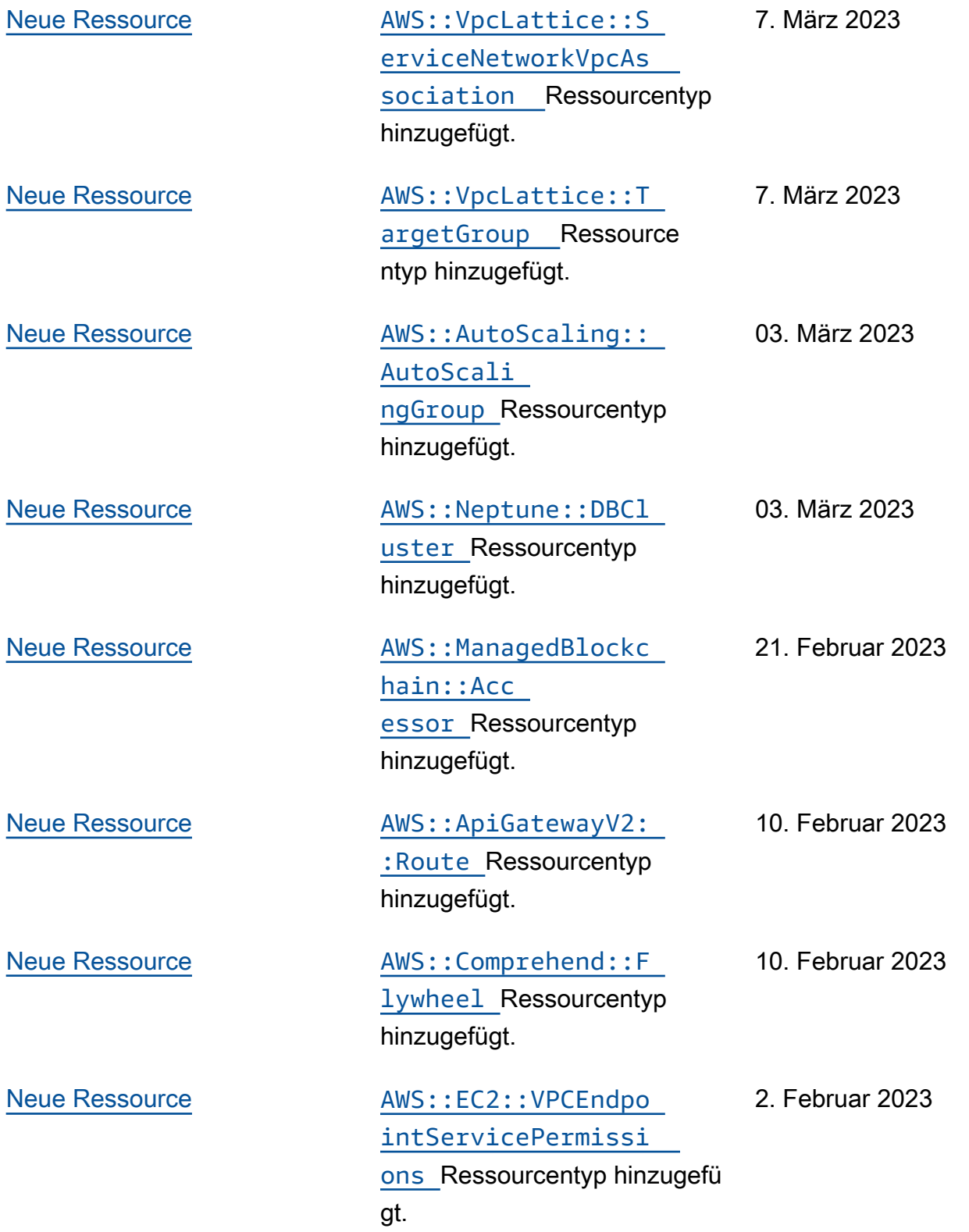

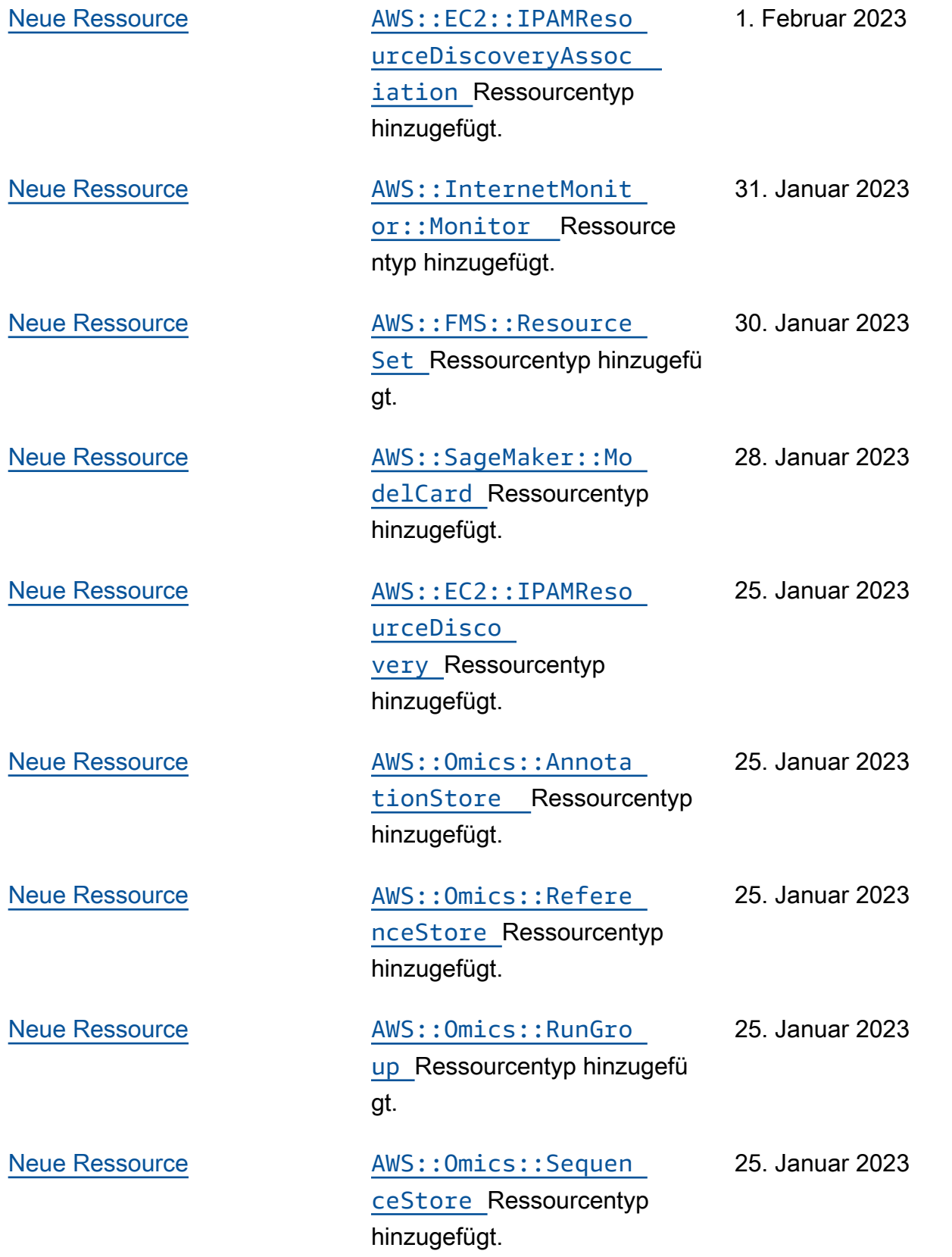

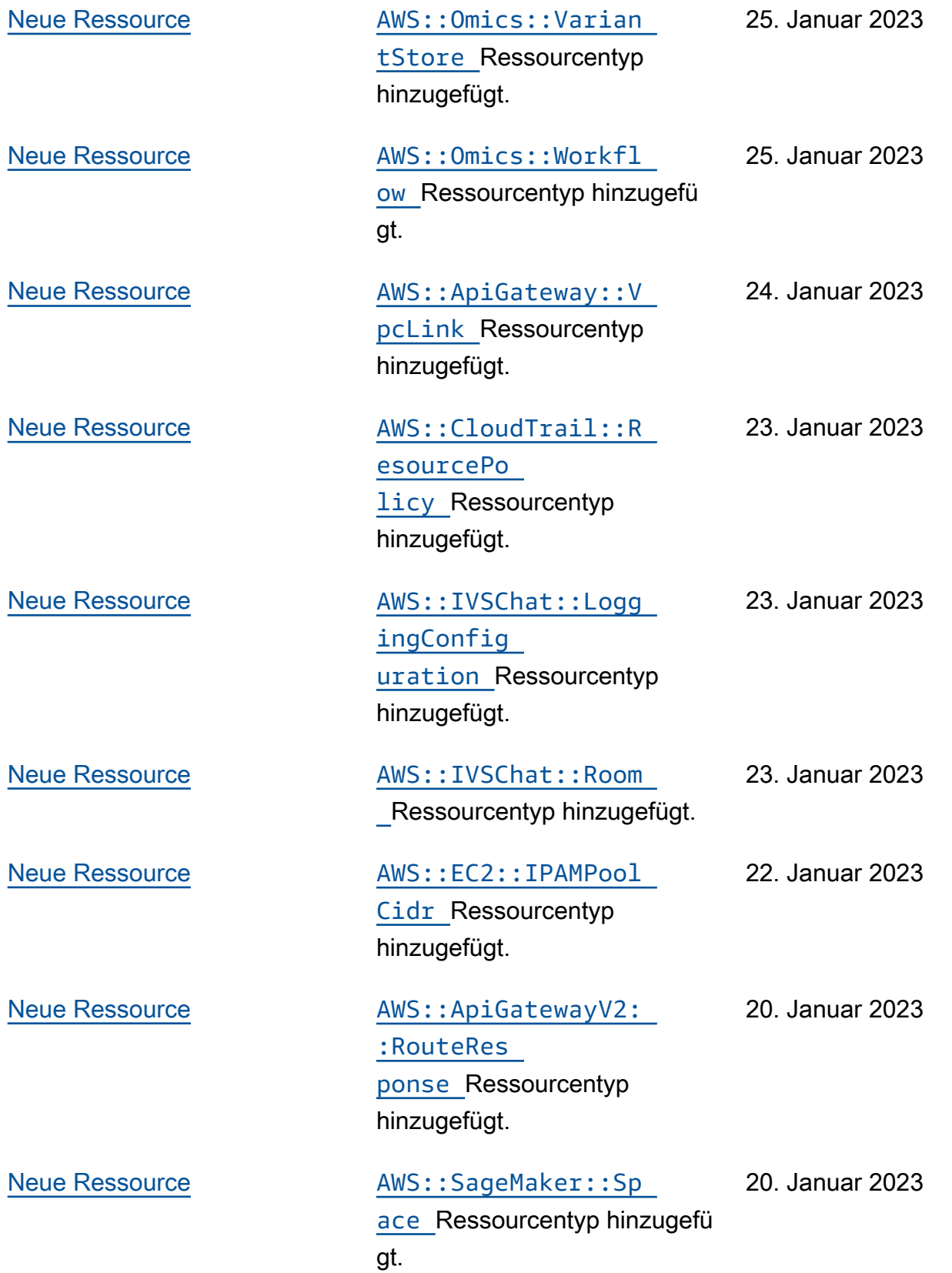

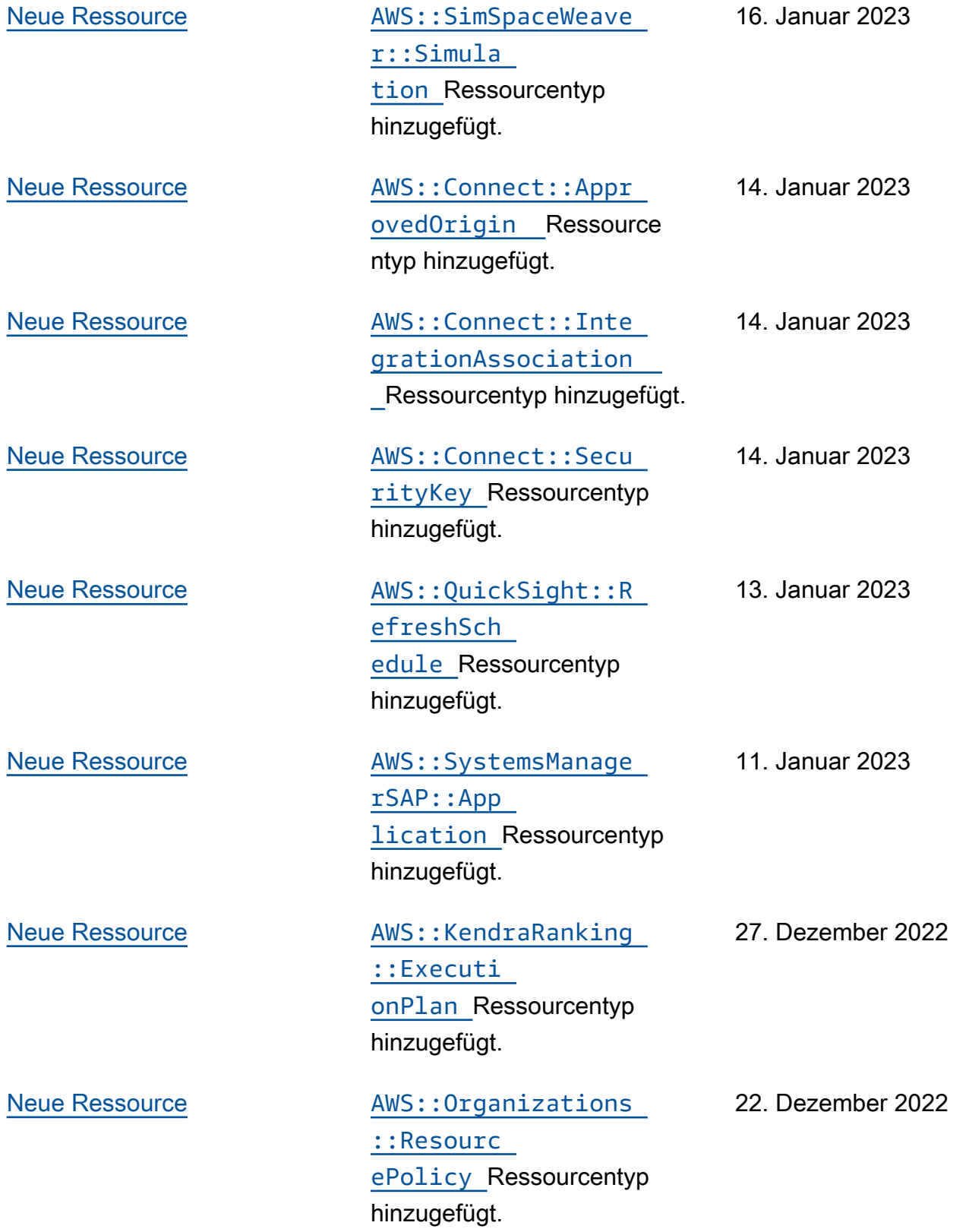

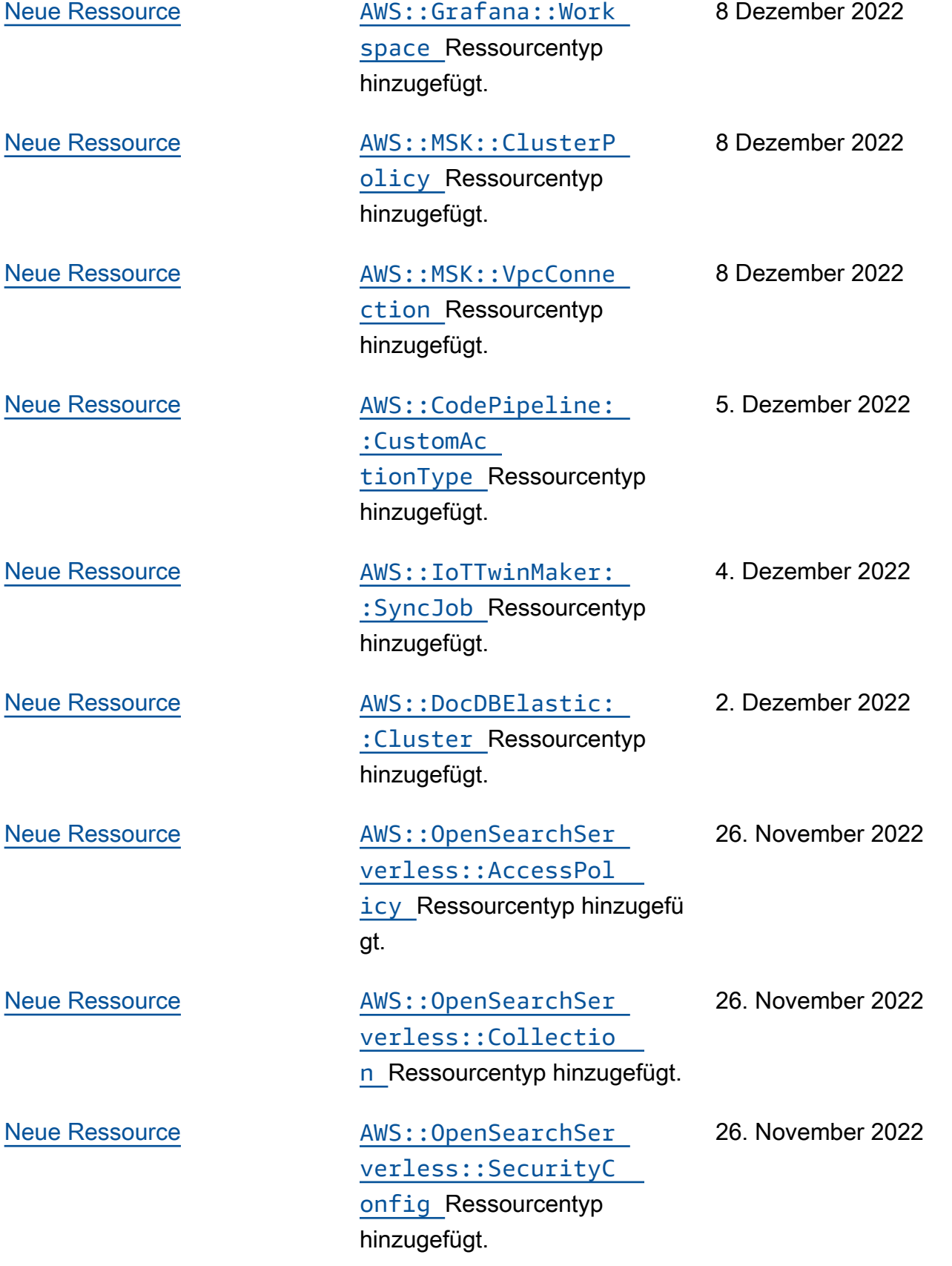

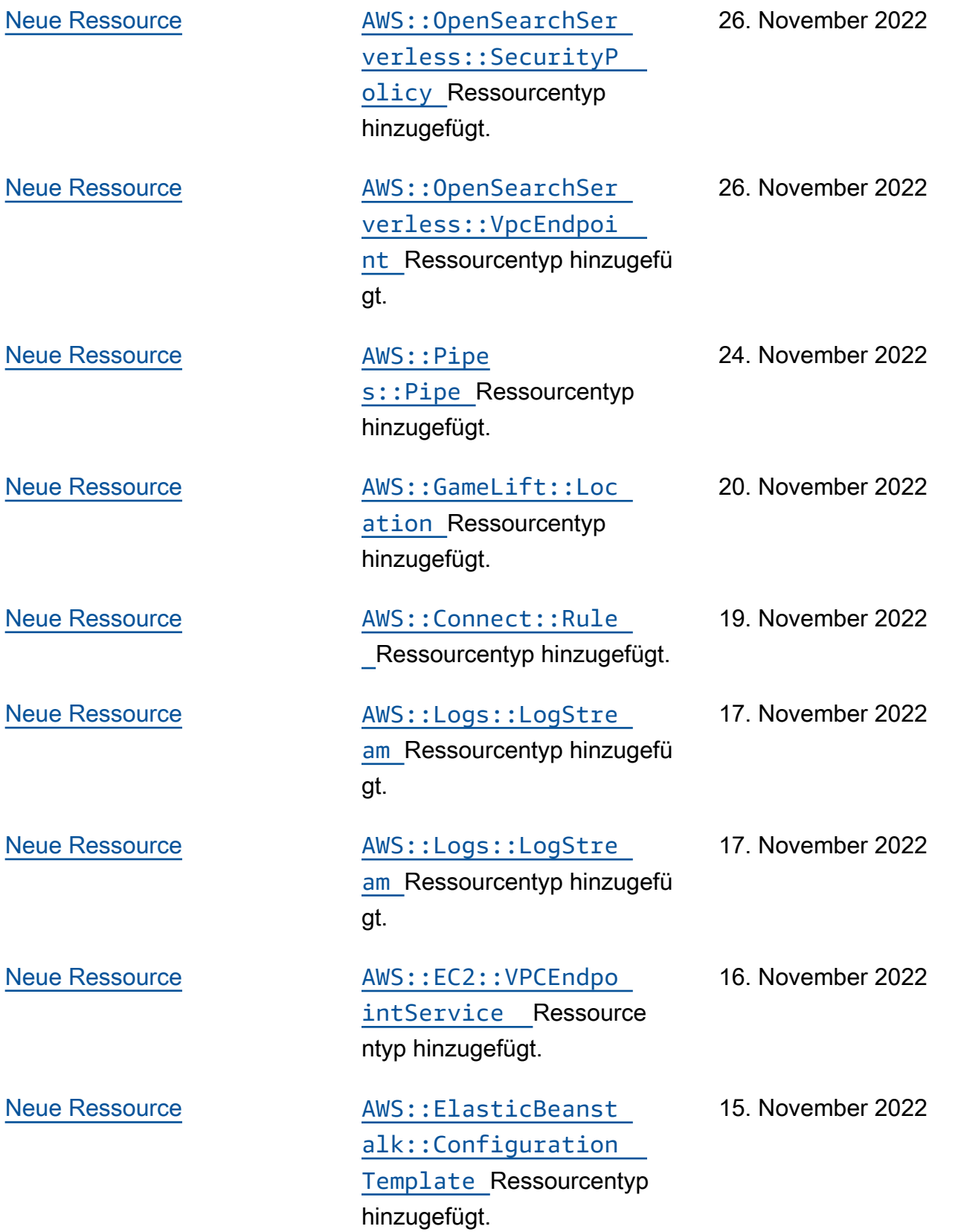

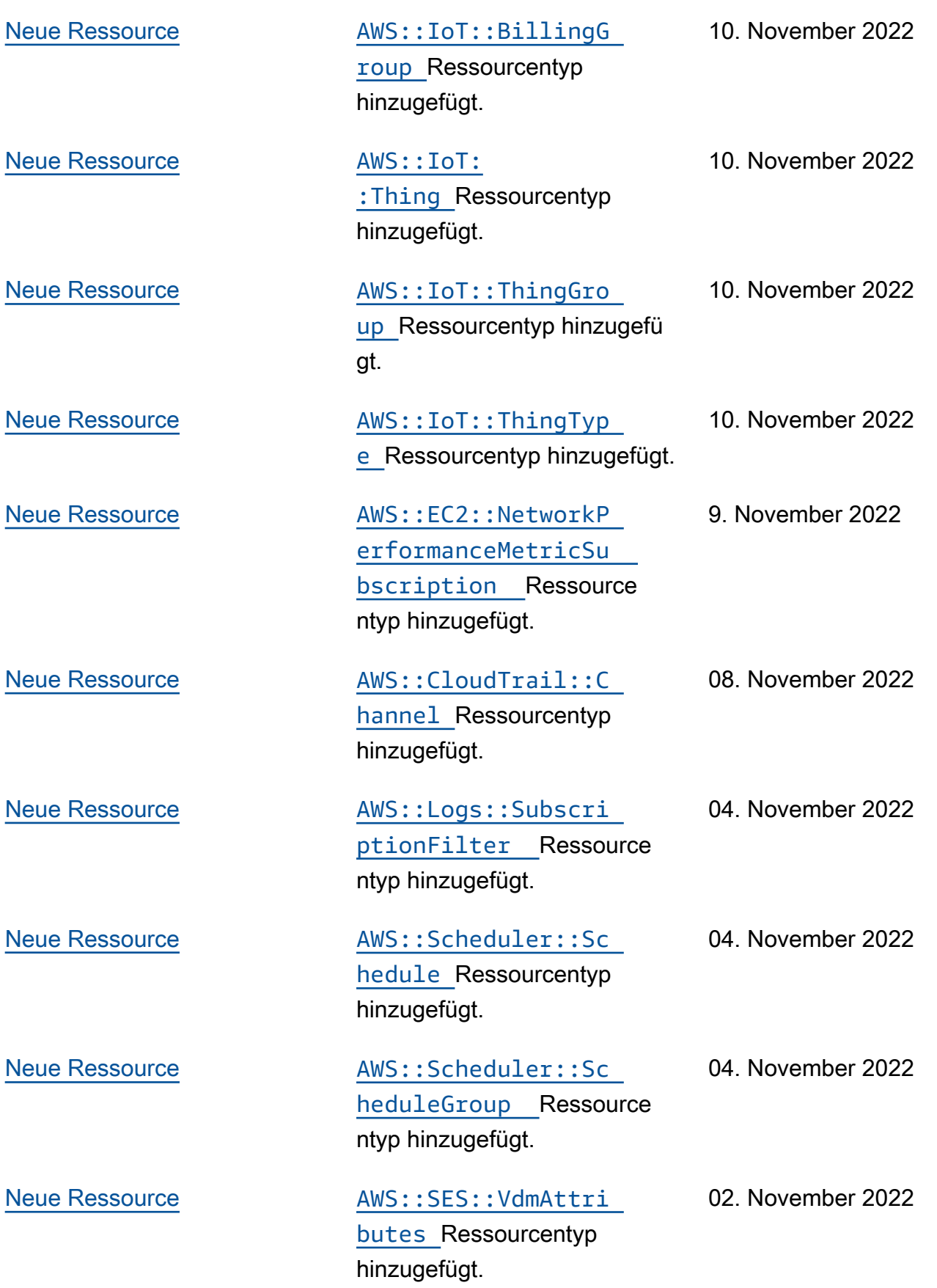

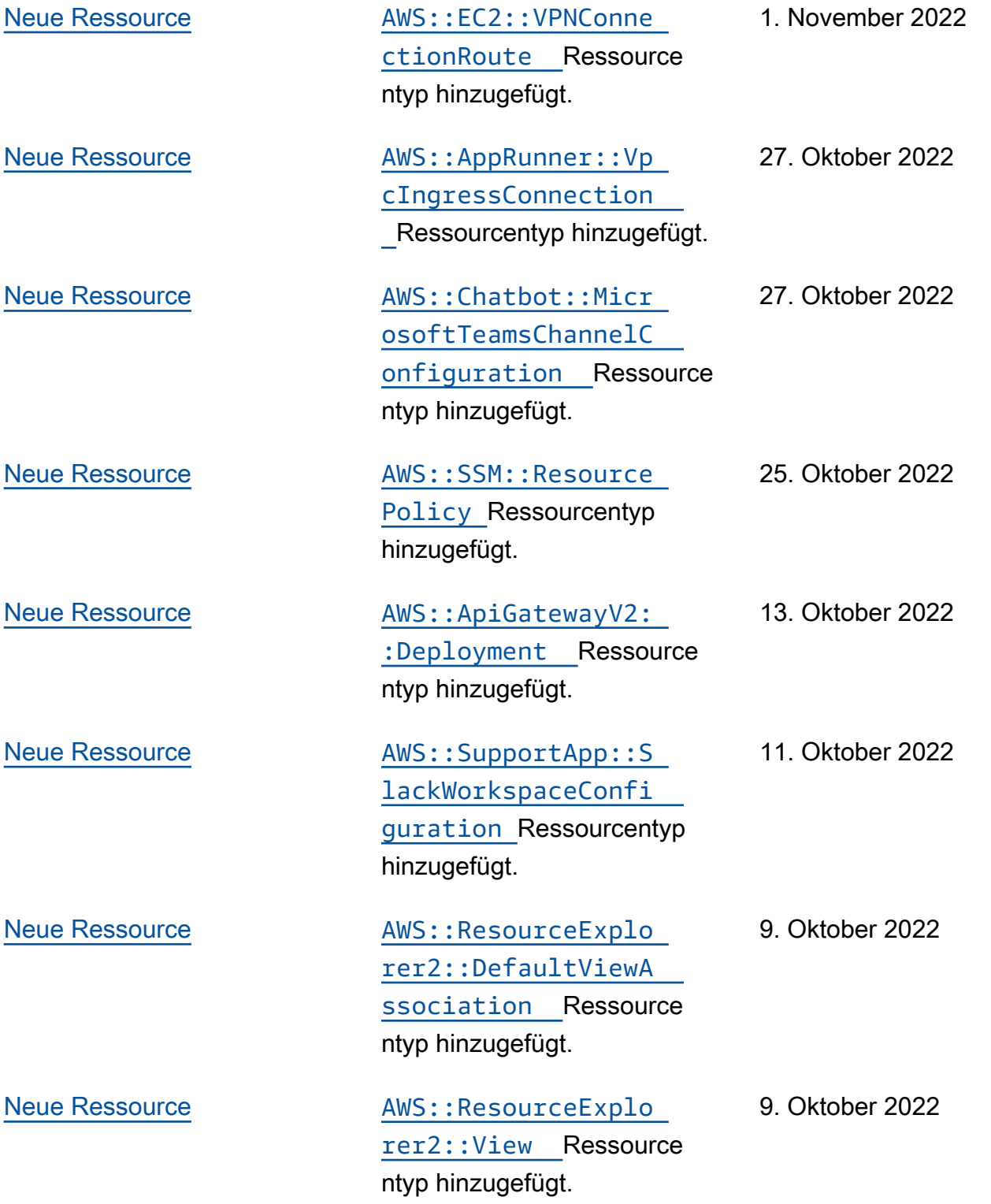

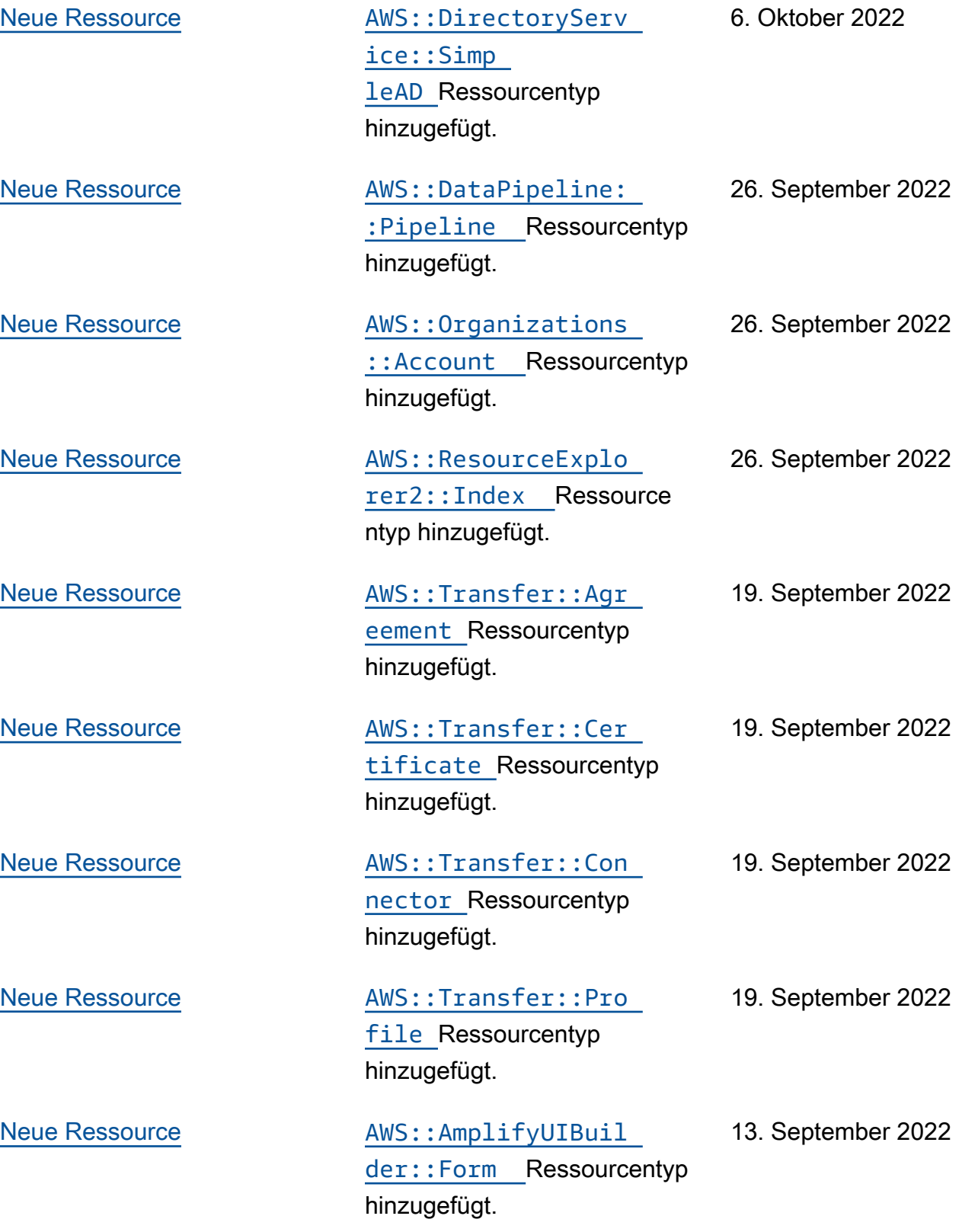

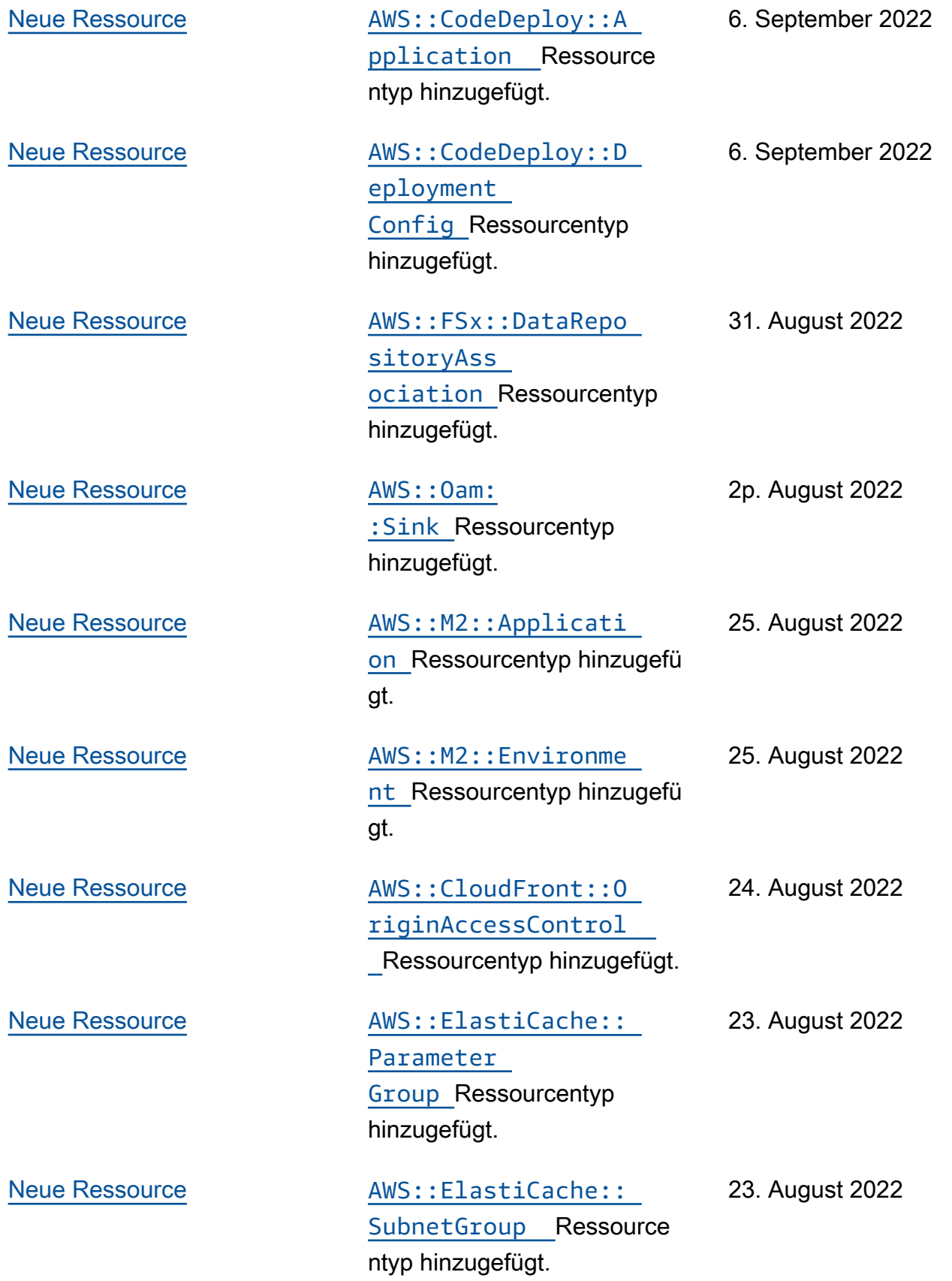

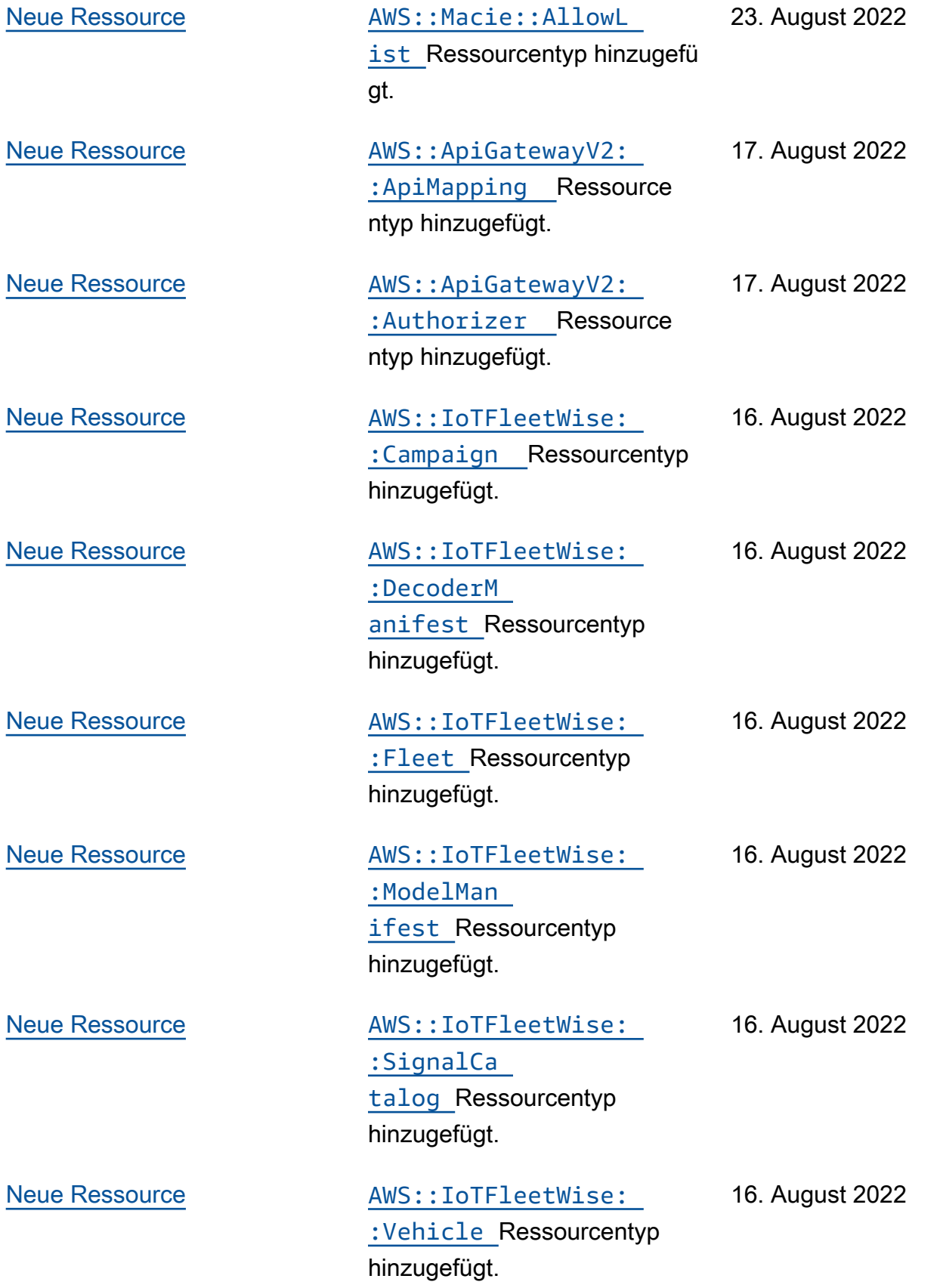

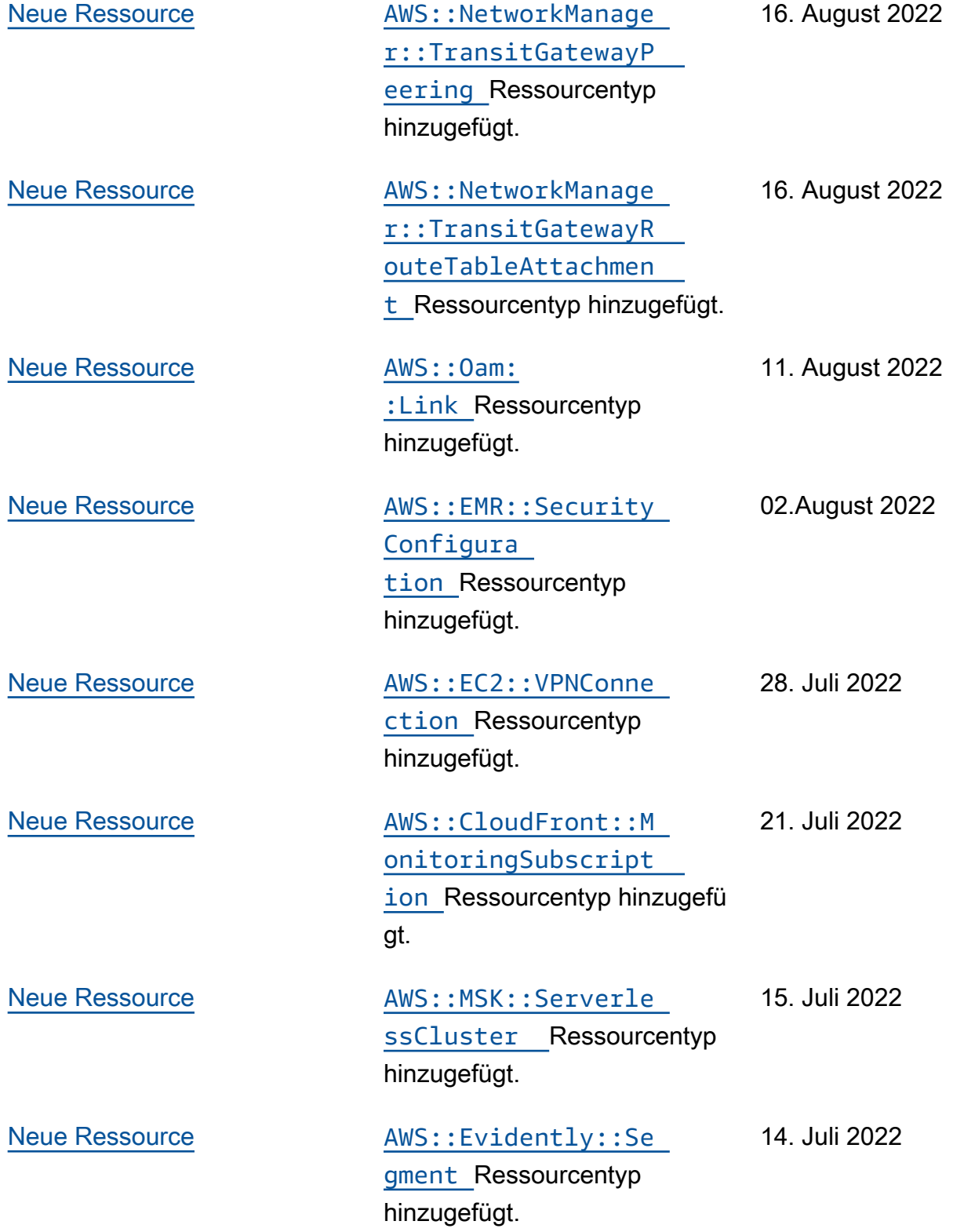

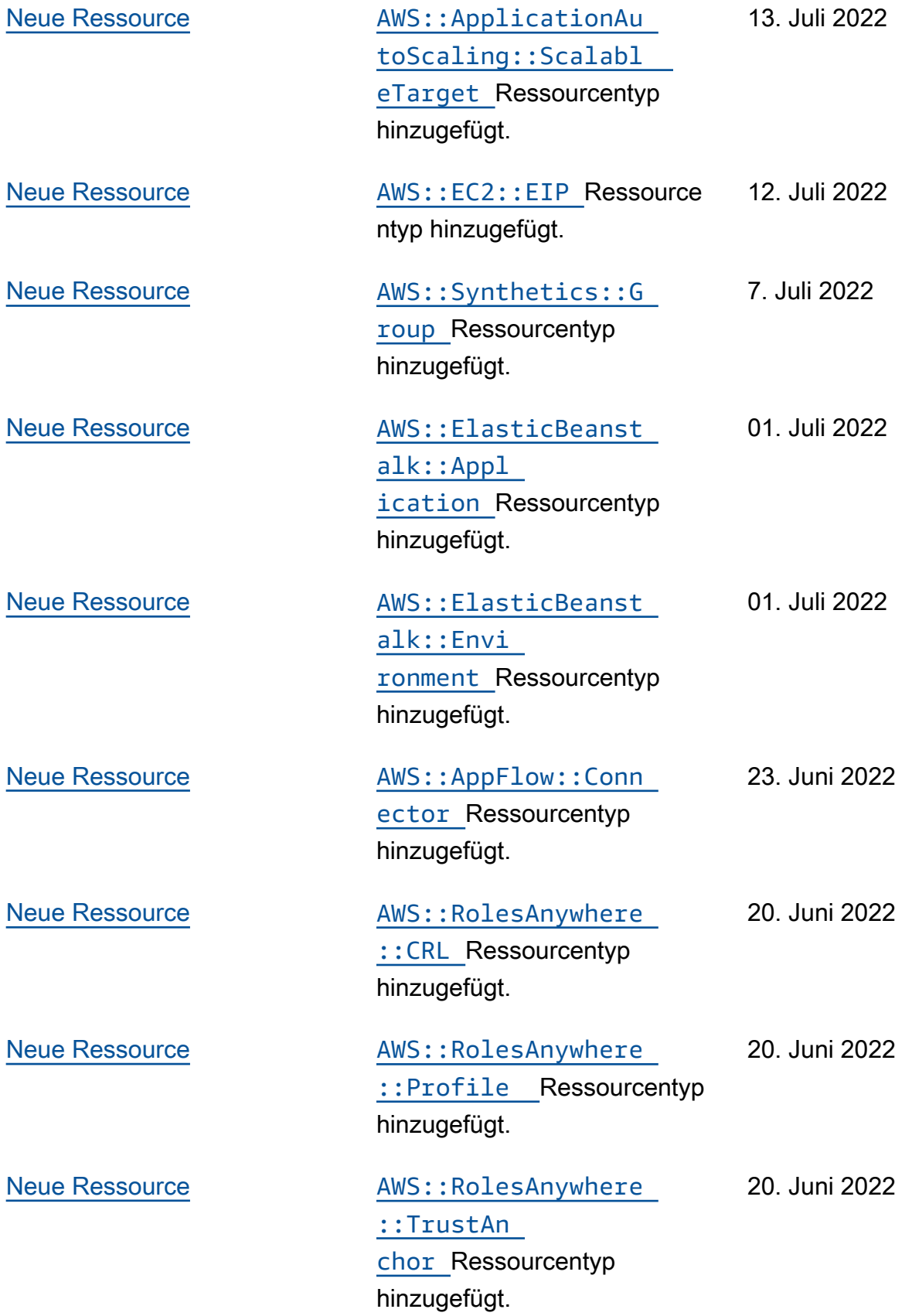

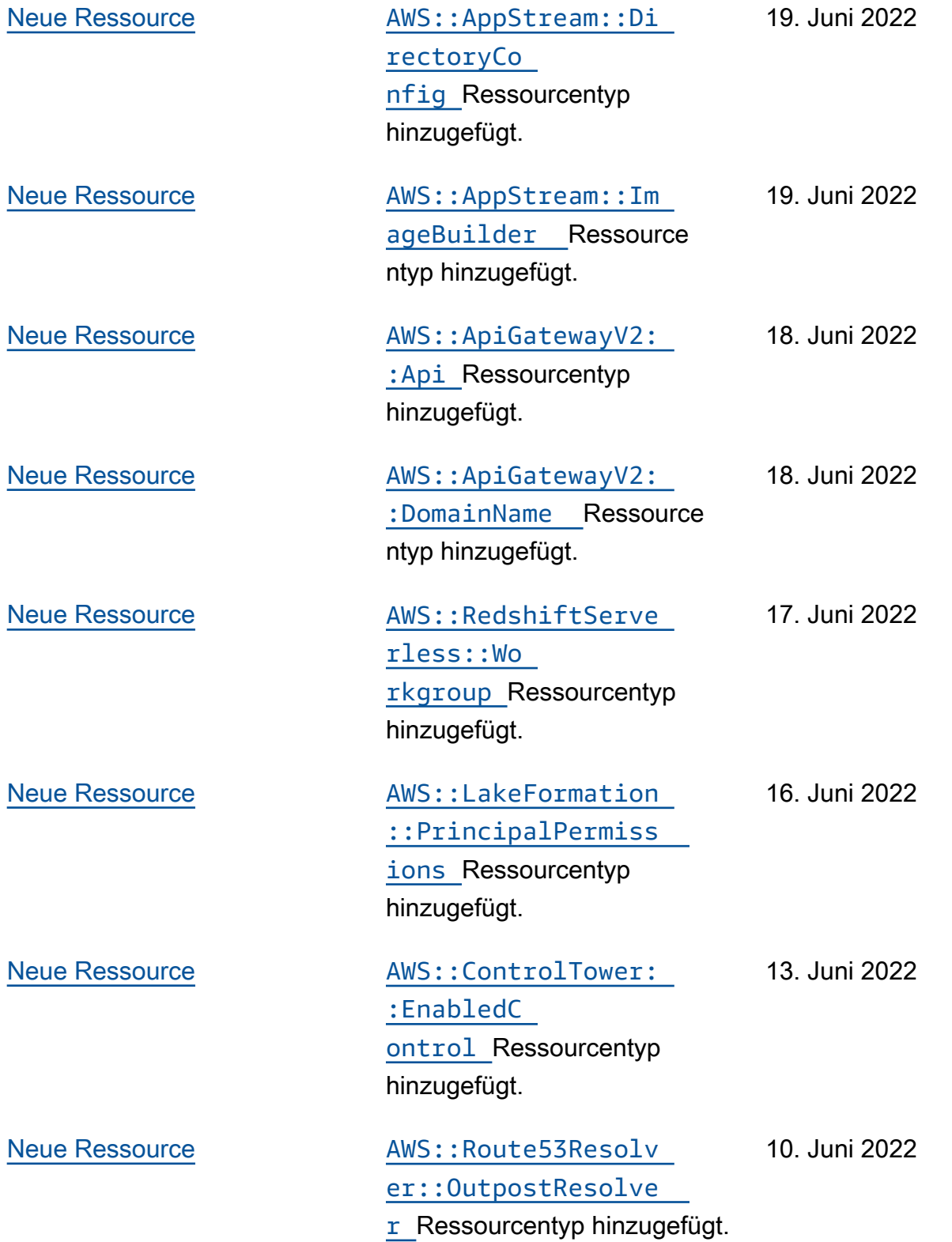

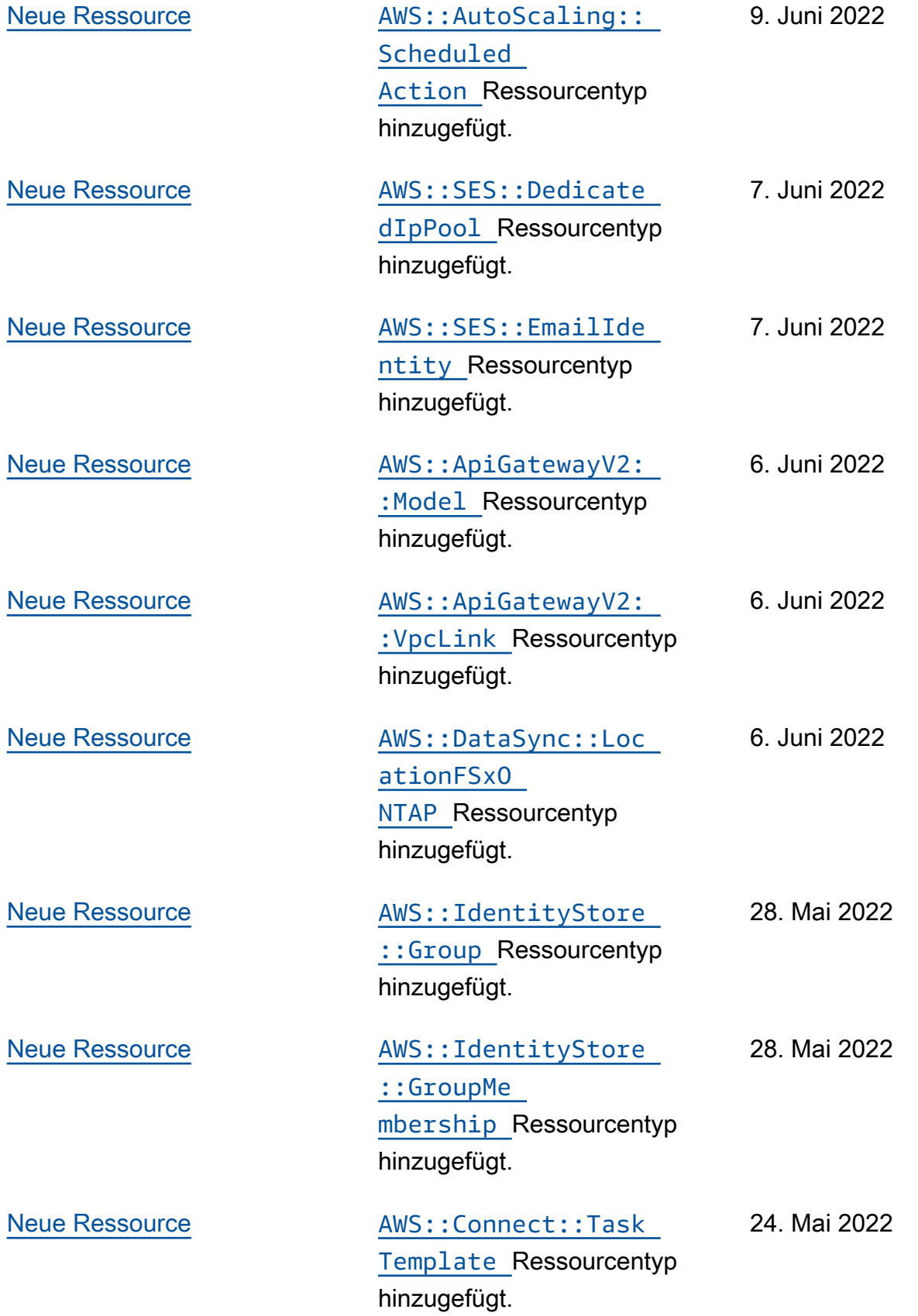

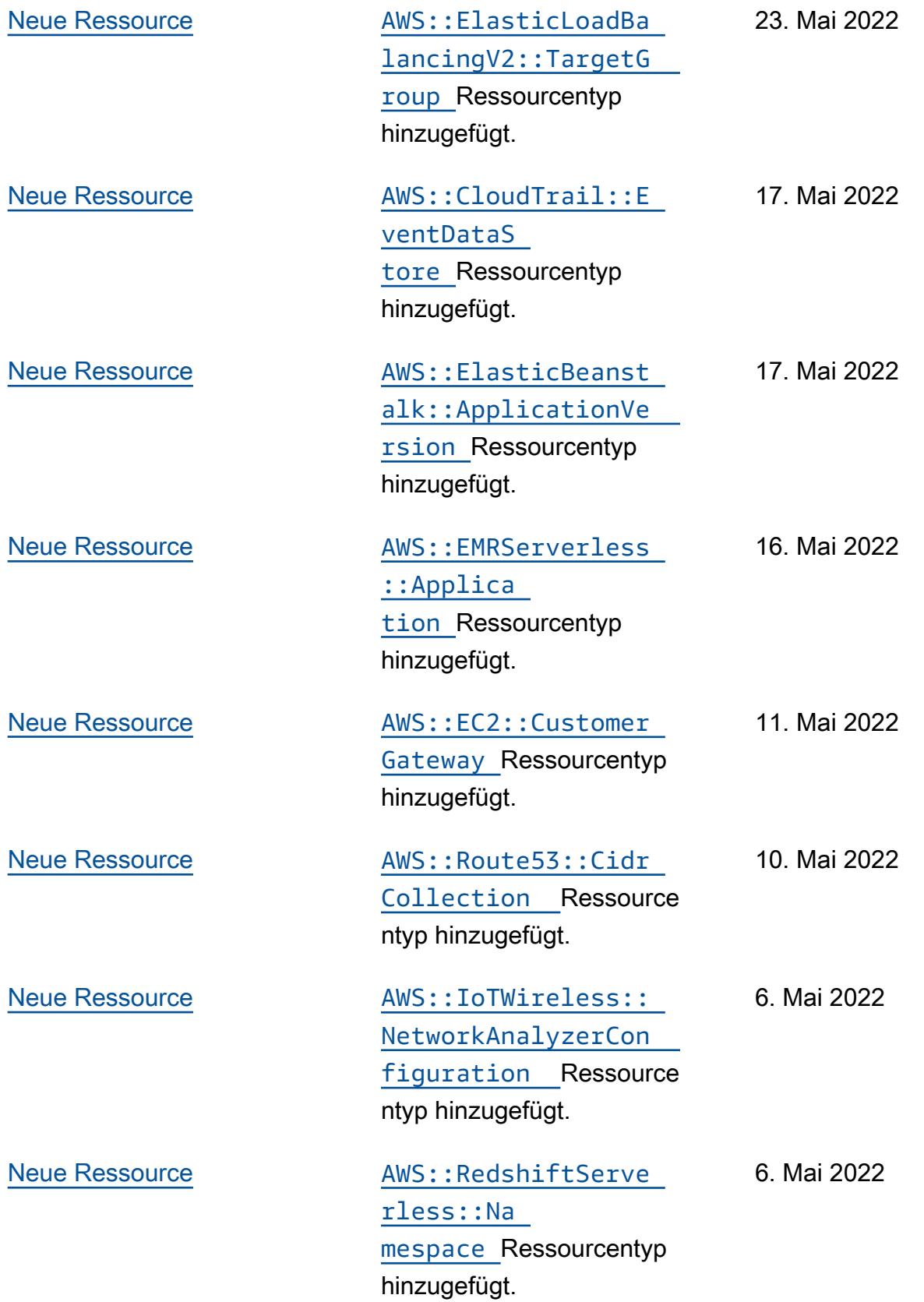

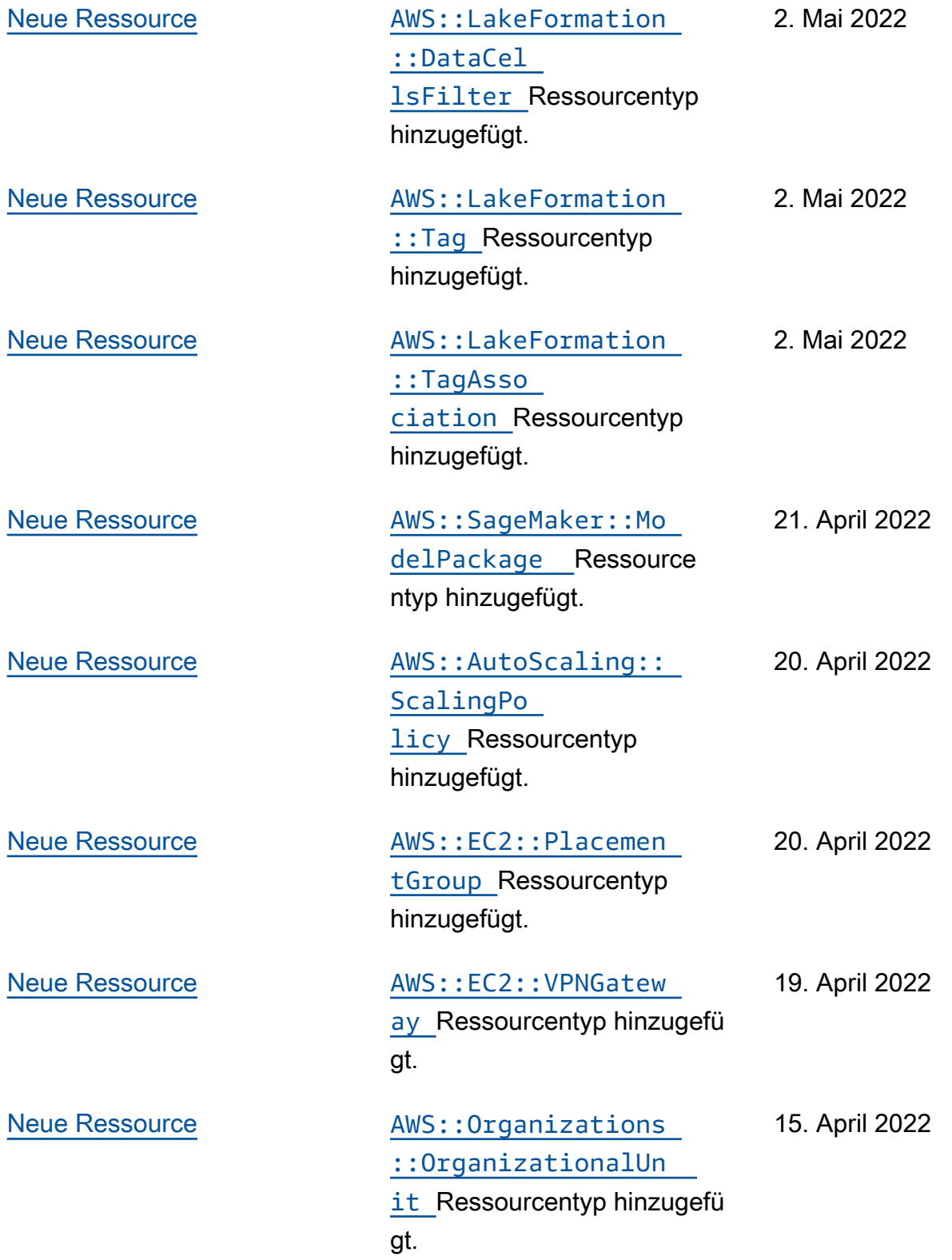
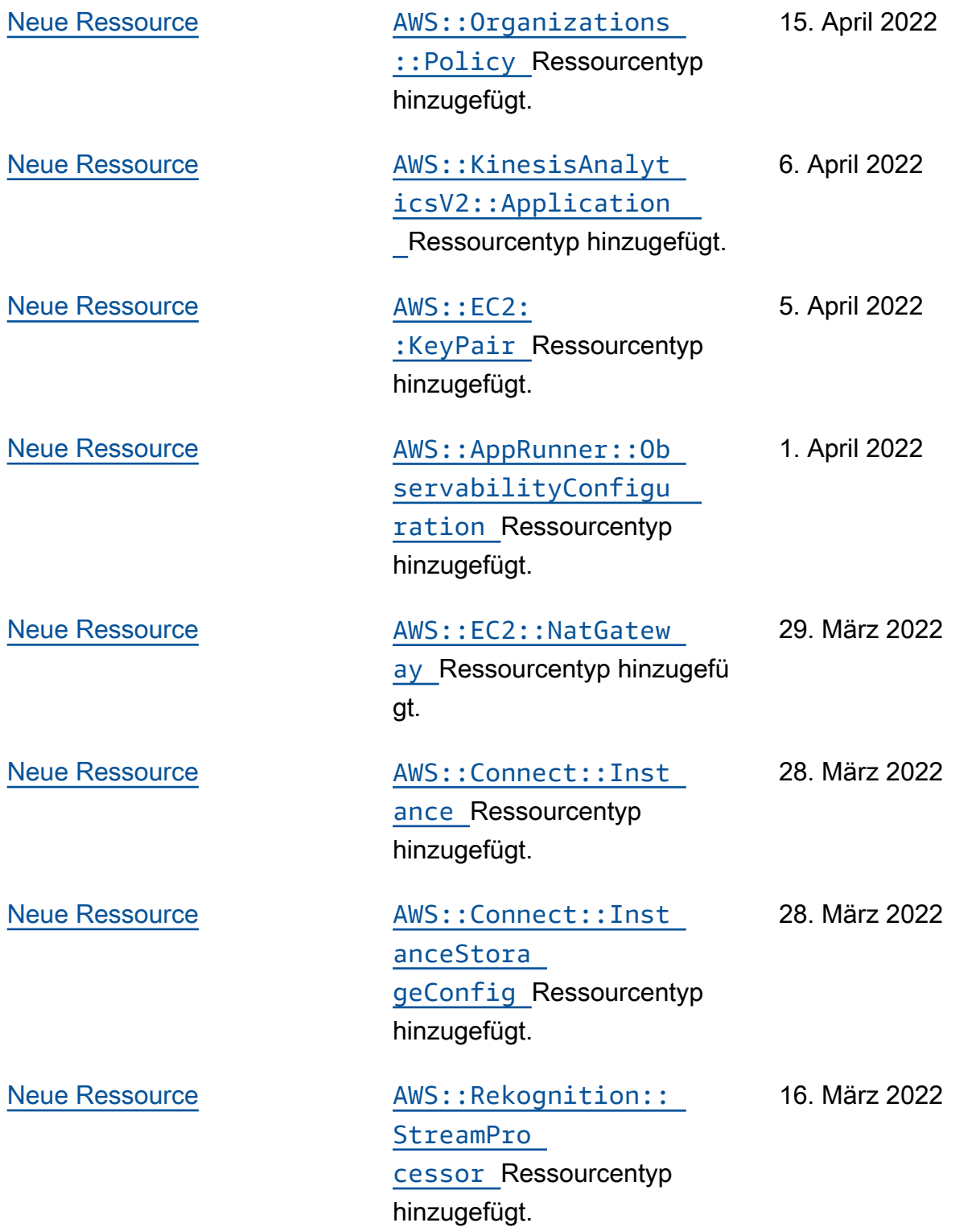

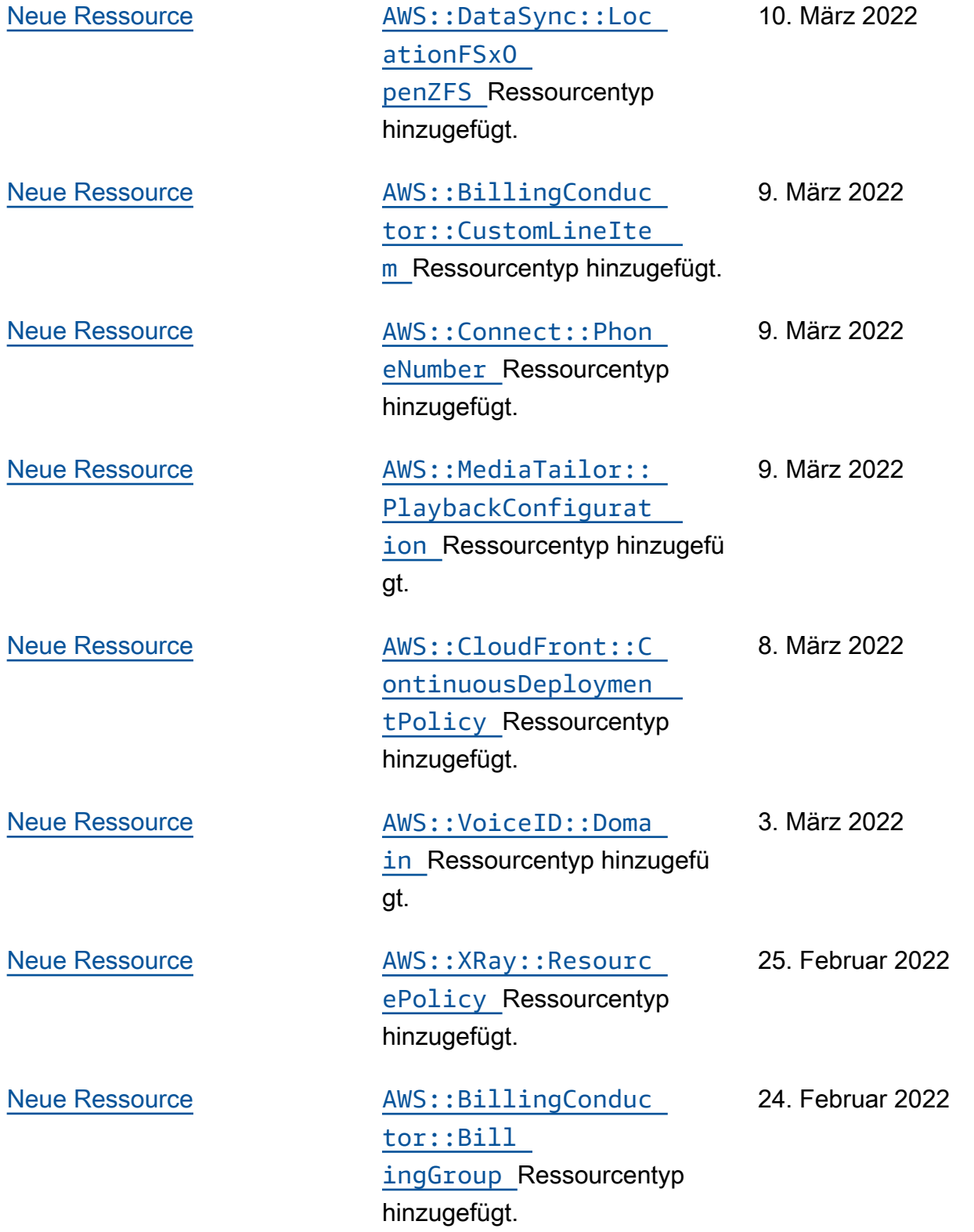

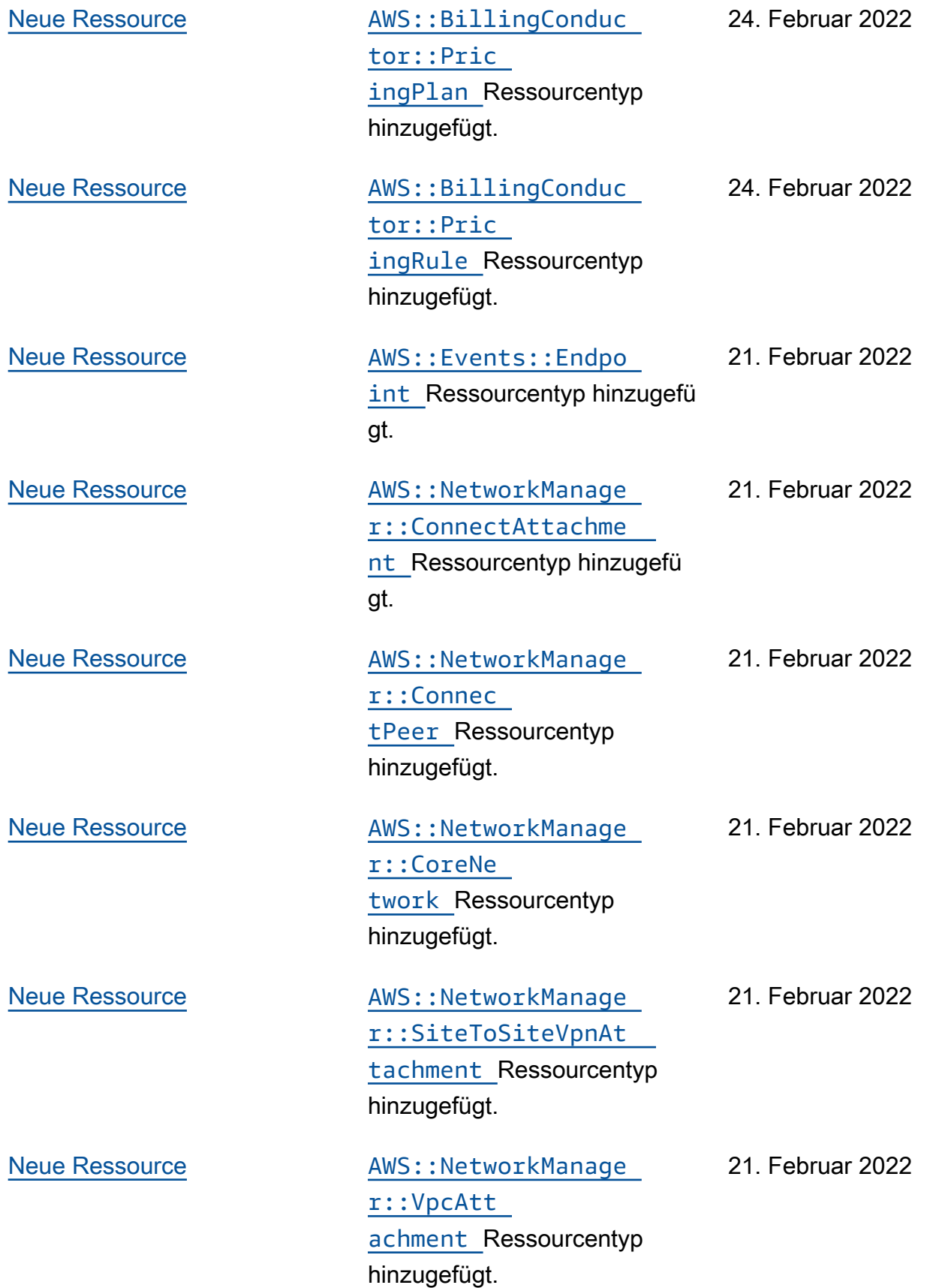

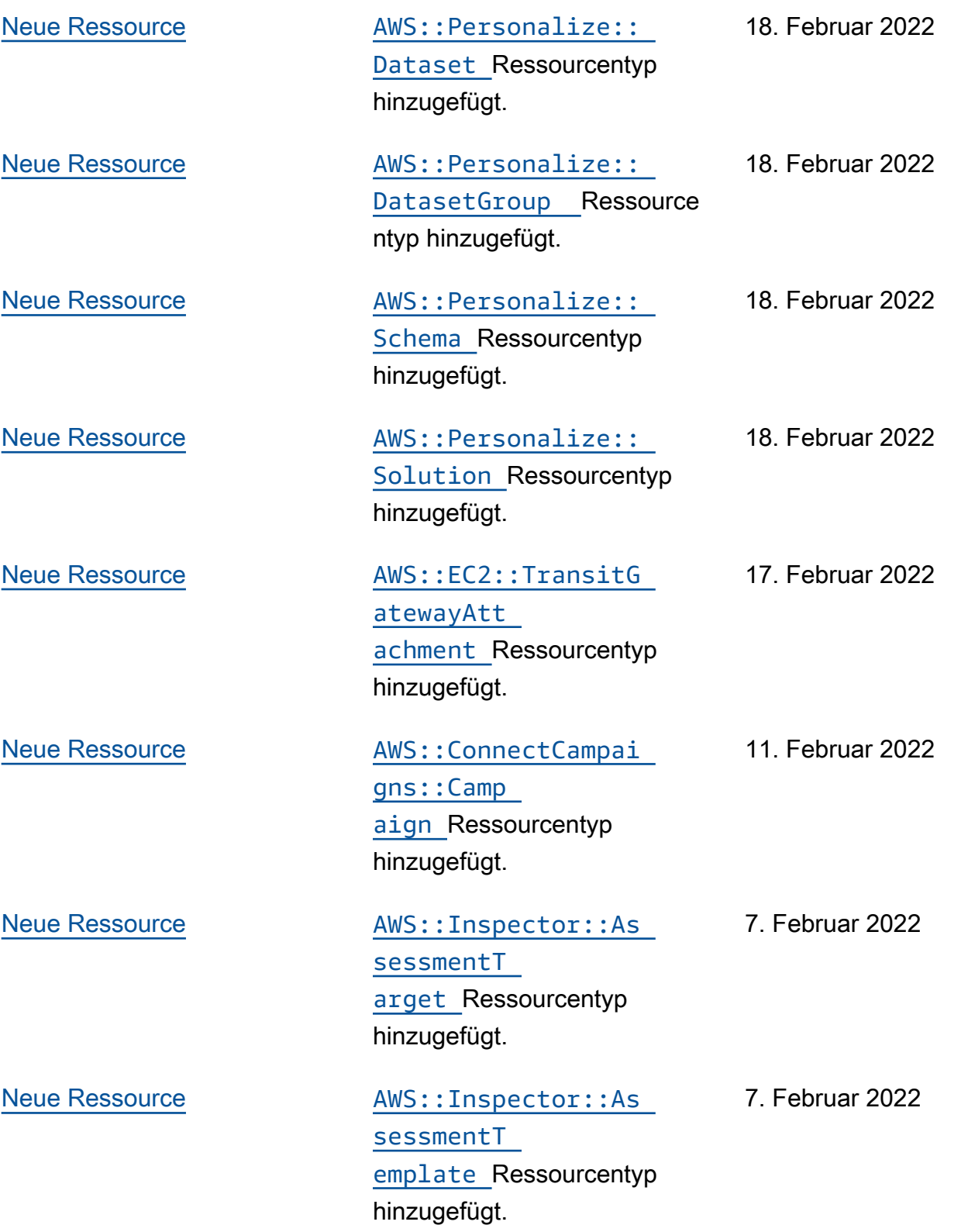

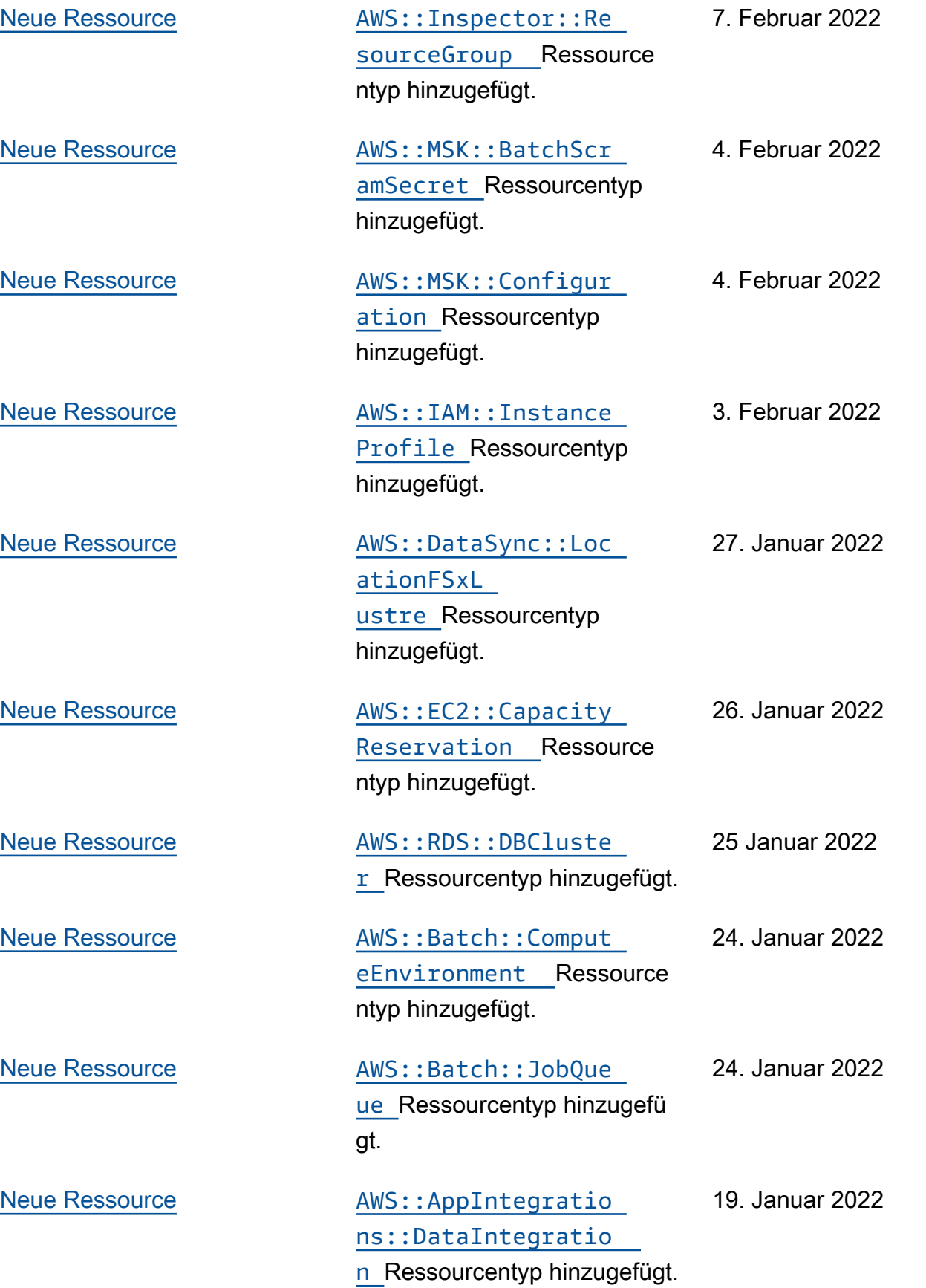

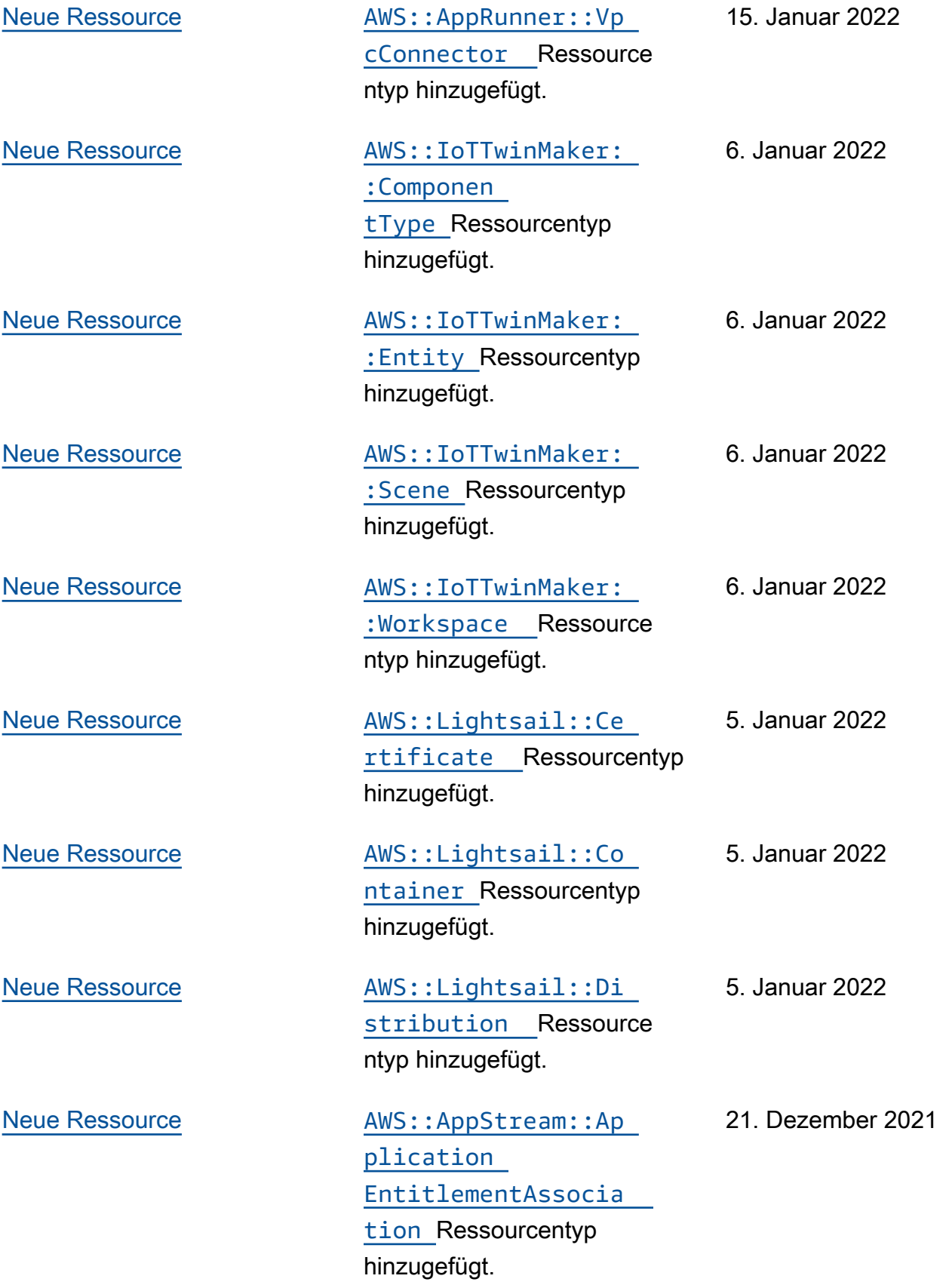

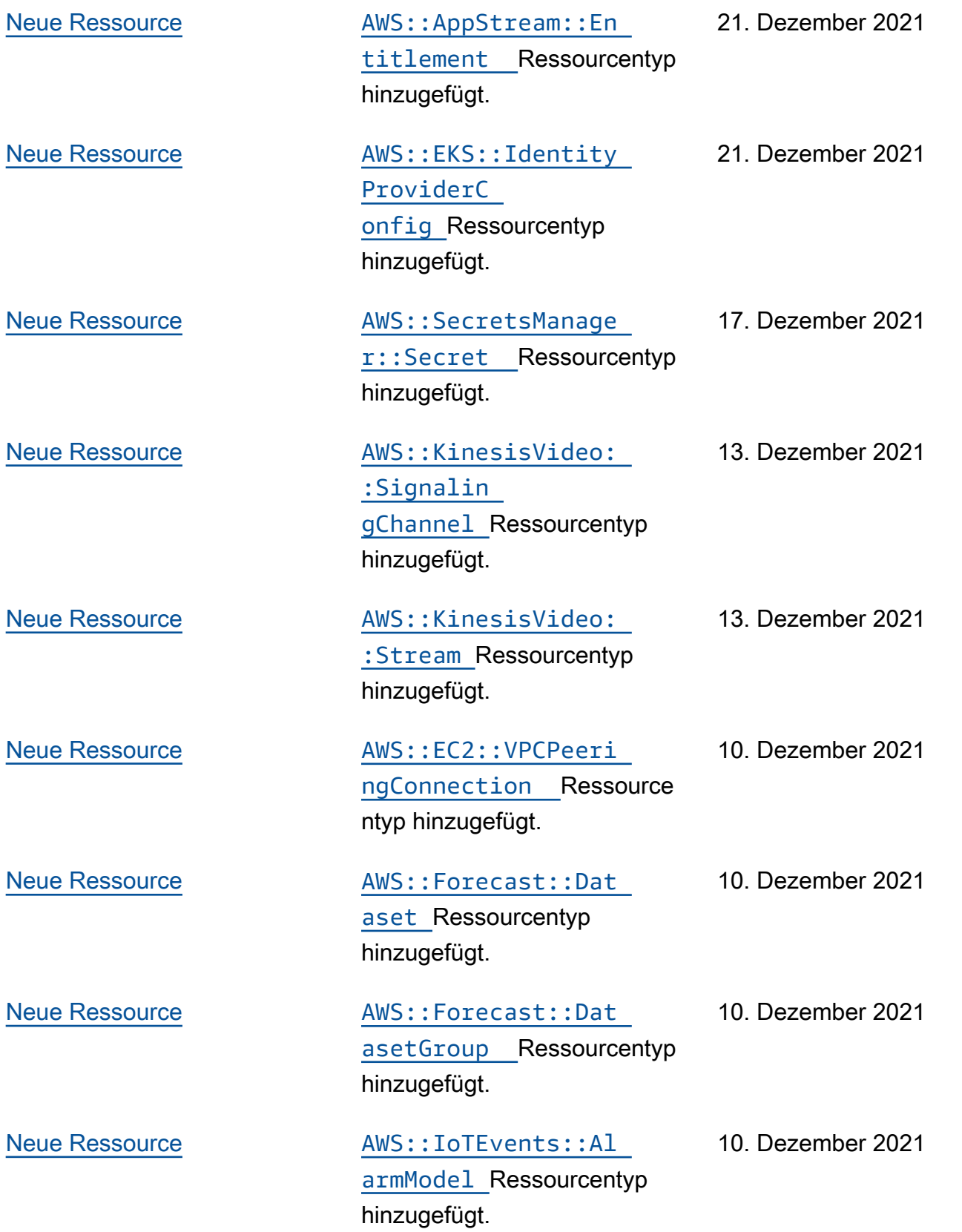

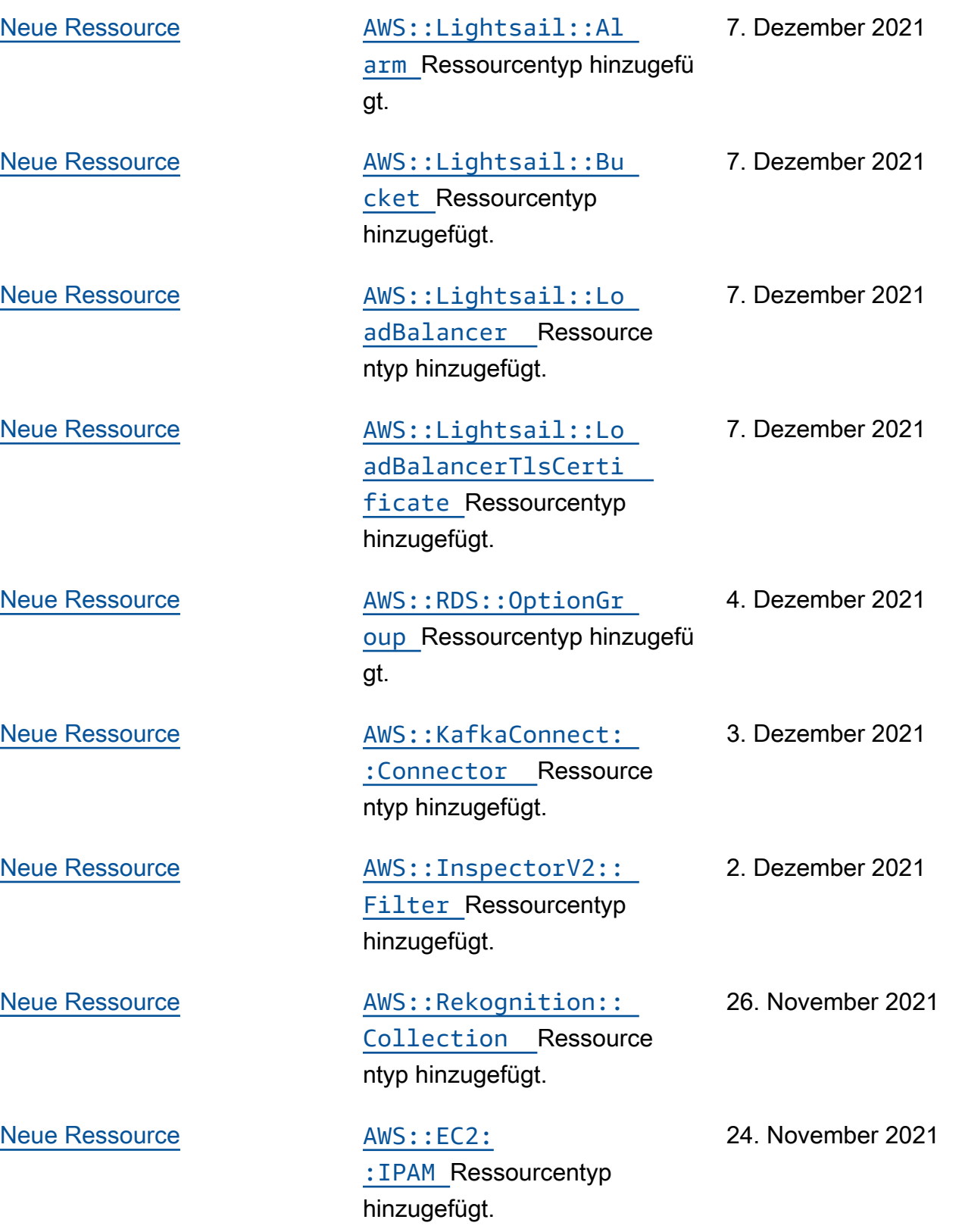

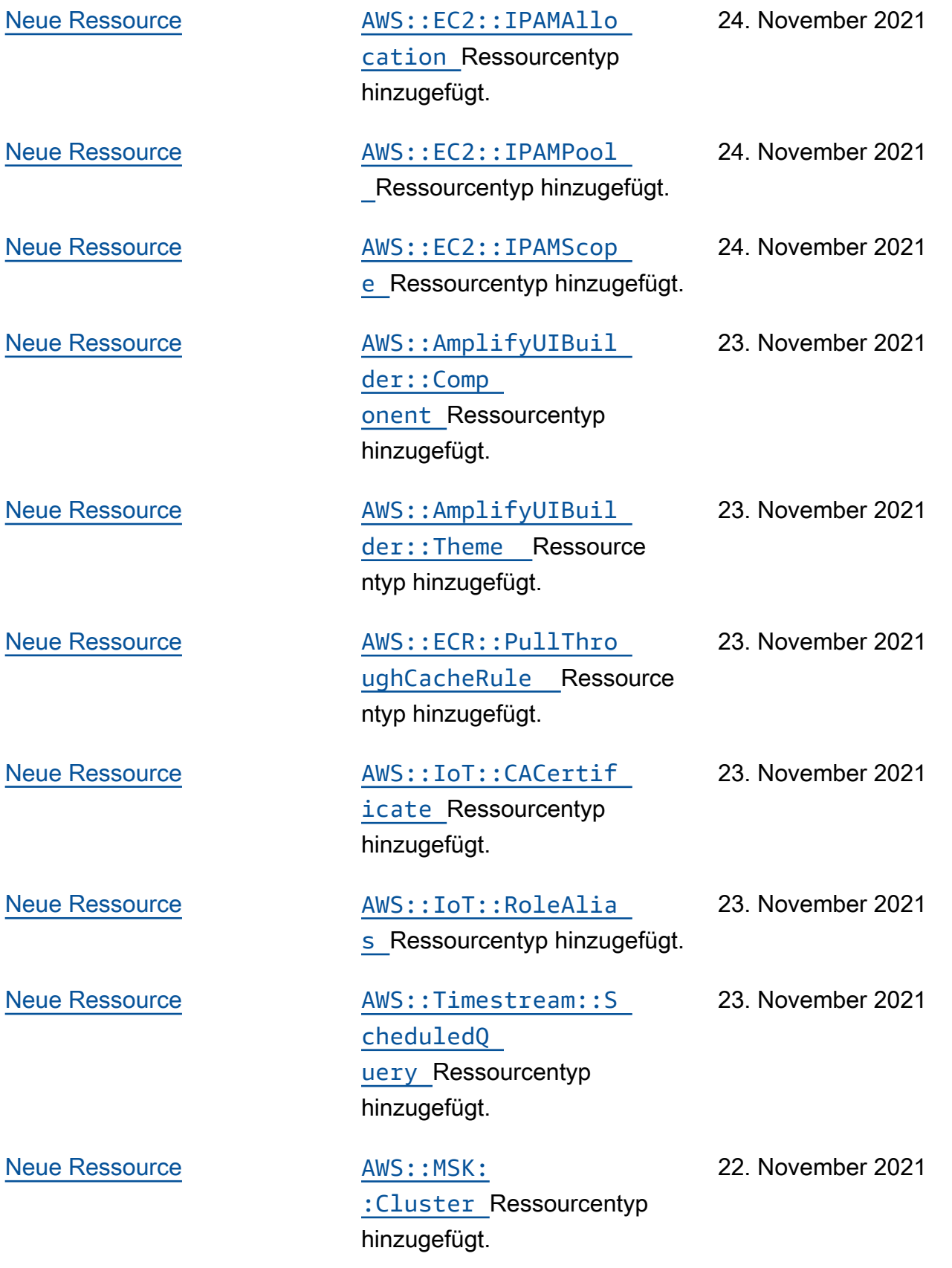

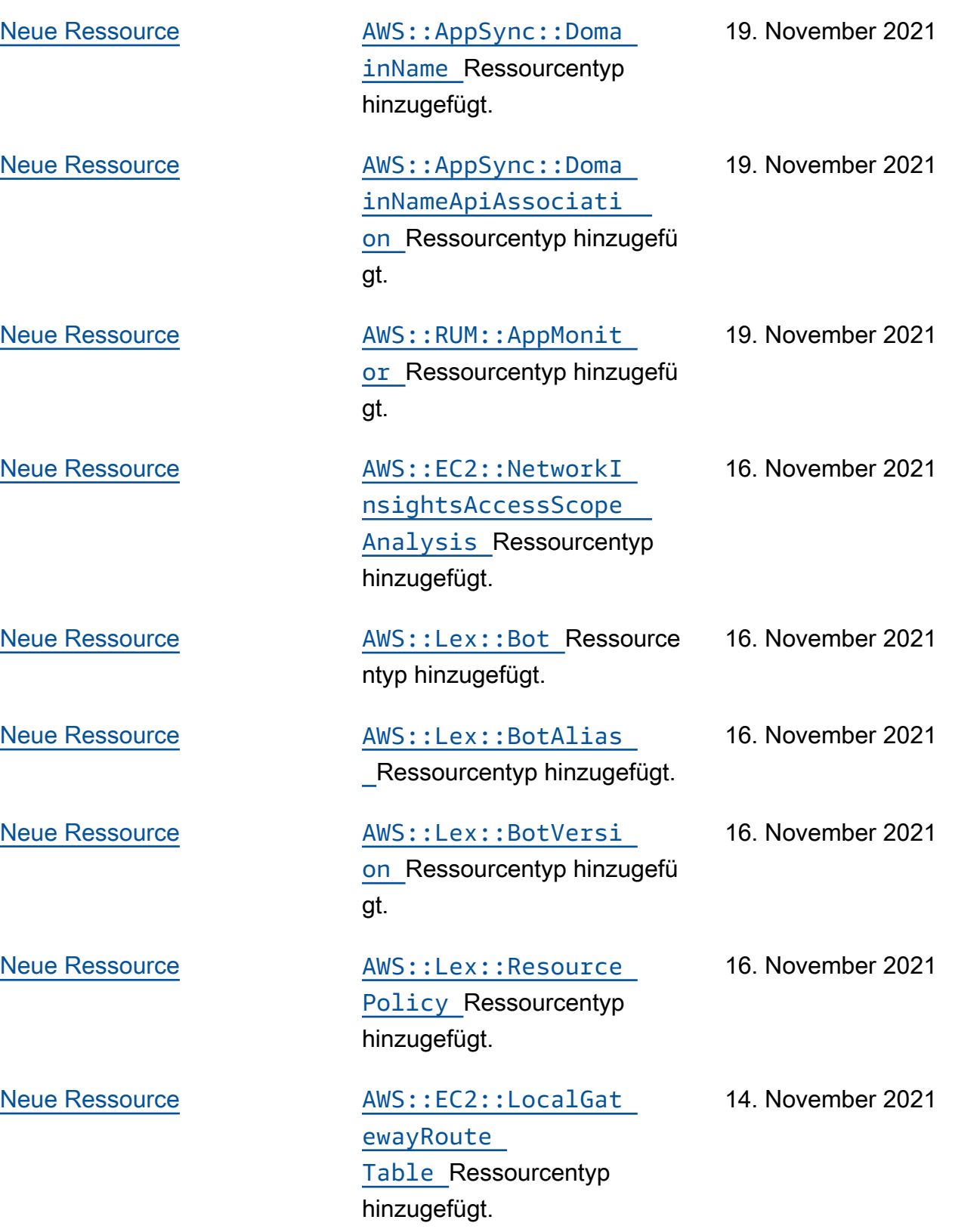

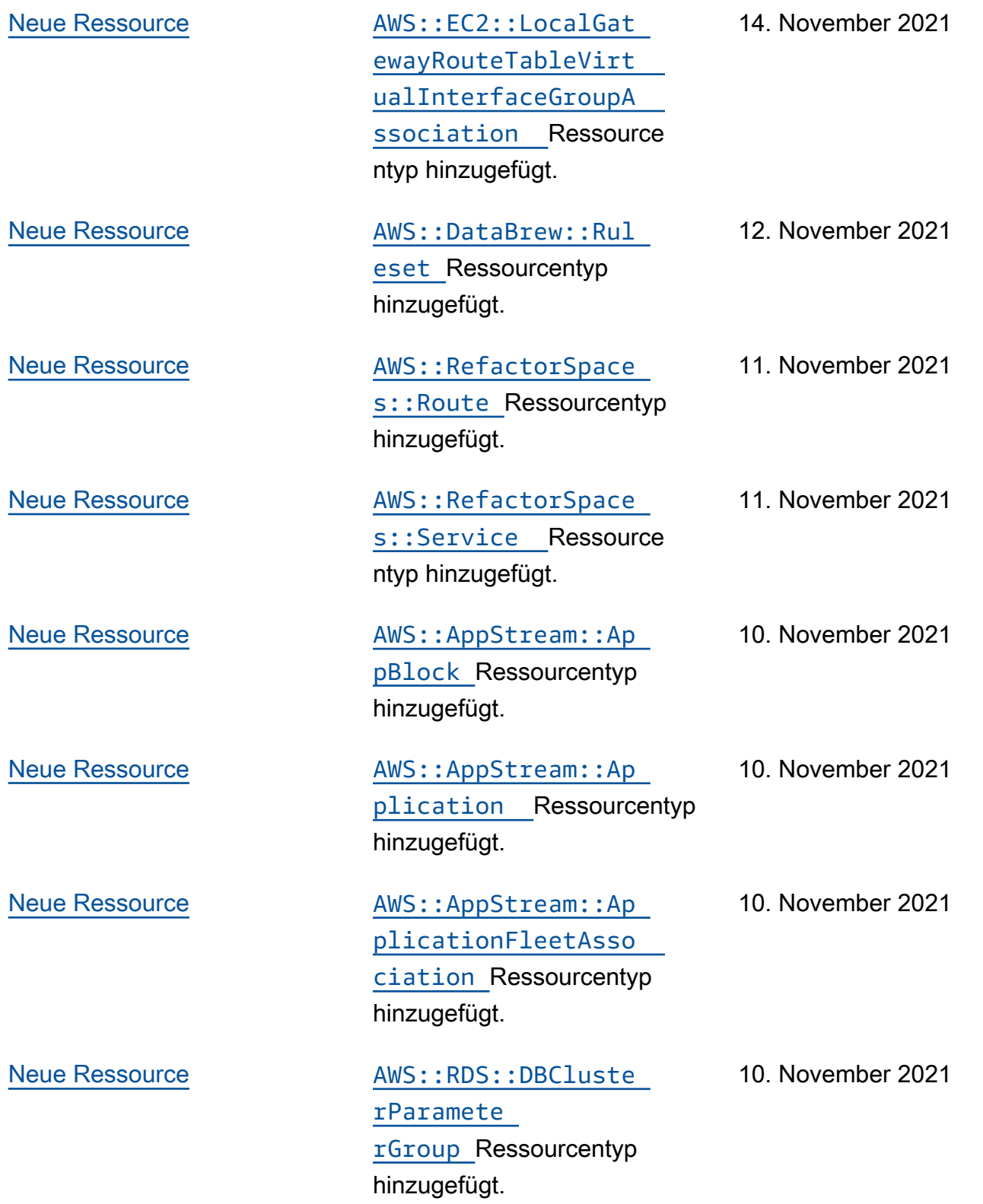

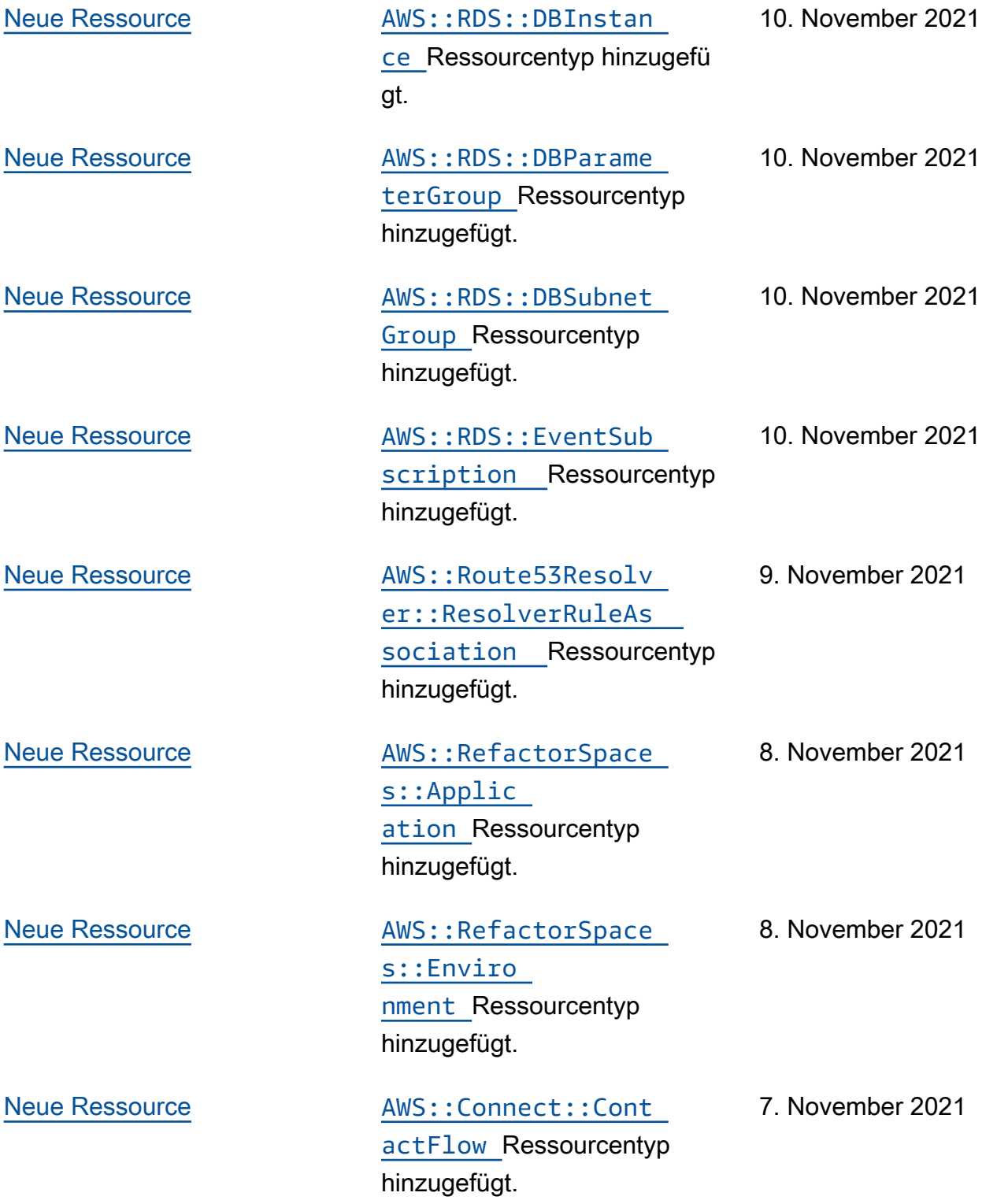

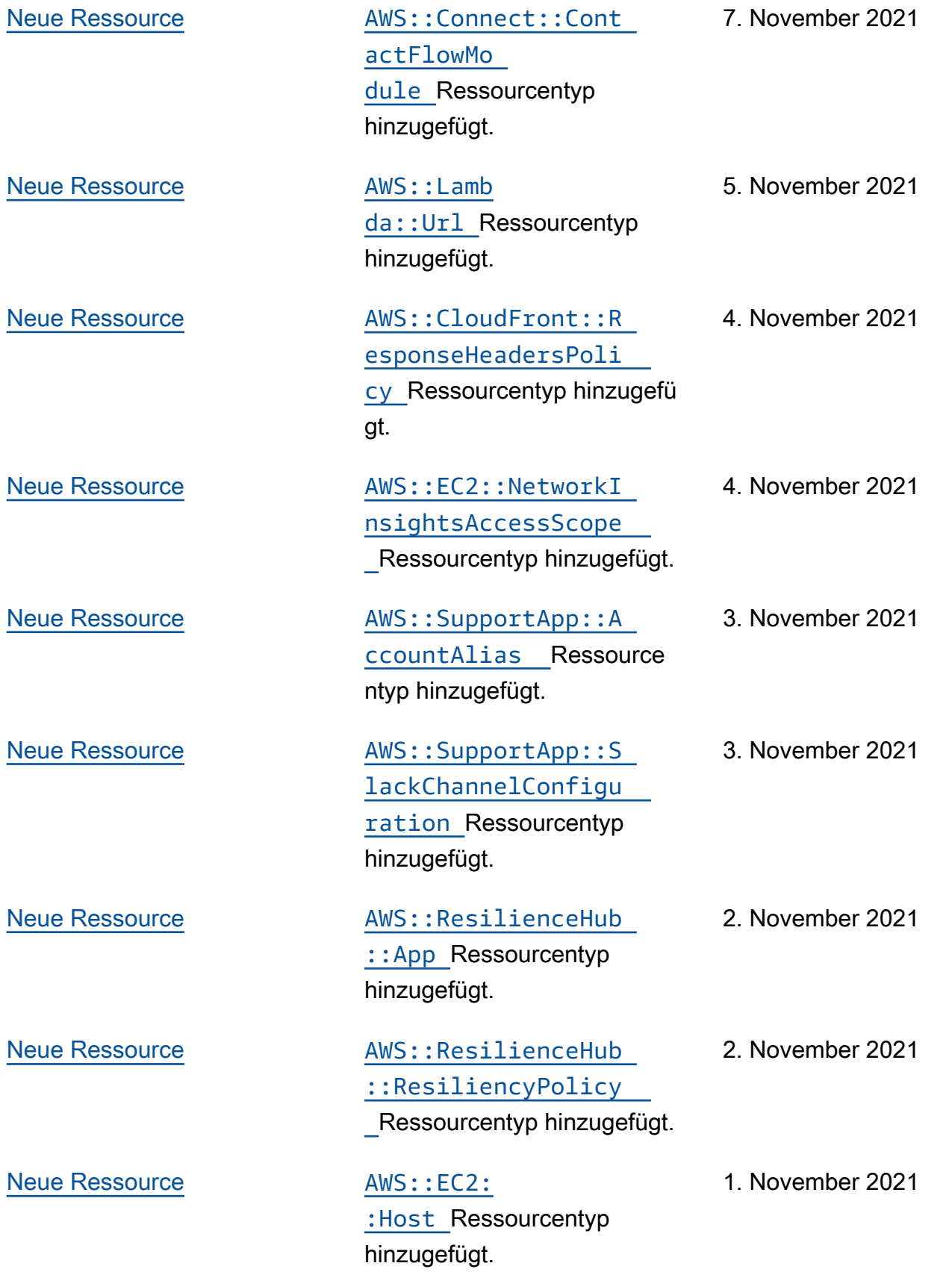

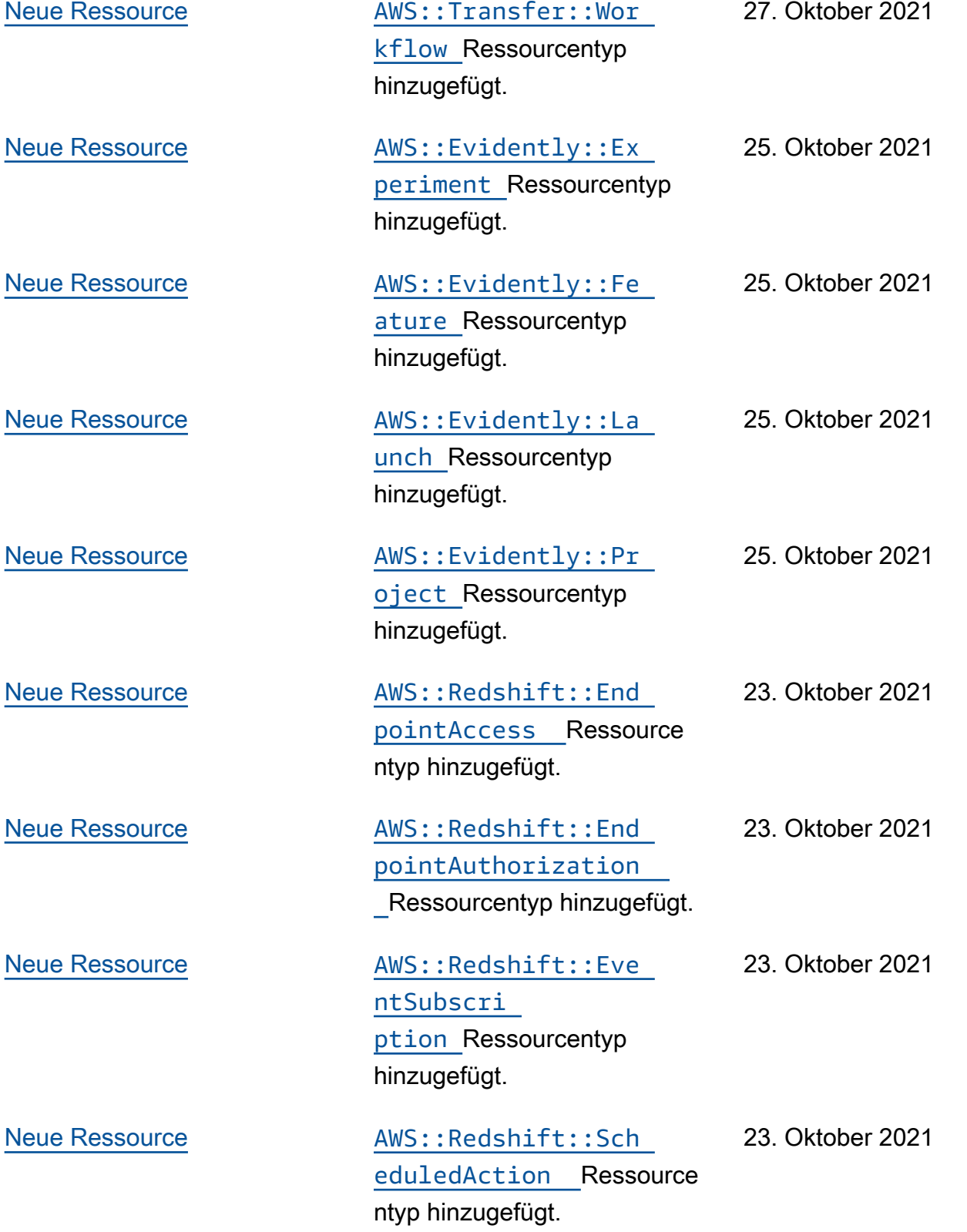

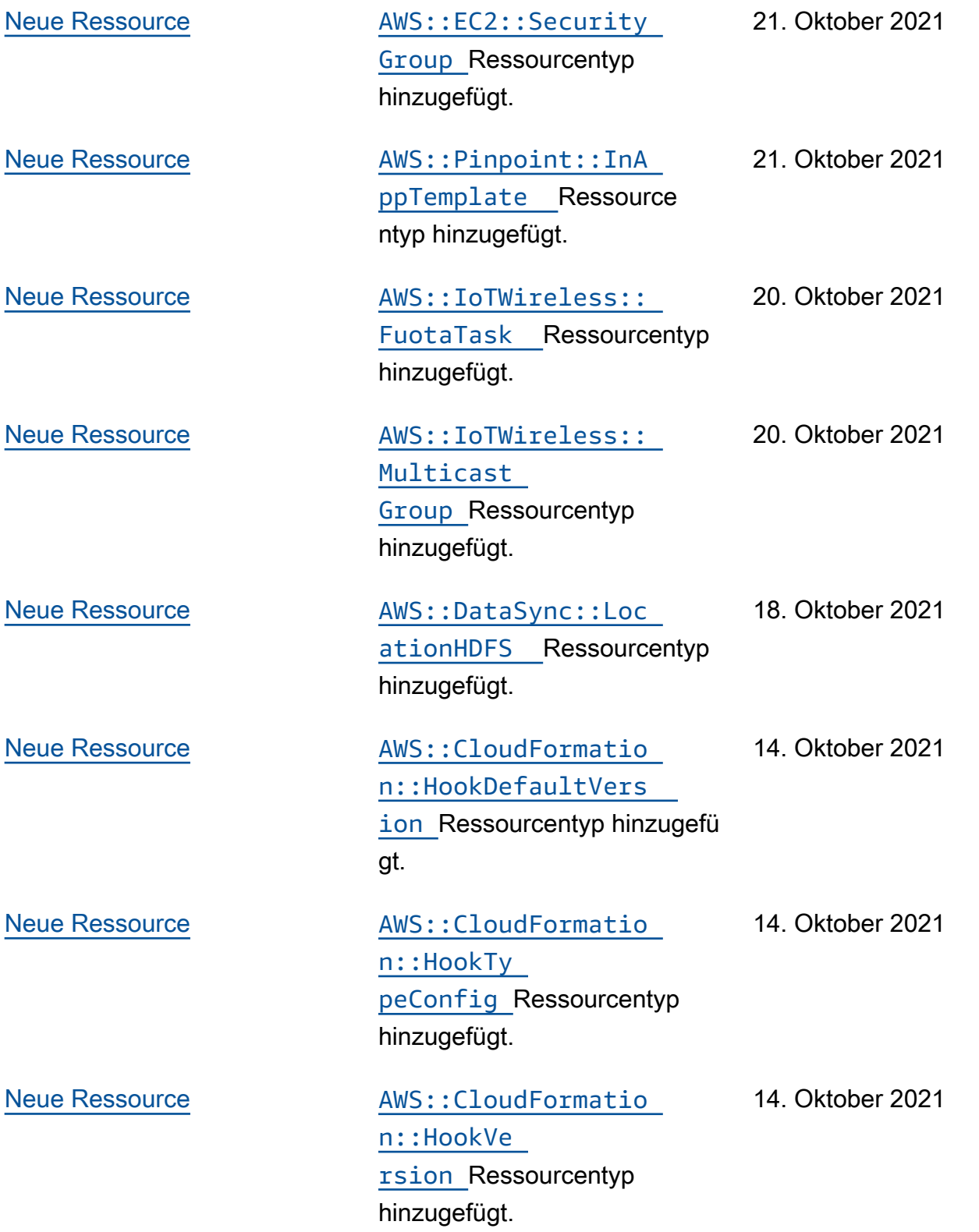

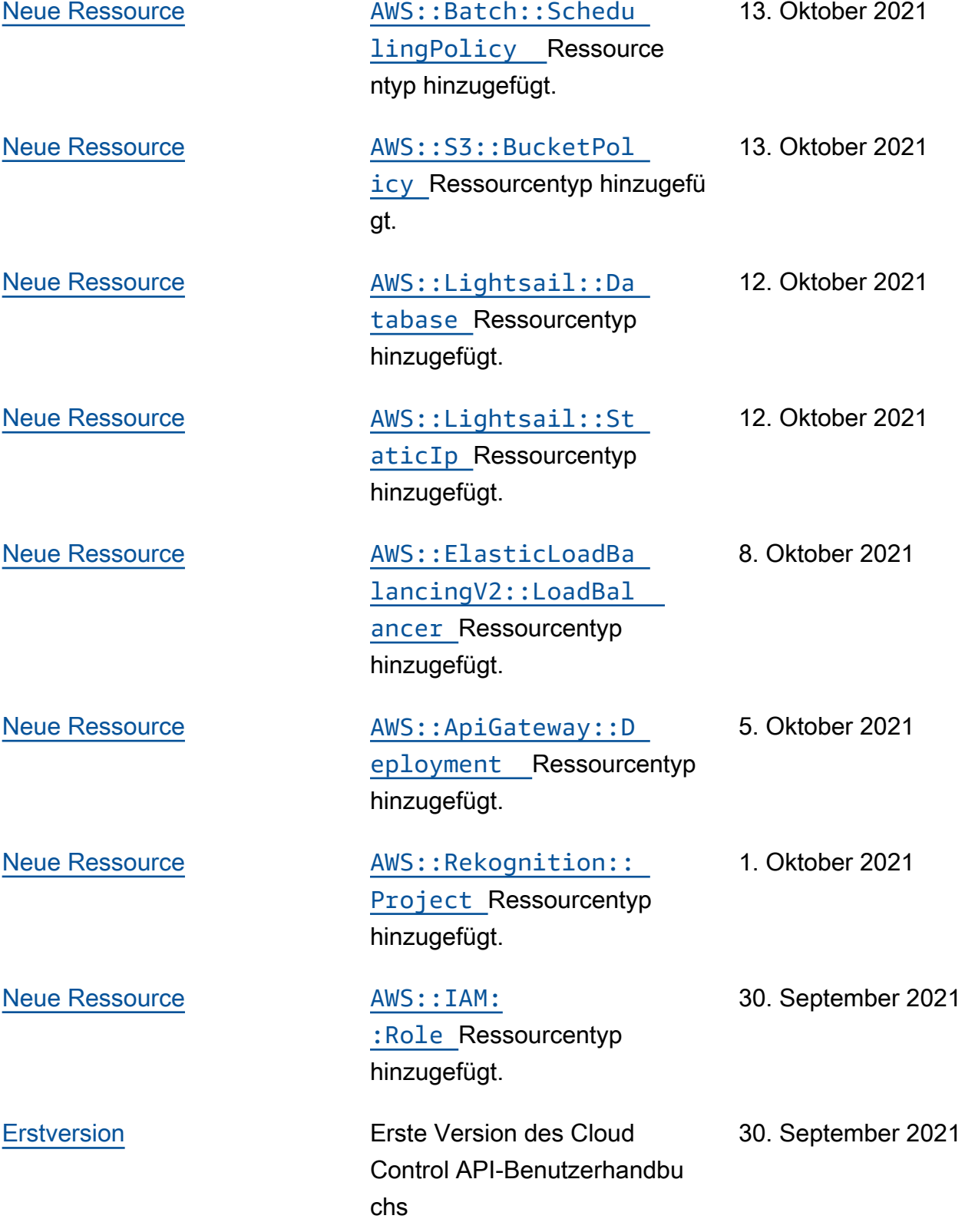

Die vorliegende Übersetzung wurde maschinell erstellt. Im Falle eines Konflikts oder eines Widerspruchs zwischen dieser übersetzten Fassung und der englischen Fassung (einschließlich infolge von Verzögerungen bei der Übersetzung) ist die englische Fassung maßgeblich.